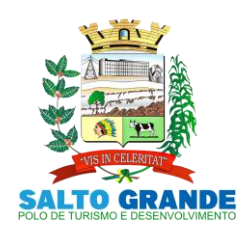

POLO DE TURISMO E DESENVOLVIMENTO

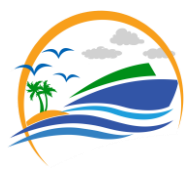

### **EDITAL DE LICITAÇÃO PÚBLICA Nº 046/2021**

**Processo Administrativo n° 115/2021. Modalidade Pregão Presencial nº 034/2021. Objeto: CONTRATAÇÃO DE LICENÇA DE USO DE PROGRAMAS DE INFORMÁTICA (SOFTWARES) ABRANGENDO CONVERSÃO TOTAL DE BANCO DE DADOS E DOS ARQUIVOS DOS SISTEMAS ONLINE (PORTAIS), INSTALAÇÃO, MANUTENÇÃO E TREINAMENTO DOS SISTEMAS PELO PRAZO DE 12 (DOZE) MESES, CONFORME ESPECIFICAÇÕES CONSTANTES NO EDITAL. Tipo: Menor Preço Por ITEM. Sistema: Contratação por prazo determinado. Forma de Execução: Continuada. Data e horário para a entrega de envelopes: 30 de junho de 2021, às 09h45min. Data e horário da Abertura da Sessão: 30 de junho de 2021, às 10h00min.**

### **DAS DISPOSIÇÕES PREÂMBULARES**

**MÁRIO LUCIANO ROSA**, Prefeito da cidade de Salto Grande, Estado de São Paulo, no uso das suas atribuições legais, torna público que às **10h00min do dia 30 de junho de 2021,** no situada Avenida Rangel Pestana, nº 449, nesta cidade, será realizada a sessão de abertura da licitação pública na modalidade **PREGÃO PRESENCIAL Nº 034/2021**, do tipo **"MENOR PREÇO POR ITEM"**, cujo objeto é a **CONTRATAÇÃO DE LICENÇA DE USO DE PROGRAMAS DE INFORMÁTICA (SOFTWARES) ABRANGENDO CONVERSÃO TOTAL DE BANCO DE DADOS E DOS ARQUIVOS DOS SISTEMAS ONLINE (PORTAIS), INSTALAÇÃO, MANUTENÇÃO E TREINAMENTO DOS SISTEMAS PELO PRAZO DE 12 (DOZE) MESES, CONFORME ESPECIFICAÇÕES CONSTANTES NO EDITAL.** O presente certame licitatório reger-se-á pelas disposições da Lei Federal nº 10.520, de 17 de julho de 2002, Lei Complementar Federal nº 123, de 14 de dezembro de 2006 (Estatuto Nacional da Microempresa e da Empresa de Pequeno Porte), Lei Federal nº 8.666, de 26 de Maio 1.993, bem como demais legislações aplicáveis à espécie.

### **I - DA RESERVA DE COTAS PARA MEI, ME OU EPP**

**a)** Nos termos da legislação vigente, em especial art. 48, III da Lei complementar 123/2.006 foi estabelecida uma cota de 25% do objeto deste certame reservada a contratação de microempresas e empresas de pequeno porte.

### **II - DA ENTREGA DOS DOCUMENTOS E ENVELOPES**

**a)** A entrega dos documentos de credenciamento, Envelopes: Proposta de Preços e Habilitação se dará até as **09h45min do dia 30 de junho de 2021**, devendo os mencionados documentos serem protocolados na secretaria da administração.

### **III - DA SESSÃO E SUA CONDUÇÃO.**

**a)** A sessão do Pregão se iniciará às **10h00min do dia 30 de junho de 2021** e será conduzido pela pregoeira ANA PAULA FORMAGIO e, PEDRO LEONARDO TIBURCIO ANTONANGELO e DAVID WILLIAN SOARES CAMPACCI, para comporem a equipe de apoio para realização da presente licitação.

### **IV - DA PUBLICIDADE**

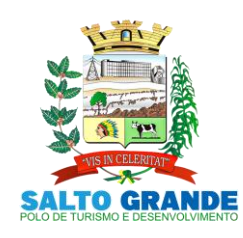

POLO DE TURISMO E DESENVOLVIMENTO

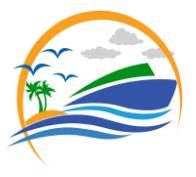

**a)** O Aviso deste Pregão será publicado no Diário Oficial Eletrônico Municipal, no D.O.E. nos termos da Lei nº 10.520/2002 e do Decreto nº 1.232/2013, assim como no átrio da Prefeitura Municipal de Salto Grande, no endereço eletrônico [http://www.pmsaltogrande.sp.gov.br](http://www.pmsaltogrande.sp.gov.br/) sendo que o Edital completo estará disponível no setor de licitações da prefeitura municipal no endereço constante no preambulo deste edital.

# **V- RETIRADA DO EDITAL, ESCLARECIMENTOS e IMPUGNAÇÕES:**

**a)** De segunda a sexta (em dias de expediente), das 08h00min às 11h00min e das 13h00min às 16h00min no Departamento de Licitações e Contratos Avenida Rangel pestana, nº 449, Centro, Salto Grande-SP, telefone (14) 3378-1599, e-mail: [licitaçao@pmsaltogrande.sp.gov.br.](mailto:licitaçao@pmsaltogrande.sp.gov.br)

**b)** O Edital encontra-se disponível no endereço eletrônico: [http://www.pmsaltogrande.sp.gov.br.](http://www.pmsaltogrande.sp.gov.br/)

**c)** Os interessados poderão solicitar esclarecimentos preferencialmente através do e-mail [licitaçao@pmsaltogrande.sp.gov.br,](mailto:licitaçao@pmsaltogrande.sp.gov.br) aos cuidados do Departamento de Licitações e Contratos, até o prazo de dois dias úteis anteriores à data para abertura dos envelopes.

**d)** As eventuais impugnações contra este Edital deverão ser dirigidas ao Prefeito Municipal, protocoladas diretamente no Departamento de Licitações e Contratos, na forma, nos prazos e com os efeitos estabelecidos em Lei. Admite-se impugnação por intermédio de e-mail [\(licitaçao@pmsaltogrande.sp.gov.br\)](mailto:licitaçao@pmsaltogrande.sp.gov.br), ficando a validade do procedimento condicionada à protocolização do original no setor de PROTOCOLO no prazo de até 48 horas anteriores à data para abertura dos envelopes.

**e)** Os esclarecimentos prestados e as decisões sobre eventuais impugnações serão disponibilizados na página da Internet: [http://www.pmsaltogrande.sp.gov.br.](http://www.pmsaltogrande.sp.gov.br/)

### **1. DO OBJETO**

**1.1. A presente licitação tem por objeto a CONTRATAÇÃO DE LICENÇA DE USO DE PROGRAMAS DE INFORMÁTICA (SOFTWARES) ABRANGENDO CONVERSÃO TOTAL DE BANCO DE DADOS E DOS ARQUIVOS DOS SISTEMAS ONLINE (PORTAIS), INSTALAÇÃO, MANUTENÇÃO E TREINAMENTO DOS SISTEMAS PELO PRAZO DE DOZE MESES, CONFORME ESPECIFICAÇÕES CONSTANTES NO EDITAL.**

### **2. DA PARTICIPAÇÃO NA LICITAÇÃO**

**2.1.** Poderão participar desta licitação, as empresas do ramo de atividade pertinente ao objeto desta licitação que atenderem às exigências de habilitação. E em cumprimento ao inciso I do artigo 48 da Lei Complementar nº 123/2006): **PODERÃO PARTICIPAR DESTE PREGÃO MICROEMPRESAS E EMPRESAS DE PEQUENO PORTE, OU MICROEMPREENDEDORES INDIVIDUAIS DO RAMO DE ATIVIDADE PERTINENTE AO OBJETO DESTA LICITAÇÃO QUE ATENDEREM ÀS EXIGÊNCIAS DE HABILITAÇÃO**.

**2.2.** Além das vedações estabelecidas pelo artigo 9º da Lei Federal nº 8.666/93, não será permitida a participação de empresas:

**2.2.1.** Estrangeiras que não funcionem no País;

**2.2.2.** Reunidas sob a forma de consórcio, qualquer que seja sua forma de constituição;

**2.2.3.** Impedidas e suspensas de licitar e/ou contratar nos termos do inciso III do artigo 87 da Lei Federal nº 8.666/93 e suas alterações, do artigo 7º da Lei Federal nº 10.520/02 e da

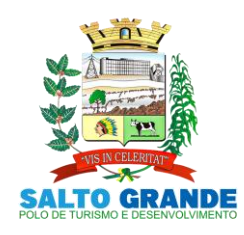

POLO DE TURISMO E DESENVOLVIMENTO

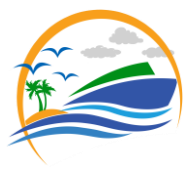

Súmula n° 51 do Tribunal de Contas do Estado de São Paulo Contas;

**2.2.4.** Impedidas de licitar e contratar nos termos do artigo 10 da Lei nº 9.605/98.

**2.2.5.** Declaradas inidôneas pelo Poder Público e não reabilitadas.

**2.2.6.** Não consideradas microempresas, empresas de pequeno porte ou microempreendedores individuais nos termos da Lei Complementar nº 123/2006, e alterações.

**2.3.** Será permitida a participação de licitantes nesta licitação através de remessa postal, observada a tempestividade do recebimento dos documentos de credenciamento e envelopes contendo proposta comercial e documentos de habilitação devidamente lacrados, vedada a formulação de lances por não estarem representadas no certame.

### **3. DO CREDENCIAMENTO – E DA REPRESENTAÇÃO NA SESSÃO.**

# **DOCUMENTOS QUE DEVERÃO SER APRESENTADOS FORA DOS ENVELOPES nº 1 (Proposta) e nº 2 (Habilitação).**

Por ocasião da fase de credenciamento dos licitantes, deverão ser apresentados os seguintes documentos:

**3.1.1. REQUERIMENTO PARA FINS DE CREDENCIAMENTO**, na forma do modelo abaixo:

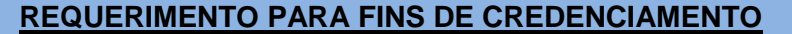

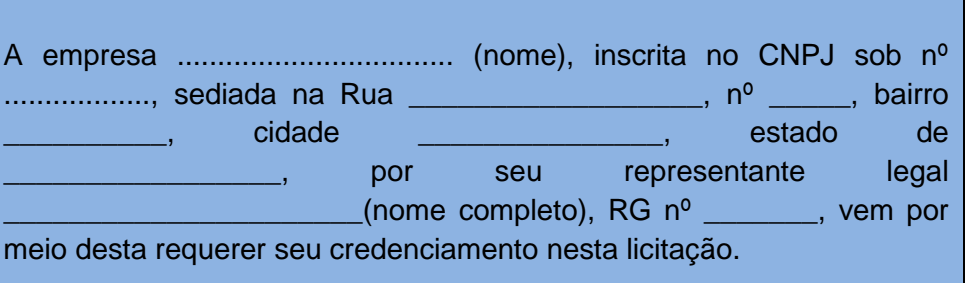

Para tanto, DECLARA expressamente que cumpre plenamente os requisitos de habilitação exigidos no Edital do Pregão Presencial nº /2021, da Prefeitura Municipal de Salto Grande-SP, em atendimento ao inciso VII do artigo 4º da Lei nº 10.520, de 17 de julho de 2002, inexistindo qualquer fato impeditivo de sua participação neste certame.

Por ser esta a expressão da verdade, firmo a presente declaração sob as penas da lei, para que produza os efeitos legais, ciente de que, se comprovadamente falsa a declaração, sujeitar-me-ei, na qualidade de declarante às sanções civis, administrativas e criminais previstas na legislação aplicável.

\_\_\_\_\_\_\_\_\_\_(local), em \_\_\_\_ de \_\_\_\_\_\_\_\_\_\_\_\_\_\_\_\_ de 2021.

Assinatura do representante legal Nome do representante legal RG do representante legal

\_\_\_\_\_\_\_\_\_\_\_\_\_\_\_\_\_\_\_\_\_\_\_\_\_\_\_\_\_\_\_\_\_\_\_\_\_\_\_

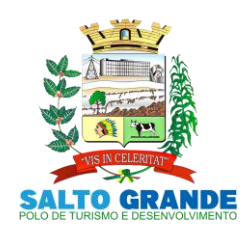

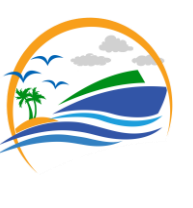

POLO DE TURISMO E DESENVOLVIMENTO

### **3.1.2. O ATO CONSTITUTIVO, ESTATUTO OU CONTRATO SOCIAL EM VIGOR**, em se

tratando de sociedades empresárias ou simples, o ato constitutivo, estatuto ou contrato social em vigor, devidamente registrado na Junta Comercial ou no Cartório de Registro Civil de Pessoas Jurídicas, nos termos da lei e conforme o caso, e, ainda, no caso de sociedades por ações, acompanhado de documentos de eleição de seus administradores, e no caso de Microempreendedor Individual – MEI Certificado da Condição de Microempreendedor Individual.

**a)** Os documentos descritos acima deverão estar acompanhados de todas as alterações ou da consolidação respectiva, conforme legislação em vigor.

**b)** Tratando-se de empresa ou sociedade estrangeira em funcionamento no país, quando a atividade assim o exigir, o Decreto de autorização e Ato de Registro ou Autorização para Funcionamento expedido pelo órgão competente.

### **3.1.3. COMPROVAÇÃO DE CONDIÇÃO DE MICROEMPREENDEDOR INDIVIDUAL, MICROEMPRESA OU EMPRESA DE PEQUENO PORTE.**

### **3.1.3.1. SE MICROEMPREENDEDOR INDIVIDUAL (MEI)**

**a)** Certificado da Condição de Microempreendedor Individual (CCMEI), ficando a sua aceitação condicionada à verificação de sua autenticidade na Internet, no endereço [www.portaldoempreendedor.gov.brn](http://www.portaldoempreendedor.gov.br/)a forma que prescreve o art. 3<sup>o</sup>, IX, da Resolução n<sup>o</sup> 16/2009 do Comitê para Gestão da Rede Nacional para Simplificação do Registro e da Legalização de Empresas e Negócios – CGSIM (se MEI).

### **3.1.3.2. SE MICROEMPRESA (ME) OU EMPRESA DE PEQUENO PORTE (EPP):**

**a)** Certidão simplificada da Junta Comercial atestando a qualidade de Microempresa - ME ou Empresa de Pequeno Porte – EPP; **e,**

**b)** Declaração de microempresa ou Empresa de pequeno porte, que deverá ser feita de acordo com o modelo abaixo, **SUBSCRITA PELO REPRESENTANTE LEGAL DA EMPRESA, E POR SEU CONTADOR.** 

### **DECLARAÇÃO DE ENQUADRAMENTO ME OU EPP**

............. (local), em ..... de .............. de 2021

A empresa .................................. (nome), inscrita no CNPJ sob nº .................., sediada na Rua..............................., nº ....., bairro ......................., cidade ........................, estado de ......., por seu representante legal ....................(nome completo), RG nº ............,e do CPF nº. .........., DECLARA, sob as penas da lei, sem prejuízo das sanções e multas previstas no ato convocatório, que se enquadra como (....) microempresa (...) empresa de pequeno porte, nos termos do enquadramento previsto nos incisos I e II e §§ 1º e 2º, bem como que não possui qualquer dos impedimentos previstos nos §§ 4º e seguintes todos do artigo 3º da Lei Complementar nº 123, de 14 de dezembro de 2006, cujos termos declaro conhecer na íntegra, estando apta, portanto, a exercer o direitos previstos na supracitada legislação, no procedimento licitatório do Pregão Presencial nº \_\_\_\_\_/2021, realizado pela Prefeitura Municipal de Salto Grande-SP.

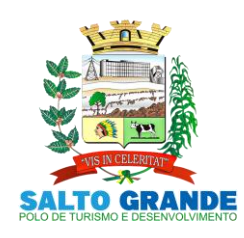

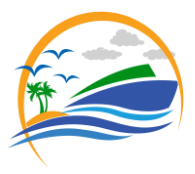

POLO DE TURISMO E DESENVOLVIMENTO

Por ser esta a expressão da verdade, firmamos a presente declaração sob as penas da lei, para que produza os efeitos legais, ciente de que, se comprovadamente falsa a declaração, sujeitar-me-emos, na qualidade de declarantes às sanções civis, administrativas e criminais previstas na legislação aplicável.

........................................................... Assinatura do representante legal

........................................................ Assinatura do Contador da Empresa Nome do Contador da empresa: Nº do CRC/ do Contador

**3.2. QUANTO À REPRESENTAÇÃO NA SESSÃO:** As licitantes poderão se fazer presente nas sessões decorrentes deste processo, por seus representantes legais ou por procuradores, observado o seguinte:

- **a)** Tratando-se de **Representante Legal** (sócio, proprietário, dirigente ou assemelhado), que estejam expressos no instrumento constitutivo da empresa apresentado na forma que trata o subitem 3.1.2, poderes para exercer direitos e assumir obrigações em decorrência de tal investidura.
- **b)** Tratando-se de **Procurador**, deverá ser apresentado junto com os documentos de credenciamento instrumento público de procuração ou instrumento particular do representante legal que o assina, do qual constem poderes específicos para formular ofertas e lances, negociar preço, interpor recursos e desistir de sua interposição, bem como praticar todos os demais atos pertinentes ao certame, **OBSERVADO QUE EM CASO DE INSTRUMENTO PARTICULAR A FIRMA DO OUTORGANTE DA PROCURAÇÃO DEVERÁ SER OBRIGATORIAMENTE RECONHECIDA POR TABELIÃO**.

**3.2.1.** O representante (legal ou procurador) da empresa interessada deverá identificar-se exibindo documento oficial que contenha foto.

**a)** Serão considerados documentos de identidade os seguintes: carteiras expedidas pelos Comandos Militares, pelas Secretarias de Segurança Pública, pelos Institutos de Identificação e pelos Corpos de Bombeiros Militares; carteiras expedidas pelos órgãos fiscalizadores de exercício profissional (ordens, conselhos etc.); passaporte; certificado de reservista; carteiras funcionais do Ministério Público; carteiras funcionais expedidas por órgão público que, por lei federal, valham como identidade; carteira de trabalho; carteira nacional de habilitação (somente o modelo com foto).

**3.3.** A licitante que não contar com representante presente na sessão ou, ainda que presente, não puder praticar atos em seu nome por conta da apresentação de documentação defeituosa, ficará impedido de participar da fase de lances verbais, de negociar preços, de declarar a intenção de interpor ou de renunciar ao direito de interpor recurso, ficando mantido, portanto, o preço apresentado na proposta escrita, que há de ser considerada para efeito de ordenação das propostas e apuração do menor preço.

**3.4.** Será admitido apenas 01 (um) representante para cada licitante credenciado, sendo que cada um deles poderá representar apenas uma licitante credenciada.

### **3.5. O credenciamento se dará até às 09h45min do dia 30 de junho de 2021.**

**3.6.** Não atendido os requisitos de credenciamento, estará a licitante automaticamente excluída, independentemente do conteúdo dos envelopes.

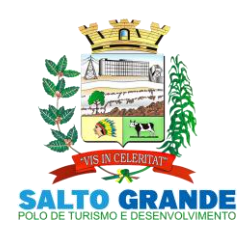

POLO DE TURISMO E DESENVOLVIMENTO

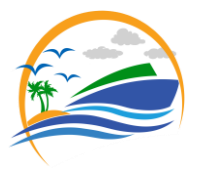

### **4. DA APRESENTAÇÃO DA PROPOSTA DE PREÇOS E DOCUMENTOS DE HABILITAÇÃO.**

**4.1.** A Sessão para o recebimento e abertura dos envelopes contendo as propostas de preços e os documentos de habilitação dos proponentes, será pública, dirigida pela pregoeira nomeado no preâmbulo deste Edital e realizada de acordo com a legislação que rege a matéria e em conformidade com este edital e seus anexos, na data, local e horário indicados no preâmbulo.

**4.2.** Na mesma data, local e hora marcados, antes do início da sessão, os interessados deverão comprovar, através de instrumento próprio, poderes para formulação de ofertas e lances verbais e para a prática dos demais atos do certame, conforme anteriormente disposto neste edital.

**4.3.** Declarada a abertura da sessão pela pregoeira, não mais serão admitidos novos proponentes, passando-se imediatamente ao recebimento dos envelopes contendo, em separado, a proposta de preço e os documentos de habilitação, em envelopes opacos, lacrados e rubricados no fecho, contendo em suas partes externas e frontais, em caracteres destacados, os seguintes dizeres:

> *ENVELOPE 1 – PROPOSTA DE PREÇOS PREFEITURA MUNICIPAL DE SALTO GRANDE – SP. PROCESSO ADMINISTRATIVO Nº 115/2021. EDITAL DE PREGÃO PRESENCIAL Nº 034/2021. RAZÃO SOCIAL DO PROPONENTE: ....... CNPJ: ..........*

> *ENVELOPE 2 – DOCUMENTOS DE HABILITAÇÃO PREFEITURA MUNICIPAL DE SALTO GRANDE – SP. PROCESSO ADMINISTRATIVO Nº 115/2021. EDITAL DE PREGÃO PRESENCIAL Nº 034/2021. RAZÃO SOCIAL DO PROPONENTE: ....... CNPJ: ..........*

**4.4.** Proceder-se-á, em seguida, à abertura dos envelopes contendo as propostas de preço, que serão conferidas e rubricadas.

**4.4.1.** Caso o envelope com a indicação externa "PROPOSTA DE PREÇO" não possua o conteúdo exigível neste procedimento licitatório, estará o licitante automaticamente excluído, independentemente do conteúdo do outro envelope.

**4.5.** Não será admitida a entrega de apenas um envelope.

**4.6.** Os documentos necessários à participação na presente licitação poderão ser apresentados em original, por qualquer processo de cópia autenticada por Cartório competente ou por servidor desta administração (membro do Grupo de Apoio).

### **5. PROPOSTA DE PREÇOS (ENVELOPE Nº 01)**

5.1. O ANEXO II DEVERÁ SER UTILIZADO PREFERENCIALMENTE PARA **APRESENTAÇÃO DA PROPOSTA COMERCIAL**, devendo este ser digitado, impresso ou preenchido a mão de forma legível, em língua portuguesa, salvo quanto às expressões técnicas de uso corrente, sem rasuras, emendas, borrões ou entrelinhas, sem cotações alternativas, datado e assinado pelo representante legal da licitante ou pelo procurador.

**5.2.** Deverão estar consignados na proposta:

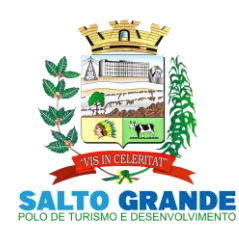

POLO DE TURISMO E DESENVOLVIMENTO

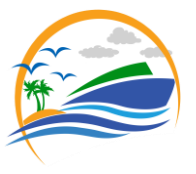

**5.2.1.** A denominação da pessoa jurídica, número do CNPJ, endereço/CEP, telefone/fax, e-mail da licitante, local e data;

**5.2.2.** Preços unitário e total dos itens em algarismos com no máximo duas casas decimais, expressos em moeda corrente nacional, incluindo, além do lucro, todas as despesas resultantes de impostos, taxas, tributos, e demais encargos, assim como todas as despesas diretas ou indiretas relacionadas com a integral execução do objeto da presente licitação, sem inclusão de qualquer encargo financeiro ou previsão inflacionária;

**5.2.3.** Prazo de validade da proposta de, no mínimo, 60 (sessenta) dias contados a partir da data de sua apresentação;

**5.2.4.** Declaração impressa na proposta de que:

- a) Os preços apresentados contemplam todos os custos diretos e indiretos incorridos na data da apresentação da proposta incluindo, entre outros: tributos, encargos sociais, material, despesas administrativas, seguro, frete e lucro;
- **b)** Os serviços ofertados atendem rigorosamente todas as especificações exigidas no Termo de Referência - Anexo I deste Edital;
- **c)** Está ciente de que não respeitando os prazos entabulados neste edital, estará sujeita as multas previstas neste instrumento e na Legislação;
- **d)** Está ciente que os preços constantes na proposta serão fixos e irreajustáveis;

**5.3.** Não serão admitidas, posteriormente à apresentação das propostas comerciais, alegações de enganos, erros ou distrações, como justificativas para desistência ou quaisquer acréscimos ou solicitações de reembolsos e indenizações de qualquer natureza.

### **5.4. A proposta apresentada deverá ser elaborada por ITEM.**

**5.5.** O preço ofertado é fixo e irreajustável e deverá ser apresentado com precisão de duas casas decimais.

### **5.6. Todos os preços que compõe a proposta comercial deverão ser rigorosamente compatíveis com os valores médios estabelecidos neste edital sob pena de desclassificação da proposta.**

**5.6.1.** Para a formulação da proposta deverá a licitante observar os valores médios de cada item que compõe o lote, sob pena de desclassificação da proposta, a medida visa evitar o que costumeiramente se conhece como jogo de planilhas.

**5.7.** A licitante deverá apresentar catálogos, laudos técnicos, descrições técnicas e desenhos técnicos dos itens licitados, sob pena de desclassificação;

**5.8.** A Proposta Comercial, bem como os demais documentos que a integram deverão estar legíveis a olho nu, sob pena de desclassificação.

**5.9.** Em nenhuma hipótese poderá ser alterado o conteúdo da proposta apresentada, seja com relação a prazo e especificações do objeto ofertado ou qualquer condição que importe modificação dos seus termos originais, ressalvadas apenas aquelas alterações destinadas a sanar evidentes erros formais.

**5.10.** Caso exista algum fato que impeça a participação de qualquer licitante, ou a mesma tenha sido declarada inidôneo para licitar ou contratar com a Administração Pública, esta fica impedida de participar da presente licitação, correspondendo a simples apresentação da proposta a indicação, por parte da licitante, de que inexistem fatos que impeçam a sua participação na presente licitação, eximindo assim a Pregoeira do disposto no art. 97 da Lei nº. 8.666/93.

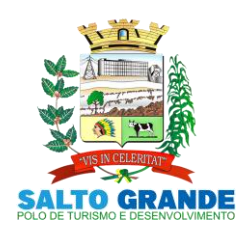

POLO DE TURISMO E DESENVOLVIMENTO

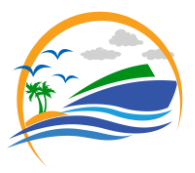

### **6. DOS DOCUMENTOS DE HABILITAÇÃO (ENVELOPE Nº 02)**

**6.1.** Para a habilitação todas licitantes, inclusive as microempresas e empresas de pequeno porte, deverão apresentar a Documentação Completa, em envelope opaco, lacrado e rubricado no fecho, na seguinte conformidade:

## **6.1.1 HABILITAÇÃO JURÍDICA**

**6.1.1.1.** Para a comprovação de habilitação jurídica deverão ser apresentados:

- **a)** Registro empresarial na Junta Comercial, no caso de empresário individual (ou cédula de identidade em se tratando de pessoa física não empresária);
- **b)** Ato constitutivo, estatuto ou contrato social em vigor, devidamente registrado na Junta Comercial, tratando-se de sociedade empresária;
- **c)** Documentos de eleição ou designação dos atuais administradores, tratando-se de sociedade empresária;
- **d)** Ato constitutivo devidamente registrado no Registro Civil de Pessoas Jurídicas tratandose de sociedade não empresária, acompanhado de prova da diretoria em exercício;
- **e)** Decreto de autorização, tratando-se de sociedade estrangeira no país e ato de registro ou autorização para funcionamento expedida pelo órgão competente, quando a atividade assim o exigir
- **f)** Certificado da Condição de Microempreendedor Individual (CCMEI), em se tratando de Microempreendedores Individuais - ficando a sua aceitação condicionada à verificação de sua autenticidade na Internet, no endereço http:// www. portaldoempreendedor.gov.br na forma do art. 3º, IX, da Resolução nº 16/2009 do Comitê para Gestão da Rede Nacional para Simplificação do Registro e da Legalização de Empresas e Negócios – CGSIM.

### **6.1.1.2. Os documentos de habilitação jurídica não precisarão constar do Envelope nº 2 - Habilitação se tiverem sidos apresentados para o credenciamento neste Pregão**.

### **6.1.2. REGULARIDADE FISCAL.**

**6.1.2.1.** Prova de inscrição no Cadastro Nacional de Pessoas Jurídicas do Ministério da Fazenda **(CNPJ).**

**6.1.2.2.** Prova de inscrição no Cadastro de Contribuintes Estadual **ou** Municipal, relativo à sede ou ao domicílio da licitante, pertinente ao seu ramo de atividade e compatível com o objeto do certame.

**6.1.2.3.** Prova de regularidade para com a Fazenda Federal, mediante a apresentação da Certidão Conjunta Negativa de Débitos ou Certidão Conjunta Positiva com Efeitos de Negativa, relativos a Tributos Federais e à Dívida Ativa da União, expedida pela Secretaria da Receita Federal, já contemplando as contribuições sociais **(CND-Federal).**

**6.1.2.4.** Prova de regularidade para com a Fazenda Estadual do domicílio ou sede da licitante, mediante a apresentação de Certidão de Regularidade de ICMS - Imposto sobre Circulação de Mercadorias e Serviços, expedida pela Secretaria da Fazenda **ou** Certidão Negativa de Débitos Tributários expedida pela Procuradoria Geral do Estado **ou** declaração de isenção **ou** de não incidência assinada pelo representante legal da licitante, sob as penas da lei **(CND-Estadual)**.

**6.1.2.5.** Prova de regularidade para com a Fazenda Municipal do domicílio ou sede da licitante, mediante a apresentação de Certidão Negativa de Débitos ou Certidão Positiva com Efeitos de Negativa de **Débitos Mobiliários (CND-Municipal)**.

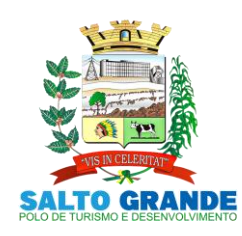

POLO DE TURISMO E DESENVOLVIMENTO

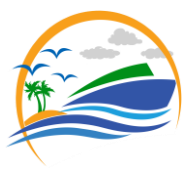

**6.1.2.6.** Prova de regularidade perante o Fundo de Garantia por Tempo de Serviço (FGTS), por meio da apresentação do CRF - Certificado de Regularidade do FGTS **(CRF-FGTS)**.

# **6.1.3. REGULARIDADE TRABALHISTA**

**6.1.3.1.** Prova de inexistência de débitos inadimplidos perante a Justiça do Trabalho, mediante a apresentação da Certidão Negativa de Débitos Trabalhistas (CNDT) ou Positiva de Débitos Trabalhistas com Efeitos de Negativa, em cumprimento à Lei nº 12.440/2011 e à Resolução Administrativa TST nº 1470/2011.

### **6.1.4. QUALIFICAÇÃO ECONÔMICO-FINANCEIRA**

**6.1.4.1**. Certidão negativa de FALÊNCIA, CONCORDATAS, RECUPERAÇÕES JUDICIAIS E EXTRAJUDICIAIS expedida pelo distribuidor da sede da pessoa jurídica;

**6.1.4.1.1.** Nas hipóteses em que a certidão encaminhada for positiva, deve a licitante apresentar comprovante da homologação/deferimento pelo juízo competente do plano de recuperação judicial/extrajudicial em vigor.

### **6.1.5. QUALIFICAÇÃO OPERACIONAL**

**6.1.5.1.** Prova de aptidão para o desempenho de atividade pertinente e compatível em características, quantidades e prazos com o objeto desta licitação, por meio da apresentação de Atestado(s), ou Certidão(ões) expedido(s) por pessoa jurídica de direito público ou privado; necessariamente em nome da licitante, **no(s) qual(ais) se comprove(m), no(s) qual(ais) comprove(m), a prestação de serviços análoga ao termo de referência.**

**(1) Deverá(ão) constar, do(s) atestado(s) de capacidade técnica, ou da(s) certidão(ões) os seguintes dados: razão social, CNPJ e endereço da empresa Atestante.**

**(2)**. Não serão aceitos atestados emitidos por ente pertencente ao mesmo grupo empresarial ou econômico da licitante proponente. Considera-se, como ente pertencente ao mesmo grupo empresarial ou econômico, suas controladas, suas controladoras, sua matriz, suas filiais, suas subsidiárias, ou aquele que tenha uma pessoa física ou jurídica que seja sócia do emitente do atestado e da licitante proponente.

**6.1.5.2.** O atestado emitido por pessoas jurídicas de direito público ou privado, exigido no item "6.1.4.1", deve estar preferencialmente em papel timbrado, com a devida identificação e assinatura do responsável, devendo possuir ainda preferencialmente os nomes e telefones dos contatos do emissor.

**6.1.5.3.** O atestado de capacidade operacional poderá ser objeto de diligência, a critério deste Município, para verificação de autenticidade de seu conteúdo, podendo a critério da pregoeira serem requisitadas informações e documentos necessários à comprovação da legitimidade dos atestados solicitados, tais como, dentre outros documentos, cópia do contrato que tenha dado suporte à contratação e Notas Fiscais.

**6.1.5.4.** Encontrada divergência entre o especificado nos atestados e o apurado em eventual diligência, inclusive validação do contrato de prestação de serviços entre o emissor do atestado e a Licitante, além da desclassificação no processo licitatório, fica sujeito a Licitante às penalidades cabíveis.

### **6.1.6. DOCUMENTAÇÃO COMPLEMENTAR**

**6.1.6.1.** DECLARAÇÃO DE HABILITAÇÃO, na forma do modelo abaixo:

### **MODELO DE DECLARAÇÃO DE HABILITAÇÃO**

empresa empresa empresa empresa empresa empresa empresa em empresa em empresa em em em em em em em em em em em

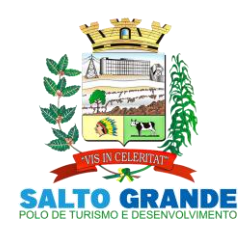

POLO DE TURISMO E DESENVOLVIMENTO

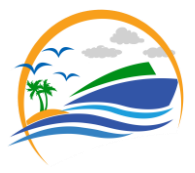

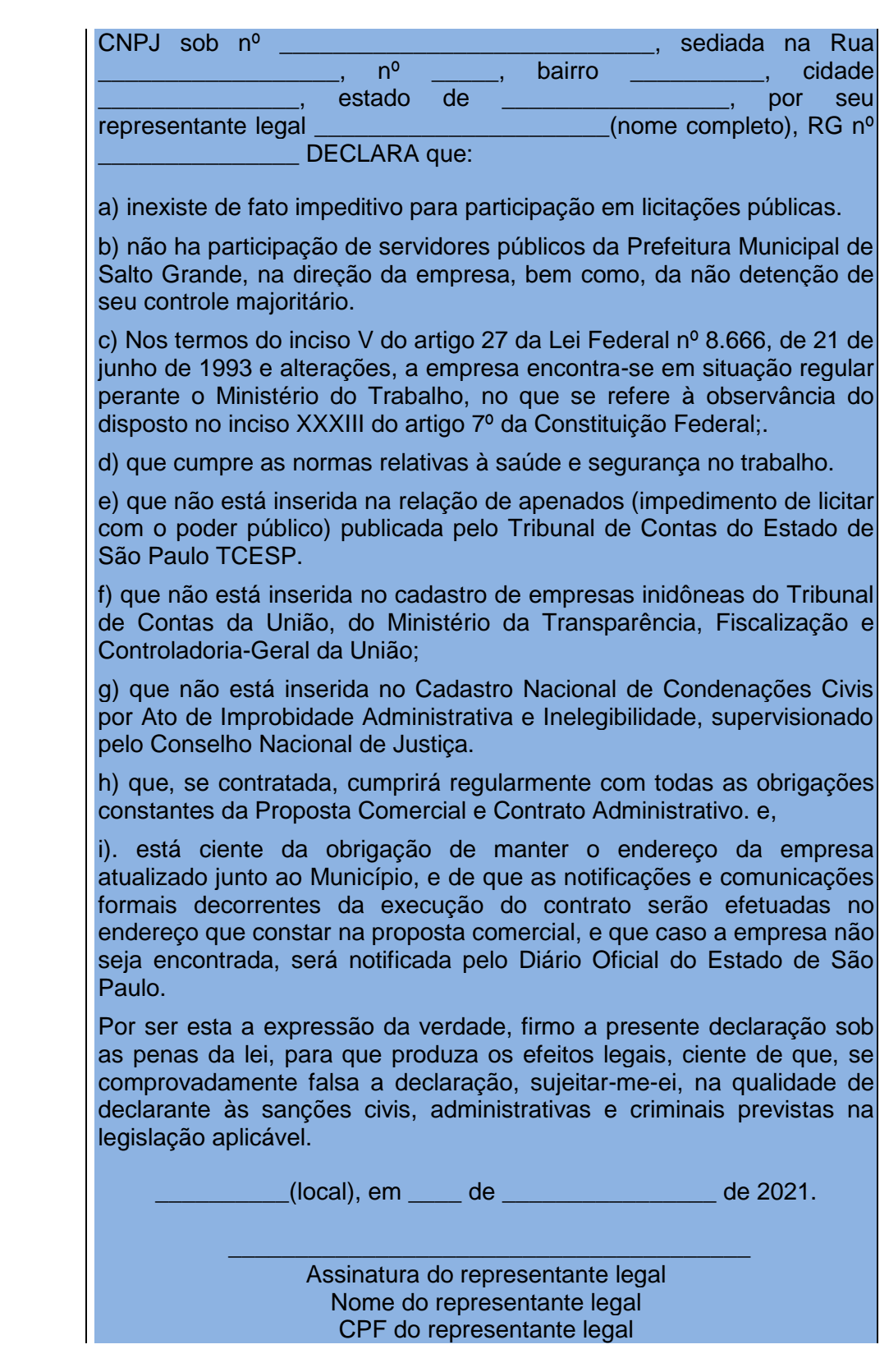

**6.1.6.2.** Para o caso de empresas em recuperação judicial, deverá declarar ainda que: está ciente de que no momento da assinatura do Contrato deverá apresentar cópia do ato de nomeação do administrador judicial ou se o administrador for pessoa jurídica, o nome do

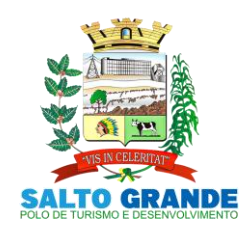

POLO DE TURISMO E DESENVOLVIMENTO

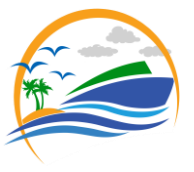

profissional responsável pela condução do processo e, ainda, declaração, relatório ou documento equivalente do juízo ou do administrador, de que o plano de recuperação judicial está sendo cumprido.

**6.1.6.3.** Para o caso de empresas em recuperação extrajudicial, deverá declarar ainda que: está ciente de que no momento da assinatura do Contrato deverá apresentar comprovação documental de que as obrigações do plano de recuperação extrajudicial estão sendo cumpridas.

### **6.2. DISPOSIÇÕES GERAIS SOBRE OS DOCUMENTOS DE HABILITAÇÃO.**

**6.2.1.** Os documentos poderão ser apresentados no original, por qualquer processo de cópia, autenticada por cartório competente, ou autenticado pela pregoeira ou por um dos membros da Equipe de Apoio observado o disposto no item "4.6.1" deste Edital.

**6.2.2.** Não serão aceitos protocolos de entrega ou solicitação de documentos em substituição aos documentos ora exigidos, inclusive no que se refere às certidões.

**6.2.3.** Na hipótese de não constar prazo de validade nas certidões apresentadas, o município aceitará como válidas as expedidas até 180 (cento e oitenta) dias imediatamente anteriores à data de apresentação das propostas.

**6.2.4.** Se a licitante for a matriz, todos os documentos deverão estar em nome da matriz, e se for a filial, todos os documentos deverão estar em nome da filial, exceto aqueles documentos que, pela própria natureza, comprovadamente, forem emitidos somente em nome da matriz.

**6.2.4.1.** Caso a licitante pretenda que um de seus estabelecimentos, que não o participante desta licitação, execute o futuro contrato, deverá apresentar toda documentação de ambos os estabelecimentos.

**6.2.5.** A Pregoeira ou a Equipe de Apoio diligenciará poderá efetuar consulta direta por telefone aos órgãos expedidores de documentos e na internet nos sites dos órgãos expedidores para verificar a veracidade dos documentos obtidos por este meio eletrônico.

**6.2.6.** Se algum documento apresentar falha não sanável na sessão acarretará a inabilitação da licitante.

### **7. PROCEDIMENTO E JULGAMENTO DAS PROPOSTAS e HABILITAÇÃO**

**7.1.** No horário e local indicados neste Edital será aberta a sessão pública, iniciando-se pela fase de credenciamento dos licitantes interessados em participar deste certame, ocasião em que serão apresentados os documentos indicados no item "3.1" deste Edital.

**7.2.** Encerrada a fase de credenciamento, os licitantes entregarão a Pregoeira os envelopes nº 1 e nº 2, contendo, cada qual, separadamente, a Proposta de Preços e a Documentação de Habilitação.

**7.3.** O julgamento será feito pelo critério de **MENOR PREÇO POR ITEM**, observadas as especificações técnicas e parâmetros mínimos de qualidade definidos neste Edital.

**7.3.1.** Havendo divergência entre os valores totais dos itens, prevalecerá o resultado obtido com a totalização dos preços ofertados para os itens. As correções efetuadas serão consideradas para apuração do valor da proposta.

**7.4.** A análise das propostas pela Pregoeira visará ao atendimento das condições estabelecidas neste Edital e seus anexos, sendo desclassificadas as propostas:

**a)** Cujo objeto não atenda às especificações, quantidades, prazos e condições fixados neste Edital.

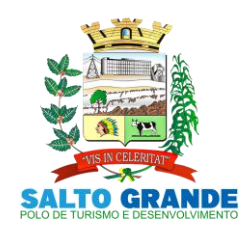

POLO DE TURISMO E DESENVOLVIMENTO

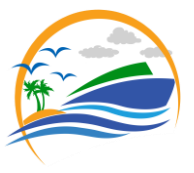

- **b)** Que os preços dos itens estejam acima do valor médio unitário estabelecido neste edital, a medida visa evitar o conhecido "jogo de planilhas".
- **c)** Que apresentem preço ou vantagem baseados exclusivamente em proposta ofertada pelos demais licitantes.
- **d)** Que contiverem cotação de objeto diverso daquele constante neste Edital.
- **e)** Que apresentem preços total ou unitário simbólicos, irrisórios ou de valor zero, incompatíveis com os preços dos insumos, acrescidos dos respectivos encargos, exceto quando se referirem a materiais e instalações de propriedade da própria licitante, para os quais ela renuncie a parcela ou à totalidade da remuneração.
- **f)** Do licitante não considerado, nos termos da lei, microempresa, empresa de pequeno porte ou MEI.

**7.5.** Na hipótese de desclassificação de todas as propostas, a Pregoeira poderá a seu critério dar por encerrado o certame ou aplicar por analogia o disposto no §  $3^{\circ}$  do art. 48 da Lei 8.666/93, lavrando-se ata a respeito.

**7.6.** As propostas classificadas serão selecionadas para a etapa de lances, com observância dos seguintes critérios:

**7.6.1**. Seleção da proposta de menor preço e das demais com preços até 10% (dez por cento) superiores àquela.

**7.6.2.** Não havendo pelo menos três propostas nas condições definidas no item anterior, serão selecionadas as propostas que apresentarem os menores preços, até o máximo de três. No caso de empate das propostas, serão admitidas todas estas, independentemente do número de licitantes.

**7.6.3.** A Pregoeira convidará individualmente os autores das propostas selecionadas a formular lances de forma verbal e sequencial, a partir do autor da proposta de maior preço e, os demais, em ordem decrescente de valor.

**7.7.** Os lances deverão ser formulados em valores distintos e decrescentes, inferiores à proposta de menor preço, ou em valores distintos e decrescentes inferiores ao do último valor apresentado pela própria licitante ofertante, observada, em ambos os casos, a redução mínima entre eles, abaixo estabelecida, aplicável, inclusive, em relação ao primeiro formulado, prevalecendo o primeiro lance recebido, quando ocorrerem dois ou mais lances do mesmo valor.

### **7.7.1. A redução mínima entre lances, será de R\$ 10,00 (dez reais).**

**7.7.2.** A aplicação do valor de redução mínima entre os lances incidirá sobre o valor total do lote.

**7.8**. A etapa de lances será considerada encerrada quando todos os participantes dessa etapa declinarem da formulação de lances.

### **7.9. DO BENEFÍCIO DE CONTRATAÇÃO PARA AS MICROEMPRESAS E EMPRESAS DE PEQUENO PORTE**.

**7.10.** Após a fase de lances serão classificadas na ordem crescente dos valores, as propostas não selecionadas por conta da regra disposta no item 7.6.1, e aquelas selecionadas para a etapa de lances, considerando-se para estas, o último preço ofertado.

**7.11.** Não poderá haver desistência dos lances ofertados, sujeitando-se a licitante desistente às penalidades legais cabíveis.

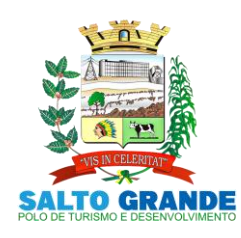

POLO DE TURISMO E DESENVOLVIMENTO

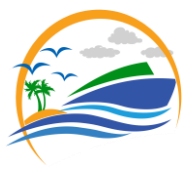

**7.12.** A Pregoeira poderá negociar com o autor da oferta de menor valor com vistas à redução do preço.

**7.13.** Após a negociação, o Pregoeiro **EXAMINARÁ A ACEITABILIDADE** do menor preço, decidindo motivadamente a respeito.

### **7.13.1. Serão aceitáveis as ofertas que não ultrapassem o valor médio total do item, apurado segundo pesquisa de preços.**

**7.14.** Considerada aceitável a oferta de menor preço, passará a Pregoeira ao julgamento da habilitação, conforme o item 7.17 deste Edital.

**7.15.** Se a oferta não for aceitável, a pregoeira, respeitada a ordem de classificação, examinará a oferta subsequente de menor preço, negociará com o seu autor, decidirá sobre a sua aceitabilidade e assim sucessivamente, até a apuração de uma oferta aceitável, passando então à fase de habilitação.

**7.16.** Analisadas todas as ofertas, em não se obtendo um preço aceitável a pregoeira fracassará o lote.

### **7.17. DA ANÁLISE DA DOCUMENTAÇÃO DE HABILITAÇÃO DA LICITANTE.**

**7.17.1.** Depois de classificadas e ordenadas às propostas, a etapa seguinte do julgamento consistirá na análise dos documentos de habilitação dos licitantes.

**7.17.2.** A pregoeira procederá à abertura do envelope da documentação de habilitação do autor da proposta classificada em primeiro lugar, para verificação do atendimento das exigências estabelecidas neste Edital.

**7.17.2.1.** Para habilitação de microempresas e empresas de pequeno porte, não será exigida comprovação de regularidade fiscal, mas será obrigatória a apresentação de toda a documentação exigida para efeito de comprovação de regularidade fiscal e trabalhista, mesmo que esta(s) apresente(m) alguma restrição.

**7.18.** Se a proposta classificada em primeiro lugar não atender aos requisitos de habilitação, a pregoeira fará a abertura do envelope da documentação da autora da proposta classificada em segundo lugar, e assim sucessivamente, até que uma oferta e sua autora atendam, integralmente, os requisitos do Edital, sendo então a licitante declarada vencedora.

**7.19.** As empresas que não atenderem aos requisitos de habilitação estarão sujeitas às penalidades previstas neste edital na legislação.

**7.20.** Todos os documentos do(s) licitante(s) habilitado(s) serão colocados à disposição dos presentes para exame e rubrica, podendo qualquer licitante manifestar imediata e motivadamente a intenção de recorrer.

**7.21.** A pregoeira poderá pedir esclarecimentos e promover diligências em qualquer fase da licitação e sempre que julgar necessário elucidar ou complementar a instrução do processo, vedada a inclusão posterior de documento ou informação que deveria constar originariamente de um dos envelopes.

**7.22.** A ausência de alguma informação em documento exigido poderá ser suprida pela pregoeira, se os dados existirem em outro documento ou disponíveis por meio eletrônico.

**7.23.** A licitante habilitada nas condições do subitem 7.17.2.1, deverá comprovar sua regularidade fiscal, mediante a apresentação das competentes certidões negativas de débitos, ou positivas com efeitos de negativas, no prazo de 5 (cinco) dias úteis, a contar da publicação da homologação do certame, prorrogáveis por igual período, a critério do município.

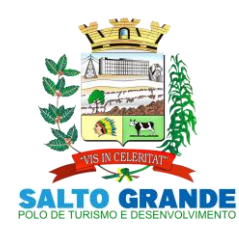

POLO DE TURISMO E DESENVOLVIMENTO

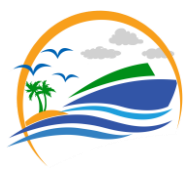

**7.23.1.** A não regularização da documentação no prazo previsto no subitem acima implicará na decadência do direito à contratação, sem prejuízo das sanções legais, procedendo-se a convocação dos licitantes para, em sessão pública, retomar os atos referentes ao procedimento licitatório.

**7.24.** Constatado o cumprimento dos requisitos e condições estabelecidos no Edital, a licitante será habilitada e declarada vencedora do certame;

**7.25.** Se a oferta não for aceitável, se a licitante desatender às exigências para a habilitação, ou não sendo saneada a irregularidade fiscal, a pregoeira, respeitada a ordem de classificação, examinará a oferta subsequente de menor valor, negociará com o seu autor, decidirá sobre a sua aceitabilidade e, em caso positivo, verificará as condições de habilitação e, assim, sucessivamente, até a apuração de uma oferta aceitável cujo autor atenda às condições do Edital, caso em que será declarado vencedor.

**7.26.** Não havendo interposição de recurso ou decididos os eventualmente formulados, pela autoridade competente, a senhora pregoeira, adjudicará o objeto a licitante habilitada, que será convocado para assinar o contrato decorrente da licitação.

**7.27.** Os envelopes fechados contendo a documentação de habilitação das demais licitantes ficarão à disposição para retirada, por 30 (trinta) dias, após a assinatura do contrato pela licitante habilitada.

### **8. DOS RECURSOS**

**8.1.** Serão admitidos recursos, após declarado(s) o(s) vencedor(es), cuja intenção deverá ser feita imediata e motivadamente na própria sessão pública, com o devido registro em ata da síntese da motivação da sua intenção, a partir do que será concedido ao recorrente o prazo de 3 (três) dias a contar do primeiro dia útil subsequente ao da sessão para apresentação de suas razões, ficando os demais licitantes intimados à formulação das contrarrazões em igual prazo, que começará a fluir a partir do término do prazo do recorrente.

**8.1.1.** O prazo de 03 (três) dias para a apresentação de contrarrazões ao recurso, a que alude o subitem anterior, é comum aos demais licitantes.

**8.1.2.** Os recursos/razões devem ser dirigidos ao Prefeito Municipal e protocolados via email: [licitacao@pmsaltogrande.sp.gov.br.](mailto:licitacao@pmsaltogrande.sp.gov.br)

**8.2.** A falta de manifestação imediata e motivada da licitante importará a decadência do direito de recurso, culminando com a adjudicação do objeto do certame a licitante vencedora

**8.3.** O recurso contra decisão da pregoeira terá efeito suspensivo e o seu acolhimento resultará na invalidação apenas dos atos insuscetíveis de aproveitamento.

**8.4.** A decisão proferida em grau de recurso será definitiva e dela dar-se-á conhecimento mediante publicação no Diário Oficial Eletrônico Municipal.

**8.5.** Decididos os recursos e constatada a regularidade dos atos praticados, a autoridade competente homologará o procedimento licitatório.

## **9. DO RESULTADO, DA ADJUDICAÇÃO E DA HOMOLOGAÇÃO**

**9.1.** O resultado final da licitação constará da respectiva ata da sessão pública, a ser assinada pela pregoeira e pelos presentes, onde também serão registrados os valores das propostas escritas, os valores dos lances verbais oferecidos, com os nomes dos respectivos ofertantes, justificativas de eventuais declarações de aceitabilidade ou inaceitabilidade, classificação ou desclassificação de propostas e habilitação ou inabilitação proclamadas, os fundamentos da adjudicação feitos pela pregoeira, bem assim quaisquer outras circunstâncias a critério dele.

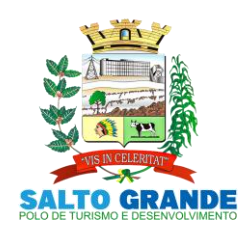

POLO DE TURISMO E DESENVOLVIMENTO

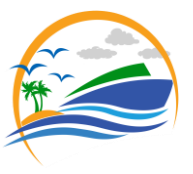

**9.2.** Declarada a vencedora da licitação, não havendo manifestação das demais licitantes quanto à intenção de interpor recurso, ou julgados os que interpostos forem, o objeto deste Pregão poderá pela pregoeira ser adjudicado pelo Menor Preço Por Item a licitante vencedora, sujeito à homologação pelo Prefeito Municipal.

**9.2.1.** A critério da pregoeira poderá caso entenda necessário suspender a adjudicação para ato posterior.

**9.3.** Adjudicado o objeto a licitante vencedora a pregoeira encaminhará o processo da licitação o Excelentíssimo senhor Prefeito Municipal para análise da regularidade do procedimento, a quem compete a homologação do certame, cuja decisão será publicada D.O.E.M.

### **10. DA CONTRATAÇÃO**

**10.1.** A Administração da Prefeitura Municipal de Salto Grande convocará a licitante vencedora para assinar o contrato, no prazo de 05 (cinco) dias, sob pena de decair o direito à contratação, sem prejuízo das sanções previstas no art. 81 da Lei Federal nº. 8.666/93.

**10.1.1.** O prazo de convocação poderá ser prorrogado uma vez, por igual período, quando solicitado pela parte durante o seu transcurso e desde que ocorra motivo justificado aceito pela Administração.

**10.1.2.** É facultado à Administração, quando a convocada não assinar o contrato ou não aceitar ou retirar o instrumento equivalente no prazo e condições estabelecidos no item 10.1 supra, convocar as licitantes remanescentes, na ordem de classificação, para fazê-lo em igual prazo e nas mesmas condições propostas pelo primeira classificada, inclusive quanto aos preços atualizados de conformidade com o ato convocatório, ou revogar a licitação independentemente da cominação prevista no art. 81 da Lei Federal nº. 8.666/93.

**10.2.** Decorridos 60 (sessenta) dias da data da entrega das propostas, sem convocação para a contratação, ficam os licitantes liberados dos compromissos assumidos.

**10.3.** A empresa contratada se obriga a manter, durante toda a execução do contrato, compatibilidade com as obrigações assumidas, assim como todas as condições de habilitação e qualificação, exigidas nesta licitação, apresentando documentação revalidada se, no curso do contrato, algum documento perder a validade.

**10.4.** Se, por ocasião da formalização do contrato administrativo, as certidões de regularidade fiscal e trabalhista estiverem com os prazos de validade vencidos, esta Prefeitura Municipal verificará a situação por meio eletrônico hábil de informações, certificando nos autos do processo a regularidade e anexando os documentos passíveis de obtenção por tais meios, salvo impossibilidade.

**10.4.1.** Se não for possível atualizá-las por meio eletrônico hábil de informações, o contratado será notificado para, no prazo de dois dias úteis, comprovar a situação de regularidade de que trata o subitem acima, mediante a apresentação das certidões respectivas com prazos de validade em vigência, sob pena da contratação não se realizar.

**10.5.** A empresa contratada se obriga a manter, durante toda a execução do contrato, compatibilidade com as obrigações assumidas, assim como todas as condições de habilitação e qualificação, exigidas nesta licitação, apresentando documentação revalidada se, no curso do contrato, algum documento perder a validade.

**10.6**. A contratada se obriga a aceitar, nas mesmas condições de sua proposta os acréscimos ou supressões de até 25% (vinte e cinco por cento) do valor do contrato nos termos do § 1º do artigo 65 da Lei Federal nº. 8.666/93.

### **11. DAS OBRIGAÇÕES**

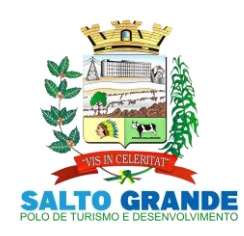

POLO DE TURISMO E DESENVOLVIMENTO

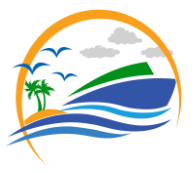

**11.1.** Fornecer os serviços cotados em estrita conformidade com as especificações exigidas no Anexo I do Edital e na Minuta de Contrato anexo;

**11.2.** Manter, durante toda a execução do contrato, em compatibilidade com as obrigações por ele assumidas, todas as condições de habilitação e qualificação exigidas na licitação.

### **12. CONDIÇÕES DE PAGAMENTO**

**12.1.** O pagamento será efetuado pela Tesouraria da Prefeitura Municipal de Salto Grande mediante a apresentação de Nota Fiscal ou da Fatura pela CONTRATADA, que deverá conter o detalhamento do objeto fornecido, e será creditado em nome da contratada por meio de ordem bancária em conta corrente por ela indicada, uma vez satisfeitas às condições estabelecidas neste Contrato e no Termo de Referência, no prazo de até 30 (trinta) dias contados a partir da data da emissão do Termo de Recebimento Definitivo expedido pelo Gestor do contrato, mediante apresentação, aceitação e atesto do gestor do contrato nos documentos hábeis de cobrança.

**12.2.** A consulta relativa à regularidade fiscal, exigida quando da habilitação, será feita previamente a cada pagamento, ficando o efetivo pagamento a ela condicionado.

**12.3.** Não será iniciada a contagem de prazo, caso os documentos fiscais apresentados ou outros necessários à contratação contenham incorreções.

**12.4.** A contagem do prazo para pagamento considerará dias corridos e terá início e encerramento em dias de expediente na Prefeitura Municipal de Salto Grande.

**12.5.** Quando for constatada qualquer irregularidade na Nota Fiscal/Fatura, será imediatamente solicitada a Licitante Contratada, carta de correção, quando couber, ou ainda pertinente regularização, que deverá ser encaminhada à Prefeitura Municipal de Salto Grande no prazo de 24 (vinte e quatro) horas.

**12.5.1.** Caso a Licitante Contratada não apresente carta de correção no prazo estipulado, o prazo para pagamento será recontado, a partir da data da sua apresentação.

**12.6.** No caso de a licitante contratada encontrar-se em situação de recuperação judicial, deverá apresentar declaração, relatório ou documento equivalente de seu administrador judicial, ou se o administrador judicial for pessoa jurídica, do profissional responsável pela condução do processo, de que está cumprindo o plano de recuperação judicial.

**12.7.** No caso de a licitante contratada encontrar-se em situação de recuperação extrajudicial, junto com os demais comprovantes, deverá apresentar comprovação documental de que está cumprindo as obrigações do plano de recuperação extrajudicial.

### **13. SANÇÕES**

**13.1.** A licitante vencedora que descumprir quaisquer das cláusulas ou condições do presente edital ficará sujeito às penalidades previstas nas Leis nº 10.520/2002 e 8.666/93.

**13.2.** A licitante vencedora que convocada para assinar o instrumento contratual e recusar-se a firmá-lo no prazo estabelecido, estará sujeita à multa de 20% (vinte por cento) sobre o valor da proposta de preços apresentada.

**13.3.** Garantido o exercício de prévia e ampla defesa, a licitante que praticar quaisquer atos previstos no artigo 7º da Lei Federal nº 10.520, de 17 de julho de 2002, ficará impedida de licitar e contratar com o município de Salto Grande, pelo prazo de até 5 (cinco) anos, sem prejuízo das multas previstas em edital, no contrato e nas demais cominações legais

**13.4.** Além das sansões previstas nos subitens anteriores, pelo descumprimento total ou parcial das obrigações assumidas e pela verificação de quaisquer das situações previstas no art. 78,

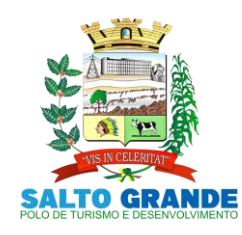

POLO DE TURISMO E DESENVOLVIMENTO

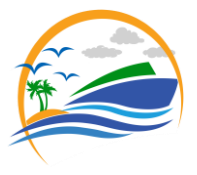

incisos I a XI da Lei 8.666/93, a Administração poderá, garantido o exercício de prévia e ampla defesa, segundo a natureza e gravidade da falta, aplicar as seguintes sanções, conforme art. 87 da Lei 8.666/93, sem prejuízo de outras:

**13.4.1. ADVERTÊNCIA**, Advertência por faltas leves, assim entendidas aquelas que não acarretem prejuízos significativos para o Município.

**13.4.2.** Multa, nas seguintes hipóteses:

- **(a)** 1% (um por cento) ao dia sobre o valor total do contrato, no caso de atraso injustificado para entrega do objeto, limitada a incidência a 10 (dez) dias;
- **(b)** 3% (três por cento) ao dia sobre o valor total do contrato, por dia de atraso a partir do décimo primeiro dia até o vigésimo dia no caso de atraso injustificado para entrega do objeto.
- **(c)** 50% (cinquenta por cento) sobre o valor total do contrato em caso de inexecução total da obrigação assumida, ensejando rescisão contratual.
- **(d)** 3% (três por cento) ao dia sobre o valor do item a ser substituído, no caso de atraso injustificado para substituição do objeto que apresentar defeitos, limitada a incidência a 20 (vinte) dias.

**13.4.2.1.** Será considerada inexecução total do contrato atraso superior a 20 (vinte) dias para entrega ou substituição do produto.

**13.4.3. SUSPENSÃO TEMPORÁRIA DE PARTICIPAÇÃO EM LICITAÇÃO** e impedimento de contratar com a Administração Municipal, por até 02 (dois) anos;

**13.4.4. DECLARAÇÃO DE INIDONEIDADE** para licitar ou contratar com a Administração Pública enquanto perdurarem os motivos determinantes da punição ou até que seja promovida a reabilitação perante a própria autoridade que aplicou a penalidade, que será concedida sempre que a licitante vencedora ressarcir a Administração pelos prejuízos resultantes e após decorrido o prazo da sanção aplicada com base no inciso anterior.

**13.5.** As penalidades previstas neste Edital são independentes entre si, podendo ser aplicadas isoladas ou, cumulativamente, no caso de multa, sem prejuízo de outras medidas cabíveis, garantida prévia defesa. (art. 87, § 2º da Lei nº 8.666/93) .

**13.6.** Não serão aplicadas penalidades na ocorrência de casos fortuitos ou de força maior ou razões de interesse público, ou que tenham como causa responsabilidade da administração, desde que devidamente comprovados e enquadrados legalmente nestas situações.

**13.7.** Os valores resultantes da aplicação das multas previstas neste instrumento serão descontados de eventuais pagamentos devidos à empresa vencedora da licitação, e não existindo credito a receber ou não sendo suficientes, o valor ou o valor remanescente será inscrito como Dívida Ativa e cobrado judicialmente pelo rito e com os encargos da execução fiscal.

**13.8.** A aplicação de qualquer das penalidades previstas realizar-se-á em processo administrativo que assegurará o contraditório e a ampla defesa ao fornecedor/licitante, observando-se o procedimento previsto na Lei nº 8.666, de 1993.

**13.9** A aplicação das penalidades não impede o município de exigir o ressarcimento dos prejuízos efetivados decorrentes de quaisquer faltas cometidas pela licitante fornecedora.

### **14. DA DOTAÇÃO**

**14.1.** As despesas decorrentes do objeto desta licitação correrão por conta dos recursos orçamentários vigentes e previstos para o exercício de 2021, constante do orçamento do

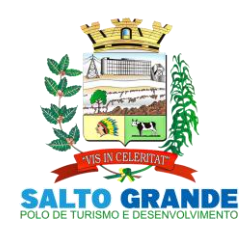

POLO DE TURISMO E DESENVOLVIMENTO

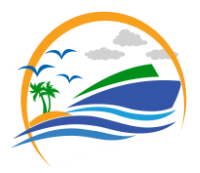

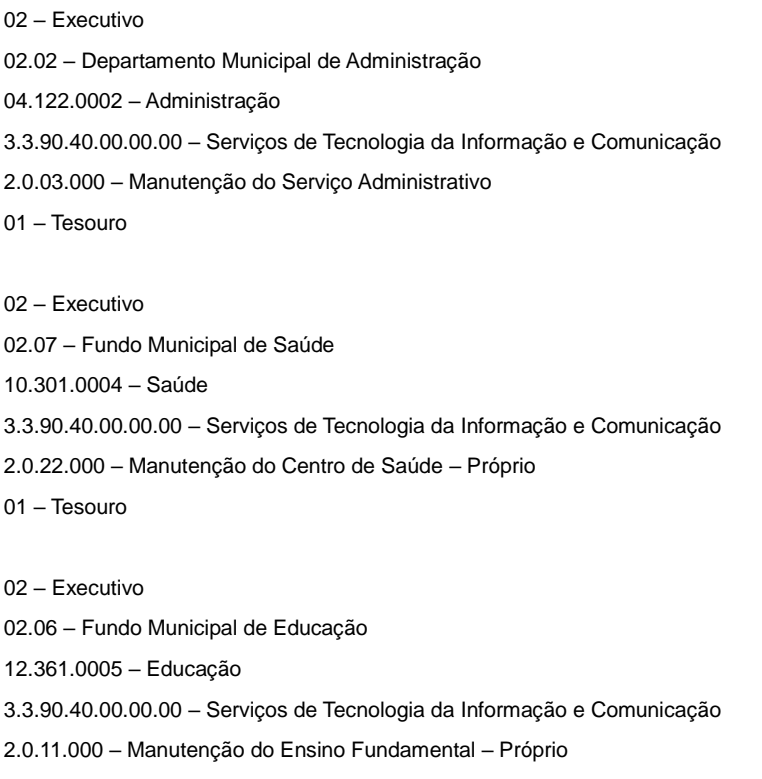

01 - Tesouro

### **15. DA RESCISÃO DO CONTRATO**

**15.1.** A rescisão contratual poderá ocorrer por:

- **a)** Ato unilateral e escrito da CONTRATANTE nos casos enumerados nos incisos I a XII e XVII do artigo 78 da Lei n. º 8.666/93, mediante notificação através de ofício entregue diretamente ou por via postal, com prova de recebimento, sem prejuízo das penalidades previstas neste contrato;
- **b)** Amigavelmente, mediante autorização da autoridade competente, reduzida a termo no processo licitatório, desde que demonstrada conveniência para a Prefeitura Municipal;
- **c)** Por inexecução do contrato, com as consequências previstas em Lei e neste instrumento.
- **d)** Judicial, nos termos da legislação

### **16. DISPOSIÇÕES FINAIS**

**16.1.** As normas disciplinadoras desta licitação serão interpretadas em favor da ampliação da disputa, respeitada a igualdade de oportunidade entre os licitantes, desde que não comprometam o interesse público, a finalidade e a segurança da contratação.

**16.2.** Após a emissão do recibo definitivo, os envelopes contendo os documentos de habilitação das demais licitantes ficarão à disposição para retirada, pelo prazo de 30 (trinta) dias, findo o qual serão inutilizados.

**16.3.** Os casos omissos do presente Pregão serão solucionados pela pregoeira.

**16.4.** É facultada aa pregoeira ou à autoridade superior, em qualquer fase da licitação, a promoção de diligência destinada a esclarecer ou complementar a instrução do processo.

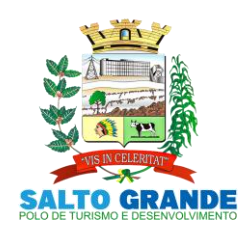

POLO DE TURISMO E DESENVOLVIMENTO

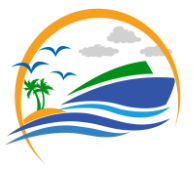

**16.5.** O Município de Salto Grande, poderá revogar a presente licitação em face de razões de interesse público, derivado de fato superveniente devidamente comprovado, pertinente e suficiente para justificar tal conduta, devendo anulá-la por ilegalidade, de ofício, ou por provocação de qualquer pessoa, mediante ato escrito e fundamentado.

**16.6.** A homologação do resultado desta licitação não implicará em direito à contratação.

**16.7.** Na hipótese de não haver expediente no dia da abertura da presente licitação, ficará esta transferida para o primeiro dia útil subsequente, no mesmo local e horário, anteriormente estabelecidos.

**16.8.** A falsidade das Declaração apresentadas neste certame caracterizará o crime de que trata o artigo 299 do Código Penal, sem prejuízo do enquadramento em outras figuras penais e das sanções administrativas previstas na legislação pertinente, mediante o devido processo legal, e implicará, também, na inabilitação da licitante, se o fato vier a ser constatado durante o trâmite da licitação.

**16.9.** O Município de Salto Grande não se responsabilizará pela eventual indisponibilidade dos meios eletrônicos de informações, no momento da verificação da validade de eventuais documentos, hipótese em que ocorrendo essa indisponibilidade e não sendo apresentados os documentos alcançados pela verificação, a licitante será inabilitada.

**16.10.** Na contagem dos prazos estabelecidos neste Edital e seus anexos, excluir-se-á o dia do início e incluir-se-á o do vencimento. Só se iniciam e vencem os prazos nos dias úteis em que houver expediente no Município de Salto Grande.

**16.11.** As licitantes, após a publicação oficial deste Edital, ficarão responsáveis pelo acompanhamento, mediante o acesso ao site deste município mencionado no preambulo deste edital, das eventuais republicações e/ou retificações de Edital, respostas a questionamentos e impugnações ou quaisquer outras ocorrências que porventura possam ou não implicar em mudanças nos prazos de apresentação da proposta e da abertura da sessão pública.

**16.12.** Independente de declaração expressa, a simples participação nesta licitação implica em aceitação plena das condições estipuladas neste edital, decaindo do direito de impugnar os seus termos o licitante que, o tendo aceito sem objeção, vier, após o julgamento desfavorável, apresentar falhas e irregularidades que o viciem.

**16.13.** Para dirimir quaisquer questões decorrentes desta licitação, não resolvidas na esfera administrativa, será competente o foro da Comarca de Ourinhos, Estado de São Paulo.

**16.14.** Fazem parte integrante deste Edital:

Anexos: **I** (Termo de Referência); **II** (Modelo de Proposta Comercial); **III** (Minuta de Contrato Administrativo).

Salto Grande-SP, 16 de junho de 2021.

### **MÁRIO LUCIANO ROSA Prefeito Municipal**

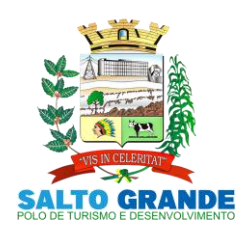

POLO DE TURISMO E DESENVOLVIMENTO

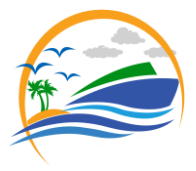

### **EDITAL DE LICITAÇÃO PÚBLICA Nº 046/2021**

**Processo Administrativo n° 115/2021.**

**Modalidade Pregão Presencial nº 034/2021.** 

**Objeto: CONTRATAÇÃO DE LICENÇA DE USO DE PROGRAMAS DE INFORMÁTICA (SOFTWARES) ABRANGENDO CONVERSÃO TOTAL DE BANCO DE DADOS E DOS ARQUIVOS DOS SISTEMAS ONLINE (PORTAIS), INSTALAÇÃO, MANUTENÇÃO E TREINAMENTO DOS SISTEMAS PELO PRAZO DE 12 (DOZE) MESES, CONFORME ESPECIFICAÇÕES CONSTANTES NO EDITAL.**

**Tipo: Menor Preço Por ITEM.**

**Sistema: Contratação por prazo determinado.**

**Forma de Execução: Continuada.**

**Data e horário para a entrega de envelopes: 30 de junho de 2021, às 09h45min. Data e horário da Abertura da Sessão: 30 de junho de 2021, às 10h00min.**

### **ANEXO I – TERMO DE REFERÊNCIA**

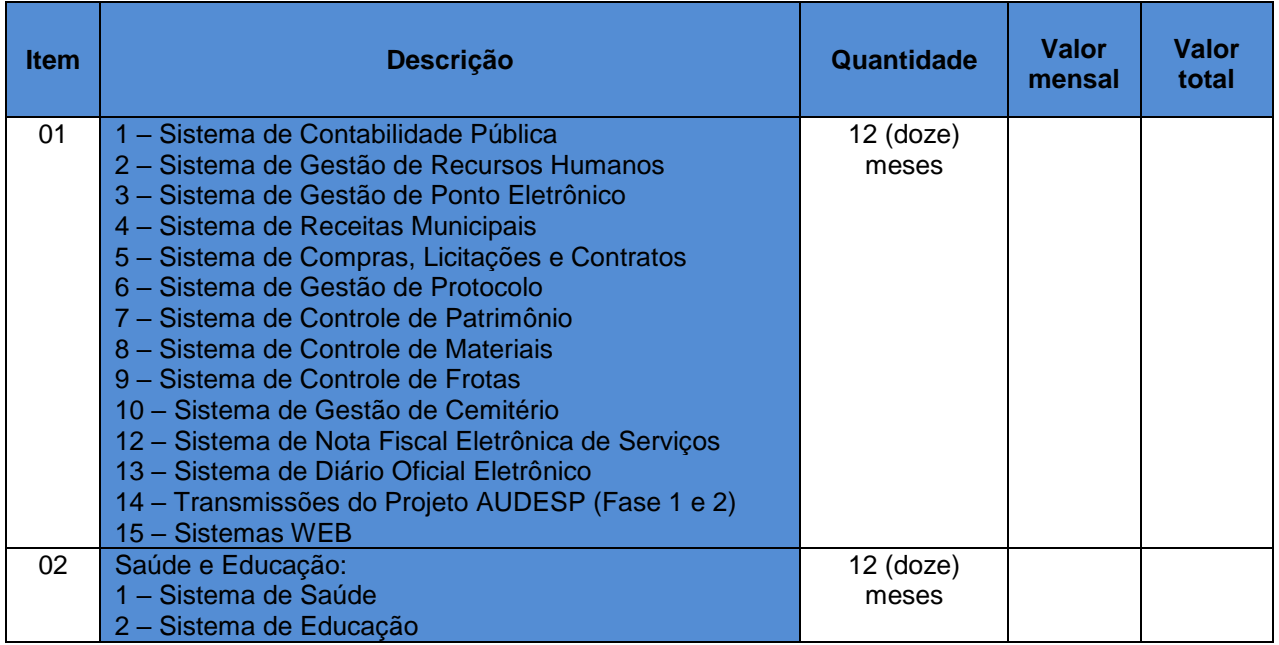

### **Especificações ITEM 01**

### **1. DO OBJETO**

Contratação de licença de uso de programas de informática (softwares) abrangendo conversão total de banco de dados e dos arquivos dos sistemas online (Portais), instalação, manutenção e treinamento dos sistemas pelo prazo de doze meses, conforme especificações constantes no edital.

#### **1.1. Compromisso.**

A empresa realizará a instalação, manutenção, melhorias de programas, criação de relatórios conforme modelos específicos do órgão e concederá treinamento in loco e/ou via internet, sempre que solicitado para os seguintes módulos:

**Contabilidade Pública NBCASP** (Planejamento, Programação Financeira, Execução Orçamentária, Financeira e Patrimonial, Tesouraria, Contabilidade Pública, MSC (Matriz), SIOPE, SIOPS e Transmissão para o AUDESP Fase I e II); **Recursos Humanos** (Pessoal, Folha de Pagamento, Atos,

Segurança do Trabalho, E – SOCIAL, Tempo de Serviço, Transmissão para o AUDESP Fase III);

**Ponto Eletrônico** (Cartão de Ponto, Controle de Horários, Com Recursos Web);

**Receitas Municipais** (Imobiliário, Mobiliário, Fiscalização, Dívida Ativa, Guias Diversas, Cemitério Com Recursos Web, Engenharia, Notificações);

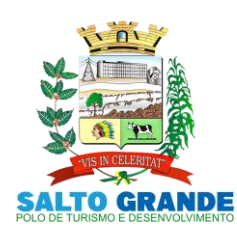

POLO DE TURISMO E DESENVOLVIMENTO

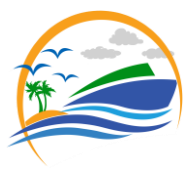

### **Licitações/Contratos/Compras e Almoxarifado**

(Requerimentos, Autorizações, Processos Licitatórios, Contratos, Aditamentos, Cotação Online, Transmissão para o AUDESP Fase IV);

**Protocolo** (Tramitação de Arquivos e Solicitações);

**Controle de Patrimônio**;

**Controle de Materiais** (Estoque/Almoxarifado);

**Controle de Frotas** (Com sistema de abastecimento WEB); **Sistema de Cemitério** (Portal de Consulta WEB e Portal da Funerária);

**Sistema de Gerenciamento da Saúde** (Ambulatório, Exames, Agendamentos, Transporte de Pacientes, Controle de Estoque de Farmácia, Faturamento, ESUS, BPA);

**Nota Fiscal Eletrônica de Serviços**;

**Diário Oficial Eletrônico do Município**;

**Transmissões das informações do Projeto AUDESP**  (Transmissões do Projeto AUDESP nas FASES I e II, realizadas pela empresa contratada);

**Sistemas WEB** (Portal da Transparência, Portal do Colaborador (Holerite Online), Portal do Contribuinte (Segunda via de Tributos, Certidões, Protocolo Online), Portal do Cemitério, Portal da Funerária);

#### **1.2. Qualificação Técnica ou Atestado de Capacidade Técnica.**

Comprovação de QUALIFICAÇÃO TÉCNICA, nos termos do inciso II do artigo 30 da Lei Federal nº 8.666/93, para desempenho de atividade pertinente e compatível em características, quantidades e prazos com o objeto da licitação: será realizada mediante apresentação de atestado(s) fornecido(s) por pessoa(s) jurídica(s) de direito público ou privado, comprovando a realização dos seguintes objetos:

Entende-se por pertinente e compatível, atestado(s) comprovando a realização de objetos em conformidade a este descritivo, por meio de disponibilidade de equipamentos, softwares de gerenciamento etc, admitida a somatória de atestados (SÚMULA Nº 24 do TCE/SP).

O(s) atestado(s) deverá(ão) indicar: local, quantidades, prazos e outros dados característicos dos serviços executados.

# **1.3. Qualificação Técnico-Profissional.**

TÉCNICO-PROFISSIONAL: indicar profissional(is) responsável(is) técnico(s) pela execução das atividades, com experiência comprovada na realização de atividades compatíveis e semelhantes ao objeto desta licitação (Inciso I, § 1º, Art. 30, Lei 8.666/93), **para título de assinatura de contrato, deverão ser apresentados cópias autenticadas dos certificados**.

Apresentar no mínimo 1 profissional com Conselho Regional de Contabilidade (CRC);

Apresentar no mínimo 1 profissional com Graduação em Recursos Humanos (Apresentar certificação);

Apresentar no mínimo 1 profissional com Graduação em Segurança da Informação (Apresentar certificação);

Apresentar no mínimo 1 profissional com Graduação e Pós Graduação em Análise de Sistemas e Banco de Dados (Apresentar certificação);

A fim de não onerar e nem restringir a participação no certame, a proponente deverá comprovar a experiência do(s) responsável(eis) técnico(s) disponível(eis) no momento da habilitação mediante apresentação de seu(s) currículo(s) profissional(ais);

O(s) profissional(is) indicado(s) pela licitante, para fins de comprovação de capacitação técnico-profissional, deverão participar das atividades a serem pactuadas, admitindo-se sua substituição por profissional(ais) de experiência equivalente ou superior, desde que previamente aprovado pela entidade;

Relação do pessoal técnico adequado e disponível para o atendimento do objeto deste certame, profissionais da área de Informática/Tecnologia da Informação, com indicação da respectiva qualificação técnica;

O(s) profissional(ais) habilitado(s) poderá(ão) substituído(s) a qualquer momento desde que atendam todas as especificações contidas no Termo de Referência.

### **1.4. Qualificação Econômico-Financeira.**

Certidão negativa de pedido de falência ou concordata, expedida pelo distribuidor da sede da PROPONENTE que esteja dentro do prazo de validade.

As proponentes que estiverem em processo de recuperação judicial ou extrajudicial deverão apresentar o Plano de Recuperação já homologado pelo juízo competente e em pleno vigor.

Certidão negativa de recuperação judicial ou extrajudicial expedida pelo distribuidor da sede da pessoa jurídica com data de expedição ou validade não superior a 90 (noventa dias) dias.

Nas hipóteses em que a certidão encaminhada for positiva, deve o licitante apresentar comprovante da homologação/deferimento pelo juízo competente do plano de recuperação judicial/extrajudicial em vigor.

Balanço Patrimonial e Demonstrações Contábeis do último exercício social, já exigíveis e apresentados na forma da lei, em que a situação financeira da empresa deverá ser demonstrada através das fórmulas abaixo discriminadas:

**Grau de Endividamento** = Passivo Circulante + Exigível a Longo Prazo  $<$  ou = 0.50 Ativo Total

**Liquidez Corrente** = Ativo Circulante > ou = 1,00 Passivo **Circulante** 

**Liquidez Geral** = Ativo Circulante + Realizável a Longo Prazo > ou = 1,00 Passivo Circulante + Exigível a Longo **Prazo** 

Comprovação de possuir Capital Social totalmente integralizado até a data de publicação desse edital de 10% (dez por cento) do valor do contrato.

**1.5. Característica da Conversão do Banco de Dados e dos Documentos dos Sistemas.**

Tem por objetivo a conversão do banco de dados do exercício atual e anteriores das informações constantes de cada sistema deste Edital.

Conversão Total do banco de dados e das informações do Portal da Transparência, de acordo com a Lei Complementar N° 131/2009, compreendendo compras, receitas, contratos, editais, folha de pagamento, planejamento, adiantamentos, credores, além de documentos no formato "PDF";

Conversão Total das informações e documentos do Portal do Colaborador, bem como Holerite e Documentos de Requerimentos.

Conversão Total das Informações e Documentos do Portal do Contribuinte.

Conversão Total das Informações e Documentos do Portal do Cemitério e Portal da Funerária

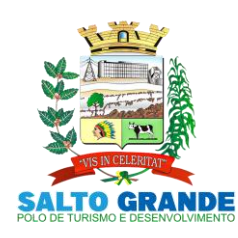

POLO DE TURISMO E DESENVOLVIMENTO

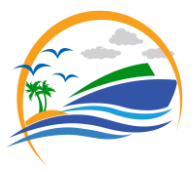

Conversão Total dos Arquivos Publicados no Diário Oficial Eletrônico do Município.

A conversão total do banco de dados dos sistemas licitados e das informações relacionadas acima deverá ser executada de forma integral, contendo informações do exercício atual e dos exercícios anteriores.

A conversão total das informações, inclusive de exercícios anteriores, deverá ser realizada nas dependências da Entidade Municipal num prazo até 30 (trinta) dias, contados a partir da data da assinatura do contrato, sendo que a Entidade designará pessoal para atestar a totalidade e integralidade dos dados convertidos, sob pena de sanções previstas neste instrumento.

As estruturas dos dados a serem convertidos encontram-se disponíveis aos interessados na sede da Entidade Municipal e podem ser verificados através de visita técnica agendada com no máximo 24 horas de antecedências à abertura dos envelopes.

O licitante vencedor deverá realizar engenharia reversa para obter os dados a partir das bases atuais que são utilizadas. Todos os procedimentos e atendimentos ao Edital serão executados por profissionais registrados na empresa licitante, não sendo admitidos prestadores de serviços terceirizados.

#### **1.6. Visita Técnica (Obrigatória)**

As licitantes que optarem em realizar a visita técnica, esta será na sede da entidade e demais locais em que serão implantados os sistemas, a fim de tomarem total conhecimento sobre o objeto licitado e dirimir as dúvidas existentes, inclusive quanto todas as informações necessárias para eventual migração do banco de dados dos sistemas instalados. A visita técnica deverá ocorrer dentro de 2 (dois) dias úteis, no que antecede o certame e deverá agendada junto ao Departamento de Licitações da entidade. Será fornecido atestado de visita à licitante que realizar da visita técnica, sendo que tal documento deverá, integrar o Envelope nº 02 (dois) – Habilitação Técnica.

#### **1.7. Implantação dos Programas**

A implantação dos programas deverá ser no prazo máximo de 60 (sessenta) dias, já com as bases contendo os dados convertidos e os sistemas de processamento adaptados à legislação do Município. Deverá ocorrer in loco, com profissionais trabalhando em período integral.

#### **1.8. Treinamento de Pessoal**

Simultaneamente à implantação dos programas, deverá ser feito o treinamento do pessoal demonstrando a funcionalidade do programa, seus recursos e limitações (in loco).

#### **1.9. Atendimento**

Todos os atendimentos que forem solicitadas pela entidade, deverão ser realizadas de forma presencial, e sem custo adicional para o ente.

A empresa contratada não poderá exigir o cadastramento de chamados para que possa ser atendida. Todos os atendimentos deverão ser realizados de forma menos burocrática, através de telefones (**para título de assinatura de contrato, a contratada deverá disponibilizar uma lista com nomes, ramais e telefones celulares dos** 

**responsáveis para cada setor)**, ramais e celulares com WhatsApp de forma direta.

#### **1.10. Prova de Conceito**

a) Prova de Conceitos consistirá na demonstração da solução dos sistemas, e dar-se-á na sede do Poder Executivo, sito a Avenida Rangel Pestana, nº 449, centro, CEP 19.920-007, em Salto Grande – SP.

a.1) O licitante primeiro classificado pelo critério de menor preço por lote, e que tenha sido habilitado, deverá demonstrar a solução completa no ambiente indicado pelo Município, na data e hora que será definida e comunicada pelo setor competente da entidade.

a.2) O Município definirá equipe técnica para acompanhamento da Prova de Conceitos.

a.3) A Entidade disponibilizará o local para as demonstrações dotado de Internet. Equipamentos e demais infraestruturas necessárias para as demonstrações estarão a cargo da licitante.

b) Cabe ao licitante a tarefa de demonstrar que a solução atende, de forma imediata, a todos os itens exigidos dos requisitos funcionais e tecnológicos constantes nos Anexos, bem como as integrações e parametrizações requisitadas e necessárias, com a aprovação da equipe técnica designada pelo Município.

c) Constatado o não atendimento de qualquer dos itens dos Requisitos Mínimos e Especificação dos Programas a empresa será automaticamente desclassificada;

d) Constatado o atendimento pleno às exigências funcionais e técnicas e às demais exigências editalícias, será declarado o proponente vencedor.

e) O ente poderá decidir pela não obrigatoriedade da prova de conceito, desde que a empresa vencedora já tenha realizado demonstrações anteriores ao certame.

#### **2. ANEXO I – TERMO DE REFERÊNCIA (ESPECIFICAÇÕES TÉCNICAS).**

Considerando a necessidade da busca pela eficiência do serviço público, os sistemas devem possuir integração entre os módulos e as informações devem estar disponíveis entre eles;

O sistema deverá apresentar cadastros únicos que serão compartilhados entre outros módulos, tais como, cadastro de fornecedores, cadastro de contribuintes, cadastro de produtos, cadastro de departamentos e seção etc;

Considerando as especificidades de cada entidade e os órgãos à ela ligados/subordinados, é necessário que os sistemas ofertados deverão ser **customizáveis e personalizáveis** individualmente, ou seja, de acordo com as necessidades da Entidade, de forma que possibilite o maior alcance possível dentro do mesmo contrato diminuindo assim a oneração da entidade contratante;

Deverá ser instalada uma cópia integral do sistema ofertado dentro das dependências da Entidade, adequando-se às necessidades e solicitações dos servidores com frequente manutenção e atualização fins se obtenha a maior eficiência possível do serviço prestado pela entidade;

**2.1. Características do Banco de Dados.**

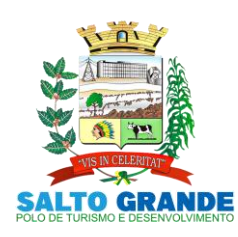

POLO DE TURISMO E DESENVOLVIMENTO

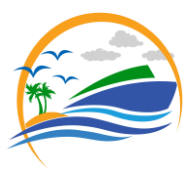

O acesso do sistema ao banco de dados deve ser nativo, não sendo aceita a nenhum outro tipo de drives de conexão externo;

Os sistemas devem possuir documentação impressa em forma de diagramas demonstrando a modelagem relacional das tabelas**;**

O Banco de Dados será relacional, transacional, seguro e padrão SQL ANSI. Caso a opção ofertada seja de propriedade intelectual registrada, o custo de aquisição deverá ser a cargo da contratada, para todos os usuários dos sistemas;

O Sistema deverá utilizar o banco de dados, pelo princípio da segurança confiabilidade e do erário público;

O Banco de dados deverá ser compatível com a linguagem de programação PL/SQL. Banco de dados deve ser multiplataforma, ou seja, permitir a instalação em sistemas operacionais Windows ou Linux;

O Banco de dados deverá possuir um sistema de gerenciamento de dados próprio, não sendo permitido a utilização de softwares de terceiros para tal operação;

O banco de dados deverá estar hospedado dentro das dependências da entidade, em servidor físico disponibilizado pela entidade, pelo princípio da agilidade e desempenho e confiabilidade do sistema, não sendo aceita outra forma de hospedagem;

#### **2.2. Características Gerais dos Sistemas (Obrigatória).**

Ser compatível com ambiente multiusuário, permitindo a realização de tarefas concorrentes;

Utilizar em todo Sistema o ano com quatro algarismos;

Prover o controle efetivo do uso do sistema, oferecendo total segurança contra a violação dos dados ou acessos indevidos às informações, através do uso de senhas, Permitindo configuração das permissões de acesso individualizadas.

Registrar nas inclusões e atualizações efetuadas pelos operadores autenticados do sistema, sobre telas de cadastros e movimentações, informações sobre qual usuário e em que data ocorreu à operação;

Possuir atualização on-line dos dados de entrada, Permitindo acesso às informações atualizadas imediatamente após o término da transação;

A Solução deve ser baseada no conceito de controle de transação, mantendo a integridade do Banco de Dados em quedas de energia e falhas tanto de software como de hardware;

Deverá possuir ferramenta que permita fazer BACKUP e RESTAURAÇÂO do banco de dados, que possibilite a o backup seja executado manual ou automaticamente, pelo princípio da segurança do Sistema e do banco de dados.

Permite personalizar os relatórios e telas do sistema, com a identificação do Órgão;

Permite a visualização dos relatórios em tela, bem como a gravação opcional dos mesmos em arquivos, com saída em mídias removíveis ou disco rígido, com formatos HTML, PDF, XML e outros que permitam a visualização posteriormente.

Deve Permite também a seleção da impressora da rede para impressão do documento;

Assegurar a integração de dados do sistema, garantindo que a informação seja alimentada uma única vez, independente do módulo que esteja sendo executado;

Possuir ferramentas configuráveis que facilitem a exportação de dados, em arquivos em formato texto no padrão ASCII;

Possuir teste de consistência de dados de entrada. P.ex., validade de datas, campos com preenchimento numérico, etc.;

Garantir a integridade referencial de arquivos e tabelas. P.ex. não deve ser possível excluir um contribuinte que possua dívida;

Garantir que o sistema aplicativo tenha integração total entre seus módulos ou funções;

Os relatórios devem ter totalização a cada quebra de item e geral, para todos os valores monetários ou que necessitarem deste tipo de informação;

Exibir mensagens de advertência ou mensagens de aviso de erro informando ao usuário um determinado risco ao executar funções e solicitando sua confirmação para dar prosseguimento a tarefa;

Permite ao usuário acompanhar o andamento de operações mais demoradas em execução de forma visual e clara, mostrando que o sistema está em operação;

O Sistema deverá usar banco de dados, pelo princípio da segurança confiabilidade e do erário público,

O acesso do sistema ao banco de dados deve ser nativo, não sendo aceita a nenhum outro tipo de drives de conexão externo;

O banco de dados deverá estar hospedado dentro das dependências da entidade, pelo princípio da agilidade e desempenho e confiabilidade do sistema, não sendo aceita outra forma de hospedagem do banco de dados;

O Sistema deve ser desenvolvido em tecnologia Servidor de Aplicação, que utiliza o método de multicamadas;

O aplicativo permite ser executado local ou pela internet em formato de mini aplicativos (SERVLET);

O acesso ao sistema deverá ser feito através de um link o qual estará vinculado a um atalho na are de trabalho, não sendo necessárias intervenções técnicas na instalação, de nenhum outro software a não ser de um PLUGING JAVA que permita o funcionamento correto do mini aplicativo (SERVLET);

Os sistemas devem possuir documentação impressa em forma de diagramas demonstrando a modelagem relacional das tabelas**;**

Os softwares deverão ser integralizados à necessidade da administração e desenvolvidos pelos próprios licitantes, não sendo aceitas propostas de empresas representantes de softwares desenvolvidos por terceiros;

Todos os procedimentos e atendimentos deverão ser executados por profissionais registrados nas empresas licitantes, não sendo admitidos prestadores de serviços terceirizados;

A prestação de serviços em atendimento à necessidade de cada unidade administrativa deverá ser realizada no Prédio da Entidade, em no máximo 12 (doze) horas após a solicitação;

Todas as despesas decorrentes da prestação serviços, encargos sociais, fiscais, transporte, acomodações, alimentação será por conta do licitante;

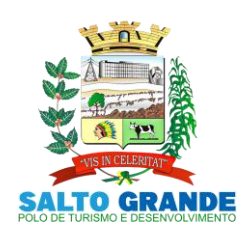

POLO DE TURISMO E DESENVOLVIMENTO

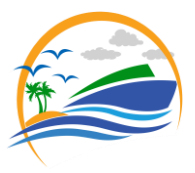

Providenciar a conversão dos dados existentes para os formatos exigidos pelos sistemas licitados. Isto requer o efetivo envolvimento do licitante para adaptação do formato dos dados a serem convertidos e seus relacionamentos;

Além da instalação inicial para implantação, a empresa deverá instalar os sistemas e mais softwares sempre que solicitado (como para novos usuários, troca de computadores ou outra razão a critério da contratante) durante a vigência do contrato;

A contratada deverá realizar a conversão/migração dos dados dos sistemas em uso atualmente para os sistemas fornecidos. A entidade não fornecerá as estruturas dos dados a serem convertidos, sendo a empresa responsável por realizar o levantamento de dados (engenharia reversa) para obter as informações necessárias a partir das bases atuais;

Todos os Sistemas licitados deverão ser convertidos do Sistema Atual para o Sistema vencedor, sem a necessidade de re-digitação por parte do funcionário da Entidade;

A Conversão dos módulos deverá ser programada de acordo com um cronograma a ser estabelecido entre a entidade e a empresa vencedora do certame;

A Contratada deverá comprovar, através de relatórios comparativos, que as informações convertidas estão consistentes com as informações já prestadas ao Tribunal de Contas do Estado e demais órgãos de controle;

O atendimento a situações críticas de software, que impeçam a operação ou funcionamento do sistema, deve ser prestado pela licitante vencedora de forma imediata e as soluções devem ser feitas em até 48 (quarenta e oito) horas. Para situações não críticas, as soluções devem ser feitas em até 3 (três) dias úteis;

Deverão ser executados no ambiente tecnológico da informação usado, e planejado, pela entidade, conforme aqui descrito, ao qual estarão perfeitamente compatibilizados, ainda que condicionados à instalação, pelo adjudicatário, de software básico complementar:

 O sistema operacional deverá funcionar em rede com servidores Windows 2008 Server ou superior e estações de trabalho com sistema operacional Microsoft Windows XP, Vista, Windows 7 ou superior, padrão tecnológico adotado pela Entidade;

O Banco de Dados será relacional, transacional, seguro e padrão SQL ANSI. Caso a opção ofertada seja de propriedade intelectual registrada, o custo de aquisição deverá ser a cargo da contratada, para todos os usuários dos sistemas;

Ambiente Cliente-Servidor sob Protocolo de Rede TCP/IP;

O software básico complementar necessário à perfeita execução dos sistemas ofertados no ambiente descrito deverá ser relacionado pela contratada, que deverá também especificar o número de licenças necessárias à sua completa operação. O não relacionamento significa que a licitante fornecerá às suas expensas todos os softwares complementares a execução da solução proposta, ou ainda que o mesmo não necessita de tais complementos;

O processo de Instalação dos módulos/sistemas será efetuado de forma padronizada e parametrizada através de aplicações, evitando que os usuários tenham que efetuar procedimentos manuais para instalação dos mesmos e configuração de ambiente, todo o processo de criação e configuração dos parâmetros de acesso ao banco de dados, estarão embutidos nas aplicações;

Todos os softwares componentes permitem, sem comprometer a integridade do Sistema proposto, a sua adaptação às necessidades da contratante, por meio de parametrizações e/ou customizações;

Todos os módulos do sistema cumprem os requisitos atuais deverão cumprir futuros requisitos dos órgãos fiscalizadores como Tribunal de Contas (AUDESP, etc.), Ministério do Trabalho (CAGED, e-Social, etc.), etc., de maneira proativa, antecedendo suas implementações antes do prazo estipulado por esses órgãos;

Os softwares de Gestão Pública Integrados deverão ser multiusuários;

Os sistemas devem possuir integração entre os módulos e as informações devem estar disponíveis entre eles;

O sistema deverá apresentar cadastro únicos que serão compartilhados entre outros módulos, tais como, cadastro de fornecedores, cadastro de contribuintes, cadastro de produtos, cadastro de departamentos e seção, etc;

Base de Dados com todas as informações de todos os módulos ficarão residentes nos Servidores desta Entidade Municipal;

Os sistemas apresentam interface gráfica, com menus PULLDOWN;

Nas telas de entrada de dados, devem permitir atribuir, por usuário, permissão exclusiva para gravar, consultar e/ou excluir dados;

Possuem telas de consultas ou pesquisas através de comandos SQL interativas;

A licença de software não poderá limitar o número de usuários simultâneos;

Garante a integridade referencial entre as diversas tabelas dos aplicativos, através do banco de dados, por meio de CONSTRAINTS;

Os sistemas deverão ser desenvolvidos em Linguagem de Quarta Geração ou superiores;

Todas as informações o obedecerão às exigências do Tribunal de Contas do Estado;

As senhas dos usuários serão armazenadas de forma criptografada, através de algoritmos próprios do sistema, de tal forma que nunca sejam mostradas em telas de consulta, manutenção de cadastro de usuários ou tela de acesso ao sistema;

Oferecerá total segurança contra a violação dos dados ou acessos indevidos às informações;

O sistema deverá estar de acordo e atende as Normas Brasileiras de Contabilidade aplicadas ao Setor Público - NBCASP, bem como normas e padrões do Tribunal de Contas;

O sistema segue modelos de relatórios e permite a criação de novos conforme orientações do Tribunal de Contas do Estado São Paulo - TCE-SP e Secretaria do Tesouro Nacional - STN, do Ministério da Fazenda;

O sistema atende as legislações federais, estaduais, municipais, estatutos, bem como resoluções e normativas de órgãos da Entidade e Permitindo a criação de novas funcionalidades conforme orientação e solicitações da contratante;

**2.3. Características Gerais dos Sistemas Desktop.**

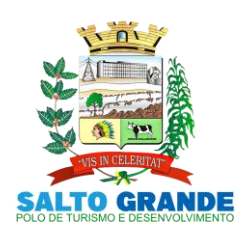

POLO DE TURISMO E DESENVOLVIMENTO

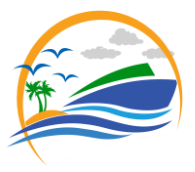

Para os sistemas desktop, deverão ser atendidas no mínimo as seguintes características:

Para os sistemas desktop, deverão ser atendidas no mínimo as seguintes características:

Aplicação Multiusuário;

Ambiente Cliente-Servidor;

Ser desenvolvido em interface gráfica padronizada, desktop; Prove efetivo controle de acesso ao aplicativo através do uso de senhas Permitindo bloqueio de acesso depois de determinado número de tentativas de acesso inválidas, criptografia e expiração de senhas;

Mantem log de auditoria das alterações efetuadas sobre os principais cadastros e tabelas;

Permite a visualização dos relatórios em tela, bem como possibilitar que sejam salvos em disco para posterior reimpressão, inclusive Permitindo selecionar a impressão de intervalos de páginas e o número de cópias a serem impressas, além de também Permite a seleção da impressora de rede desejada;

Emiti relatórios, bem como gera arquivos, em formato PDF, DOC, TXT, XLS e ODT;

Utiliza bancos de dados que permitem acesso padrão ODBC a partir de outros utilitários ou aplicativos como geradores de relatórios, geradores de gráficos, etc...;

A consistência dos dados de entrada é efetuada campo a campo, no momento em que são informados;

Toda atualização de dados deve ser realizada de forma online;

Garantir a integridade referencial entre as diversas tabelas dos aplicativos;

Possibilitar que os aplicativos sejam acessados por usuários remotos, utilizando a internet como meio de acesso;

Possibilitar a inclusão em relatórios em que se faça necessário o campo destinado à assinatura do responsável pela exatidão das informações, de forma parametrizada;

Na integração entre os módulos do sistema não será Permitindo utilizar o conceito de exportação e importação de arquivos .txt. A integração deverá ser realizado on-line;

Utilizar banco de dados relacional. O sistema deverá possuir integridade transacional nas operações efetuadas sobre a base de dados e a integridade referencial e de entidade deverão ser garantidas pelo sistema;

O sistema deverá possuir histórico (LOG) de todas as operações efetuadas por usuário (alterações, inclusões, exclusões e emissão de relatório) permitindo sua consulta e impressão, para auditoria do sistema;

Uma única transação executada pelo usuário desencadeará todas as ações a ela pertinentes, ou seja, processos totalmente integrados entre si em processamento on-line;

Garantir a integridade das informações (desfazer transações incompletas);

Permite a exportação de dados nos formatos: TXT, XLS, ODF e XML;

Possuir recursos para exibir as informações em tela da estação de trabalho antes de sua impressão ou armazenamento em arquivos;

Possuir ajuda (help) com conceitos gerais das funções; Possuir funcionalidades de expiração de senha, bloqueio de acesso por número limite de tentativas de acesso;

Possuir identificação única para cada usuário, por meio de logins e senhas individualizadas, de forma a Permite auditoria, controle de erros e de tentativas de invasão;

#### **2.4. Características Gerais dos Portais WEB.**

Em se tratando de sistemas sob plataforma WEB, os sistemas atendem:

O sistema interage com outros sistemas através de chamadas webservices ou outra solução, desde que não acarrete custos ao Município ou a necessidade de nova inserção de dados já inclusos em um dos módulos;

Os Sistemas devem preferencialmente trabalhar com arquitetura em três camadas, ou, no mínimo duas;

Os Sistemas WEB devem ser compatíveis com os navegadores Internet Explorer, Mozilla Firefox e Chrome;

Os relatórios dos Sistemas são gerados nos seguintes formatos TELA, PDF, XLS, TXT, DOC;

Os Sistemas permitem que o próprio usuário do sistema gerem e exportem os dados consultados em tela, para arquivo nos formatos XML, HTML e TXT;

Os Sistemas possui um cadastro de grupos de usuários, Permitindo definir os perfis de acesso ao sistema (privilégios) para cada grupo de usuário;

Os Sistemas permitem que se defina o acesso às telas e relatórios do sistema, por grupo de usuários;

Os Sistemas permitem que se definam as permissões de visualização e edição de uma tela do sistema, por grupo de usuários;

Os Sistemas possui rotina automática que registra em um LOG, todas as operações, de inclusão, alteração e exclusão de registros, realizadas pelos usuários dos sistemas, documentando as telas, campos, conteúdos anteriores, conteúdos atuais, o usuário responsável pela operação, data e a hora da operação;

Os Sistemas possui número ilimitado de usuários;

Os Sistemas permitem a abertura de várias abas ao mesmo tempo e as mesmas permanecem disponíveis para visualização no rodapé da página;

**3. DESCRIÇÃO POR MÓDULOS (Lote 1)**

**3.1. Contabilidade Pública - NBCASP (**Exec. Orçamentaria, Financeira e Patrimonial).

Permite o planejamento e execução das ações do Plano de Governo e dos recursos envolvidos através do orçamento e do Plano Plurianual compatibilizando a disponibilidade de recursos com a despesa durante a execução do Orçamento aprovado, registrando automaticamente os fatos contábeis e dando suporte à programação financeira. Neste sistema estão compreendidos os módulos de Orçamento, Contabilidade Pública e Tesouraria especificada no Objeto desta licitação, podendo ser respectivamente disponibilizados através de executáveis distintos e integrados ou através de módulos em um único executável.

**3.1.1. Funcionalidades do Sistema.**

#### **3.1.1.1. Elaboração e Programação Orçamentária:**

Planejamento das ações do Plano de Governo e dos Recursos envolvidos, Permitindo a elaboração do Plano Plurianual, da Lei de Diretrizes Orçamentárias e do Orçamento Anual. Atendendo as exigências do Projeto AUDESP do Tribunal de Contas do Estado de São Paulo.

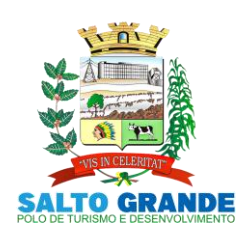

POLO DE TURISMO E DESENVOLVIMENTO

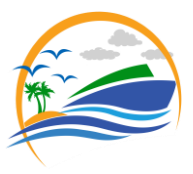

Efetuar a elaboração do Plano Plurianual com cadastros dos Órgãos, Unidades Orçamentárias e Unidades Executoras, das Fontes de Financiamento das Receitas, Inclusão dos programas governamentais, com seus respectivos objetivos, justificativas e previsão da evolução dos Indicadores por exercício e Inclusão das Ações de Governo por projetos, atividades e operações especiais com seus respectivos custo por fonte de recurso, com emissão de todos os relatórios Gerenciais, Inclusive com Plano de aplicação dos Fundos para conferência e dos Anexos Exigidos Por Lei:

 Anexo I - Fontes de Financiamento dos Programas Governamentais,

 Anexo II – Programas Governamentais / Metas / Custos,

 Anexo III – Ações de Governo voltadas ao Desenvolvimento dos Programas com Fontes de recursos ,

 Anexo IV – Estrutura de Órgãos, Unidades Orçamentárias e Executoras;

Efetuar a elaboração da LDO – (Lei de Diretrizes Orçamentárias) compatível com o Plano Plurianual, conforme determina o Artigo 5º da Lei 101 – Lei de Responsabilidade Fiscal, com seus respectivos Anexos V e VI e Metas Fiscais e Riscos Fiscais.

Permite a elaboração da proposta orçamentária para o exercício seguinte, compatibilização com o plano plurianual e diretrizes orçamentárias, conforme determina o artigo 5° da Lei n. 101 de 04 de maio de 2000.

Permite a elaboração de várias propostas orçamentárias com valores diferenciados para o mesmo exercício financeiro;

Disponibilizar, ao início do exercício, o orçamento aprovado para a execução orçamentária, caso a proposta orçamentária não seja aprovada, permite a liberação de duodécimo referente ao orçamento anterior conforme determina o Artigo 32 da Lei 4.320/64;

Permite atualização total ou seletiva através de órgãos, unidades e categorias econômicas dos valores da proposta orçamentária através da aplicação de percentuais aumentando ou diminuindo com opção de arredondamento; Permite a preservação da proposta orçamentária enviada ao Poder Legislativo e as propostas emendadas, até a aprovação final. Podendo ser consultada através de todos os relatórios obrigatórios pela Lei 4.320/64;

Permite a gerência e a atualização das tabelas de classificação Econômica da Receita e da Despesa, do plano de Classificação da Funcional Programática e das Fontes de Recursos;

Permite a elaboração do orçamento até o nível de desdobramento da despesa (elemento e subelemento de despesa - Portaria 448) durante a execução orçamentária (Art. 6º da Portaria 163);

No cadastro de projetos e atividades Permite que seja informada a situação, data de início, data de conclusão e descrição do objetivo do projeto conforme determina a Lei 101-Lei de Responsabilidade Fiscal;

Permite quando na abertura de Créditos Adicionais, o controle dos limites de abertura conforme determinado da Lei Orçamentária Anual, resguardando o histórico das alterações dos valores e exigindo a informação da legislação de autorização;

#### Permite a emissão de relatórios do Plano Plurianual;

Permite a consolidação das propostas orçamentárias das Administrações Indiretas, com emissão de todos os relatórios obrigatórios, global ou por entidade: administração direta, autárquica e fundacional, objetivando o disposto no artigo 50 inciso III da Lei Complementar 101/2000 (LRF):

Quadro da Evolução da Receita;

- Quadro da Evolução da Despesa;
- Quadro do Detalhamento das Despesas

 Anexo 01 – Demonstrativo da Receita e Despesa Segundo as Categorias Econômicas

 Anexo 02 – Receitas Segundo as Categorias Econômicas

 Anexo 02 – Natureza da Despesa Segundo as Categorias Econômicas por Unidade Orçamentária, por órgão de Governo e por Orçamento Fiscal e de Seguridade Social,

Anexo 02 – Consolidação da Despesa

Anexo 03 – Classificação da Receita

Anexo 04 – Classificação da Despesa

 Anexo 06 – Programa de Trabalho de Governo por Unidade Orçamentária, por órgão de Governo, Consolidado e por função, Subfunção e Programas.

 Anexo 07 – Demonstrativo de Funções, Subfunções e Programas por Projetos e Atividades.

 Anexo 08 – Demonstrativo de Funções, Subfunções e Programas.

 Anexo 09 – Demonstrativo da Despesa por Órgãos e Funções

Plano de Aplicações dos Fundos;

Outros Relatórios do Orçamento como:

 Estrutura Orçamentária das Ações de Governo e dos Programas de Governo;

 Receitas e Despesas por Funções de Governo; Quadro Legislação da Receita, Despesa Corrente

e Capital Por Órgão;

Resumo da Receita e Despesa Por Fonte;

Anexo 7 – Analítico da Previsão da Receita;

Anexo 8 – Analítico das Despesas;

 Vinculação das Receitas e Despesas Orçadas do Exercício para SIOPE da Educação;

Permite a emissão dos seguintes adendos do Orçamento:

 Adendo – Sumário Geral da Receita por Fontes e Despesa por Funções de Governo

Adendo – Demonstrativo da Despesa por Órgãos

Adendo – Demonstrativo da Despesa por Funções

Adendo – Demonstrativo da Receita e Despesa

Adendo – Receita por Categorias Econômicas

 Adendo – Receita e Despesa por Fontes de Recursos

Adendo – Receita por Fontes de Recursos

Adendo – Despesa por Fontes de Recursos

Adendo – Quadro de Detalhamento da Despesa

Adendo – Relação de Projetos e Atividades

 Adendo – Relação de Projetos e Atividades (Detalhado)

Tabela explicativa da evolução da receita; Tabela explicativa da evolução da despesa; Especificação da receita por fonte e legislação

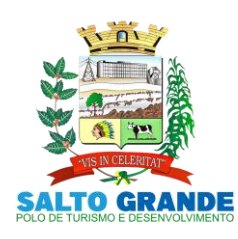

POLO DE TURISMO E DESENVOLVIMENTO

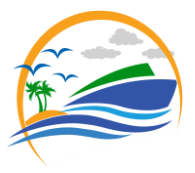

Permite a emissão de relatórios de controle dos índices de aplicação, previsto na proposta orçamentária, discriminando a origem e a aplicação dos recursos das seguintes despesas:

- Educação;
- FUNDEB;
- Saúde;
	- Assistência Social.

#### **3.1.1.2. Programação Financeira e Cronograma de Desembolso:**

Compatibilizar a disponibilidade dos recursos, com a necessidade de despesas de modo a aperfeiçoar sua utilização e provisionamento.

Permite registrar as estimativas de receita e de despesa do município para os diversos meses do ano;

Permite estabelecer e registrar as cotas de desembolso mensais através de órgãos, unidades, fichas (dotações), natureza de despesa e fonte/unidade, limitadas a estimativas de receitas, remanejando se necessário;

Efetuar o controle das cotas financeiras mensais através de órgãos, unidades, ficha (dotações), natureza de despesa e fonte/unidade;

Permite a transferência automática dos saldos das cotas da programação financeira de um mês para outro;

Permite a emissão de relatórios por cotas fixadas e Previsão da Receita Atualizada;

Provisionamento das Despesas;

Reconhecimento das Receitas;

Controle de Duodécimos:

 Cadastros e Consultas de Duodécimos e Alterações das Provisões.

#### **3.1.1.3. Execução Orçamentária e Financeira:**

Controlar e apoiar a execução orçamentária e financeira compatibilizando as disponibilidades de recursos, registrando automaticamente os fatos e atos contábeis, atendendo as exigências do Projeto AUDESP do Tribunal de Contas do Estado de São Paulo.

Permite o controle das reservas de dotações orçamentárias, com opção de impressão no início do processo de compra, sendo integrado com a rotina de empenhos;

Controlar os saldos das dotações orçamentárias diariamente não Permitindo reservar ou empenhar sem que exista saldo de cota ou orçamentário;

Permite que os empenhos globais, estimativos e ordinários, sejam passíveis de complementação ou anulação parcial/total.

Durante a digitação de empenhos Permite o controle da Portaria 448 da Secretaria do Tesouro Nacional;

Permite informar a fonte de recurso na digitação de empenho, ou pagamentos;

Na liquidação de despesa Permite que sejam informados os vencimentos das liquidações totais ou parciais, e os documentos comprobatórios da despesa tais como: Nota Fiscal, Recibo, Faturas, Folha de Pagamento, Diárias, Bilhete de Passagens;

Permite informar as retenções nas liquidações que se aplicam;

Nos atos da execução orçamentária e financeira, Permite que sejam usados o empenho para o comprometimento dos créditos orçamentários, a Nota de Liquidação de despesas

para a comprovação da entrega da mercadoria e ou a prestação de serviços e a Ordem de Pagamento para efetivação dos pagamentos;

Permite um controle por datas das operações orçamentárias e financeiras diário, semanal, quinzenal ou mensal, impedindo o usuário de qualquer alteração, inclusão ou exclusão nos registros, depois de fechado o mês e Transmitido para o AUDESP;

No cadastro de fornecedores o sistema não deve Permite cadastrar fornecedores iguais, sendo controlado pelo CNPJ ou CPF;

Efetuar o controle das cauções por contrato e suas respectivas baixas;

Efetuar o controle dos convênios da Entidade contendo: dados gerais do convênio, objeto, participantes, publicações, prestações de contas, Rescisões e conta bancária;

Permite que na digitação de empenhos quando informado o convênio se o mesmo estiver expirado o sistema irá avisar;

Nos cadastros de Órgão e Unidade Orçamentária, Permite a inclusão do nome do responsável pela Unidade, o período de gestão, a data de criação, a legislação e a finalidade, inclusão do CNPJ e endereço do Fundo e Assinatura do Ordenador da despesa;

Permite iniciar o mês ou exercício, mesmo que não tenha ocorrido o fechamento do anterior.

Durante o preenchimento de o empenho Permite informar os dados do processo licitatório (modalidade, número do processo, data homologação, causa da dispensa e contrato);

Disponibilizar rotina que permite o acompanhamento do limite da autorização legal para criação de créditos adicionais de acordo com os critérios estabelecidos na Lei de Orçamento e na LDO;

Efetuar controle individual da execução orçamentária e financeira de cada convênio e fundo por fonte de financiamento, emitindo relatórios que permitem a apreciação pelos respectivos órgãos colegiados nos municípios;

Permite um controle de custos dos gastos por tipo de despesas, tais como: despesas com energia elétrica, telefone, etc..., conforme determina o artigo 50 Parágrafo 3º da LRF;

Permite um controle das obras executadas pela Entidade; Permite a transferência automática para o exercício seguinte dos saldos de balanço no encerramento do exercício;

Permite o controle dos adiantamentos de despesas de viagens, pronto pagamento e diárias, sendo Execução Orçamentária e Financeira: Controlar e apoiar a execução orçamentária e financeira compatibilizando disponibilidades de recursos, registrando automaticamente os fatos e atos contábeis, atendendo as exigências do Projeto AUDESP do Tribunal de Contas do Estado de São Paulo, onde ficam as opções:

01) Ferramentas Administrativas, para estorno de atualizações, lançamentos e armazenamento;

- 02) Geração de Lançamentos mensais;
- 03) Manipulação de Lançamentos;
- 04) Atualização dos balancetes;
- 05) Relatórios dos balancetes contábil e corrente;
- 06) Razão Analítico (PCASP);

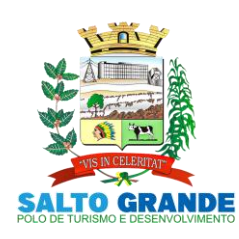

POLO DE TURISMO E DESENVOLVIMENTO

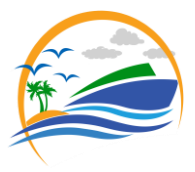

- 07) Diário Geral;
- 08) Encerramento de Balanço;
- 09)Anexos do Balanço;
- 10) Plano de contas;

 11) Matriz de Saldos Contábeis (SICONF); Controlado a liberação, a prestação de contas e o número de adiantamentos a serem liberados através de parametrização, após a liberação permite a geração automática dos empenhos, liquidações e ordens de pagamentos quando se tratar de orçamentário, quando o controle for extraorçamentário efetua automaticamente a geração de empenho estimativo e ordem de pagamento extraorçamentária, sendo efetuados todos os lançamentos no Ativo e Passivo compensado;

Efetuar a exportação automática dos dados nas Prestações de Contas do Ensino diretamente na Planilha disponibilizada pelo Tribunal de Contas do Estado de São Paulo, item não disponibilizado mais pelo Tribunal de Contas, sendo gerado agora direto nos relatórios de Aplicações Constitucionais do ensino e da Saúde para publicação, para depois serem prestadas contas, direto pelo Portal AUDESP, com opções no sistema de:

01) Controle de depósitos decendiais;

02) Demonstrativo das receitas arrecadadas;

03) Balancetes da Despesa do Ensino e Saúde;

 04) Resumo da Despesa do Ensino e Saúde (Empenhada, Liquidada e Paga);

 05) Analise de aplicação do ensino e saúde para Publicação;

 06) Relatório Para Preenchimento do SIOPE e SIOPS;

07) Conferência das contas redutoras;

 08) Controle de Aplicação mínima no Ensino Básico;

09) Saldos Financeiros do Ensino e Saúde;

 10) Resumo das despesas por fonte de recursos e código de aplicação;

 11) Controle de empenhos a pagar do Ensino e saúde;

 12) Controle de empenhos pagos do ensino e saúde;

13) Relatórios gerenciais do AUDESP;

14) Aplicação de recursos Vinculado (Tesouro) ;

 15) Opção que gera arquivo para importação dos salários dos profissionais de magistério na planilha do SIOPE.

- 16) Opção que gera arquivo CSV de importação das receitas e despesas para a Planilha do SIOPE;
- 17) Despesas com Recursos do Ensino (SIOPE);

18) SIOP (Receitas da Portaria 163);

Efetuar a geração do arquivo texto dos dados da Ordem Cronológica de Pagamentos para importação no programa disponibilizado pelo Tribunal de Contas do Estado de São Paulo, item não disponibilizado mais pelo Tribunal de Contas, pelo fato de pegar os dados através da transmissão dos balancetes por conta corrente AUDESP;

Permite que ao final do exercício os empenhos que apresentarem saldo possam ser inscritos em restos a pagar, de acordo com a legislação;

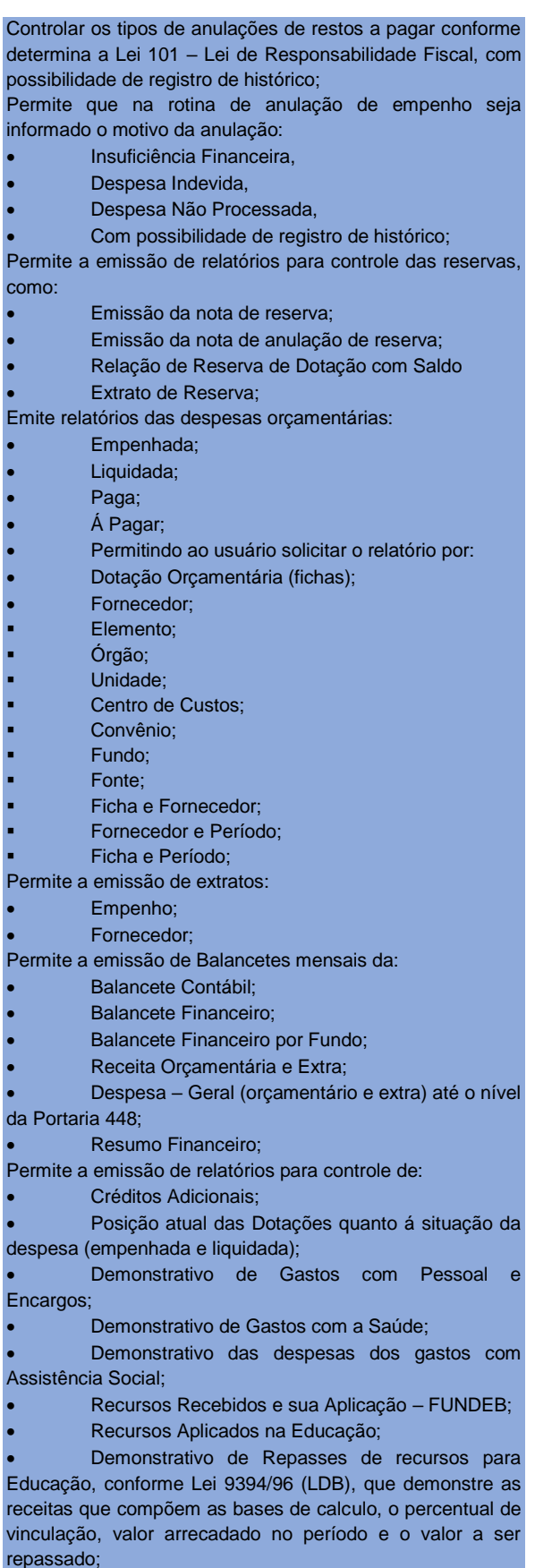

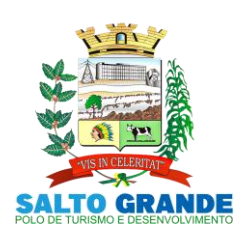

POLO DE TURISMO E DESENVOLVIMENTO

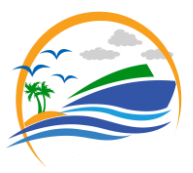

 Demonstrativo de Repasses de recursos para Saúde, conforme Emenda Constitucional nº 29, que demonstrem as receitas que compõem as bases de calculo, o percentual de vinculação, o valor arrecadado no período e valor vinculado;

 Prestações de Contas por Convênio, sendo detalhadas as arrecadações e as movimentações da despesa e o saldo;

 Restos a pagar que apresente, por exercício, os valores processados e não processados: por fornecedor; dotação orçamentária; por unidade orçamentária e dotação e um Geral;

 Restos a Pagar por Função e Subfunção conforme instrução 02/2002 do TCE-SP;

 Relatório de Créditos Adicionais Suplementares no modelo exigido pelo T.C.E. – São Paulo;

Relatório de Subvenções Recebidas Concedidas conforme modelo exigido pelo T.C.E. – São Paulo;

Relatórios do controle de adiantamento;

Empenhos de Pessoal e Encargos;

Acompanhamento da Execução Orçamentária por

Ações; Permite a emissão de gráficos gerenciais que demonstrem por:

- Fonte de Recursos
- Órgão
- Unidade
- **Receitas**

Emite relatórios conforme Resolução do Senado Federal 78/98 com a Síntese da Orçamentária, compreendendo os seguintes relatórios da Lei 4320/64 e suas atualizações posteriores:

Anexos Oficiais do Balanço:

 Anexo 1 – Receitas e Despesas Por Categorias Econômicas.

 Anexo 2– Receitas e Despesas Segundo Categorias Econômicas

 Anexo 6 – Programa de Trabalho por Unidade Orçamentária.

 Anexo 7 – Programa De Trabalho Por Função, Subfunção E Programa.

 Anexo 8 – Programa de Trabalho por função, subfunção e programa vinculado;

Anexo 9 – Demonstrativo de Órgãos e Funções;

- Anexo 10 Comparativo da Receita;
- Anexo 11 Comparativo da Despesa;

Anexo 12 – Balanço Orçamentário;

 Anexo 13 – Balanço Financeiro – Modelo AUDESP;

 Anexo 14 – Balanço Patrimonial – Modelo AUDESP;

 Anexo 15 – Demonstração das Variações Patrimoniais;

 Anexo 16 – Demonstração da Dívida Fundada Interna;

Anexo 17 – Demonstração da Dívida Flutuante;

Anexo 18 – Demonstração do Fluxo de Caixa.

Possibilitar a emissão de empenho com base na disponibilidade orçamentária, de cada ficha;

Permitindo a elaboração do empenho somente com disponibilidade de recursos orçamentários ligados as fontes de recursos financeiros lançados em conta corrente contábil de acordo com o Projeto AUDESP do TCE;

Permite o controle de numeração de guias de arrecadações; Relatórios da LRF (SICONF) Atualizados de acordo com a Secretaria do Tesouro Nacional e com o do AUDESP:

Anexo I – Balanço Orçamentário;

 Anexo II – Demonstrativo de Função / Subfunção; Anexo III – Demonstrativo de Receita Corrente Líquida (R.C.L.);

 Anexo IV – Demonstrativo da Receita e Despesa Previdenciária do R.P.P.S;

 Anexo VI – Demonstrativos dos resultados Primário e Nominal;

 Anexo VII – Demonstrativo de Restos a Pagar Por Poder e Órgão;

 Anexo VIII – Demonstrativo das Receitas e Despesas com Manutenção e Desenvolvimento do Ensino – MDE;

 Anexo IX – Demonstrativos das Receitas de Operações de Crédito e Despesas de Capital (Publicação Anual) Último Bimestre;

 Anexo XI – Demonstrativo da Receita de Alienação de Ativos e Aplicação de Recursos (Publicação Anual) Último Bimestre;

 Anexo XII – Demonstrativos das Receitas e Despesas com Ações e Serviços Públicos de Saúde;

 Anexo XIV – Demonstrativo Simplificado do RREO;

 Artigo 162 da Constituição Federal (Tributos Arrecadados e recursos Recebidos;

Regime de gestão Fiscal - RGF:

 Anexo I – Demonstrativos de Gastos com Pessoal;

 Anexo II – Demonstrativos da Dívida Consolidada Líquida (D.C.L.);

 Anexo III – Demonstrativos das Garantias e Contragarantias de Valores;

 Anexo IV – Demonstrativo das Operações de Crédito;

 Anexo V – Demonstrativos das Disponibilidades de caixa e Restos a Pagar;

Anexo VI – Demonstrativo Simplificado da RGF;

Relatórios Gerencias conforme Modelo AUDESP;

Relatórios Anuais - DCA;

### **3.1.1.4. Tesouraria:**

Efetuar o controle das receitas e despesas de acordo com as fontes de recursos específicas sendo:

Permite controlar as receitas por fontes de recursos; Permite controlar as receitas por Convênios e Fundos; Efetuar lançamentos de variações patrimoniais automáticos das Alienações de Bens, Cobrança da Dívida Ativa; Controlar os saldos bancários e contábeis no momento do lançamento;

Permite que as retenções dos pagamentos fossem lançadas automaticamente no movimento de receitas;

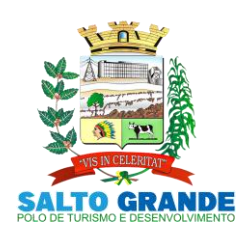

POLO DE TURISMO E DESENVOLVIMENTO

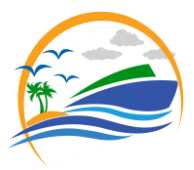

Permite vincular as contas bancárias pertinentes às fontes de recursos da Saúde e do FUNDEB para pagamento somente de despesas consignadas nas respectivas dotações orçamentárias;

Permite a emissão de relação de ordem bancária;

Possuir a baixa concomitante das taxas e/ou tributos, ou seja, no ato do recebimento, após o documento se autenticado, a liquidação do mesmo deve ser feito em seu sistema de origem na lançadoria, não Permitendo de forma alguma que a baixa seja feita posteriormente ao final do dia, e sim concomitante ao recebimento;

Permite a emissão de cheques;

Permite que fossem abertos quantos caixas (guichês) forem necessários mantendo sempre o controle do caixa gerencial com opções de transferência de numerários entre os caixas, sempre com registro na bobina sendo que o caixa que irá receber o numerário ficará bloqueado para qualquer ação até que ele registre na bobina a entrada do dinheiro, evitando assim que um valor saia de um caixa e não entre no outro. E ao final do dia o fechamento se concentre no caixa gerencial;

O programa responsável pelo procedimento de autenticar os documentos deve conter a rotina de verificar se o documento a ser autenticado foi inserido ou não na autenticadora, evitando assim autenticação incorreta na bobina.

Contem rotina de conciliação bancária sendo informado o saldo do banco, o saldo conciliado com opção para cadastrar as movimentações pendentes e Permite a emissão do relatório da conciliação com opção de:

- Lançamentos a considerar;
- Cheques Não Conciliados / Conciliados;
- Listagem da Conciliação;
- Listagem da Conciliação por data;
- Listagem da Conciliação por data (no banco);

 Listagem Completa de todas as conciliações bancárias conforme balancetes conta corrente XML AUDESP;

Extrato Bancário;

 Listagem dos Lançamentos dos Arquivos de Origem (Importado);

 Listagem dos Lançamentos das Conciliações Bancárias;

 Permite fazer a Conciliação Bancária Automática; Permite a emissão dos seguintes relatórios:

Livro Caixa,

Demonstração de Saldos Bancários;

Boletim de Caixa e Bancos;

 Demonstrativo Financeiro do Caixa, conforme Instrução 002/2002 do TCE - SP;

 Boletim financeiro Diário e Mensal por fonte de recurso e código de aplicação;

Extrato Bancário;

 Demonstração diária de receitas arrecadadas e despesas realizadas, orçamentária e extraorçamentária (Livro ou Edital de Caixa);

 Demonstrativos das Receitas Arrecadas por Convênio;

Emissão do termo de conferência de caixa;

Resumo das Receitas e despesas orçamentárias

e extras por fonte de recursos e código de aplicação;

- Balancete diário da Receita;
- Balancete diário da Despesa;

 Saldo das fontes de recurso e códigos de Aplicação;

 Transferências Concedidas e recebidas para outros órgãos;

 Artigo 162 da Constituição Federal (Tributos Arrecadados e Recursos Recebidos);

- Listagem das Arrecadações de alienações;
- Resumo da arrecadação (Depósitos Decendiais);
- Base de Cálculo da contribuição do PASEP;
- Gera arquivo texto de pagamentos (convpag.txt);

 Resumo comparativo do saldo de caixa da tesouraria On-line com o do Financeiro;

- Resumo da arrecadação Orçamentária (PCASP);
- Inconsistências de Receitas e despesas Extras
- Comparativo da Receita Orçamentária Arrecadada

Atual com o exercício anterior

- Boletim Financeiro Diário com Empenhos a Pagar;
- Resumo da Arrecadação mês a mês;
- Resumo de Despesas mês a mês;
- Demonstrativo de Superávit ou Déficit Financeiro;

#### **3.1.1.5. Contabilidade:**

Ter por finalidade o registro dos atos e fatos administrativos do Município, atendendo as exigências do Projeto AUDESP do Tribunal de Contas do Estado de São Paulo.

Permite a utilização do plano de contas com codificação de no mínimo 09 algarismos;

Ferramentas Administrativas contento:

 1) Assinatura dos Balanços; 2) Listagem do resumo da Arrecadação

Orçamentária;

- 3) Listagem da Arrecadação Extra;
- 4) Estorno da Atualização do Balancete (PCASP);

 5) Confirmar armazenamento do balancete no TCE;

6 ) Gerar Balancetes Para o Portal Cidadão;

 7) Confirmar Armazenamento das Conciliações Bancárias;

Efetuar os lançamentos automáticos das variações patrimoniais, sendo: das aquisições de bens durante a liquidação da despesa, das amortizações das dívidas durante os processos de pagamentos, das alienações de bens e cobranças da dívida ativa durante a digitação da receita;

Assegurar que as contas só recebam lançamentos contábeis no último nível de desdobramento do Plano de Contas;

Admitir a utilização de históricos padronizados e históricos com texto livre;

Não Permite a exclusão ou cancelamento de lançamentos contábeis processados;

Permite estornos de lançamentos contábeis nos casos em que se apliquem;

Disponibilizar consultas à movimentação e saldo de contas de qualquer período do exercício;

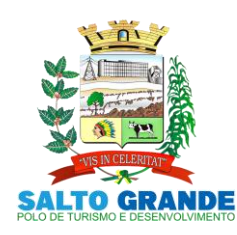

POLO DE TURISMO E DESENVOLVIMENTO

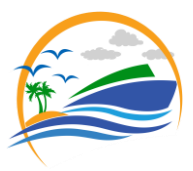

Permite utilizar tabela que defina igualdades contábeis entre contas ou grupo de contas, para auxiliar na apuração de impropriedades contábeis;

Permite a utilização de eventos. O usuário deverá ter acesso à tabela para inclusões, exclusões ou alterações de eventos, observadas a filosofia de contabilização adotada no Plano de Contas;

Utilizar calendário de encerramento contábil para os diferentes meses, não Permitindo lançamentos nos meses iá encerrados;

Disponibilizar relatório ou consulta de inconsistência na contabilização diária, com destaque para as contas com saldo invertido;

Emite relatórios, Permitindo a solicitação por período do Balancete Contábil;

Emite relatórios sob solicitação, Permitindo a solicitação por período do:

- Diário e Razão;
- Registro e Empenho da Despesa;
- Registro da Despesa Paga;
- Registro Analítico da Receita;
- Livros Contábeis

Emite os relatórios da Prestação de Cotas previstos na lei 4320/64, com emissão de todos os relatórios obrigatórios, global ou por entidade: administração direta, autárquica e fundacional, objetivando o disposto no artigo 50 inciso III da Lei Complementar 101/2000 (LRF):

 Anexo 1 – Demonstrativo da Receita e Despesa Segundo as Categorias Econômicas

Anexo 2 – Consolidação da Despesa Geral

 Anexo 2 – Natureza da Despesa Segundo as Categorias Econômicas

 Anexo 2 – Receita Segundo as Categorias Econômicas

Anexo 6 – Programa de Trabalho do Governo

 Anexo 7 – Demonstrativo de Funções, Programas e Subprogramas por Projetos e Atividades;

 Anexo 8 – Demonstrativo de Funções, Subfunções e Programas;

 Anexo 9 – Demonstrativo da Despesa por Órgãos e Funções

 Anexo 10 – Comparativo da Receita Orçada com a Arrecadada;

 Anexo 11 – Comparativo da Despesa Autorizada com a Realizada;

- Anexo 12 Balanço Orçamentário;
- Anexo 13 Balanço Financeiro;
- Anexo 14 Balanço Patrimonial;

 Anexo 15 – Demonstrativo das Variações Patrimoniais;

 Anexo 16 – Demonstração da Dívida Fundada Interna;

Anexo 17 – Demonstração da Dívida Flutuante;

Anexo 18 – Demonstração do Fluxo de Caixa;

Com seus demonstrativos complementares do balanço: Demonstrativo da despesa por unidade e categoria econômica;

- Demonstrativo de restos a Pagar;
- Demonstrativo do superávit ou Déficit financeiro;
- Balancete da Receita;

#### Balancete da Despesa;

- $\bullet$  Balancete Financeiro – modelo da Lei 4320/64;
	- Balanço Patrimonial simplificado;
	- Balancetes AUDESP;
	- Relatórios gerenciais do AUDESP;
	- Análise de Balanço;
- Demonstração dos fluxos de caixa;

 Demonstração das mutações do Patrimônio Líquido;

- Notas Explicativas dos anexos Oficiais;
	- Balanço Orçamentário Anexo 1 e Anexo 2;
- Balanço Patrimonial Anexo 14A;
- Balanço Patrimonial Anexo 14B;

 Consolidação de Contas Públicas Através de Arquivos XML transmitidos para AUDESP dos Balancetes Contábil e Corrente de outros Órgãos de Governo Permitindo imprimir os balancetes da execução tanto isolado como consolidado e dos lançamentos contábeis;

 Opção de importação do arquivo CSV de outros órgãos para geração da Matriz;

#### **3.1.1.6. Matriz de Saldos Contábeis (SICONFI):**

Dando continuidade ao processo de melhoria da qualidade da informação no setor público brasileiro, a Secretaria do Tesouro Nacional – STN empenhou esforços na implantação de uma solução capaz de receber dados mais detalhados dos entes da federação e, ao mesmo tempo, reduzir a possibilidade de erros no preenchimento das declarações, contribuindo assim para a geração de uma informação contábil-fiscal mais consistente.

Essa nova solução é a Matriz de Saldos Contábeis – MSC e consiste em uma grande massa de dados que deve ser extraída pelos entes da federação diretamente dos seus sistemas contábil-financeiros e encaminhados ao SICONFI, sem a necessidade de digitação, podendo ser compartilhada com outros órgãos de governo, tais como Secretaria da Previdência Social, Tribunais de Contas, Ministério da Saúde, Ministério da Educação, dentre outros.

Tendo em vista suas peculiaridades, foi idealizado um guia que traz as regras gerais e principais observações a respeito da MSC, com definições de termos, estrutura, informações necessárias à geração do arquivo, bem como os principais processos envolvendo a MSC.

Também foi criado um documento que demonstra o

procedimento para mapeamento.

#### **3.1.1.7. SIOPE da Educação e SIOPS da Saúde:**

O Sistema de Informações sobre Orçamentos Públicos em Educação (SIOPE) é um sistema eletrônico, operacionalizado pelo Fundo Nacional de Desenvolvimento da Educação (FNDE), instituído para coleta, processamento, disseminação e acesso público às informações referentes aos orçamentos de educação da União, Estados, Distrito Federal e dos Municípios, sem prejuízo das atribuições próprias dos Poderes Legislativos e dos Tribunais de Contas.

O SIOPE, visando à padronização de tratamento gerencial, calculará a aplicação da receita vinculada à manutenção e desenvolvimento do ensino de cada ente federado.

O sistema Permite a geração do Arquivo CSV Para importação na planilha do SIOPE. Para isso possui no sistema Parâmetros para essa opção tais como: quais as

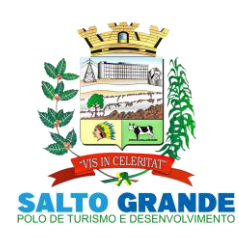

POLO DE TURISMO E DESENVOLVIMENTO

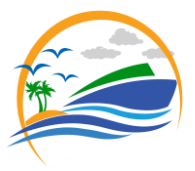

unidades executoras / Ação de governo que faz parte do FUNDEB 60% e 40%, Cadastro de receitas conforme portaria 163 do SIOPE, Cadastros dos Tipos/Itens das despesas conforme SIOPE, Cadastro dos Códigos das Naturezas das Despesas conforme SIOPE e Vinculação da Natureza da Despesa diferente no SIOPE.

Configuração de todas as Contas vinculadas com as receitas e despesas.

Possui relatórios para conferencia com as vinculações e sem estar vinculados separando: Receitas próprias, despesas com o FUNDEB, despesas com recursos próprios e despesas com recursos vinculados, igual à planilha do SIOPE.

Possui opção de geração de arquivo CSV da remuneração dos profissionais do magistério dos 60 e 40% do FUNDEB e geração do arquivo para importação, separado conforme relatórios.

O Sistema de Informações sobre Orçamentos Públicos em Saúde (SIOPS) é um instrumento de planejamento, gestão e controle social do Sistema Único de Saúde (SUS). Subsidiar o planejamento, a gestão e a avaliação dos gastos públicos de saúde nas três esferas de governo.

Para o SIOPS da saúde por enquanto a Planilha não tem opção de gerar arquivos para importação automática, mas o sistema já está preparado para isso também e possui relatórios que permitem o preenchimento nas aplicações Constitucionais da Saúde.

#### **3.1.1.8. Características Técnicas Especificas:**

Cadastros de Senhas;

Liberações de acesso ao sistema por unidades orçamentárias e fichas (dotações);

Possuir Ajuda On-line, de legislações pertinentes a Contabilidade Pública tais como: Constituição Federal;

Emendas Constitucionais 19, 25 e 29, Lei Complementar 101 – Lei de Responsabilidade Fiscal, Lei 10028 dos Crimes fiscais; Lei 4.320/64, Portarias Interministeriais, Instrução 2/2002 do Tribunal de Contas do Estado de São Paulo;

#### **3.1.1.9. AUDESP Fase I e II:**

Geração de todos os Pacotes em XML para envio; Planejamento Inicial; Planejamento Atualizado; Movimentos Contábeis; Obrigações Exclusivas RPPS; Cadastros Contábeis; Balancete Conta Corrente; Balancete Conta Contábil; Conciliação Bancária Mensal; Contratos de Concessão; Mapa de Precatórios; Balancete Conta Corrente Fixação de Remuneração dos Agentes; Concessão de Reajustes dos Agentes; Remuneração dos Agentes; Complemento da Remuneração dos Agentes; Dados de Balanços Isolados; Dados de Balanços Consolidados; Dados de Balanços Conjuntos; Conciliações Bancárias;

Complemento de Conciliações Bancárias; Relatórios de Modelo AUDESP em Geral;

**3.2. Recursos Humanos** (Folha de Pagamento).

Apoiar a Administração de Recursos Humanos propiciando<br>o gerenciamento dos processos de Administração de processos de Administração de Pessoal, com base em informações de admissão, qualificação profissional, evolução salarial, lotação e outros dados de assentamento funcional e pagamento de pessoal.

**3.2.1. Funcionalidades do Sistema**

**3.2.1.1. Cadastro de Pessoal:**

Manter a base de dados atualizada com as informações pessoais e funcionais, principais e acessórias, necessárias à gestão dos recursos humanos e ao pagamento do pessoal. Permite a captação e manutenção de informações pessoais de todos os servidores com no mínimo os seguintes dados: Matricula, Nome, Filiação, Data de Nascimento, Sexo, Grau de Instrução, estado Civil, Fotografia, Endereço, CPF, PIS, RG (Número, Órgão Expedidor e Data de Expedição), Carteira de Trabalho (Nº e Série), Carteira de Habilitação, Naturalidade, Nacionalidade, Tipo Sanguíneo, Identificar se é Deficiente Físico;

Permite a captação e manutenção de informações do vínculo que o servidor teve e/ou tem com o Órgão, com no mínimo os seguintes dados: Regime Jurídico, Vínculo, Cargo, Salário, Carga Horária Semanal, Data de Nomeação, Data de Posse, Data de Admissão, Data de Término de Contrato Temporário, Lotação, Unidade Orçamentária, horário de Trabalho, tipo de ponto, Local de Trabalho;

Permite a captação e manutenção de informações da qualificação profissional incluindo a escolaridade, formação, treinamentos realizados e experiências anteriores;

Controlar os dependentes de servidores para fins de salário família e imposto de renda realizando a sua baixa automática na época devida conforme limite e condições previstas para cada dependente;

Permite o cadastramento de telefones para contatos, podendo cadastrar quantos desejar;

Permite o cadastramento de dados caso funcionário seja estrangeiro, tais como data chegada ao país, número de registro, naturalizado e demais opções;

Permite o cadastramento de endereço do funcionário com os devidos campos necessários;

Permite o cadastramento de servidores em diversos regimes jurídicos, tais como:

- Celetistas;
	- Estatutários;
	- Eletivos;
	- Contratos Temporários e demais opções;

Permite o cadastramento de Pensões Judiciais com o Nome da Pensionista, CPF, Data de Inclusão, Banco e Conta para Pagamento, Dados para Cálculo (Percentual, Valor Fixo, Salário Mínimo);

Permite o cadastramento de Empréstimos Consignados a fim de desconto na folha de pagamento já programando sua parcela inicial e final;

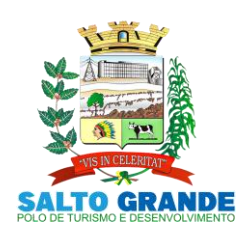

POLO DE TURISMO E DESENVOLVIMENTO

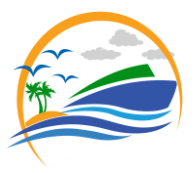

Permitir o cadastramento de todas as referências salariais contendo no mínimo o símbolo da referência e o histórico dos valores salariais para cada referência;

Permitir o cadastramento das verbas fixas para cálculo da folha, tais como, gratificações, adicional insalubridade, periculosidade, contribuições sindicais, podendo cadastrar quantos for necessário;

Permite o cadastramento de todos os cargos do quadro de pessoal de natureza efetivo, comissionado e temporário com no mínimo a Nomenclatura, Natureza, Grau de Instrução, CBO, Referência Salarial Inicial e Quantidade Criada;

Permite cadastramento da conta bancária do funcionário, agencia e número da conta para geração de arquivo de remessa da folha;

Permite o cadastramento de substituições entre funcionários, com possibilidade de cálculo proporcional entre os salários de um com o outro.

Permite o cadastramento de tipo de Contrato do funcionário, mantendo histórico caso o mesmo tenha outro tipo no futuro; Permite o cadastramento de local de trabalho do funcionário, mantendo histórico caso o mesmo tenha outro local no futuro;

Permite o cadastramento de vínculos anteriores do funcionário, para cálculos de verbas como quinquênio, anuênio, sexta parte e para contagem na certidão de tempo de serviço;

Permite o cadastramento de funcionários reintegrados a entidade por decisão judicial ou demais situações;

Permite o cadastramento de estágio probatório do funcionário com acompanhamento de cada avaliação;

Permite o cadastramento de funcionário readaptado ou desviado da sua função de origem, mantendo histórico;

Permite o cadastramento de enquadramento para progressão salarial conforme regra da entidade;

Permite o cadastramento de funções gratificadas do funcionário;

Permite o cadastramento de sansão disciplinar, mantendo histórico;

Permite o cadastramento de Cursos e Faculdades do funcionário, informando tipo do curso, ano de conclusão, tipo de ensino e demais dados;

Permitir o cadastramento de dados para o SISCAAWEB e geração de arquivo para Tribunal de Contas do Estado – SP;

Permitir o cadastramento de Concursos Públicos;

Permitir o cadastramento de Candidatos de Concursos Públicos;

Permitir o cadastramento de dados para o eSocial S-1000 a S-1070;

Valida dígito verificador do número do CPF;

Valida dígito verificador do número do PIS;

Permite reajuste parcial ou global das referencias salariais; Emite as fichas de dados cadastrais dos servidores;

Localiza servidores por Nome;

Localiza servidores por CPF;

Localiza servidores por Identidade;

Localiza servidores por PIS;

Localiza servidores por CARGO;

Localiza servidores por Data de Admissão;

Emite relatório com a movimentação de pessoal no período: admitido(s), demitido(s), cedido(s) e recebidos(s) em cessão;

Emite relatório de funcionário com opção de quebra e filtros por Seção, Departamento, Cargos e Funções, Vínculos, Local de Trabalho, Categoria SEFIP, Sexo, Grau de Instrução, Tipo de Contrato entre outros;

#### **3.2.1.2. Férias:**

Manter o controle de todas as informações referente aos períodos aquisitivo e gozo de férias dos servidores. Manter o cadastro de todos os períodos aquisitivos de férias dos servidores desde a admissão até a exoneração,

possibilitando a parametrização do período de aquisição; Permite o lançamento de mais que um período de gozo para o mesmo período aquisitivo de Férias controlando o saldo restante dos dias de férias;

Permite o lançamento de Programação de Férias para os servidores;

Permite o lançamento de férias em gozo e pecúnia para o mesmo período aquisitivo controlando o saldo restante dos dias de férias;

Permite o pagamento de 1/3 de férias integral ou proporcional a cada período de gozo lançado;

Emite relação de férias vencidas por Secretaria;

Emite relação de férias a vencer por Secretaria;

Emite os Avisos de Férias;

Emite Etiqueta de Férias;

#### **3.2.1.3. Licença Prêmio:**

Mantem o controle de todas as informações referente aos períodos aquisitivo e gozo de Licença prêmio dos servidores.

Manter o cadastro de todos os períodos aquisitivos, possibilitando a parametrização do tempo de aquisição da licença prêmio dos servidores desde a admissão até a exoneração, como por exemplo, Quinquênio ou Biênio ou triênio;

Permite o lançamento de mais que um período de gozo para o mesmo período aquisitivo de licença prêmio controlando o saldo restante dos dias;

Permite o lançamento de licença prêmio em gozo e pecúnia para o mesmo período aquisitivo controlando o saldo restante dos dias;

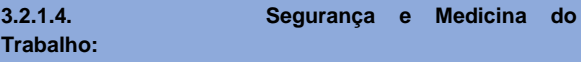

Manter o registro histórico de todas as licenças e afastamentos dos servidores, controlando por tipo de afastamento, doença, período, etc.

Permite o lançamento de no mínimo as licenças por motivo de:

Doença do Servidor;

Acidente de Trabalho;

Permite o lançamento e emissão do Perfil Profissiográfico Previdenciários (PPP);

Permite o lançamento de Equipamentos de proteção individual (EPI);

Permite o lançamento de Exame Ocupacional (PCMSO); Efetua consulta de afastamentos em tela ou relatório por tipo de afastamento;

Efetua consulta de afastamentos em tela ou relatório por período;

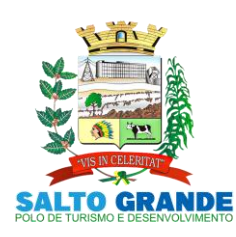

POLO DE TURISMO E DESENVOLVIMENTO

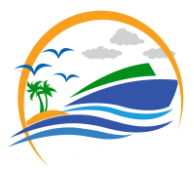

#### **3.2.1.5. Atos Administrativos:**

Manter o registro histórico de todas as Portarias, Decretos e termos expedidos para os servidores mantendo atualizado o currículo funcional do servidor para consulta.

Gera o ato administrativo do lançamento de licenças e afastamentos;

Gera o ato administrativo do lançamento de férias de gozo e/ou pecúnia;

Gera o ato administrativo do lançamento de licença prêmio gozo e/ou pecúnia;

Gera o ato administrativo do lançamento de licença sem vencimento;

Gera o ato administrativo do lançamento de licença gala;

Gera o ato administrativo do lançamento de licença nojo; Gera o ato administrativo do lançamento de suspensão do servidor;

Permite a visualização dos atos expedidos em tela, papel ou em arquivo HTML para publicação na Internet;

#### **3.2.1.6. Afastamentos e Ocorrências de Atestados e Faltas:**

Permite o cadastramento dos afastamentos propiciando seu tratamento pela Folha de Pagamento.

Efetua o lançamento de todos os afastamentos que necessitam de perícia médica ou os que não necessitem também informando no mínimo: identificação do servidor, tipo de licença, documento apresentado, data de início e término do Afastamento.

Permite o cadastramento de ocorrências do funcionário, tais como atestados, faltas justificadas e injustificadas, advertências entre outras possibilidades que for necessário; Controla os lançamentos de Falta Abonada não permitindo inserir além do limite estabelecido por parâmetro, pelo próprio usuário;

#### **3.2.1.7. Vale Transporte:**

Efetua o controle da compra, requisição, distribuição e devolução do vale transporte.

Permite o cadastramento das empresas que fornecem o vale transporte;

Permite a parametrização dos roteiros para os quais serão utilizados os passes;

Permite o registro da quantidade de passes diários

utilizados pelo servidor no percurso de ida e volta ao local de trabalho;

Permite a parametrização dos códigos para desconto do vale transporte em folha de pagamento;

#### **3.2.1.8. Contagem de Tempo de Serviço:**

Permite a contagem de tempo de serviço para os seguintes fins:

- Licença Prêmio;
- Férias;
- Adicional por Tempo de Serviço;
- Sexta-Parte;

Permite a parametrização das regras para contagem de tempo de serviço individualizado para cada finalidade:

 *Por exemplo: Determinada licença, quando exceder a uma quantidade de dias, pode provocar a perda de um período de Licença Prêmio;*

Emite Certidão de Tempo de Serviço para Aposentaria;

**3.2.1.9. Fase III AUDESP:**

Permite o Cadastro de Atos Normativos da Entidade. Permite o Cadastro de Cargos/Funções e Históricos de Vagas.

Permite o Cadastro de Agente Público e suas Lotações. Gera o Quadro de Pessoal por quadrimestre. Gera os arquivos XML exigidos pelo Tribunal de Contas, tais como:

- Atos Normativos;
- Cargos e Funções;
- Quadro de Pessoal por quadrimestre (Anexo 19);
- Agente Público e Lotações;
- Aposentados e Pensionistas;
- Verbas Remuneratórias;
- Resumo Folha Mensal;
	- Folha Ordinária;

Pagamento Folha Ordinária;

Programa para Controlar os arquivos enviados e não enviados ao Tribunal de Contas, através do painel de controle de envio;

### **3.2.1.10. Folha de Pagamento:**

Permite a parametrização dos cálculos, o processamento, pagamento e o recolhimento das guias.

Permite o processamento das folhas de: Pagamento Mensal, Rescisão, Adiantamento de Férias, Licença Prêmio, adiantamento de Décimo Terceiro Salário, Décimo Terceiro Salário e Complementar;

Permite o processamento de várias folhas de pagamento para a mesma referência, separando por grupo de servidores de mesmo vínculo ou mesmo regime ou mesma data de pagamento, por cargo, faixa salarial e unidade orçamentária;

Permite o processamento de folha de rescisão individual ou coletiva com cálculos de férias indenizadas, proporcionais e 13º salário automaticamente, sem a necessidade de lançamento avulso na folha.

Emite Termo de Rescisão;

Emite Termo de exoneração (Servidores Estatutários);

Controlar os vencimentos e descontos permitidos em cada regime de trabalho, impossibilitando que seja efetuado o lançamento de um vencimento ou desconto exclusivo de um regime em outro;

Gerencia a Folha de Adiantamento de Férias de maneira que ela seja processada com as informações dos dias de pecúnia e/ou gozo, lançadas nas férias, não permitindo, duplicidade de lançamento em variável na folha de pagamento;

Gera arquivo Qualificação Cadastral em Lote - eSOCIAL. Permite simulações parciais ou totais da folha de

pagamento. Permite o Reajuste de Salários e Referência dos servidores automaticamente.

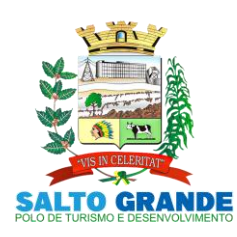

POLO DE TURISMO E DESENVOLVIMENTO

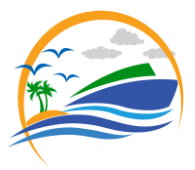

Gera automaticamente os valores relativos a salário família dos dependentes.

Gera arquivos para Caixa de Previdência Municipal, quando entidade tem os descontos de previdência no próprio município.

Possui rotinas de cálculos através de fórmulas e expressões, para qualquer vencimento e desconto, tornando o cálculo da folha totalmente parametrizado e administrado pelo próprio usuário do sistema.

Gera MANAD, informações a Receita Federal dos Pagamentos dos Servidores.

Calcula e Processa os valores relativos a contribuição individual e patronal para previdência.

Gera arquivo PASEP (pagamento PIS/PASEP funcionários em folha) para importação, aplicativo do Banco do Brasil.

Gera arquivo SEFIP e RE para importação no software da Caixa Econômica Federal.

Permite emissão da Guia de INSS da SEFIP pelo próprio sistema;

Gera arquivo GRRF.RE (Demissões) para importação software da Caixa Econômica Federal GRRF Eletrônica.

Gera arquivo do Seguro Desemprego WEB para importação no site do Ministério do Trabalho para emissão do Termo.

Gera o arquivo PIS em Lote, para geração de novo PIS no site da Caixa Econômica Federal.

Emite Folha Analítica Geral, possibilitando a separação por grupo de servidores de mesmo vínculo ou mesmo regime ou mesma data de pagamento, por cargo, faixa salarial e unidade orçamentária.

Gera arquivo SIOPE referente pagamento dos servidores do FUNDEB 40 e 60 para importação no software do Ministério da Educação

Emite o Mapa Financeiro com o resumo dos vencimentos e descontos.

Permite inclusão de valores variáveis na folha como os provenientes de horas extras, empréstimos, descontos diversos e ações judiciais.

Permite a importação de dados, via arquivo texto, de valores a serem consignados em folha;

Emite resumo dos valores líquidos da folha por banco e fonte de recurso;

Gera arquivo Comprovante Salarial bancário (Holerite Impresso no Caixa Eletrônico do Banco), entidades que possui agências bancárias como pagamentos dos funcionários;

Gera arquivo texto para disponibilizar dados financeiros em contracheque na Internet;

Gera as informações anuais para a DIRF, nos padrões da legislação vigente, via arquivo texto para a importação no software da Receita Federal;

Emite o comprovante de rendimentos para DIRF;

Geração da Guia de DARF do IRRF;

Gera as informações anuais para a RAIS, nos padrões da legislação vigente, via arquivo texto para importação no software do SERPRO;

Gera as informações de admissão e rescisão necessárias ao CAGED, via arquivo texto, para importação no software do Ministério do Trabalho;

Possibilitar a inclusão na folha de pagamento dos servidores autônomos ou importações dos Autônomos lançados no modulo Contabilidade;

Gera Recibo de Pagamento de servidores Autônomos (RPA);

Gera arquivo para Abertura de Contas Bancárias em Lote, conforme banco da entidade;

Gera cálculo da margem para empréstimo consignado;

Manter histórico para cada servidor com detalhamento de todos os pagamentos e descontos, permitindo consulta ou emissão de relatórios;

Gera Empenho automático da Folha no programa de Contabilidade;

Emite contracheques, permitindo a inclusão de textos e mensagens em todos os contracheques ou para determinados servidores;

Permite a geração de arquivos para crédito em conta corrente da rede bancária, emitindo relação dos créditos contendo matrícula, nome, conta corrente e valor a ser creditado;

Emite relação das despesas orçamentárias extraorçamentárias a serem contabilizadas;

Possui rotinas de controle e cálculo parametrizado para pagamento das pensões judiciais, a partir do desconto efetuado para o servidor, incluindo depósito em conta;

Emite relação dos valores consignados em folha com opção de geração em arquivo texto;

Permite o lançamento diário das informações que influenciam no cálculo e pagamento, na data em que ocorreram e uma única vez no local de origem. Estas informações deverão ser processadas automaticamente na folha de pagamento para qual foram designadas. Não será permitido o lançamento de uma informação mais que uma vez;

O Sistema efetuará o processamento da folha de pagamento, sem que seja necessário paralisar os setores que efetuam lançamentos e/ou consultas;

Possibilita a integração com o Ponto Eletrônico;

Possibilita a integração com o sistema ConsigNet;

#### **3.3. Ponto Eletrônico**

O sistema de controle de Ponto Eletrônico tem como principal objetivo controlar os apontamentos das entradas e saídas dos funcionários da administração de acordo com a Portaria 1510 do MTE.

**3.3.1. Funcionalidades do Sistema.**

#### **3.3.1.1. Cadastros:**

Permite cadastro de funcionários, informando sua jornada de trabalho, cargo exercido e salário, local de trabalho, departamento (centro de custo), seção entre outras opções no cadastro;

Permite cadastro de horário de trabalho e suas especificações dia a dia, ficando a critério do usuário, criar a quantidade que for necessária;

Permite o cadastro de grupos/funcionários, podendo assim criar grupos com determinados funcionários, para filtro nos relatórios existentes do sistema ou em gerações de ocorrências em lote, manutenção de horários em lote, geração do banco de horas;

Permite cadastro de eventos diários para abono de horas na ficha de horários, *como por exemplo; atestado de algumas horas, entre outros motivos que venham a ser necessários.*

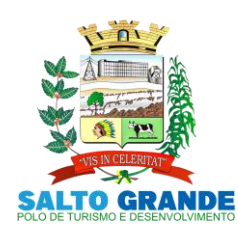

POLO DE TURISMO E DESENVOLVIMENTO

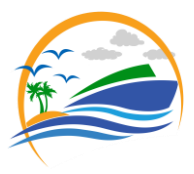

Permite cadastro de ocorrências do ponto, *como por exemplo, férias, abonadas, folga, licença maternidade e afastamento por motivo de doença, entre outros caso que necessitem de especificação.*

#### **3.3.1.2. Manutenção e Apuração dos Horários:**

Manutenção do ponto por funcionário, aonde será feito a conferência dos horários do mês ou ajustes de horários indevidos, lançamento de horários que o funcionário não registrou o ponto.

Programa de conferência diária do ponto, aonde demostrara os funcionários que não picaram o ponto, estão devendo horas, está fazendo hora extra, entre outras opções;

Programa de apuração dos horários do ponto individual ou em lote para, fechamento do mês das horas extras, adicional noturno, faltas horas, faltas dias, DSR;

Programa de geração do banco de horas e manutenção do mesmo;

Programa para geração de dever extraordinário, quando funcionário em determinado dia for uma escala diferente;

Programa WEB (Portal do Colaborador) para cada funcionário consultar seus horários na internet conforme período determinado pelo mesmo;

Programa para o Administrador do RH consultar na internet os apontamentos do dia para verificar quem faltou ou quem está fazendo horas extras e quem chegou atrasado, entre outras opções;

Programa para geração de ocorrências em lote; Programa para geração de eventos diários em lote;

#### **3.3.1.3. Relatórios:**

Apresenta listagem das horas abonadas do funcionário. Apresenta listagem de ocorrências do funcionário. Apresenta listagem de funcionários por:

- Setor;
- Função;
- Departamento *(entre outras opções);*

Apresenta listagem do dever extraordinário; Apresenta listagem do controle de frequências diária;

Apresenta listagem da Ficha de Horários;

Apresenta listagem do Resumo da ficha de horários por funcionário contendo:

- Horas extras;
- Faltas horas;
- Faltas dias;
- DSR;
- Horas abonadas;
- Apresenta listagem de faltas horas / faltas dia;

Apresenta listagem do espelho do ponto (exigido por fiscal do trabalho);

Apresenta listagem de banco de horas do funcionário; Apresenta listagem do extrato do banco de horas;

#### **3.3.1.4. Cartão de Ponto via Computador:**

Possui mecanismo desenvolvido em Desktop, de coleta de cartão de ponto através de Hamster;

Possui total integração entre os setores, permitindo o envio e recebimento de cadastros e horários;

Permite que seja cadastrada a digital do colaborador apenas uma vez, e que seja feito o sincronismo automático entre todos os setores externos do órgão;

Possui coleta automática e envio dos dados para o sistema gerencial do órgão, parametrizável quantas vezes serão feitas as coletas;

### **3.3.1.5. Cartão de Ponto via Relógio de Ponto:**

Possuir integração total com qualquer relógio de ponto disponível;

Gera arquivo de cadastro de colaborador para envio automático para o relógio;

Gera arquivo dos horários para envio automático para o relógio;

Gera arquivo de cadastro de colaborador para envio do relógio para o sistema;

Gera de arquivo dos horários para envio do relógio para o sistema;

**3.3.1.6. Arquivos Fiscais:**

Geração do arquivo fiscal AFDT. Geração do arquivo fiscal ACJEF.

#### **3.4. Receitas Municipais**

#### Imobiliário, Mobiliário, Guias Diversas, Fiscalização e Dívida Ativa.

O Realizar controle efetivo da receita tributária, de contribuições e da receita patrimonial de competência do Município e dar suporte às ações de recuperação de obrigações não cumpridas. Neste sistema estão compreendidos os módulos de Imobiliário, Mobiliário, Fiscalização, Guias Diversas e Dívida Ativa, especificados no Objeto desta licitação, podendo os respectivos ser disponibilizados através de executáveis distintos e integrados ou através de módulos em um único executável.

**3.4.1. Funcionalidades do Sistema.**

#### **3.4.1.1. Cadastro Imobiliário:**

Permite que sejam efetuados os cadastros de imóveis, urbano e rural, configurável conforme boletim cadastral da Prefeitura, com a possibilidade de inserir campos numéricos (inteiros e decimais), datas, horas e textos a qualquer momento;

Possibilita o lançamento dos dados do terreno, edificação e as áreas da unidade para fins do cálculo de impostos e taxas;

Permite o lançamento de tributos com a possibilidade de destinação para o domicílio do proprietário, compromissário, endereço do imóvel ou para um endereço de digitação livre definido pelo usuário;

Permite que a Planta Genérica de Valores seja totalmente configurável;

Controle de Recebimento de Documentos, para os casos em que não for localizado o contribuinte informar o motivo da devolução (Ocorrências);

Propiciar cálculo de tributos em massa e também separados, para emissão em carnê específico;
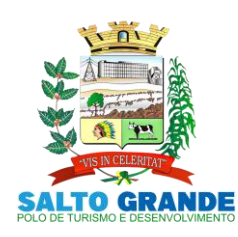

POLO DE TURISMO E DESENVOLVIMENTO

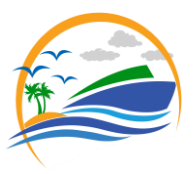

Permite simulações dos lançamentos dos tributos (Carnê teste, gerados antes da emissão dos carnês definitivos);

Possibilita a emissão da segunda via de carnês, imprimindo opcionalmente algumas parcelas; Baixa de banco por arquivo de retorno e também baixa manual;

Permite controle de isenção e imunidade e Emite relatório; Gera arquivos com layout para a impressão de carnês e boletos por empresas gráficas;

Mantem o histórico dos valores calculados de cada exercício;

Permite a prorrogação de vencimento, através de quantidade dias de carência ou apenas alterando a data de vencimento, de um ou mais lançamentos;

Permite o registro isenções, imunidades de acordo com a legislação vigente;

Na transferência de proprietário de imóvel, apresenta mensagem informando a existência de débito do imóvel, inclusive aqueles inscritos em dívida ativa ou em execução fiscal;

Possui rotina para listar as informações de imóveis por proprietário;

Permite desmembramentos de imóveis;

Permite integração do cadastro imobiliário com geoprocessamento;

Possibilita a emissão de uma ou mais parcelas em atraso, do exercício corrente, por meio de uma única parcela (Quitação do Imobiliário);

Permite anexar documentos ao cadastro Imobiliário;

Mantem cadastro dos proprietários adicionais dos imóveis, bem como o histórico dos anteriores;

Mantem cadastro dos compromissários adicionais dos imóveis, bem como o histórico dos anteriores;

Permite consultas por diferentes tipos de informações como: número de inscrição, nome, atividade econômica ou situação cadastral, etc...;

Emite relatório para conformidade do responsável, sobre alterações de situação cadastral efetuada;

Emite etiquetas para mala direta permitindo a associação de textos livres às informações cadastrais;

Permite a parametrização do zoneamento em no mínimo 07 (sete) campos;

Permite o cadastramento do endereço do imóvel contendo: prefixo do logradouro, código do logradouro, nome do logradouro, nº do imóvel no logradouro, código do bairro, nome do bairro, complemento do endereço e CEP;

Permite o cadastramento de nº de escritura, loteamento, quadra e lote original, data da aquisição, área, profundidade, nº de edificações no terreno, total de área construída no terreno, tipo de lançamento – englobado ou por área construída;

Permite o cadastramento de forma parametrizável de todas as características do terreno e da(s) construção(ões);

Permite o acompanhamento histórico das alterações de todas as características do terreno e construções (por data de alteração);

Permite o cadastramento das edificações no ato da aprovação do projeto e emissão do alvará;

Permite o registro do nº dos alvarás com data de emissão e data de validade, bem como data de emissão e os números dos habite-se;

Permite o cadastramento das faces de quadra com a identificação da largura do logradouro, o setor e distrito, bem como a testada da face;

Permite a inclusão por campo parametrizável das melhorias urbanas de cada face e logradouro e ou secção de logradouro, controlado por ano de existência da melhoria; ITBI:

 Lançamento do Imposto e Transmissão de Bens e Imóveis e geração da guia para cobrança do imposto;

 Controlar a emissão e pagamento do ITBI, bloqueando a transferência de imóveis quando este possuir débitos ou esteja em dívida ativa;

 Informar o cartório e o fiscal responsável pela transmissão;

 Informar as especificações do imóvel e seus dados de avaliação, podendo ser predial e territorial para fins de cálculo do imposto;

Permite cadastro de alíquotas diversas;

Permite o cadastro de Cartórios;

 Possibilita informar se o contribuinte é isento de imposto (Guia Zerada);

 Permite emissão da guia de ITBI contendo todos os dados do lançamento para a transmissão de bens e imóveis com código de barras para pagamento do imposto;

 Permite o cancelamento de um ITBI existente com informações de data e motivo do cancelamento;

 Permite emissão de relatório dos ITBIs emitidos e também de relatórios informando o valor arrecadado e o valor ainda por arrecadar;

 Emite a guia para pagamento do ITBI por meio da WEB (Internet) com código de barras padrão FEBRABAN;

 Possibilita de baixa de banco por arquivo de retorno e também baixa manual;

**3.4.1.2. Contribuição de Melhorias:**

Contribuição de melhorias permite que seja possível realizar melhorias em uma determinada área do município (rua, bairro etc...), onde parte dos gastos serão custeados pelos contribuintes residentes naquela determinada área. *Como por exemplo, um bairro ou uma determinada rua que necessita ser asfaltada e o custo da obra será dividido entre os moradores locais.*

Emite o cadastro dos editais de melhorias, contendo as informações de inicio, termino, custo por área e demais informações especificas;

Emite o lançamento das melhorias com as informações de parâmetro para cálculo e lançamento dos imóveis envolvidos e o edital referente a essa melhoria;

Possibilita lançamento dos carnês de melhoria, com opção de parcelamento;

Permite manutenção, manipulação e baixa manual dos débitos lançados;

Realiza a emissão de relatório dos ITBIs emitidos e também de relatórios informando o valor arrecadado e o valor ainda por arrecadar;

**3.4.1.3. Engenharia:**

Permite cadastro de tipos de obras; Permite cadastro de responsável técnico; Permite cadastro de atividades de obras;

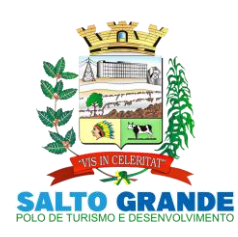

POLO DE TURISMO E DESENVOLVIMENTO

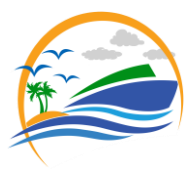

Permite o lançamento de projetos de construção, informando o imóvel, o tipo de projeto, responsável técnico da obra, responsável pelo projeto, descrição do projeto, número do habite-se e demais informações pertinentes;

Possibilidade de Emite e definir os textos para impressão do alvará e do habite-se;

Emite o cadastramento da obra, com informações do imóvel, dados aditivos e cronograma;

Emissão de projetos, com filtros variados incluindo filtros de projetos com habite-se já gerados, data de inicio e fim e tipo de obra;

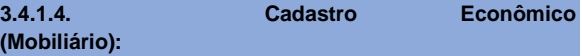

Permite lançamento de cadastros mobiliários, conforme boletim cadastral econômico da Prefeitura;

Permite o lançamento de serviços informando tipo de cobrança fixo ou variável;

Possibilita o lançamento de sócios incluindo percentual de cada sócio, informando data de início e fim; Verificar se o sócio possui algum tipo de débito na prefeitura.

Permite informar o enquadramento da empresa de acordo com sua tributação;

Cadastro de responsável pela empresa;

Permite o cadastramento das atividades;

Permite o cadastramento de atividades estruturadas com a codificação CNAE;

Gerenciar as diversas atividades desempenhadas pelo contribuinte, possibilitando destacar a atividade principal e as secundárias;

Mantem histórico de informações sobre o contribuinte, inclusive quanto aos lançamentos e pagamentos; Possibilita controlar os alvarás de localização e de vigilância sanitária; Permite implantação de método de administração tributária diferenciado para as microempresas;

Informar o contador responsável pela empresa;

Em casos de baixa cadastral, informar a data de encerramento das atividades fazendo a verificação se existe débitos pendentes;

Permite o armazenamento de documentos como contrato social, documentação de sócios, entre outros;

Permite o Cálculo ISSQN e Taxas de acordo com legislação vigente;

Permite controle para MEI, ME e EPPs optantes pelo Simples Nacional, conforme Lei Complementar 123/2006;

Sincronização/Importação com o Sistema Via Rápida Empresa com o Cadastro Mobiliário, via WEB, possibilitando o cadastramento automático das informações prestadas no Via Rápida Empresa;

Permite a prorrogação de vencimento, através de quantidade dias de carência ou apenas alterando a data de vencimento, de um ou mais lançamentos;

Possibilita a baixa por arquivo de retorno e também baixa manual;

Taxas:

 Permite o cadastro de Taxas de acordo com legislação vigente, podendo informar o valor para base de cálculo;

Permite a baixa de pagamento das taxas;

 Permite o parcelamento das taxas do ano corrente;

 Permite a prorrogação de vencimento, através de quantidade dias de carência ou apenas alterando a data de vencimento, de um ou mais lançamentos;

 Possibilita a baixa de banco por arquivo de retorno e também baixa manual;

ISS Mensal:

 Lançamentos Mensais separados por alíquota, destacando ano, mês e parcela;

 Permite o lançamento do número da nota fiscal, valor dos serviços prestados e alíquota;

Permite informar o tomador dos serviços;

 Permite a baixa de pagamento dos lançamentos mensais através da baixa de banco por arquivo de retorno e também baixa manual;

 Conter rotina para atualização de valores de lançamentos que já estão vencidos;

 Permite o parcelamento do ISSQN, definindo número de parcelas, data de vencimento e valor de expediente para parcelas;

 Cadastro e Emissão de notas fiscais avulsas, cadastrando mais de um serviço por nota. Gera a guia de ISS no momento do cadastro da NFA (Guia Eventual);

 Baixa de banco por arquivo de retorno e também baixa manual;

Emite livro de ISS informando o período desejado;

 Possuir rotina automatizada de inscrição dos tributos em dívida ativa (Inscrição automática anual de todos ou tributos);

Simples Nacional:

 Controle sobre os arquivos DARF disponibilizado pelo Portal do Simples Nacional. Importando estes arquivos poderemos controlar o recebimento de cada optante do simples;

 Na tela de consulta do Super Simples iremos verificar o recolhimento de um determinado CNPJ. Teremos nesta tela as datas de vencimento de cada parcela recolhida, competência, ano, arrecadação, Valor Pago, Multa e Juros, Valor arrecadado, Valor autenticado e outras informações deste recebimento;

 Importador e Gerador de arquivos CGSN/SE que será recebido e enviado para o portal do simples nacional, contendo as relações de mobiliários cadastrados no simples nacional da prefeitura;

**3.4.1.5. Guias Diversas:**

Permite parametrização das percentagens de cobrança de multa e juros, mensagens especificando local de pagamento, tipo de carnê e outras características das guias de pagamento geradas;

Possibilita o lançamento de guia de recolhimento, contendo as informações de valor, ficha contábil, contribuinte, histórico, complemento, valor;

Possibilidade de lançamento parcelado de guias;

Possibilidade de realizar a manutenção, a baixa manual, a exclusão ou o cancelamento das guias geradas;

Possibilita geração de notificação de débitos há vencer;

Possui relatórios diversos, incluindo relatórios de arrecadação com filtros variados;

Permite baixa de banco por arquivo de retorno e também baixa manual;

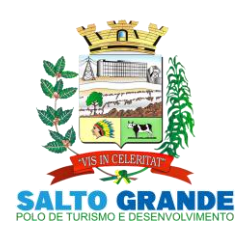

POLO DE TURISMO E DESENVOLVIMENTO

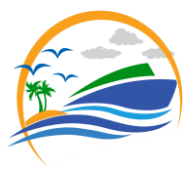

# **3.4.1.6. Dívida Ativa:**

Inscrição, Controle, Cobrança e Gestão de Débitos em Dívida Ativa.

Possui rotinas de inscrição em dívida ativa dos tributos e outras receitas, vencidas e não pagas, registradas na conta corrente fiscal, de acordo com a legislação;

Permite o registro das inscrições dos lançamentos em Dívida Ativa;

Possui consultas aos valores inscritos em Dívida Ativa (valor principal, multa, juros e correção monetária), agrupados por diversos critérios: por contribuinte, tributo, ano de inscrição, situação da dívida entre outros;

Possibilita a emissão da certidão de dívida ativa, podendo agrupar, todas as inscrições em Dívida Ativa, relativas ao mesmo contribuinte;

Controlar as dívidas ativas, gerando informações sobre sua inscrição (livro, folha, data e número da inscrição), com cálculos de atualizações, acréscimos legais e controle da execução fiscal;

Possibilita a emissão dos livros de dívida ativa (termos de abertura e encerramento e fundamentação legal);

Possui cadastro de leis, para parametrização e controle de novas leis de parcelamento, inclusive REFIS municipais, controlando seu prazo de vigência e as condições impostas tanto no pagamento à vista, quanto nos casos de parcelamento;

Permite o parcelamento das dívidas do contribuinte, relacionando as dívidas que farão parte do parcelamento. Informa número de parcelas, data de vencimento, informa também a possibilidade de haver um valor diferenciado para primeira parcela e permite a simulação do parcelamento antes da confirmação;

Permite o parcelamento de débitos e a emissão das guias de recolhimento das parcelas, bem como o reparcelamento de débitos já parcelados;

Contem rotina de reparcelamento individual de parcelamentos não pagos. Em casos de estorno equivocado o sistema Emite o cancelamento do estorno, voltando às parcelas;

Contem rotina estorno individual de parcelamento em casos do não cumprimento do acordo, podendo filtrar parcelamentos pela quantidade de parcelas em atraso e fazer o estorno;

Permite atualização dos dados referentes à nova situação do débito do contribuinte na conta corrente fiscal;

Emite notificação de cobrança administrativa para os contribuintes devedores, com parametrização do conteúdo da notificação, bem como, Possibilita a opção de envio com o boleto na mesma notificação;

Emite relatório, para cada exercício, dos débitos inscritos em Dívida Ativa discriminando contribuinte, data de inscrição, valor, obrigação a que se refere enquadramento legal e situação ajuizada ou não;

Emite relatório de situação de adimplência ou inadimplência relativa às cobranças emitidas a partir da Dívida Ativa inscrita;

Emite relatório estatístico de acordos firmados, possibilitando a escolha de determinada lei, discriminando o valor arrecadado e valor estimado de descontos concedidos; Permite o armazenamento de diferentes arquivos (termo assinado, notificações, requerimentos internos) relacionados aos acordos já firmados tanto de forma administrativa, como em processo judicial;

Emite relatório analítico de valores de débitos lançados;

Emite relatório analítico de débitos por contribuinte detalhado por tributo num determinado período;

Emite relatório analítico e sintético dos maiores devedores por exercício;

Emite relatório analítico e sintético de pagamentos, cancelamentos e suspenções de dívidas num determinado período;

Emite relatório analítico de parcelamentos e quitações realizados num determinado período e por situação do débito;

Emite relatório analítico e sintético de resumo da arrecadação por período, tipo de tributo, por instituição financeira arrecadadora e contribuinte, podendo selecionar todos ou apenas um determinado contribuinte;

Execução Fiscal e Parcelamento de Dívidas Ajuizadas:

 Possibilita a execução fiscal de dívidas de forma individual e/ou em lotes, podendo agrupar todas as inscrições em Dívida Ativa relativa ao mesmo contribuinte ou origem;

 Possibilita a emissão da certidão de dívida ativa e da petição para ajuizamento, agrupando todas as inscrições em Dívida Ativa relativas ao mesmo contribuinte ou origem;

 Permite o acompanhamento de todas as ações de Execução Fiscal, especificando a cobrança tributária que originou a execução judicial (IPTU, ISSQN, Taxas e Contribuição de Melhoria);

 Permite controle da situação das dívidas que são objeto das Execuções Fiscais, possibilitando a verificação de quais processos contêm dívidas totalmente em aberto, que possuem dívidas parceladas, que possuem parcelamento de dívidas em atraso e quais têm dívidas já quitadas, e geração de relatórios;

 Permite a pesquisa de todos os débitos ajuizados do contribuinte, relacionados em uma só tela, separados pelo número do processo de Execução Fiscal;

 Permite controle detalhado de todos os processos de Execução Fiscal, com registro de dados das partes do processo; das certidões de dívida ativa utilizada e das despesas incorridas no curso do processo;

 Permite que seja feita a simulação do parcelamento das dívidas ajuizadas do contribuinte, antes da confirmação do parcelamento. Permite informar número de parcelas, data de vencimento, valor diferenciado para a primeira parcela, dando a opção de parcelar honorários e demais despesas junto ao parcelamento;

 Emite relatório de dívidas em aberto não executadas, permitindo o controle de prescrição de dívidas;

 Emite relatório de processos jurídicos por data de ajuizamento;

Protesto Cartório

 Possibilidade de lançamento das dívidas para cobrança em protesto em cartório;

 Gera arquivo texto com os dados necessários para envio, cancelamento e desistência de protestos;

 Importação dos arquivos de confirmação do cartório referente a dívidas protestadas;

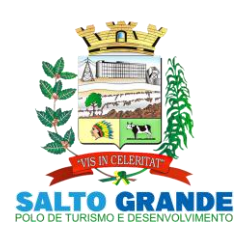

POLO DE TURISMO E DESENVOLVIMENTO

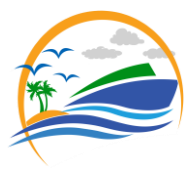

# Acompanhamento do protesto através dos dados de importação dos arquivos recebidos;

 Permite a pesquisa de todos os débitos, relacionados em uma só tela, separados pelo número da CDA e protocolo do cartório de protestos;

 Permite baixa automática dos pagamentos das dívidas protestadas, recebidas de acordo com o arquivo de retorno do cartório.

Peticionamento Eletrônico em Lote

 Possui integração com o sistema de peticionamento em lote eletrônico ESAJ via convenio entre órgão municipal e tribunal de Justiça.

- Possui Peticionamento Inicial em primeiro grau.
- Possui Peticionamento Intermediário em Primeiro grau.
- Possui Peticionamento Intermediário de Diversas.
- Possui Consulta de Processos.
- Possui Consulta de Intimações Eletrônicas
- Possui Consulta de Citações Eletrônicas.

 Possibilita atualização de todas as informações em tempo real no sistema de Dívida Ativa;

# **3.5. Cemitério**

O sistema de controle de cemitério tem como principal objetivo manter um registro dos obituários do município e também fornecer um controle sobre as taxas cobradas pelos serviços prestados aos contribuintes (emissão e recebimento de carnês) dentre outras funcionalidades

### **3.5.1. Funcionalidades do Sistema.**

# **3.5.1.1. Cadastros:**

Possui cadastros dos jazigos disponibilizados pelo cemitério, com todas as informações de localização, responsável, status, data da compra, quantidade de gavetas, imagem e tipo;

Também emite o cadastro dos obituários vinculados, contendo todas as informações de cada falecido existente em determinado túmulo, como data e hora do sepultamento, nome do responsável, médico legista, pedreiro, funerária, causas mortis, nome do pai, nome da mãe, responsável pelo velório entre outros dados pertinentes;

É possível manter um histórico das ocorrências e transferências, referentes a cada túmulo, bem como manter o histórico de reformas e também possui uma relação de representantes que podem solicitar informações e serviços na falta do proprietário ou responsável pela sepultura;

Possui Possibilidade de Transferência de falecidos entre Túmulos;

Possui Possibilidade de Anexar Documentos e Fotos Digitalizados aos Túmulos Cadastrados;

Cadastro de Médicos;

Cadastro de Causas Mortis;

Cadastro de Pedreiros;

Cadastro de Cemitérios;

Cadastro de Funerárias;

Cadastro de Contribuintes;

Cadastro de Serviços;

Cadastro de Tipos de Túmulos; Cadastro de Documentos;

# Cadastro de Lavadores de Túmulos;

Emissão de Carteirinha de Identificação de Responsável;

Emissão de Certidão de Sepultamento;

Emissão de Autorização de Uso (Para Sala Velatória e Perpétua);

Emissão de Alvará;

Emissão de Guia de Sepultamento;

Emissão de Notificação de Débito;

Emissão de Ficha Cadastral de Responsável;

Emissão de Listagem de Vistoria;

Emissão de Pedido de Autorização Para Reforma;

Emissão de Relatórios e Documentos Diversos, incluindo:

- Extratos de Débitos;
- Parcelas Por Dia;

Parcelas Pagas por Banco;

- Perpetuas por Proprietários;
- Etiqueta Para Saco de Ossos;

Certidão de Abertura de Sepultura;

Termo de Enterramento em Temporária;

Termo de Hipossuficiência;

- Notificação de Abandono;
- 

Notificação de Certidão de Óbito (*entre outros*);

Geração e Manutenção dos Carnês Gerados;

Extrato de Débitos por CNPJ/CPF;

Baixa de Banco por Arquivo de Retorno e Também Baixa Manual;

Relação de Atestados de Óbito Pendentes por Funerária;

Relação de Falecidos por Período;

Relação de Túmulos Abandonados;

Relação de Falecidos há Mais de Três Anos em Túmulo Temporário;

Relação de Túmulos que Necessitam de Recadastramento;

# **3.6. Portal do Cemitério e Portal da Funerária**

O sistema tem como principal objetivo facilitar o acesso das informações por parte dos contribuintes, agilizando processos burocráticos realizados entre o cemitério municipal e as funerárias locais ou de fora da cidade.

# **3.6.1. Funcionalidades do Sistema.**

**3.6.1.1. Emissões e Relatórios:** 

Exibir os obituários da semana, contendo informações de data do falecimento, data e hora do sepultamento, nome do falecido, idade, nome da mãe, nome do pai e localização;

Permite consultas de falecidos pelo nome do falecido, perpétua, nome da mãe e nome do pai;

Emite autenticação das funerárias previamente cadastradas no sistema gerencial do cemitério, caso não possuam cadastro;

Emite o cadastramento através do portal do contribuinte do município;

Possibilita que as funerárias reservem previamente as salas disponíveis no velório municipal;

Emite que a alteração das reservas realizadas por parte do cemitério municipal;

Envio de e-mail ao administrador do cemitério informando que uma reserva foi efetuada;

Permite a emissão de relatório de atestados de óbito pendentes;

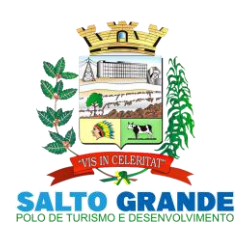

POLO DE TURISMO E DESENVOLVIMENTO

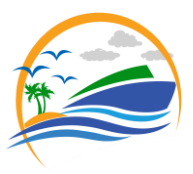

# **3.7. Nota Fiscal Eletrônica De Serviços (NFSe)**

Este sistema tem como objetivo implantar um modelo municipal de nota fiscal eletrônica de serviços para que o Município tenha um acompanhamento em tempo real dessas operações, tornando mais ágil a arrecadação e fiscalização de ISS.

# **3.7.1. Funcionalidades do Sistema.**

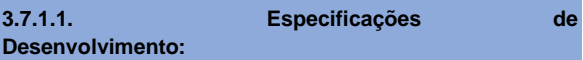

A ferramenta foi desenvolvida para funcionamento em ambiente web, usando no cliente qualquer browser existente e visualizador de PDF, sem necessidade de nenhum outro software específico instalado;

O documento fiscal ficará armazenado também no banco de dados da Prefeitura Municipal em tempo real não permitindo ferramentas de importação e exportação, possibilitando a escrituração automática ao fisco, dando o acesso a todos os documentos escriturados;

O sistema possibilitará o envio da mesma por e-mail para qualquer destinatário e possui um número de autenticação para comprovar sua autenticidade;

O documento fiscal possui QR Code, (código em quadros) que possibilita a verificação da autenticidade do documento fiscal através de leitura em smartphones e Tablets de maneira eficaz;

# **3.7.1.2. Personalização:**

O Sistema possui recurso de personalização do documento fiscal, possibilitando os contribuintes incluir o próprio logotipo em sua impressão.

### **3.7.1.3. Impressão por Lote:**

Possui o recurso de impressão em lote das notas fiscais geradas, o contribuinte poderá selecionar um período das notas fiscais eletrônicas que deseja efetuar a impressão em lote.

### **3.7.1.4. Integridade de Dados:**

O sistema deverá garantir a integridade com o sistema de baixas bancarias no banco de dados da Prefeitura. Ao alimentar o sistema de gerenciamento municipal, o mesmo deverá informar a baixa ao contribuinte com data e local do pagamento.

### **3.7.1.5. Boletos:**

Os boletos gerados pelo sistema online deverá garantir a possibilidade de pagamento junto à tesouraria municipal e em qualquer rede bancaria, devendo ser gravado no banco de dados da tesouraria municipal.

# **3.7.1.6. Recursos Gerais:**

O sistema deverá ter o recurso de gravação no banco de dados na Prefeitura quando à entidade for tomadora de serviço, fazendo a integração com os empenhos da despesa, informando sua respectiva retenção;

No momento do pagamento dessa despesa o sistema deverá fazer integração com a baixa e informar ao contribuinte através do sistema online o pagamento da nota retida;

O sistema de ISS eletrônico deverá calcular juros, multa e correção monetária no caso de guia não recolhida dentro do prazo previsto com base na legislação vigente do Município; Deverá disponibilizar um gerenciador de relatórios para os declarantes que poderá ser utilizado como ferramenta de trabalho para a fiscalização tributária;

O sistema de ISS eletrônico possibilitará aos contribuintes a confirmação de veracidade das informações contidas nos documentos fiscais emitidos através da digitação do código de verificação e número de CNPJ ou CPF do tomador constante nos documentos. Somente produzirão efeitos os documentos cuja autenticidade for confirmada no endereço eletrônico de ISS;

No cadastro, os dados serão obtidos através do sistema de cadastro mobiliário da prefeitura, sem a possibilidade do declarante alterar dados pertencentes a mesma, pois os casos de abertura, alteração e fechamento de empresas ficarão vinculados ao pagamento de taxas e apresentação de documentação pertinente a cada mobiliário. Em casos de tomadores de serviços que forem cadastrados no sistema de cadastro mobiliário da prefeitura o único dado a ser alterado será o e-mail, caso o tomador também for emissor de nota fiscal eletrônica, nem mesmo o e-mail poderá ser alterado. Ao decorrer de alterações no cadastro mobiliário da prefeitura, o sistema de ISS eletrônico será atualizado automaticamente, sem qualquer tipo de intervenção do usuário. O Sistema informará a razão social, o nome fantasia, o CNPJ ou CPF, a Inscrição Municipal, a Inscrição Estadual, se houver, e endereço completo;

No cadastro de tomadores estrangeiros o sistema deverá registrar os mesmos por prestador de serviço, disponibilizando busca por nome/razão e novo cadastro tendo como dados obrigatórios nome/razão, e-mail e país;

Os dados dos contribuintes serão acessados diretamente do banco de dados interno da Prefeitura, sem qualquer tipo de importação e exportação;

Para o Cadastro de Contribuinte estabelecido em outro município e somente para os dados de contribuintes que necessite fazer a declaração de serviços, mas não estejam obrigados a proceder a inscrição municipal. Os dados serão de preenchimento livre dos seguintes requisitos mínimos: CNPJ, nome/razão, nome representante legal, CPF representante legal, nome/sócio proprietário e CPF, logradouro completo, e-mail e senha;

O sistema de emissão de nota fiscal eletrônica deverá utilizar o cadastro mobiliário da prefeitura de modo que caso algum mobiliário sofra qualquer tipo de obstrução ou punição, se assim achar necessário, o fisco municipal poderá fazer o impedimento do acesso deste mobiliário ao sistema de emissão de nota fiscal eletrônica;

No cadastro mobiliário da prefeitura deverá possuir ferramenta que permitirá ao fisco municipal o envio de mensagens, avisos ou comunicados aos usuários do sistema de emissão de nota fiscal eletrônica, que os mesmos ao efetuarem o login encontrarão as mensagens na primeira tela do sistema On-line;

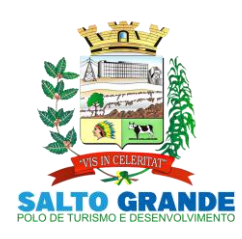

POLO DE TURISMO E DESENVOLVIMENTO

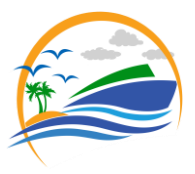

Os dados constantes na tela de lançamento das informações dos serviços prestados deverão ser divididos em duas etapas, onde a primeira se destina a identificação do Tomador do Serviço através de busca por número do CNPJ ou CPF para os contribuintes inscritos no Cadastro Mobiliário Municipal. Para os contribuintes que não constem no Cadastro Mobiliário Municipal o Sistema permitirá cadastramento através da digitação dos dados necessários. A Segunda etapa será destinada a prescrição do serviço e informe de valores do serviço e deduções, se assim permitir legislação municipal;

O sistema deverá gerenciar a data de emissão da Nota Fiscal, o seu número, a natureza da operação - conforme determinação prevista na legislação referente aos documentos, o valor total da base de cálculo, o valor das Deduções Legais - ser habilitado somente para os casos em que a legislação autorize a dedução de materiais e para os casos em que a mencionada dedução seja determinada judicialmente, a Alíquota - será disponibilizada ao declarante toda a atividade nas quais o prestador de serviço esteja enquadrado e que conste do seu cadastro mobiliário, para que o mesmo possa escolher a atividade referente à nota fiscal escriturada e o percentual da alíquota será disponibilizado automaticamente. O Sistema deverá disponibilizar ferramenta para identificação de recolhimento de imposto lançado, ou seja, feito pelo próprio declarante ou retido pelo tomador de serviços, quando se dará o lançamento das informações, mas não sua inclusão no imposto para posterior pagamento. O sistema deverá apresentar em tempo real ao declarante o valor do imposto devido;

Na escrituração dos documentos fiscais o sistema deverá fazer a diferenciação entre os regimes de tributação, Fixa, Variável, Simples Nacional, MEI, Autônomo e Profissional Liberal que são atribuídas no cadastro mobiliário da prefeitura;

No caso de empresas do Simples Nacional, na escrituração da primeira nota do mês vigente o sistema deverá solicitar a alíquota utilizada para este período, direcionando o contribuinte a tela de cadastro de alíquotas do Simples Nacional. Caso não seja informada a alíquota o sistema impedirá a escrituração dos documentos;

As notas fiscais eletrônicas emitidas deverão ser armazenadas no banco de dado em servidor (computador) da prefeitura municipal e igualmente armazenados em Data Center seguro sem que corra o risco da perda de informações, invasão ou informações desiguais para com os dois bancos de dados;

Os dados constantes na tela de lançamento das informações dos serviços tomados deverão ser divididos em duas etapas onde a primeira se destina a identificação do Prestador do Serviço através de busca por número do CNPJ ou CPF para os contribuintes inscritos no Cadastro Mobiliário Municipal. Para os contribuintes que não constem no Cadastro Mobiliário Municipal o sistema permitirá cadastramento através da digitação dos dados necessários. A Segunda etapa será destinada a prescrição do serviço. Na segunda etapa o sistema deverá primeiramente perguntar qual o tipo de documento será prescrito, sendo dividido em: Nota Eletrônica, Nota Convencional ou RPA;

Na escrituração da Nota Eletrônica deve-se constar como itens obrigatórios: número da nota, código de verificação,

data e hora de emissão do documento, código e descrição do item de serviço prestado, descrição do serviço, alíquota, valor do serviço e endereço de validação;

Na escrituração da Nota Convencional deve-se constar como itens obrigatórios: numero nota, data e hora de emissão do documento, código e descrição do item de serviço prestado, descrição do serviço e alíquota, valor do serviço;

Na escrituração da RPA deve-se constar como itens obrigatórios: data e hora de emissão do documento, código e descrição do item de serviço prestado, descrição do serviço, alíquota e valor do serviço;

Para a escrituração do item de serviço, deverá possuir ferramenta de busca por código do item e também busca através de listagem de todos os itens e subitens;

O Sistema deverá apresentar em tempo real ao declarante o valor do imposto devido.

O Sistema deverá permitir em ambiente web a opção de escriturações através de layout XML, com padrão definido ABRASF (Associação Brasileira de Secretarias e Finanças das Capitais) que importará os dados no sistema on-line agilizando a escrituração dos serviços tomados;

O sistema deverá permitir a integração de sistemas terceiros para o envio do RPS (Recibo Provisório de Serviço) que deve representar o documento fiscal até sua transmissão ao sistema On-line;

A transmissão deve ser feita em formato XML e conforme especificações de segurança e criptografia AES (Advanced Encryption Standard);

A Integração deverá ser feita através de implementação REST (Representational State Transfer) de modo a simplificar o desenvolvimento e a comunicação entre os sistemas;

Permite o cancelamento dos documentos fiscais respeitando prazos estipulados pelo fisco municipal;

Para efetuar o cancelamento o sistema deverá solicitar CNPJ ou CPF do tomador do serviço e o código de verificação do documento fiscal, após a localização do documento será solicitado o motivo do cancelamento e se for o caso, o número do documento de substituição, as informações de cancelamento serão enviadas a prefeitura e a mesma deverá efetuar o deferimento ou indeferimento do cancelamento;

Em dia definido pela prefeitura, caso o contribuinte não tenha gerado a guia de recolhimento, e no sistema tiver escrituração de documento fiscal com tributos a serem recolhidos, o mesmo deverá de forma automática, gerando guia de recolhimento, sinalizando débitos dentro do movimento do mês anterior;

Em dia definido pela prefeitura, caso o contribuinte não tenha gerado a guia de recolhimento, e no sistema não constar escrituração de documento fiscal com tributos a serem recolhidos, o mesmo deverá de forma automática, gerando guia de recolhimento zerada e baixada, sinalizando negatividade de débitos dentro do movimento do mês anterior;

O sistema on-line de escrituração do documento fiscal deverá possuir ferramenta que possibilite a combinação, através de filtros, para a geração de relatórios que podem ser usados pelo contribuinte ou pelo fisco como ferramenta de fiscalização, sendo que o filtro deverá conter: período de

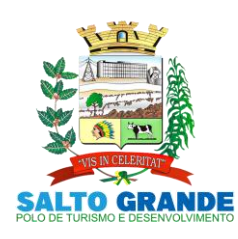

POLO DE TURISMO E DESENVOLVIMENTO

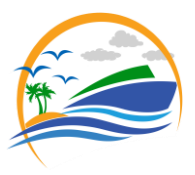

início e encerramento (datas), CPF/CNPJ, notas como Prestador ou Tomador, retenção na fonte e canceladas;

No relatório de escrituração on-line deverá conter: Número, código de verificação, data/hora, nome/razão tomador/prestador, CPF/CNPJ, alíquota, valor do documento fiscal, valor do ISS, se possui guia de recolhimento;

Relatório dos contribuintes estabelecidos em outro município que estejam efetuando a declaração eletrônica de serviços (Critério de busca: mês e ano de competência);

Relatório dos maiores tomadores de serviços do município (Critério de busca: competência inicial e final);

Relatórios dos maiores prestadores de serviços do município (Critério de busca: competência inicial e final);

Relatório que mostra o valor total de receita gerada em um período (Critério de busca: competência inicial e final e valores pagos ou em aberto);

Relatório quantitativo de notas escrituras por exercício (Critério de busca: exercício inicial e final);

Relatório de empresas que não são do Simples Nacional e escrituraram como sendo do Simples Nacional (Critério de busca: competência inicial e final, contribuinte inicial e final e tipo de serviços);

O sistema apresentará se o contribuinte está ativo ou inativo;

O sistema apresentará campos para o cadastramento de sócios das empresas, contendo nome, endereço, telefone, e-mail e CPF;

O sistema possibilitará a solicitação de credenciamento ao uso do sistema de forma On-line, (gerando documento impresso) onde a prefeitura deverá validar o cadastro e somente após a validação o contribuinte poderá acessar o sistema;

O sistema possibilitará o envio de Login e Senha por e-mail ao contribuinte após o cadastramento no sistema;

O sistema deverá permitir alteração de senha pelo usuário; O sistema deverá contar com fiscalização automatizada periódica para detectar contribuintes que deixam de emitir a NFS-e por um determinado período ou apresentem queda acentuada em suas operações, a fim de detectar o fim das atividades ou a sonegação;

O sistema deverá ter condições de indicar o responsável pelo pagamento do tributo, com base nas informações inseridas anteriormente, como segue:

 Código de Serviço que remete o pagamento do tributo ao prestador de serviço;

 Código de Serviço que remete o pagamento do tributo ao tomador de serviço;

 Tomador do município, substituto tributário, que remete a ele (tomador) o pagamento do tributo, para qualquer Código de Serviço lançado.

O sistema deverá possibilitar o envio de arquivos (massa de dados) das informações demonstradas acima, via digitação, sendo:

 O sistema deverá fazer uma crítica prévia desta massa de dados para evitar a entrada de dados sabidamente errados e indicar quais são estes erros;

 O sistema deverá possibilitar a entrada de dados via digitação e remessa de arquivos concomitantemente; O sistema deverá permitir o bloqueio de emissão de novas notas fiscais caso o contribuinte não emita a guia de pagamento de ISSQN referente aos lançamentos do mês anterior. O sistema deverá emitir aviso ao contribuinte que ainda não emitiu a guia e deverá guia-lo ao local de emissão;

O sistema devera permitir a configuração para que os boletos sejam gerados de forma automática e enviados via e-mail aos contribuintes que não realizaram a geração do mesmo;

O sistema deverá dar a possibilidade de emissão de boletos de pagamento avulso, com indicação do prestador, com indicação de se tratar de pagamento de ISSQN - serviços prestados, com indicação do período de competência;

O sistema permitirá o acesso de mais de um usuário onde a partir do primeiro, os demais devem ser cadastrados pelo responsável que realizou o cadastro no sistema utilizando seu usuário e senha;

O sistema deverá apresentar dispositivo para que o emissor da NFS-e possa efetuar o cadastramento de tomadores de fora do município ou pessoa física, caso ainda não constem no banco de dados da prefeitura. Uma vez cadastrado, o sistema devera disponibilizar a informação para todos os prestadores de serviço;

O sistema deverá apresentar mecanismos que permitam visualizar as informações da nota fiscal eletrônica antes de sua emissão;

O sistema deverá permitir em casos de situação de contingência a emissão de recibos provisórios de serviços. Esse recibo deverá ser convertido em Nota fiscal eletrônica em um prazo estabelecido pela Legislação Municipal;

O sistema deverá permitir o uso de dispositivos que permitam os contribuintes converter RPS - Recibo Provisório de Serviço em notas fiscais eletrônicas de serviço;

Para os tomadores de serviços que receberem notas fiscais eletrônicas o sistema deverá enviar automaticamente por email, com identificação da prefeitura, um link para acesso direto aos dados da nota;

O sistema deverá possibilitar a exportação de dados para os sistemas contábeis (evitando-se assim a redigitação de lançamento);

O sistema deverá exportar esses arquivos em padrão XML para que o contribuinte possa fazer a guarda desses arquivos;

O sistema deverá ter funcionalidades para consulta de autenticidade de notas fiscais eletrônicas, utilizando o seu número e código de verificação presentes na nota fiscal eletrônica;

O sistema deverá apresentar histórico de todas as notas emitidas dentro de um período selecionado bem como a reimpressão destas notas a qualquer tempo, com grande destaque às notas que eventualmente forem canceladas (do tipo tarja diagonal colorida com informação CANCELADA);

O sistema deve possibilitar a geração de uma carta de correção para melhor entendimento do corpo fiscal quando do erro de uma nota;

O sistema deverá permitir a escrituração através de um dispositivo em módulo específico de prestador e/ou tomador de serviços que garanta a possibilidade das empresas não estabelecidas escriturarem notas fiscais de serviços prestados e/ou tomados, permitindo ainda que essas empresas não estabelecidas possam se auto cadastrar, sem haver a necessidade de ir à Prefeitura, ou seja, o auto cadastramento deve ser feito pela empresa no sistema

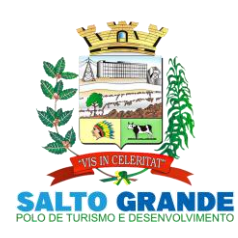

POLO DE TURISMO E DESENVOLVIMENTO

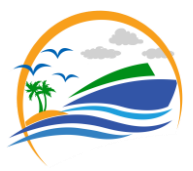

informatizado, no módulo específico disponibilizado para sua utilização, via internet, onde a liberação para o primeiro acesso do auto cadastramento deverá ser feito pela Prefeitura;

O sistema deverá permitir a geração de declaração do contribuinte onde a mesma deve informar os serviços gerados durante a competência e os valores de ISS pagos à prefeitura municipal;

O sistema deverá oferecer o gerenciamento das entregas de declaração realizadas pelo contribuinte;

O sistema deverá permitir bloquear a emissão de notas fiscais caso o contribuinte não gere a declaração de serviços da competência anterior;

Emitirá o livro de ISS informando o período desejado;

**3.8. Licitações/Contratos/Compras de Matérias e Serviços/Almoxarifado**

# **3.8.1. Funcionalidades do Sistema.**

**3.8.1.1. Cadastros e Consultas:** Possui os seguintes Cadastros:

 Materiais de Consumo, Materiais Permanentes e Serviços;

 Grupo e subgrupo de materiais, serviços, material permanente e obras instalações;

- Restrições de Fornecedores;
- Classificação de Fornecedores;
- Unidades de Medidas;
- Fenômeno de Estocagem;

 Usuários Liberados Para Acesso de Cada Secretaria de Estoque;

 Secretarias de Estoque integrado com o Sistema de Compras e Licitações;

 Obras e Instalações, contendo endereço e se obra Possui data inicial e final;

- Área de Atuação;
- Veículos Cedidos;

Possui Cadastro de Fornecedores, contendo as seguintes informações:

- Nome;
- CPG/CNPJ;
- RG/IE;
- Nome Anterior;
- UF;

 Data de Abertura (*informa se está ativo ou não na base de dados do órgão*);

 Endereço Completo, endereço de entrega e de cobrança, Telefones de Contato;

 Verifica se o mesmo se enquadra ao 3° Setor e se enquadra como ME/EPP ou LTDA.;

Cadastro de Administradores, Sócios Responsáveis pelo Contrato e Aditamentos (nome, CPF, RG, Data inicial e final (se Possui) na empresa, e-mail pessoal e profissional);

Documentação, Dados Tributáveis;

 Vinculo com o cadastro de restrições de fornecedores;

- Vinculo com Materiais e Serviços que fornece;
- Vinculo com as Áreas de Atuações;
- Perfil do Fornecedor;

Permite Consulta de Fornecedores;

Permite impressão da Ficha Cadastral do Fornecedor; Possui vinculo de Departamentos e Seções com as Unidades Orçamentárias do Sistema da Contabilidade; Permite Consulta de Saldo de Unidades Orçamentárias do sistema da Contabilidade;

Permite Consulta de Saldo das Fichas Contábeis;

Permite Consulta de Valores Mensais por Dotação;

Permite Consulta de Centro de Custo;

Possui Cadastro de Fundamentação Legal de acordo com cada modalidade de Licitação;

Possui os seguintes tipos de pedidos: Compra direta interno, Compra direta externo, Pedido de Licitação, Parcial de Licitação, Pedido de Aditamento de Licitação, Pedido para o Almoxarifado;

Permite Cadastro de Pedido de Compra direta, ao incluir o item no pedido, avisar se o mesmo está com licitação em aberto, para não haver erro de pedidos de itens já licitados; Permite Cadastro de Pedido de Compra Externo, ao incluir o item no pedido, avisar se o mesmo está com licitação em aberto, para não haver erro de pedidos de itens já licitados; Permite que o pedido de compras sege duplicado;

Permite gerar o pedido em Excel e PDF;

Possui no cadastro dos pedidos sege vinculado a ficha orçamentária;

Possui consulta de pedidos em atraso;

Permite que um pedido de compra direta seja convertido para pedido de licitação;

Permite Análise e Liberação de Pedidos e não Permite que seja feita uma autorização de compras caso o pedido não esteja liberado;

Permite filtrar grupo de material na requisição;

Permite pesquisar preço praticado em aquisições realizadas para estimativa de valores para novas compras;

Permite reajustar valor por reequilíbrio econômico financeiro;

Efetuar cálculo automático do preço médio dos materiais e servicos:

Permite Cadastro de Cotação de Preços de pedido de compra direta e externo, informar preços e gerar o preço médio do item e valor médio geral da cotação;

Gerar um aviso caso o valor médio da cotação ultrapasse o valor de remessa para o Sistema AUDESP Fase IV do TCE-SP;

Possibilitar impressão do mapa da cotação, preço médio por item, por valor total para os fornecedores e para licitação;

Possibilitar que através de uma cotação de Preço gere um Processo Licitatório;

Possui painel de consulta para analisar quais cotações deverão ser enviadas para o Sistema AUDESP Fase IV do TCE-SP;

Possui Cotação WEB;

Permite cadastro de Autorização de Compras de Materiais de Consumo, Permanente e Serviços (Global, Ordinária, Estimada e Parcial);

Permite selecionar a licitação e o fornecedor especifico para a autorização, listando todos os itens vencedores. Caso tenha algum pedido parcial para aquela licitação e fornecedor, Permite que sejam autorizados apenas os itens que foram pedidos:

Possui aviso caso uma autorização seja feita de uma licitação e não tenha cadastrado o contrato ou ata contrato;

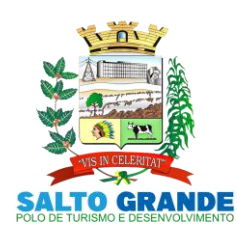

POLO DE TURISMO E DESENVOLVIMENTO

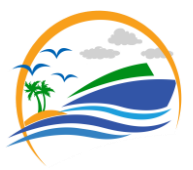

Possui aviso e bloquear compra caso não tenha saldo na licitação e no contrato;

Possui tela de análise das autorizações a serem enviadas para o Sistema AUDESP Fase IV do TCE-SP;

Permite anulação de Saldo das autorizações;

Possui vínculo com departamento e Seção, Obras e Instalações, Patrimônio e veículos cedidos, possibilitando relatórios de análise de custo com cada departamento ou determinado patrimônio ou obra;

Permite a substituição do item da licitação caso ainda a mesma não esteja empenhada e não seja de licitação;

Bloquear qualquer tipo de alteração na autorização de compras caso esteja empenhada;

Possui uma mensagem caso o fornecedor esteja com alguma restrição ou inadimplência fiscal;

Permite emissão de etiquetas e malas diretas para fornecedores;

Possui relatório de relação mensal de todas as compras feitas, para envio ao TCU, exigida no inciso VI, do Art. 1º da Lei 9755/98;

Gerar e emitir relatório dos contratos e convênios, possibilitando o acompanhamento dos prazos de vencimento dos mesmos;

Realizar controle mensal e anual dos gastos por fornecedor, no exercício, das compras diretas;

Permite controlar todo o processo de compra por unidade gestora;

Permite controlar normas técnicas por item de material;

Possui integração com o sistema patrimonial disponibilizando automaticamente a inclusão do item patrimonial naquele sistema e mantendo o vínculo entre eles;

Permite controlar a aquisição de materiais de aplicação imediata;

Permite controlar as aquisições para obras/instalações, possibilitando gerar relatórios de gastos;

Integrar com a Execução Orçamentária para a geração automática das notas de empenho;

Integrar-se com a execução orçamentária gerando automaticamente as autorizações de empenho e a respectiva reserva de saldo;

Integrar os cadastros de fornecedores, materiais e centros de custo (grupos de despesa) entre os sistemas de Contabilidade, Compras e de Materiais;

Permite o registro das requisições de compras e a emissão de relatório consolidado por material ou serviço solicitado;

Integrar com a Execução Orçamentária para a geração automática das notas de empenho;

Permite consulta a requisição de compra;

Integrar-se com a execução orçamentária gerando automaticamente as autorizações de empenho e a respectiva reserva de saldo;

Integrar os cadastros de fornecedores, materiais e centros de custo (grupos de despesa) entre os sistemas de Contabilidade, Compras e de Materiais;

Permite o parcelamento e/ou cancelamento de ordens de compra ou de serviço;

Realizar controle mensal e anual dos gastos por fornecedor, no exercício, das compras diretas;

Permite pesquisar preço praticado em aquisições realizadas para estimativa de valores para novas compras; Possui protocolo de Notas Fiscais;

# **3.8.1.2. Licitações, Contratos Aditamentos:**

Possui os seguintes cadastros:

 Tipos de contração de acordo com o Sistema AUDESP do TCE-SP;

 Documentos a serem vinculados com o Portal da Transparência;

Decretos da Licitação;

Responsáveis pelo contrato;

 Responsáveis pela Conferência e Recebimento das notas referente à Execução do Sistema AUDESP; Possui o cadastro de Comissões, com os dados:

Data da Comissão;

Tipo da Comissão:

Permanente;

Especial;

Servidor Designado;

Permite especificar se é de Pregão ou demais modalidades; Decreto da Comissão;

Apresenta as seguintes informações referentes aos membros:

Nome;

- CPF;
- Cargo;
- Atribuição;

 Natureza do Cargo; Designação da Comissão (número, ano, data inicial, data final e se houve publicação da mesma);

Permite emissão de Relatórios das Comissões ou de uma especifica;

Possui Cadastro de Fundamentação Legal de acordo com cada modalidade de Licitação;

Permite Cadastro de Pedido de Licitação, listar os itens licitados e saldo de acordo com o pedido inicial do departamento e não possibilitar a inclusão caso o saldo esteja maior que o saldo do pedido ou da licitação; Permite o vínculo de decretos com a licitação;

Possui cadastro de processos licitatórios identificando:

- Número da licitação/pregão;
- Número do processo;
- Objeto;

 Requisições de compra a atender com as devidas cotações;

- Justificativa de contratação;
- Fichas orçamentárias;
- Modalidade de licitação;

Datas referentes ao processo;

Possui meios de acompanhamento de todo o processo de Abertura e Julgamento da Licitação, registrando o Credenciamento, a Habilitação, Proposta Comercial, Interposição de Recurso, Anulação/Deserto, Adjudicação/Homologação e emitindo Mapa Comparativo de Preços;

Possui rotina que possibilite que a pesquisa de preço e a proposta comercial sejam preenchidas pelo próprio fornecedor, em suas dependências e, posteriormente, enviada em meio eletrônico para entrada automática no sistema, sem necessidade de redigitação; Permite a elaboração do cronograma de licitação;

Avenida Rangel Pestana, 449 – CEP 19920-007 – Fone/Fax (14)3378-1399/1127/1509 Email - [prefeitura@saltogrande.sp.gov.br](mailto:prefeitura@saltogrande.sp.gov.br) - Site: www.pmsaltogrande.sp.gov.br

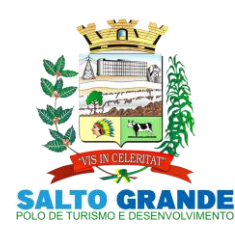

POLO DE TURISMO E DESENVOLVIMENTO

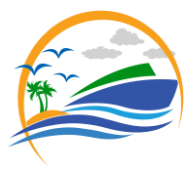

Permite o cadastramento das comissões julgadoras:

- Especial;
- Permanente;
- Servidores;
- Leiloeiros;

Permite informar as portarias, datas de designação ou exoneração e expiração e data da publicação;

Permite as seguintes consultas a fornecedores:

- Fornecedores de determinado produto;
- Licitações em que um fornecedor participou;

 Fornecedores que participaram/venceram licitações em um período;

Possui mecanismos de cota quando for aplicado o benefício da Lei Complementar 123/2016;

Permite consulta ao preço praticado nas licitações, por fornecedor ou material;

Permite o registro das requisições de compras e a emissão de relatório consolidado por material ou serviço solicitado;

Registrar e controlar os contratos (objeto, valor contratado, vigência e penalidades pelo não cumprimento) e seus aditivos, reajustes e rescisões, bem como o número das notas de empenho;

Utilizar registro geral de fornecedores, desde a geração do edital de chamamento até o fornecimento do "Certificado de Registro Cadastral", controlando o vencimento de documentos, bem como registrar a inabilitação por suspensão ou rescisão do contrato, controlando a data limite de inabilitação;

Permite o controle sobre o saldo de produtos licitados;

Gerar e emitir relatório dos contratos/aditivos, possibilitando o acompanhamento dos prazos de vencimento dos mesmos;

Permite controlar todo o processo de compra por unidade gestora;

Permite a geração de pedidos de compras para o setor de licitações;

Possui rotina que avise caso ocorra empate ficto de acordo com o Art. 44 da Lei Complementar n° 123/2006.

Permite licitar por modalidade Pregão Presencial;

Permite licitar por modalidade Leilão;

Registro de lances do Pregão Eletrônico simplificado, bem como a possibilidade de converter e exportar os itens do programa para a plataforma usada pela órgão;

Permite licitar por maior desconto por item;

Registrar a Sessão Pública do Pregão;

Permite gerar Ata da sessão pública ou de registro de preços;

Permite controlar registro de preços;

Registrar e controlar as Atas de Registro de Preços (objeto, valor contratado, vigência e penalidades pelo não cumprimento) e seus aditivos, reajustes e rescisões, bem como o número das notas de empenho;

Permite reajustar valor por reequilíbrio econômico financeiro e data no caso de prorrogação de prazo;

Permite anexo de Documentos de acordo com os documentos cadastrados, como editais e contratos;

Possui integração com o Portal Transparência do site do Município, a fim de alimentá-lo com os contratos digitalizados e informações sobre os certames licitatórios (vencedores, valores e Ata);

Permite valores com até quatro casas decimais, ou mais;

Permite a gestão dos afastamentos, licitações instrumentos contratuais por entidade (unidade gestora);

Possibilitar que em uma licitação da Administração Direta possam ser inseridas outras entidades pertencentes ao Ente, identificando claramente os itens que serão destinados a cada entidade;

Permite que o sistema gere arquivo de integração com o sistema do BPS (Banco de Preços da Saúde);

Possui Cadastro de Contratos de Concessão;

Emitir mensagem na entrada do sistema dos contratos, atas vencendo no período que o órgão solicitar;

Emitir mensagem na entrada do sistema de autorizações pendentes e reservas não liberadas para compras no período que o órgão solicitar;

Possui telas de somente consulta de:

- Licitação;
	- Contrato;
	- Atas de Registro de Preços;
		- Saldo de Produtos em Estoque;

Possui estatística de cadastro geral do sistema de compras (Autorizações de Compras (Global, Ordinária, Parcial e Estimada),Cotações, Documentos Fiscais (Entrada Direta, Entrada Para o Estoque), Requisições de Saída, Licitações (Desmembrando Cada Modalidade De Licitação), Contratos, Atas;

# **3.8.1.3. Prestação de Contas ao TCE-SP AUDESP Fase IV:**

Disponibilizar consulta que irá indicar quantos dias ainda restará para realizar a prestação de contas das licitações, ajustes (podendo ser contrato ou nota de empenho), execuções dos ajustes (liquidações e pagamentos) e termos aditivos para prestações de contas das licitações e contratos ao AUDESP - TCE/SP, bem como consulta sobre a necessidade de envio da declaração negativa e situação geral de envio podendo ser selecionado o período;

Coletar informações requeridas pelo AUDESP - TCE/SP, referentes a cada processo licitatório, registradas nas respectivas fases do mesmo, diretamente do sistema de gestão correspondente, de forma automática;

Permite o cadastramento de informações exigidas pelo AUDESP - TCE/SP referentes aos processos licitatórios, contratos ou ajustes congêneres para geração dos arquivos de envio.

Permite a digitação dos dados de execução contratual requeridos pelo AUDESP - TCE/SP que não são tratados pelo sistema de contabilidade;

Permite o preenchimento de informações exigidas pelo AUDESP - TCE/SP referentes às obras e/ou serviços de engenharia quando este for o objeto da licitação;

Coletar informações referentes aos empenhos, liquidações e documentos fiscais associados, automaticamente do sistema de gestão correspondente;

Gerar os arquivos de extensão .xml, de acordo com os leiautes disponibilizados pelo TCE/SP, para possibilitar a transmissão de dados em lote, através do coletor de dados AUDESP - Fase IV;

No momento da geração dos arquivos XML, apresentar críticas que indiquem os dados não informados no processo

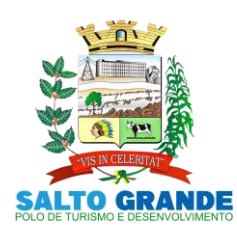

POLO DE TURISMO E DESENVOLVIMENTO

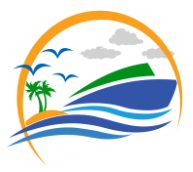

licitatório, contrato ou ajustes congêneres caso estes necessitem de complementação;

Possui Painel de Controle de Envio de:

- Processos Licitatórios;
- Contratos;
- Aditamentos; Empenhos com Contrato;
- Empenhos sem Contrato (ajustes);
- 
- Execuções com Contrato;
- Execuções sem Contrato; Documentos Fiscais;
- Pagamentos;
- Possui quadro de Situação de Envio de Dados;

Possui Painel de Controle Geral das Licitações e suas situações de envios contemplando todas as fases do processo (licitação, contrato, empenho (ajuste), empenho, documento fiscal e pagamento), incluindo também a situação de todos os módulos mencionados;

Possui controle de entrega da Declaração Negativa, nela contendo todas as informações se é ou não necessário fazer o envio da declaração de cada módulo;

Possui tela de auxilio de passo-a-passo para auxiliar o envio de todos os módulos do AUDESP;

Disponibilizar Datas, valores de remessa e prazo de envio dos módulos do AUDESP Fase IV de acordo com os Comunicados do TCE-SP;

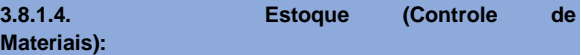

Permite cadastro de Fenômeno de Estocagem;

Permite cadastro de usuários liberados para acesso de cada secretaria de estoque;

Permite cadastro de diversas secretarias de estoque integrado com o sistema de compras e licitações;

Permite fazer pedido de materiais ou serviços para o Almoxarifado, somente dos itens que estão em estoque. Ao fazer ter a opção de aparecer ou não o saldo dos itens. Processa as requisições de material;

Efetuar a baixa automática no estoque pelo fornecimento de

material; Permite consultas ao catálogo de materiais por código ou

descrição de item; Possui controle da localização física do material em estoque

(almoxarifado, depósito, estante e prateleira);

Utiliza o conceito de Centros de Custo na distribuição de materiais, para apropriação e controle do consumo;

Emite relatórios de consumo e, quando ocorrer atendimento parcial de requisição, relatório de demanda reprimida por Centro de Custo;

Permite o gerenciamento integrado dos estoques de materiais existentes nos diversos almoxarifados, informando também quantidades em fase de aquisição;

Controla o estoque mínimo, máximo e ponto de reposição dos materiais de forma individual;

Permite a geração de pedidos de compras para o setor de licitações;

Registra o recebimento parcial ou total dos materiais relativos a uma requisição de compra, efetuando o atendimento das requisições de saldo de itens não entregues;

Permite consultas ao estoque por código e descrição de item;

Controla o preço de cada item de material utilizando este valor na distribuição e na apropriação de custo aos Centros de Custo;

Fornecem dados para a contabilização da liquidação da despesa, destinação e transferências de material entre almoxarifados;

Possui integração com o Sistema Integrado de Administração Orçamentária e Financeira, contabilizando automaticamente a liquidação da despesa;

Emite relatório mensal e anual da movimentação, por almoxarifado e consolidado;

Emite demonstrativo dos materiais sem movimentação por um determinado período;

Emite etiquetas de prateleiras para identificação dos materiais em estoque;

Permite o registro da abertura e do fechamento do inventário, bloqueando a movimentação durante realização do acerto de inventário entre almoxarifado e centro de custo;

Mantem e disponibilizar em consultas e relatórios, informações históricas relativas à movimentação do estoque para cada material, de forma analítica;

Emite relatório de inventário por almoxarifado e geral;

Registra e Permite consulta do movimento analítico por material (entradas, saídas, devoluções e transferências);

Controla de forma integrada os materiais de mais de um almoxarifado;

Permite controlar a localização dos bens por dependência de centros de custo;

Efetua o controle de materiais provenientes de doação ou devolução;

Permite consultar materiais a receber provenientes de autorizações de compras;

Registra a saída parcial ou total relativo a uma requisição de materiais<sup>;</sup>

Permite consulta de requisições de Materiais informando se a requisição está pendente, se foi atendida parcialmente, completamente ou se respectiva foi cancelada;

Permite controlar todo o almoxarifado por unidade gestora; Permite controlar normas técnicas por item de material;

Permite controlar lotes;

Permite controlar validades;

Permite configurar identificação automática para vencimento de validade;

Permite bloquear movimentação de mês anterior ao mês atual;

Permite configurar ano e mês de movimento individualizado por almoxarifado;

Permite configurar acesso por usuário e almoxarifado;

Permite configurar almoxarifado padrão na carga do sistema;

Permite controlar cotas de materiais;

Permite a fixação de cotas financeiras ou quantitativas por material individual ou por grupo de materiais para os centros de custos (nos níveis superiores e nos níveis mais baixos dentro da hierarquia), mantendo o controle sobre os totais requisitados, alertando sobre eventuais estouros de cotas;

Permite que ao realizar a entrada de materiais possa ser realizado o vínculo com o respectivo Pedido de Compra, gerando assim a baixa da necessidade de compra que estava pendente;

Mantem controle efetivo sobre as requisições de materiais, permitindo atendimento parcial de requisições e mantendo o controle sobre o saldo não atendido das requisições;

Possui integração com o sistema de administração de frotas efetuando entradas automáticas nos estoques desse setor;

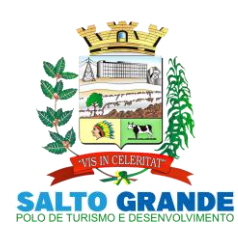

POLO DE TURISMO E DESENVOLVIMENTO

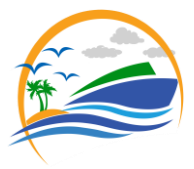

Possibilita restringir o acesso dos usuários somente a almoxarifados específicos;

Emite recibo de entrega de materiais, permitindo que esse documento seja parametrizado pelo próprio usuário;

Elaborar relatórios de Consumo Médio;

Possui controle da localização física dos materiais no estoque;

Permite que ao realizar a entrada de materiais possa ser vinculada com o respectivo Pedido de Compra, controlando assim o saldo de material a entregar;

Manter controle efetivo sobre as requisições de materiais, permitindo atendimento parcial de requisições e mantendo o controle sobre o saldo não atendido das requisições;

Manter e disponibilizar em consultas e relatórios, informações históricas relativas à movimentação do estoque para cada material, de forma analítica;<br>Possui integração com o sistema

Possui integração com o sistema patrimonial disponibilizando automaticamente a inclusão do item patrimonial naquele sistema e mantendo o vínculo entre eles;

Permite controlar a aquisição de materiais de aplicação imediata;

Efetuar cálculo automático do preço médio dos materiais;

Permite o controle de datas de vencimento de materiais perecíveis;

Permite bloquear as movimentações em períodos anteriores a uma data selecionada;

Possui integração em tempo real com a contabilidade onde seja possível efetuar a escrituração contábil de todos os movimentos de entrada e saída que afetam o estoque;

Possui integração em tempo real com a execução das despesas orçamentárias, identificando e solicitando a liquidação ou o "em liquidação" do empenho relacionado à respectiva entrada por nota fiscal;

Possui total integração com o sistema de compras e licitações possibilitando o cadastro único dos produtos e fornecedores e efetuando a visualização dos pedidos de compras naquele sistema;

Permite consultas de todas as movimentações de entrada e saída de um determinado material;

Emite relatório de todos os produtos cadastrados no sistema, com código, especificação, unidade, endereço e lote;

### **3.8.1.5. Cozinha Piloto:**

Possui cadastro de Escolas/Creches e Projetos;

Controle de estoque que permite ter o saldo dos produtos em tempo real através de entradas de notas fiscais e requisições de saída de mercadorias, conforme itens abaixo relacionados:

 Cadastro das unidades relacionadas com o estoque;

 Consumo de produtos de limpeza além dos produtos alimentícios;

- Controle de estoque mínimo;
- Controle de saldo de produtos;

 Relatório de consumo de produtos por escolas e creches filtrando por período, produtos, escolas e creches dentre outras informações;

 Relatório de custo per capta por escola ou creche, baseado nas informações de distribuição dos produtos, dias letivos e número de alunos por escola/creche;

# Permite a manutenção para o cadastro de materiais quanto às informações de:

Grupo;

- Subgrupo;
- Classificação;
	- Embalagem;

Permite consultas ao catálogo de produtos, aplicando filtros diversos (nome, códigos, etc.);

Registrar os endereços físicos dos materiais;

Possui controle da localização física dos materiais dentro dos estoques;

Controlar lotes de materiais (controle de prazo de validade); Controlar o atendimento as requisições de materiais (apontar se o prazo de entrega do material expirou ou não); O sistema deve trazer no momento da requisição automaticamente o lote com validade que está para vencer; Para a distribuição de materiais deverá ser utilizado os centros de custos/locais para controle do consumo;

Emitir relatórios de controle de validade de lotes de materiais;

Permite que outros locais (creches, escolas ou projetos) visualizem o estoque e possam pedir materiais que lá se encontram, mas apenas com a autorização expressa;

Permite consultas de todas as movimentações de entrada e saída de um determinado material;

Emitir relatório de todos os produtos cadastrados no sistema, com código, especificação, unidade, endereço e lote;

Possui maneira do sistema de controle do estoque esteja e/ou não esteja vinculado com o setor de compras;

**3.9. Patrimônio**

O sistema tem objetivo o controle físico-financeiro dos bens patrimoniais móveis e imóveis.<br>3.9.1. Funcionalidades do

**3.9.1. Funcionalidades do Sistema.**

# **3.9.1.1. Recursos Gerais:**

Permite controle dos bens patrimoniais, tais como os recebidos em comodato a outros órgãos da administração pública e os alugados pela entidade;

Ingressar itens patrimoniais pelos mais diversos tipos, como:

- Aquisição;
- Doação;

 Comodato (*entre outros, auxiliando assim no mais preciso controle dos bens da entidade, bem como o respectivo impacto na contabilidade)*;

Possui rotinas de reavaliação, depreciação, baixa e incorporação de bens utilizando tabelas parametrizáveis, onde couber;

Registra o processo licitatório, empenho e nota fiscal referente ao item;

Realiza transferência individual, parcial ou global de itens;

Realiza registro contábil tempestivo das transações de avaliação patrimonial, depreciação, amortização, exaustão, entre outros fatos administrativos com impacto contábil, em conformidade com a legislação vigente;

Armazenam históricos de todas as operações como depreciações, amortizações e exaustões, avaliações, os valores correspondentes aos gastos adicionais ou complementares, bem como registrar histórico da vida útil,

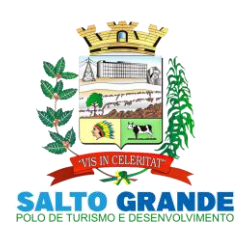

POLO DE TURISMO E DESENVOLVIMENTO

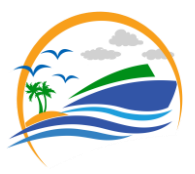

valor residual, metodologia da depreciação, taxa utilizada de cada classe do imobilizado para fins de elaboração das notas explicativas correspondentes aos demonstrativos contábeis, em atendimento a legislação vigente;

Permite à avaliação patrimonial, possibilitando o registro do seu resultado, independentemente de este ser uma Reavaliação ou uma Redução ao Valor Recuperável;

Permite o controle dos diversos tipos de baixas e desincorporações como:

- Alienação;
- Permuta;
- Furto/Roubo (*entre outros*);
- Permite a realização de inventário;

Permite o registro da abertura e do fechamento do inventário, bloqueando a movimentação ou destinação de bens durante a sua realização;

Mantem o controle do responsável e da localização dos bens patrimoniais;

Emite e registrar Termo de Guarda e Responsabilidade, individual ou coletivo dos bens;

Permite que o termo de guarda e responsabilidade possa ser parametrizado pelo próprio usuário;

Emite etiquetas de controle patrimonial, inclusive com código de barras;

Registra e emitir relatórios das manutenções preventivas e corretivas dos bens, com campo para informar valores;

Permite que em qualquer ponto do sistema um item possa ser acessado tanto pelo seu código interno como pela placa de identificação;

Disponibiliza consulta com a visão contábil para viabilizar a comparabilidade do controle dos bens com os registros contábeis, apresentando no mínimo a composição do valor bruto contábil (valor de aquisição mais os valores correspondentes aos gastos adicionais ou complementares); do valor líquido contábil (valor bruto contábil deduzido as depreciações/amortizações/exaustões) no período acumuladas no final do período;

Emite relatórios, bem como gerar relatórios, destinados à prestação de contas em conformidade com os Tribunais de Contas;

Suporte no sistema para inclusão de fotos dos Patrimônios e dos objetos;

Suporte para reincorporar Patrimônios que foram baixados; O sistema possui mecanismo de bloqueio para lançamentos duplicados de nota, item e placa de patrimônio;

Permite a consulta aos bens por diversos critérios como código de identificação, localização, natureza ou responsável;

Efetua controle de codificação de Centro de Custo por ano; Emite relatório tipo histórico, onde esteja discriminada toda a vida útil do bem;

# **3.10. Portal da Transparência**

Tem por objetivo a divulgação em tempo real no Site do Município as informações conforme Lei Complementar n°.131/2009.

**3.10.1. Funcionalidades do Sistema.**

**3.10.1.1. Recursos Gerais:**

O Portal da Transparência disponibilizará no site da entidade as informações relacionadas na Lei Complementar N°.131/2009 e deverão ser capturadas e disponibilizadas em "tempo real" através de acesso direto ao banco de dados do Servidor da entidade;

O Portal deverá dispor de sistema integrado ao sistema de gestão da entidade municipal para geração e publicação dos relatórios de Balancetes da Receita, Despesa, LRF, Saúde, Educação, Peças de Planejamento, RH, Anexos de Balanço e qualquer outra informação que for solicitada;

Funcionar em ambiente web acessando o Banco de Dados em tempo real (on-line) não havendo ferramenta de exportação entre o sistema interno da Entidade e o Portal da Transparência conforme Lei Complementar 131/2009 disponibilizando as seguintes informações:

- Arrecadação:
- Receitas orçamentárias e extraorçamentárias:

 Demonstrar de forma analítica e em tempo real os lançamentos efetuados no caixa e nos bancos de todas as receitas municipais;

Demonstrar arrecadação de multas de trânsito;

 Permitir a exportação dos lançamentos para planilhas de texto nos formatos XLS, TXT e DOC;

Conter relatórios e balancetes mensais;

Poder anexar documentos diversos, atas e pareceres; Despesas:

- Empenhos;
- Liquidações;
- Pagamentos:

 Demonstrar de forma analítica e em tempo real os empenhos;

 Liquidações e pagamentos orçamentários e extras orçamentários;

- Restos a pagar;
- Despesas de adiantamentos (despesas de viagens);
- Filtrando por período e favorecido;

 Permitir a exportação dos lançamentos para planilhas de texto nos formatos XLS, TXT e DOC;

- Conter relatórios e balancetes mensais;
- Poder anexar documentos diversos, atas e pareceres;

 Adiantamentos e Diárias, exibir número do empenho, valor, nome do favorecido, valor concedido e valor utilizado;

Possuir anexo de documentos;

Compras e Serviços:

 Demonstrar de forma analítica, por material, por serviço e em tempo real todos os empenhos, liquidações e pagamentos relacionados;

 Permitir a exportação dos lançamentos para planilhas de texto;

Poder anexar documentos diversos, atas e pareceres;

o Licitações e Contratos:

 Disponibilizar em tempo real todos os processos licitatórios e contratos da administração contendo filtros por período, modalidade e favorecido;

Disponibilizar a íntegra dos Editais e Contratos;

 Permitir a exportação dos lançamentos para planilhas de texto;

- Poder anexar documentos diversos, atas e pareceres;
- Transferências Financeiras:
- o Demonstrar de forma analítica e em tempo real os

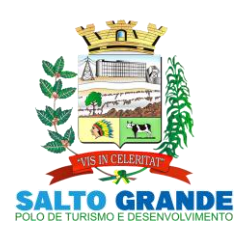

POLO DE TURISMO E DESENVOLVIMENTO

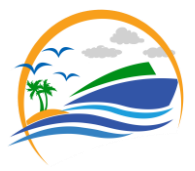

lançamentos de transferências financeiras recebidas e concedidas por período entre os Órgãos Municipais; Permitir a exportação dos lançamentos para planilhas de texto;

• Poder anexar documentos diversos;

o Prestação de Contas da Educação:

 Conter relatórios e balancetes mensais e bimestrais e anuais;

 Poder anexar documentos diversos, atas e pareceres;

o Prestação de Contas da Saúde:

 Conter relatórios e balancetes mensais e bimestrais e anuais;

 Poder anexar documentos diversos, atas e pareceres;

o Peças de Planejamento:

 PPA – Disponibilizar relatórios contendo informações do Plano Plurianual;

 LDO – Disponibilizar relatórios contendo informações da Lei de Diretrizes Orçamentárias;

 LOA – Disponibilizar relatórios contendo informações da Lei Orçamentária Anual;

 Permitir anexar documentos diversos, atas e pareceres;

Recursos Humanos:

 Disponibilizar relatórios analíticos ou sintéticos de informações da folha de pagamento, tais como remuneração mensal, proventos e descontos dos agentes políticos e funcionários da administração municipal;

Poder anexar documentos diversos, atas e pareceres; Leis, Atas e Pareceres:

 Poder anexar documentos diversos, atas e pareceres;

Disponibilizar os repasses ao terceiro setor e subvenções sociais;

Possuir opção para dúvidas frequentes;

Possuir um sistema desktop para o envio de quaisquer arquivos ao portal da transparência, podendo escolher em qual opção/aba e em qual ano o arquivo será exibido no portal. Permitir criar lista de arquivos e poder renomear ou excluir arquivos, oferecendo segurança e agilidade para o usuário final;

# **3.11. Portal do Colaborador**

Solicitações, Consultas, Acompanhamento e Emissões.

No portal do colaborador é possível consultar as informações referentes ao contrato do colaborador, bem como holerite, espelho de ponto, cartão ponto em tempo real, saldo disponível para margem consignada, ferias vencidas e a vencer, opção administrativa para acompanhamento online de horários de todos os colaboradores do órgão, analise da situação do horário tais como, em hora extra, em atraso e horário cumprido.

### **3.11.1. Funcionalidades do Sistema.**

**3.11.1.1. Recursos Gerais:**

Permitir parametrizar quais as funcionalidades o servidor terá acesso para conferencia e atualização, permitindo ainda que o RH defina quais "Itens" deverá aparecer para os mesmos;

Possui geração de Holerite Online, contemplando todas as competências anteriores, além de 13°;

Possui consulta de horários do cartão de ponto individual;

Possui mecanismo parametrizável, ou seja, disponível somente para os gestores, um painel onde visualize todos os funcionários, os seus respectivos horários daquele dia bem como sua situação (Horário em Dia, Atrasado, Não Picou o Cartão, Fazendo Hora Extra);

Possui consultar a margem para empréstimo, o valor máximo do salário que pode ser comprometido com empréstimos;

Possui consulta dos os empréstimos feitos, como quantidade de parcelas e valo total do empréstimo;

Possui consulta de histórico de Férias, período aquisitivo, período concedido e saldo;

Possui consulta de histórico de Licença Prêmio, período aquisitivo, período concedido e saldo;

Possui consulta de histórico de Ocorrência, falta, atestado e licença;

Possui emissão de requerimentos enviados pela própria entidade;

Possui consulta de histórico de Afastamentos, tempo afastado e motivo;

Possui consulta de histórico de Abonadas, data do abono, quantidade de dias e observação;

Possui consulta do Banco de Horas;

Possui impressão do Informe de Rendimentos;

### **3.12. Transmissões de Dados ao Projeto AUDESP**

Tem por objetivo a efetuar as transmissões dos dados ao Tribunal de Contas do Estado de São Paulo, através do Projeto AUDESP.

A Licitante enviará as informações relacionadas no calendário anual deste projeto referente às Fases I e II, sendo que a Entidade disponibilizará tais informações com pelo menos 7 dias de antecedência do vencimento de cada prazo.

# **3.12.1. Funcionalidades do Sistema.**

**3.12.1.1. Características da Prestação de Serviços:**

Peças de Planejamento (PPA, LDO, LOA); Balancete de Conta Contábil; Balancete de Conta Corrente;

Conciliação Bancária;

Assessoria nas transmissões;

Emite relatório da proposta orçamentária municipal consolidada (administração direta e indireta), conforme exigido pela Lei 4.320/64 e suas atualizações;

Emite todos os anexos de orçamento, global e por órgão, fundo ou entidade da administração direta, autárquica e fundacional, exigidos pela Lei Nº 4.320/64 e suas atualizações:

 Anexo 1 – Demonstração da Receita e Despesa Segundo as Categorias Econômicas;

 Anexo 2 – Receita Segundo as Categorias Econômicas e Natureza da Despesa Segundo as Categorias econômicas;

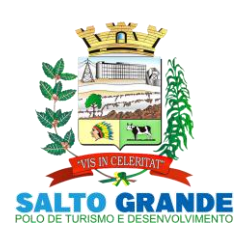

POLO DE TURISMO E DESENVOLVIMENTO

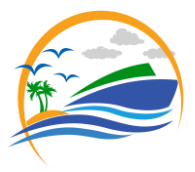

# Anexo 6 – Programa de Trabalho;

 Anexo 7 – Demonstrativo de Funções, Programas e Subprogramas por Projetos e Atividades (adequado ao disposto na portaria 42/99 do Ministério do Orçamento e Gestão);

 Anexo 8 – Demonstrativo da Despesa por Função, Programas e Subprogramas, conforme o vínculo com os Recursos (adequado ao disposto na portaria 42/99 do Ministério do Orçamento e Gestão);

 Anexo 9 – Demonstrativo da Despesa por Órgãos e Funções (adequado ao disposto na portaria 42/99 do Ministério do Orçamento e Gestão);

Emite todos os relatórios da contabilidade previstos na Lei 4.320/64, atendendo ao inciso III do Artigo 50 da Lei Complementar 101/2000 (LRF):

 Anexo 10 – Comparativo da Receita Orçada com a Arrecadada;

 Anexo 11 – Comparativo da Despesa Autorizada com a Realizada;

- Anexo 12 Balanço Orçamentário;
- Anexo 13 Balanço Financeiro;
- Anexo 14 Balanço Patrimonial;

 Anexo 15 – Demonstrativo das Variações Patrimoniais, ajustado também às exigências do Artigo 53, parágrafo 1, inciso III da Lei complementar 101/2000 (LRF); Emite relatórios conforme Resolução do Senado Federal 78/98 com a Síntese da Execução; Orçamentária, compreendendo os Anexos 16 e 17 da Lei 4.320/64 e suas atualizações:

 Anexo 16 – Demonstração da Dívida Fundada Interna;

Anexo 17 – Demonstração da Dívida Flutuante;

Emite relatório para o Sistema de Informações sobre Orçamentos Públicos em Saúde - SIOPS, com as seguintes informações:

Receitas Municipais: SIOPS;

 Despesas Municipais: Saúde por Subfunção, Saúde por Categoria Econômica, Saneamento por Categoria e Resumo;

Emite relatório e gerar arquivos para o Sistema de Informações sobre Orçamentos Públicos em Educação - SIOPE, com as seguintes informações:

- Quadro Resumo das Despesas;
- Quadro Consolidado de Despesas;

Demonstrativo da Função Educação;

Gera arquivos para a Secretaria da Receita Previdenciária, conforme layout definido no Manual Normativo de Arquivos Digitais – MANAD;

Possui integração com o sistema de contabilidade pública;

Emitir relatórios conforme Resolução do Senado Federal 78/98 com a Síntese da Execução Orçamentária, compreendendo os Anexos 16 e 17 da Lei 4.320/64 e suas atualizações:

 Anexo 16 – Demonstração da Dívida Fundada Interna;

Anexo 17 – Demonstração da Dívida Flutuante;

Gerar arquivos para a Secretaria da Receita Previdenciária, conforme layout definido no Manual Normativo de Arquivos Digitais - MANAD;

Gerar arquivos para prestação de contas aos Tribunais de Contas;

Possuir integração com o sistema de contabilidade pública;

# **3.13. Controle de Frotas**

Automatizar os processos que envolvam o controle dos veículos de transporte do município, propiciando um controle efetivo das viagens e gerando informações de apoio à decisão.

# **3.13.1. Funcionalidades do Sistema.**

### **3.13.1.1. Características:**

Automatizar os processos que envolvam o controle dos veículos de transporte do município, propiciando um controle efetivo das viagens e gerando informações de apoio à decisão.

Possuir o cadastro dos Motoristas, contendo todos os seus dados pessoais, incluindo Nome, RG, CPF, CNH, Carteira de Trabalho, Data do Vencimento de sua CNH e demais dados complementares para o controle efetivo dos Motoristas que ficarão responsáveis por cada viagem/veículo/setor.

Possuir o cadastro dos Veículos a serem controlados no sistema, contendo todos os dados referentes a cada veículo, incluindo Placa, Marca, Modelo, Nome, Documentação, Quilometragem, Setor, Dados referentes à troca de peças, pneus, óleo e demais dados complementares para o controle efetivo de toda a frota.

Possuir o cadastro de Produtos e Grupos, contendo dados referentes a eles, incluindo Descrição, Tipo, Natureza de Uso, Valor e demais dados complementares para o controle efetivo das despesas do (a) veículo/viagem.

Possuir o cadastro de unidades de medida que serão utilizadas no sistema.

Possuir o cadastro de Bombas de combustível, caso a Entidade possua bombas internas de abastecimento, inclui dados referentes ao tipo de combustível, a quantidade de combustível, valor e demais dados complementares para o controle efetivo dos abastecimentos.

Possuir o cadastro de Departamentos e Seções dos Órgãos da Entidade, aos quais ficarão vinculados os Veículos.

Estar vinculado ao cadastro de Fornecedores, contendo dados referentes a eles, incluindo Razão Social, Nome Fantasia, CNPJ, Natureza de Uso e demais dados complementares para o controle efetivo das Despesas com Fornecedores.

Possuir o cadastro de Cidades, as quais ficarão vinculadas às viagens.

Possuir o cadastro de Medida de Pneus, contendo dados referentes aos tipos de Pneus, tem como objetivo o controle efetivo das trocas periódicas dos mesmos, efetivo quanto ao estoque / quantidade de produtos e combustíveis.

Possuir o controle de saídas, sendo este destinado a controlar todas as saídas referentes a Combustíveis e Produtos, tendo também como opção gerar uma requisição para abastecimento externo. Por fim permite o controle total sobre os abastecimentos já lançados, através da Manutenção dos mesmos.

Possuir o controle total sobre toda a Movimentação de Troca de Óleo e Filtros, Manutenção dos Veículos em Oficinas, Lavagem do Veículo, Agendamento de Viagem, Despesa de Viagem, Manutenção de Pneus, Manutenção

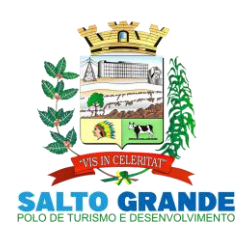

POLO DE TURISMO E DESENVOLVIMENTO

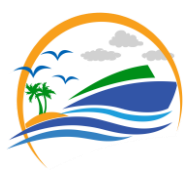

dos Documentos do Veículo e do Motorista, Manutenção Específica para Ambulância e Controle Geral de Tráfego. Esta parte do sistema propicia um controle total sobre toda a movimentação citada, tendo como objetivo principal retornar posteriormente ao usuário dados completos e confiáveis, através de planilhas estatísticas e relatórios de despesa e manutenção dos veículos.

Possuir a emissão de relatórios referente a toda movimentação dos veículos, sendo mensal, anual ou por período, inclui ainda planilhas estatísticas referentes às despesas por viagem, e troca de peças e manutenção dos pneus.

Programar, emitir e controlar a execução de planos de revisão periódicos e de manutenção preventiva a serem efetuados nos veículos, máquinas, equipamentos e agregados permitindo gerar as respectivas ordens de serviço a partir desses planos;

Possibilitar a vinculação e desvinculação de agregados aos veículos e equipamentos;

Manter controle efetivo e independente da vida útil dos agregados;

Permitir apropriação de custos para o veículo ou equipamento permitindo inclusive apropriá-los em nível de conjunto mecânico;

Permitir o agendamento e controle das obrigações dos veículos como IPVA, seguros e licenciamento;

Permitir o registro das ocorrências envolvendo os veículos, equipamentos e agregados como: multas, acidentes, etc., registrando datas e valores envolvidos;

Manter o controle efetivo sobre o vencimento das habilitações dos motoristas;

Manter o controle efetivo sobre os seguros e garantias incidentes diretamente sobre os veículos e seus agregados; Gastos com combustíveis e lubrificantes (materiais próprios ou de terceiros);

Gastos com manutenções efetuadas em dependências próprias ou de terceiros;

Emitir balancete de gastos de forma analítica, por veículo ou geral;

Permitir controlar o abastecimento e o estoque de combustível mantido em tanques próprios;

Programar, emitir e controlar a execução de ordens de serviços a serem efetuados nos veículos, máquinas, equipamentos e agregados permitindo registrar as datas de abertura e fechamento, serviços realizados e despesas decorrentes;

Permitir registrar serviços executados por veículo, agregado, conjunto mecânico e fornecedor;

Manter controle físico do estoque de peças de reposição e material de consumo no sistema ou integrado com o almoxarifado;

Manter total integração com o cadastro de bens patrimoniais de forma a não duplicar dados relativos aos veículos, máquinas e equipamentos considerados como integrantes do patrimônio;

Manter cálculo exato e efetivo do consumo de combustível por veículo calculando o consumo médio e custo médio por unidade de utilização;

Possuir análises comparativas de consumo por tipo de veículo/equipamento, por tipo de combustível entre outras; Permitir a substituição de marcadores (hodômetros, horímetros e Milhas COV).

Possibilitar registros de veículos e seus dados relevantes tais como: Data de aquisição; Descrição; Chassi; RENAVAM; Estado de Conservação; Fornecedor; Espécie do Veículo; Lotação; Ano; Cor; Tipo de Combustível; Modelo; Marca; Centro de Custo; Capacidade do Tanque; Dados do seguro;

Possuir histórico de trocas e gerenciamento de velocímetros;

Possuir registro de avarias do veículo;

Emitir alerta quando houver agendamentos para uma mesma rota;

Possibilitar a realização de uma viagem casada (apontar viagens para os mesmos destinos entre os setores);

Possui a emissão de relatórios referente a toda movimentação dos veículos, sendo mensal, anual ou por período, inclui ainda planilhas estatísticas referentes às despesas por viagem, e troca de peças e manutenção dos pneus.

# **3.14. Protocolo**

Tem por objetivo controlar os pedidos de serviços, reclamações, requisições e outros assuntos relacionados a serviços ou funções exercidas pela entidade.

# **3.14.1. Funcionalidades do Sistema.**

**3.14.1.1. Características:**

Possui controle de acesso ao protocolo por tipo (Administrativo, Ordem de Serviço, SAC, Ass. Social, Jurídico, Obras). Com permissões de acesso especificas para o setor e o tipo de serviço requerido:

Possuir abertura de protocolos, podendo ser anexado arquivos;

Possuir impressão do protocolo;

Possuir impressão de etiquetas de protocolo;

Possuir impressão de protocolo através de impressora específica;

Controle de baixa e cancelamento de cada Requisição;

Controle de Responsáveis por cada Setor;

Controle de Transferências de Setor;

Controle de Tempo de Espera para Solução do requerimento Solicitado;

O sistema deverá permitir a inclusão e acompanhamento do protocolo, tanto no prédio da entidade como pela Internet através do site do Município;

Possuir controle de providencias;

Exibir protocolos no portal do contribuinte em tempo real;

**3.15. Diário Oficial Eletrônico do Município**

**3.15.1. Funcionalidades do Sistema.**

**3.15.1.1. Características:**

Possibilidade de ser executado em ambiente com multiusuários;

Possuir interação entre o usuário e o sistema por meio de interface gráfica de fácil entendimento e utilização;

Ser acessível via rede mundial de computadores, com utilização nos navegadores de internet convencionais, eliminando-se necessidade de servidor local e reduzindo-se

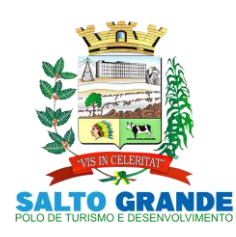

POLO DE TURISMO E DESENVOLVIMENTO

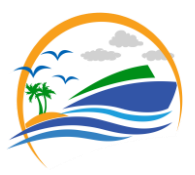

custos com instalação. Ainda, funcionar em qualquer dispositivo, seja computador, tablets ou celulares; Possuir opção de gerenciamento dentro do sistema, contendo:

Controle de nível de acesso;

 Possibilidade de definir e excluir permissões a cada usuário;

 Controle de ativar ou desativar acesso de usuário; Registro de atividades dos usuários dentro do sistema;

 Ferramenta para anexo do diário oficial, já com controle de data de publicação, data máxima de edição e data de expiração;

 Consulta de todos os diários oficiais anexados, publicados e expirados;

 Ferramenta para cancelar as remessas enviadas para publicação;

 Disponibilizar página na rede mundial de computadores de acesso público para pesquisa Full Text das edições veiculadas;

 Implantação, treinamento, integração com softwares de diagramação e manutenção mensal;

 A manutenção mensal consiste no fornecimento do sistema, assim como da disponibilidade de, no menor espaço de tempo possível, ser solucionado eventuais problemas ligados aos sistemas informatizados licenciados; Disponibilização através de um link para que os funcionários responsáveis do órgão façam as publicações de documentos através de certificado digital, tendo eles acesso as seguintes funcionalidades:

Cadastro de usuários;

Login através de CPF e senha;

 Controle de acesso de usuário, no qual o Usuário Administrador possui permissão a todas as funcionalidades do sistema e o Usuário Comum apenas às funcionalidades especificas;

 Cadastro dos diários, no qual permite a inclusão, alteração, exclusão de editais, contagem de quantas pessoas baixaram e visualizaram os editais publicados;

 Sistema de segurança através de certificado de segurança SSL no qual criptografa os dados e garante que todos os dados transmitidos sejam seguros;

As informações deverão ficar armazenadas no servidor em nuvem;

A população terá acesso ao sistema através de um link disponível no site do órgão. A página possuirá um calendário de publicações no qual possibilitará uma melhor visualização dos dias em que os documentos forem publicados, sendo que o calendário também servirá como uma ferramenta para busca. Além disso, o usuário conseguirá buscar os documentos entre um intervalo de datas, por título e pelo descritivo. O sistema deverá possuir acessibilidade para deficientes visuais tais como auto contraste, aumento e diminuição da fonte e links que fazem a rolagem da tela até um determinado conteúdo;

Para que a população esteja sempre atualizada, o sistema permitirá que o usuário se inscreva no Diário Oficial eletrônico, adicionando seu e-mail e nome, assim que um novo documento for publicado todos os inscritos serão notificados através do e-mail;

O sistema deverá funcionar em vários dispositivos (celulares, notebooks, tablets e outros), ser responsivo, ou seja, páginas que se adequam a vários tamanhos de tela; Possuir help/ajudo ao usuário que esteja manipulando o sistema;

### **3.16. Abastecimento de Veículos (WEB)**

Este sistema tem por objetivo controlar os abastecimentos dos veículos próprios da administração através de cartão em PVC nos postos de combustíveis que possuem permissão através de processo licitatório.

#### **3.16.1. Funcionalidades do Sistema.**

### **3.16.1.1. Características:**

Cadastramento de cartão de abastecimento por veículo;

Cadastramento de cartão de abastecimento por motorista; Possibilidade de cadastrar autorização crédito para cada cartão;

Geração do código de barras para confecção do cartão;

Possibilidade de zerar créditos para cada cartão ou todos de uma vez;

Disponibilizar sistema online para utilização do posto de combustível através do site da prefeitura, sendo acessado através de senha;

Autenticação de usuário e senhas;

Integração com o sistema de licitações (saldo de licitações); Integração com o sistema de recursos humanos (motoristas);

Integração com o sistema de frotas (veículos);

Pesquisa dos saldos de combustíveis nos processos licitatórios por posto de combustível e por produto;

Por Pesquisa de créditos por motorista por autorização;

Gravação no sistema de frotas do abastecimento informando o km;

Baixa do saldo de combustíveis por veículo;

Relatório de autorizações em aberto ou atendido;

Relatório de abastecimentos por veículo;

# **Especificações ITEM 02**

# **4. DESCRIÇÃO POR MÓDULOS 4.1 GERENCIAMENTO DA SAÚDE**

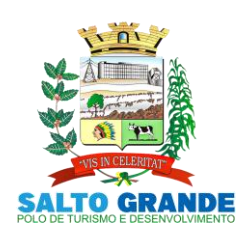

POLO DE TURISMO E DESENVOLVIMENTO

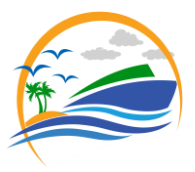

Facilitar o serviço da Gestão da Saúde em seus atendimentos a população, gerenciamento e armazenando dados, oferecendo informações referentes ao Município, e também interligando os dados entre os setores. Neste sistema está compreendido o módulo de Gestão da Saúde especificado no Objeto desta licitação.

# **FUNCIONALIDADES TÉCNICAS PARA OS SISTEMAS EM AMBIENTE WEB**

Utilizar em todo o Sistema, o ano com quatro algarismos.

O sistema deve gravar todos os movimentos feitos pelos usuários, desde as buscas, cadastros, alterações e até mesmo os relatórios que foram impressos pelos usuários, deve ser disponibilizada uma tela para consulta dos acessos dentro do próprio sistema para o usuário administrador.

Realizar atualização da estrutura da base de dados automaticamente, assim que disponibilizada a atualização para o cliente, quando iniciar o sistema a base deve ser atualizada automaticamente.

Permitir personalizar os relatórios com a identificação da Unidade.

Permitir a visualização dos relatórios em tela, bem como a gravação opcional dos mesmos em arquivos com formato PDF, para que possam ser visualizados ou impressos posteriormente.

Permitir consultar as tabelas do sistema, sem perda das informações já registradas na tela corrente e permitindo recuperar dados nela contidos para preenchimento automático de campos. Ex: Combo Box, Autocomplete entre outros.

Deve haver consultas para todos os cadastros existentes no sistema, todos devem conter níveis de filtros para cada consulta, e deve ser possível ordenar cada coluna exibida na tela, mostrando o total de registro localizado.

Assegurar a integridade de dados do sistema, garantindo que a informação seja alimentada uma única vez, independentemente do módulo que esteja sendo executado.

O sistema e todos os seus módulos, deverão ser construídos para serem utilizados em navegador WEB. Não serão admitidos aplicativos com interface gráfica ou caracter, emulados em browser.

Permitir que janelas modais possam ser abertas para melhorar a acessibilidade do sistema de acordo com a necessidade das aplicações.

A integridade dos dados deve ser realizada pelo banco de dados, através de chaves estrangeiras, e não permitindo o usuário excluir registros que possuam dependências em outras tabelas.

Garantir que o sistema possua integração total entre seus módulos e funções.

Os relatórios devem ter totalização a cada quebra de item e geral para todos os valores monetários ou que necessitarem deste tipo de informação.

Apresentar ícones em botões e opções de menu de modo diferenciado caso eles estejam habilitados ou não.

Apresentar o conteúdo das telas organizado em áreas funcionais bem delimitadas. Ex: legenda da janela, área para menus, área para botões, área de apresentação de campos, área para mensagens de orientação.

Exibir mensagens de advertência ou mensagens de aviso de erro informando ao usuário um determinado risco ao executar funções e solicitando sua confirmação para dar prosseguimento à tarefa.

O aplicativo deverá ser desenvolvido em multi plataforma com interface totalmente web.

Os Servidores de banco dados e de aplicação deverão suportar Sistemas Operacionais Linux.

Sistema Gerenciador de Banco de Dados deverá ser open source, não sendo permitido o uso de artifícios técnicos como emuladores e máquinas virtuais para simular sua execução.

Possuir modo de agendamento automático para a realização de backup´s seja direto banco de dados ou através de aplicação de terceiros.

Permitir realizar chamados técnicos para tirar dúvidas sobre o sistema, ou enviar sugestões, que devem ser realizadas de qualquer tela do sistema, enviadas diretamente para o suporte técnico do sistema que entrará em contato com o usuário caso necessário, sem necessidade do usuário ligar para o suporte.

Possuir cadastro de nível de acesso para os usuários do sistema de acordo com o trabalho exercido, possibilitando que seja inserido novos níveis por unidade, esse nível definirá em quais telas do sistema esse usuário terá acesso.

O sistema deve bloquear o acesso de máquinas desconhecidas, mesmo com usuário e senha válidos. O sistema deve reconhecer a máquina que está tentando logar, e apenas permitir o acesso das máquinas cadastradas no sistema gerenciador, que deve ser administrado pela provedora do sistema, todos os desbloqueios de máquina apenas podem ser feitos através de contato com a empresa contratada, apenas com ordem do profissional responsável pelo setor.

O sistema deve possuir o certificado SSL (https), garantindo a troca de informações entre o servidor e o computador do usuário, protegendo contra interceptação de terceiros.

O sistema deve permitir que ao logar, o usuário coloque o número de setor correspondente, permitindo que ele acesse vários setores de um mesmo computador. Digitando um setor inválido ou que o usuário não tenha acesso, não deve permitir a entrada do mesmo.

O sistema deve permitir exibir comunicados quando realizado login no sistema.

Os comunicados são gerenciados pela empresa contratada. O usuário poderá marcar esta mensagem para não ser exibida, quando este efetuar o login novamente.

O sistema deve permitir receber mensagens de aviso sobre atualizações no sistema enviadas pela empresa contratada.

O sistema deve mostrar quanto tempo a sessão deve expirar, e quando cair por causa tempo ou ausência de internet, deve aparecer uma mensagem informando que o usuário esta desconectado.

Todos os arquivos, imagens, pdf, documentos, etc. que são inseridos no sistema, nos anexos e fotos, devem ser

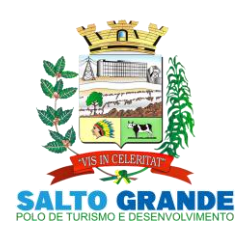

POLO DE TURISMO E DESENVOLVIMENTO

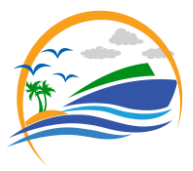

armazenados em banco de dados não relacional, como o MongoDB, não podendo ser armazenados em pastas ou diretórios do computador local.

Possuir rotina que reduza o tamanho dos arquivos, antes de serem armazenado no banco de dados.

Possuir rotina que faça o backup deste banco de dados diariamente e o salve em local seguro, como na nuvem.

4.2 IMPLANTACAO, TREINAMENTO E MANUTENÇÃO.

O sistema deve ser hospedado pela CONTRATANTE, disponibilizando apenas o endereço web (URL) para acesso do sistema.

O treinamento deve ser realizado in loco pela CONTRATADA, podendo este ser na própria unidade ou em local designado pela prefeitura, onde devem ser treinados todos os profissionais que irão utilizar o sistema nas unidades, esse treinamento deve ser aplicado a uma unidade por vez.

O treinamento deve ser contínuo, tirando dúvidas e prestando assistência aos usuários, em visitas periódicas ou requisitadas pelos usuários.

manutenção do sistema deve ser realizada<br>odicamente pela CONTRATADA, ou quando periodicamente pela CONTRATADA, ou quando requisitados pelo Departamento de T.I., realizando as alterações e ajustes necessários para o funcionamento correto do sistema.

#### **Perfil de Acesso**

Permitir cadastrar níveis de acesso.

Permitir separar os níveis de acesso de forma organizada com os respectivos recursos.

Permitir Habilitar ou Desabilitar todos os recursos.

Permitir indicar para cada recurso do sistema de forma unitária, se há ou não permissão de acesso.

Permitir bloquear o acesso e emitir alerta em caso de tentativa de acesso não autorizado ao recurso.

Permitir associar o nível de acesso a um ou mais utilizadores do sistema.

Permitir associar ao utilizador apenas um nível de acesso.

Permitir alterar o nível de acesso de um utilizador quando necessário e mediante solicitação.

Não permitir excluir um nível de acesso que esteja em uso. Não permitir cadastrar um novo nível de acesso se ele já existir.

#### **Setor**

Permitir que o sistema tenha um controle para o cadastramento de todos os setores atendidos pelo sistema, assim como cada setor tendo a configuração específica para atender as necessidades dos usuários que possuem acesso ao setor.

### **Usuário**

Possuir um cadastro de usuários do sistema, onde será possível configurar o perfil de acesso e setor que o mesmo terá acesso.

O sistema deve possuir um processo automático de inativação de usuários. Caso o mesmo não acesse por um período pré-definido, deve ser inativado e só poderá retomar o acesso por meio de um pedido formal de ativação ou criação de uma nova senha.

Todas as senhas de usuários cadastrados devem ser criptografadas.

#### Não será permitido visualizar a senha cadastrada através do browser.

Permitir informar se o usuário será inativado automaticamente após um tempo determinado sem acesso ao sistema.

Permitir informar qual a opção de busca de paciente nas telas do sistema que o usuário deseja fazer.

#### **Unificação**

O sistema deverá disponibilizar ferramentas de unificação para cadastro de paciente, bairro, rua, e micro-área.

Permitir selecionar o cadastro de origem e o cadastro de destino.

Não permitir que o cadastro de origem seja o mesmo de destino.

Permitir exibir as mesmas informações citadas acima quando da indicação do cadastro de destino.

Permitir ao acionar o mecanismo, a exibição de uma mensagem de alerta, solicitando a confirmação da operação.

Permitir a execução da unificação apenas se houver a confirmação por parte do usuário.

Permitir, em caso de erro por parte do usuário na indicação do cadastro de origem e de destino, a restauração de todos os dados de um cadastro unificado.

#### **Controle de Entrega de Requisitos**

Permitir a visualização de todas as solicitações feitas pelo profissional como inclusão ou alteração de recursos existentes no sistema.

O usuário deverá ter a possibilidade de visualizar a data e a hora do pedido, a descrição completa da solicitação, a resposta da empresa em relação a sua solicitação e o status que deverá ser as opções: entregue ou aguardado.

O usuário também poderá dar um feedback indicando se sua solicitação foi atendida de acordo com a descrição ou não.

#### **Tema**

O Sistema deverá possuir um esquema de cor padrão e disponibilizar ao usuário a alteração para temas prédefinidos, porém não poderá ter a inclusão de imagens nem dizeres, apenas mudança de cores para não dificultar a utilização do sistema.

#### **Menu**

Permitir visualizar de forma expansível os controles e recursos do sistema, exibindo, ou não, os itens de acordo com o perfil de acesso do usuário. Possibilitar, através de um campo busca, filtrar os itens do

menu, de acordo com o que é digitado.

#### **Acesso rápido**

Permitir na tela principal do sistema, a configuração de atalhos para acesso rápido aos departamentos.

Permitir posicionar o atalho de acesso rápido.

Permitir manter a posição do atalho no local desejado.

Permitir ao acessar o sistema, que o atalho esteja na mesma posição configurada.

### **Brasão**

Permitir exibir o brasão do município.

### **Mensagem instantânea com o suporte**

Permitir que o usuário se comunique diretamente com o suporte por meio de mensagem instantânea, acessado diretamente pelo sistema.

Permitir enviar e receber mensagem em tempo real.

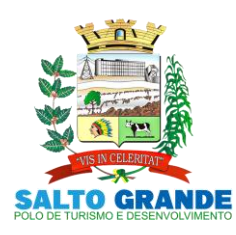

POLO DE TURISMO E DESENVOLVIMENTO

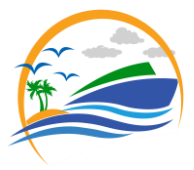

Permitir registrar histórico de mensagens enviadas e recebidas.

Permitir que o sistema a exibição de notificações de mensagens recebidas.

#### **Mensagens**

Permitir o cadastramento de mensagens - Comunicador Interno, que devem estar na tela principal do sistema, com a possibilidade de enviar a mensagem para todos os usuários ou para usuário específico das unidades.

#### **SIGTAP**

Deve conter um módulo integrado ao sistema para realizar a importação das tabelas de competência disponibilizadas pelo SIGTAP.

#### **BPA Magnético**

Deve conter um modulo para importar os dados dos procedimentos realizados nas unidades para o BPA Magnético.

Essa importação deve importar tanto os procedimentos consolidados quanto os individualizados.

### **e-SUS CDS**

Deve conter um módulo para exportar todas as fichas preenchidas pelos profissionais de cada unidade, dentro de um período específico, utilizando o Layout e-SUS APS de Dados e Interface, possibilitando que essas fichas sejam importadas no e-SUS PEC.

Acesso através de telas às fichas do e-SUS, para gerenciamento e conferência se necessários, dentre as quais estão à ficha de atendimento individual, ficha de atendimento odontológico, ficha de atividade coletiva, ficha de procedimento, ficha de consumo alimentar, ficha de avaliação de elegibilidade, ficha de atendimento domiciliar, ficha de visita domiciliar, ficha de vacinação e outras que venham a surgir por conta da evolução do e-SUS.

Emissão de relatórios acerca das fichas do e-SUS citadas no item anterior.

Emissão de relatórios de inconsistências.

#### **Dashboard**

Trata-se de um local com apresentação visual das informações mais relevantes, voltados aos gestores municipais, no auxílio à tomada de decisões.

Quantidade de pacientes, famílias referenciadas na unidade junto com a quantidade de atendimentos e pacientes atendidos.

Dados da população cadastrada mostrando quantidades por sexo, crianças, idosos, hipertensos, diabéticos, obesos e gestantes.

Deve mostrar as quantidades de atendimentos por especialidade junto com a classificação de risco.

Deve possuir os dados da requisição de exames e agendamento dos mesmos e quantidades de pessoas esperando na fila do exame.

Deve possuir gráfico de entradas/saídas de medicamentos dispensados a população na farmácia municipal e unidades de saúde da cidade.

#### **Dashboard Pré-Natal**

Tenha em seu conteúdo informações sobre o controle do pré-natal no de acordo com o manual do e-SUS para o apontamento do SISAB.

Possibilitar a visualização das informações por área/unidade de atendimento ou de todas.

Possuir informações de gestantes cadastradas, acompanhadas e não acompanhadas.

Exibir indicadores de gestante com CNS inválido, sem atendimento pré-natal e DUM faltando ou inválido.

Possuir indicador de gestante, sem atendimento odontológico realizado, controle de pré natal sem desfecho, endereço desatualizado, falta de pré-natal até a 12ª semana e até a 20ª semana, sem a realização de teste de HIV e Sífilis até a 20ª semana, sem exame de Glicemia, Hemograma e Urina/Cultura até a 20ª semana e para estes exibir o percentual.

Permitir visualizar os pacientes associados a cada indicador.

#### **Anotação**

Permitir o envio de anotação entre os profissionais. Permitir visualizar de forma rápida a quantidade de anotações recebidas e sem visto. Permitir visualizar as anotações enviadas e recebidas.

Permitir, para a anotação recebida, informar que foi vista. Permitir, para anotação enviada, verificar que foi visualizada pelo destinatário.

#### **Manual Interativo**

O sistema deve possuir um manual interativo que deverá ser acessado dentro do próprio sistema. O manual deve contar com vídeos demonstrando, narrando e explanando o funcionamento dos principais controles.

#### **Pacientes**

Permitir a inclusão e atualização de pacientes com todos os campos existentes na ficha de cadastro individual do e-SUS, devendo obedecer à obrigatoriedade de campos segundo descreve o Layout e-SUS APS de Dados e Interface (LEDI APS) na versão mínima 4.1.4.

Permitir visualizar no momento da inclusão do nome do paciente na tela de cadastro se já existe cadastro do mesmo ou se existem homônimos.

Permitir consultar diretamente no sistema em tempo real os dados de pacientes no CADSUS, tanto para a realização de novos cadastros no sistema, quanto para a atualização de dados.

Permitir configurar se o cadastramento de pacientes será iniciado por uma busca do cartão SUS ou CPF integrado ao CADSUS, onde o sistema verifica a existência dos dados no sistema e bloqueia caso já exista algum registro com esses dados, ou prossegue no cadastro com os dados obtidos no CADSUS já preenchidos no formulário.

Permitir que exista uma validação do cartão SUS, onde o sistema retorne se o número é inválido, provisório ou definitivo.

Permitir informar o número de prontuário familiar e individual de forma sequencial, mas consiga inserir um número manualmente caso desejar. Não permitir inserir o mesmo número de prontuário para duas pessoas ou famílias diferentes.

Permitir informa pacientes eventuais, e quando for eventual, crie uma sequencia específica de prontuário.

Permitir que ao realizar a saída do cidadão do cadastro, o sistema inative automaticamente o cadastro do paciente, impossibilitando a realização de atendimentos no nome do mesmo.

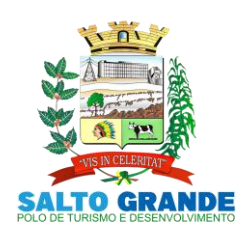

POLO DE TURISMO E DESENVOLVIMENTO

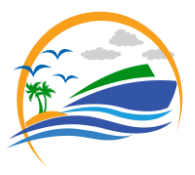

O sistema deve impedir cadastros de pacientes duplicados, verificando os dados como nome, data de nascimento, CNS, CPF e RG. Identificando um cadastro com os mesmos dados, alertar o usuário de que já existe cadastro da pessoa.

### **Profissionais**

Permitir cadastrar os profissionais, aonde deve ser possível cadastrar suas especialidades (CBO) e vinculá-los ao setor onde serão realizados os seus atendimentos.

Permitir configurar se a produção do profissional será contabilizada nos relatórios e se será enviada ao BPA.

Permitir configurar cotas de atendimento diárias para cada profissional, e da mesma forma configurar cotas para atendimentos excedentes e de emergência.

Permitir configurar bloqueio de dias de atendimento.

### **Recepção**

O sistema deve apresentar uma tela para que o recepcionista consiga visualizar os atendimentos de um determinado profissional e especialidade em uma data específica.

Deverá permitir, dentre os pacientes agendados, indicar aqueles que compareceram e estão aguardando o acolhimento ou a pré-consulta. Ainda gerar o número de ordem de atendimento ao indicar que compareceu e que esse número seja alterado sempre que haja necessidade. Também ser possível inserir os pacientes que são prioridade de atendimento, alterando a ordem quando ocorrer. O sistema deverá impedir a alteração do comparecimento caso já tenha sido registrado o atendimento do paciente.

Permitir, se o paciente Compareceu e posteriormente indicar que Não Compareceu, permitir manter ou não o paciente na fila de espera. Se optar por Não manter, a ordem de atendimento deve ser atualizada automaticamente.

Permitir, se o paciente não tem agendamento, realizá-lo no ato, desde que exista disponibilidade de vagas.

Permitir, exibir para a data, profissional e especialidade informando, a quantidade de Agendamentos separados por período.

Permitir indicar caso seja acidente de trabalho, a data do acidente, o local de trabalho, a data de admissão e a profissão do paciente, gerando assim relatórios que possam ser utilizados para levantamentos específicos.

Deverá possuir um controle para cadastrar os feriados, municipal, estadual e/ou federal, bloqueando a agenda nos dias cadastrados.

Permitir também o remanejamento do(s) agendamento(s) de determinado profissional para outra data. Ou seja, caso um profissional não for atender por algum motivo, seja possível enviar os pacientes para outro profissional na mesma data ou em outra que selecionar.

Possibilitar um local onde o usuário consiga visualizar os agendamento que foram ou não impressos a FAA.

Possibilidade de acessar a lista de agendamento dos profissionais habilitados da unidade contendo Profissional, Especialidade e Quantidade de pacientes agendados para ele(a).

Deve ser possível visualizar as datas, dias da semana e quantidade de pacientes agendados, além da cota e as vagas disponíveis para aquele dia. Lembrando que as cotas devem ser previamente configuradas no cadastro do profissional.

Não permitir inserir em dias que o profissional não atende. Permitir inserir pessoas acima da cota desde que haja uma autorização prévia para tal ação.

Deverá ser possível também visualizar a quantidade de agendamentos separados por período.

Possibilitar também um controle onde a recepção pode encaminhar o paciente para um departamento específico. Esse processo poderá ser feito a partir de uma agenda précadastrada, ou diretamente no controle. Deverá existir uma notificação visual e sonora para os profissionais do departamento que receberem o paciente encaminhado, podendo assim realizar a chamada e autorização de entrada do mesmo.

Permitir gerar em forma de relatório sintético e analítico de recepções realizadas para o mesmo dia e para recepções futuras.

# **Ficha de Atendimento Ambulatorial (FAA)**

Possibilidade de cadastrar a ficha de atendimento ambulatório (FAA), aonde será possível informar os procedimentos feitos pelos profissionais ao realizar o atendimento do paciente, assim permitindo ser gerado o faturamento da unidade.

O sistema somente deve permitir registrar CID's compatíveis com o procedimento de acordo com a tabela unificada de procedimentos SUS (SIGTAP).

Permitir gerar em forma de relatório sintético e analítico a produção dos profissionais de cada setor ou todos os setores no caso de impressão pelo gestor.

#### **Enfermagem**

Conter um controle para enfermagem aonde será possível realizar qualquer tipo de atendimento vinculado à área.

Emitir alerta caso o paciente não tenha realizado Papanicolau ou esteja a mais de 01 ano sem realizar Mamografia.

Possuir um módulo para o registro das informações iniciais de atendimento (acolhimento/pré-consulta), permitindo inserir além de dados básicos, o nível de dor do paciente a partir de uma escala de cores, classificando a dor entre leve, moderada e intensa, contendo também o sistema de triagem de Manchester.

Possuir um módulo para o registro de orientações realizadas pelo profissional de enfermagem ao paciente após o atendimento médico. No mesmo controle deve apresentar o calendário com as datas que tem vagas disponíveis permitindo ao usuário agendar o retorno do paciente.

Possuir um módulo para o registro de atendimentos da enfermagem aonde o sistema deve gerar a ficha de procedimentos para o E-SUS. Essa tela de atendimento deve ter, no mínimo, todos os campos requisitados na ficha de procedimentos do e-SUS.

Possuir um módulo para o registro da sistematização da assistência de enfermagem (SAE), contendo todos os campos necessários para realização do atendimento. Quando o paciente retornar para uma nova SAE, o sistema deve copiar os dados do atendimento anterior para agilizar o processo.

Possuir um módulo para o registro da consulta de enfermagem, aonde deve ser gerada tanto a ficha de procedimento quanto a ficha de atendimento individual, dependendo dos procedimentos executados, todos os dados devem gerar as fichas para o E-SUS.

Possuir um módulo para o registro do pré-natal, aonde é possível acompanhar toda a gestação, todos os exames realizados e resultados de exames, todos os testes rápidos realizados, todos atendimentos realizados e por qual profissional, suplementações de sulfato ferroso e ácido fólico de cada mês que foi realizada, além dos gráficos de acompanhamento nutricional baseado no IMC de cada atendimento da gestante, gráfico de curva de altura uterina por idade gestacional e gráficos de pressão arterial e

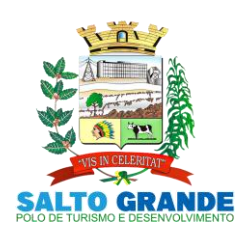

POLO DE TURISMO E DESENVOLVIMENTO

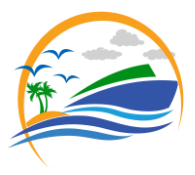

glicemia. Por fim devera contar um local para o usuário realizar o desfecho da gestação.

Deve ser possível visualizar e anexar resultados de exames previamente requisitados por outros profissionais.

Possuir um módulo para controlar o estoque de enfermagem, dando saída de produtos utilizados nos atendimentos. Esse controle pode ser tanto por sala, ou por procedimento, indicando com precisão os materiais utilizados em cada atendimento.

Possuir um módulo para lançar a coleta do Papanicolau, informando no mínimo todas as informações contidas na ficha de requisição de exame citopatológico – colo do útero, do Ministério da Saúde. O controle deverá gerar as fichas de atendimento individual e procedimentos, contendo as informações das duas fichas para o preenchimento do profissional. O controle deverá emitir a ficha de requisição com os dados preenchidos.

O sistema deve alertar quando o enfermeiro for fazer um atendimento de paciente em idade de risco e que não tenha registro de Papanicolau no ano. Desse modo, o Enfermeiro poderá fazer a busca ativa do mesmo.

O sistema deve alertar quando o enfermeiro for fazer um atendimento de paciente em idade de risco e que não tenha registro de Mamografia no ano. Desse modo, o Enfermeiro poderá fazer a busca ativa do mesmo.

Deve ser possível realizar a impressão de declaração de comparecimento para os pacientes que requererem a mesma.

Deve ser possível acessar o prontuário do paciente de forma rápida no controle de enfermagem. Também deve ser possível visualizar as vacinas e gráficos de pressão arterial e glicemia.

Possuir um módulo para o acompanhamento de crescimento, contendo um histórico de todas as coletas de peso e altura da pessoa selecionada. O controle deve exibir com esses valores os gráficos de crescimento da OMS, do sexo masculino e feminino para altura, das idades de 0 a 5 anos e 5 a 19 anos, peso de 0 a 5 anos, IMC de 5 a 19 anos e perímetro cefálico.

Deve ser possível visualizar na tela todos os medicamentos de uso continuo que o paciente utiliza que estejam em uso ou suspensos.

Possuir um módulo para cadastrar relatos sobre pacientes, mesmo que não estejam em atendimento.

Possuir um módulo para gerar a Reunião dos Grupos (Hipertensos, Diabéticos, etc), através de grupos previamente cadastrados. Nesse controle deve ser possível imprimir receitas para cada um dos integrantes do grupo, e deve também possuir uma lista de presença.

Possuir um módulo para encaminhar para o sistema da secretaria de assistência social as crianças que foram pesadas e medidas para o acompanhamento do programa Viva Leite e Bolsa Família.

Possuir um módulo para registro das fichas SINAN, separando cada CID e imprimindo sua respectiva ficha.

Possuir um módulo para registro do Escore de Framingham, onde é possível informar os dados e o sistema realizar o cálculo da pontuação juntamente com a porcentagem de risco em 10 anos. Exibir de forma gráfica o histórico de pontuações registradas para o paciente.

Permitir gerar em forma de relatório analítico a relação de medições de peso e altura realizadas contendo a classificação de IMC.

Permitir gerar em forma de relatório sintético e analítico dados de pré-natal, tanto de gestantes acompanhadas quanto dos acompanhamentos concluídos.

Possuir a visualização de todos os pacientes acolhidos na data atual, contendo as informações do nível de dor e a classificação de urgência segundo a triagem de Manchester. Ter a opção também do usuário inserir diretamente na tela um paciente para ser atendido. Ter a opção de registrar pacientes atendidos no domicílio, informando os sinais vitais, e dando sequencia na tela do atendimento.

Ao iniciar o atendimento, tenha em seu conteúdo um controle aonde o médico realizará a consulta ao paciente contendo todos os módulos necessários para o atendimento somente em uma tela, sem a necessidade de sair dela para realizar outras ações referentes ao atendimento.

Nesse controle deve ser possível visualizar os dados da préconsulta que foi realizada, mostrando os sinais vitais e queixas do paciente que foram previamente cadastradas. Deve ser possível visualizar também as informações de situações de saúde que o paciente possui. Deve ser possível visualizar de forma rápida o resultado do último Escore de Framingham registrado para o paciente.

Deve ser possível informar os dados da conduta médica e dados a respeito da avaliação do paciente. Ao continuar o atendimento deve ser preenchida a ficha de atendimento individual do e-SUS. O sistema deverá preencher o máximo de dados de forma automática, utilizando-se das informações já inseridas no atendimento. Ao profissional caberá inserir todos os procedimentos realizados no paciente e/ou qualquer outra informação pertinente, nessa mesma ficha.

No mesmo controle deve ser possível visualizar o prontuário e a evolução do paciente, com todos os atendimentos já registrados para o mesmo.

Nesse controle deve haver possibilidade para o médico gerar pedidos de exames (SADT). Esses pedidos devem ser enviados automaticamente para a central de regulação, aonde o exame ira entrar em uma fila para ser agendado posteriormente.

Deve ser possível visualizar e inserir resultado de todos os exames que já foram solicitados para o paciente, tendo a opção de anexar o resultado enviado pelo laboratório. Ser possível também anexar resultados de exames solicitados fora do sistema, da mesma forma podendo anexar esses resultados.

Deve ser possível realizar Guias de Referência (encaminhamento para especialidades). Esses pedidos devem ser enviados automaticamente para a central de regulação, aonde o encaminhamento entra em uma fila para ser agendado posteriormente.

Deve ser possível cadastrar os medicamentos de uso contínuo utilizado pelo paciente. Esse cadastro deve ser visível para todos os médicos que realizarão atendimento ao paciente.

Deve ser possível prescrever medicamentos para o paciente. Também deve ser possível utilizar o cadastro dos medicamentos de uso contínuo, para a geração das receitas de medicamentos de uso continuo, podendo selecionar quais irão ser impressos na receita.

Deve ser possível realizar o cadastro e impressão de atestados e declarações de todos os tipos: Justificativa, Geral, Trabalhista, Gestante, Covid-19, Atestado INSS, Atestado Saúde e Comparecimento.

Deve ter uma tela para cadastrar os laudos médicos realizados pelo médico.

Deve ser possível registrar o Laudo de Solicitação, Avaliação e Autorização de Medicamento do Componente Especializado da Assistência Farmacêutica (LME), nos modelos de 3 e 6 meses, onde o usuário terá a possibilidade de preencher todos os campos contidos no laudo,

**Médico**

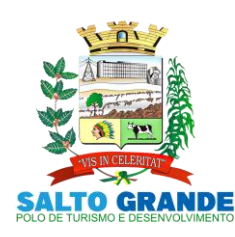

POLO DE TURISMO E DESENVOLVIMENTO

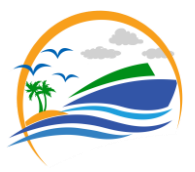

respeitando os campos obrigatórios do mesmo. Exibir um histórico de laudos gerados anteriormente.

Deve ser possível realizar o cadastro da APAC.

Deve ter uma tela para realizar o acompanhamento da pressão arterial, Glicemia e o acompanhamento de crescimento com os mesmos gráficos descritos no que se refere ao acompanhamento de crescimento no item da enfermagem.

Deve ser possível fazer e acompanhar o pré-natal com todos os recursos descritos no que se refere ao pré-natal no item da enfermagem.

Permitir gerar em forma de relatório analítico a relação de pacientes atendidos em cada dia pelo profissional informado.

Permitir gerar em forma de relatório analítico a relação de pacientes atendidos com CIDs para agravos de doenças.

#### **Coronavírus**

Permitir controlar as notificações de casos de coronavírus seguindo o modelo da Ficha de Notificação de Síndrome Gripal – Coronavírus – ESUS-VE, e possibilitar o acompanhamento do caso até o seu desfecho.

Permitir controlar casos de isolamento domiciliar e contato com pessoas notificadas pelo vírus.

Permitir registrar os testes rápidos realizados nas unidades de saúde, gerando automaticamente uma ficha de procedimentos do e-SUS.

Permitir que apenas usuários com uma configuração exclusiva consigam ter acesso a visualização e controle das informações.

Possibilitar a configuração de mensagens nos locais de informações do paciente para que o usuário tenha permissão ou não de visualizar se o paciente foi registrado como confirmado ou suspeito e a data de notificação.

Permitir o controle de distribuição de máscaras descartáveis.

Exibir de forma numérica com base nos acompanhamentos a quantidade total ou parcial de casos positivos, positivos internados em UTI, positivos internados em enfermaria, positivos em isolamento domiciliar, recuperados, ativos, óbitos, suspeitos, suspeitos internados em UTI, suspeitos internados em enfermaria, suspeitos em isolamento domiciliar, descartados e notificados.

Permitir gerar e imprimir atestados médicos para pessoas que tiveram contado intradomiciliar com casos da síndrome gripal.

Visualizar de forma gráfica a curva de crescimento de casos positivos de todo o período ou parcialmente.

Visualizar de forma gráfica a quantidade de casos positivos por dia de todo o período ou parcialmente.

Visualizar de forma gráfica a quantidade de casos positivos, recuperados e óbitos por semana epidemiológica de todo o período ou parcialmente.

Visualizar de forma numérica a quantidade de novos casos por mês e a média por dia do respectivo mês.

#### **Dengue**

Permitir controlar as notificações de casos de dengue seguindo o modelo da Ficha de Notificação de Dengue - SINAN, e possibilitar o acompanhamento do caso até o seu desfecho.

Exibir de forma numérica com base nos acompanhamentos a quantidade total ou parcial de casos positivos, ativos,

recuperados, óbitos, suspeitos, inconclusivos, descartados e notificados.

Visualizar de forma gráfica a quantidade de casos positivos por mês de todo o período ou parcialmente.

Visualizar de forma gráfica a quantidade de casos positivos e recuperados por semana epidemiológica de todo o período ou parcialmente.

Visualizar de forma gráfica a quantidade de casos positivos separando por bairro, de todo o período ou parcialmente.

#### **Agendamento de Exames**

Realizar o controle e cadastramento dos agendamentos de exames dos pacientes, podendo controlar a fila de espera para realização dos exames.

Esse controle deve trazer automaticamente todas as SADTs que foram feitas pelos profissionais no ato da consulta, separando-as por unidade e por procedimento. O controlador deve direcionar cada um dos pedidos para uma fila especifica. Esse processo deve poder ser automatizado. Nesse controle deve ser possível cadastrar as cotas de exames permitidas para cada tipo de fila, auxiliando o auditor a respeitar as cotas, sejam elas cotas por quantidade de exames ou por valor máximo permitido. Essas cotas devem ser separadas por dia, mês e ano.

Deve ser possível manipular a fila para cada tipo de exame, alterando a posição do pedido na fila, dependendo do grau de urgência.

Deve possuir a opção de não permitir agendar pacientes que não reside no município.

Deve ser possível atualizar o endereço do paciente.

#### **Agendamento de Consultas Externas**

Realizar o controle e cadastramento dos agendamentos de consultas dos pacientes, podendo controlar a fila de espera para a realização das consultas.

Esse controle deve trazer automaticamente todas as Guias de Referência que foram feitas pelos profissionais no ato da consulta, separando elas por unidade e por especialidade. O sistema deve direcionar cada um dos pedidos para uma fila especifica, esse processo deve ser automatizado.

Nesse controle deve ser possível cadastrar as cotas de consultas permitidas para cada tipo de fila, auxiliando o auditor a respeitar as cotas, sejam elas cotas por quantidade de consultas ou por valor máximo permitido, essas cotas devem ser separadas por dia, mês e ano.

Deve ser possível manipular a fila para cada tipo de consulta, alterando a posição do pedido na fila, dependendo do grau de urgência da mesma.

Deve possuir a opção de não permitir agendar pacientes que não reside no município.

Deve ser possível atualizar o endereço do paciente.

#### **Almoxarifado**

Deve ser possível realizar o cadastro e controle dos produtos e seus respectivos estoques.

Permitir o controle de produtos por lote e validade.

Deve ser possível realizar a entrada dos produtos, aonde serão lançados os produtos e quantidades, que automaticamente serão adicionadas ao estoque do almoxarifado.

Deve ser possível registrar a perca de produtos informando o motivo e quantidade de produto que foi perdida e, automaticamente, realizar a baixa do estoque.

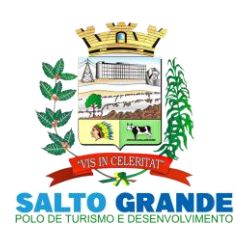

POLO DE TURISMO E DESENVOLVIMENTO

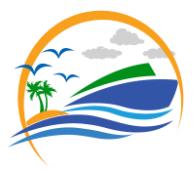

Deve ser possível registrar a transferência dos produtos para outra unidade, informando os produtos, quantidades, data da transferência. A baixa no estoque deverá ser automática.

Deve ser possível realizar a transferência interna dos produtos do almoxarifado para os setores de enfermagem e odontologia, realizando a baixa no almoxarifado e acrescentando nos estoques da enfermagem e da odontologia.

Deve ser possível fazer requisição de produtos no almoxarifado alertando quais as unidades, profissionais, medicamento e quantidade requerida.

Deve ser possível calcular o custo de cada unidade que retira os produtos.

Deve ser permitido gerar o fluxo dos produtos de forma sintética e analítica.

Deve ser possível gerar a lista de compra dos produtos a serem comprados.

Deve ser possível gerar a media das saídas e das entradas dos produtos.

Deve possibilitar os departamentos de enfermagem, odonto, fisioterapia, farmácia e almoxarifado de qualquer unidade realizar pedidos de produtos para o almoxarifado central, esses pedidos devem ser mostrados em alertas visíveis em qualquer tela do sistema, o almoxarifado deve verificar o pedido, validando se existe estoque para atender o mesmo e se a quantidade requisitada é próxima da média pedida historicamente pelo setor. Ao aceitar o pedido as quantidades de produto devem ser transferidas automaticamente para a unidade e departamento requisitante.

Permitir gerar em forma de relatório sintético e analítico o fluxo dos produtos.

Permitir gerar em forma de relatório o estoque de um ou todos os produtos.

#### **Farmácia**

Deve ser possível realizar o cadastro e controle dos medicamentos e seus respectivos estoques.

Deve ser possível realizar a entrada dos medicamentos, lançando-se os medicamentos e suas quantidades, que automaticamente serão adicionadas ao estoque da farmácia.

Permitir acompanhar a posição de estoque dos produtos.

Permitir o controle de produtos por lote e validade.

Permitir o controle produtos por código de barras.

Permitir registrar nota de entrada.

Não permitir registrar mais de uma nota de entrada com o mesmo número de nota.

Permitir entrar com os itens da nota.

Permitir emitir alerta caso o estoque venha a superar o estoque máximo.

Não permitir excluir item de entrada se ele já teve movimentação.

Se controlado envio ao BNAFAR, não permitir alterar ou excluir a nota de entrada se já enviada ao BNAFAR.

Permitir entrar com anexos relacionados à entrada.

Permitir emitir etiqueta dos itens da nota de entrada.

Deve ser possível registrar a saída dos medicamentos para os pacientes e, automaticamente realizar a baixa no estoque da farmácia. Nessa saída também deve ser possível colocar o tempo de uso do medicamento, alertando no caso de pacientes que tentem retirar o mesmo medicamento antes da data prevista.

O sistema deve mostrar na tela de saída, todos os medicamentos retirados pelo paciente anteriormente. Permitir registrar a saída de produtos por meio de código de **barras** 

Não permitir registrar saída do produto com quantidade maior que a disponível no lote.

Permitir alerta e bloqueio na saída caso a quantidade de estoque do lote seja menor que a informada.

Permitir emitir alerta em caso estoque abaixo do mínimo. Permitir informar o tempo de uso do produto.

Permitir emitir alerta em caso de conflito de tempo de uso de produto já retirado como que está sendo retirado.

Não permitir inserir o mesmo produto e lote mais de uma vez.

Permitir controlar CNES da Unidade e do Médico solicitante, peso e altura do paciente, CID, em caso de saída de medicamento especializado.

Permitir imprimir recibo.

Permitir imprimir etiqueta na dispensação de psicotrópicos e antibióticos.

Se controlado envio ao BNAFAR, não permitir alterar ou excluir a nota de saída se já enviada ao BNAFAR.

Deve ser possível registrar a perca de medicamentos informando o motivo e quantidade de medicamento que foi perdida, e automaticamente realizando a baixa do estoque. Permitir tipificar o tipo de perca de produtos.

Permitir incluir os produtos da perca.

Não permitir incluir um produto com quantidade superior à disponível no lote.

Permitir alerta e bloqueio na perca caso a quantidade de estoque do lote seja menor que a informada.

Não permitir incluir o mesmo produto e lote mais de uma vez.

Se controlado envio ao BNAFAR, não permitir alterar ou excluir a perca se já enviada ao BNAFAR.

Permitir registra transferência.

Permitir tipificar a transferência.

Permitir incluir os produtos da transferência.

Não permitir incluir produto com quantidade superior a do lote.

Permitir alerta e bloqueio na transferência caso a quantidade de estoque do lote seja menor que a informada. Não permitir incluir o mesmo produto e lote mais de uma vez.

Permitir emitir alerta em caso estoque abaixo do mínimo.

Permitir emitir alerta em caso de estoque insuficiente. Se controlado envio ao BNAFAR, não permitir alterar ou excluir a transferência se já enviada ao BNAFAR.

Permitir imprimir termo de transferência.

Permitir a correção de estoque de produto.

Permitir informar a quantidade para o lote do produto.

Permitir gerar em forma de relatório sintético e analítico o Livro Psicotrópico, com os respectivos medicamentos.

Permitir gerar em forma de relatório sintético e analítico o fluxo dos medicamentos.

Permitir gerar em forma de relatório analítico a lista de compra dos medicamentos a serem adquiridos.

Permitir gerar em forma de relatório analítico a média das saídas e entradas dos medicamentos.

### **Envio BNAFAR**

Possibilitar a configuração das unidades de saúde que farão o envio de dados ao BNAFAR (Base Nacional da Assistência Farmacêutica).

O sistema deve realizar diariamente e automaticamente o envio dos dados de toda a produção da farmácia (entradas,

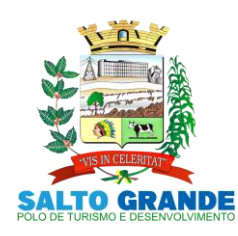

POLO DE TURISMO E DESENVOLVIMENTO

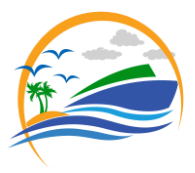

saídas, percas, transferências) para a BNAFAR através do Web Service oficial do Ministério da saúde.

Permitir que o usuário visualize os envios diários e mensais e confirme a validade dos dados enviados, e em casos de inconsistências, visualize qual o motivo rejeição, podendo realizar um novo envio após a correção.

### **Manipulados**

Permitir realizar o controle de pedido, chegada e entrega de medicamentos manipulados.

Permitir que o usuário visualize a condição de cada medicamento solicitado para cada pedido gerado, sendo possível saber se o item está aguardando, chegou, foi entregue ou foi perdido por não ter sido retirado pelo paciente.

Permitir vincular o número de uma receita gerada no sistema para a realização do pedido de manipulação, e possibilitar que o usuário encontre um pedido através dessa receita.

Permitir gerar etiquetas com código de barras para que seja feita a identificação de cada medicamento do pedido, e possibilitar que o usuário encontre o medicamento através do código de barras gerado.

Permitir gerar um recibo de entrega em duas vias onde aparecem os dados do pedido juntamente com os medicamentos solicitados.

# **Medicamento de Uso Contínuo.**

Possuir um controle de medicamento de uso contínuo onde o profissional poderá inserir todos os medicamentos que o paciente faz utilização de forma contínua.

Esse controle deve permitir que seja gerado receitas a partir dos medicamentos configurados no controle.

O usuário poderá selecionar qual modelo de impressão ele deseja por meio de um perfil previamente criado por ele mesmo. Também poderá selecionar se o medicamento ainda encontra-se em uso pelo paciente ou foi suspenso pelo profissional responsável.

Deverá ser possível imprimir a posologia desses medicamentos

Deverá ser possível identificar os medicamentos que são da rede municipal.

#### **Pedido de Transferência.**

Possuir um controle de transferência de produtos e medicamentos para toda a rede de saúde onde poderá ser selecionada a unidade de saúde, o departamento e a data que precisa.

Depois de transferir, ter a opção de visualizar essas transferências enviadas e recebidas. O setor que receber um pedido de transferência deverá receber um alerta de todos os pedidos pendentes.

O setor que recebeu deverá aceitar essa transferência e os produtos/medicamentos só poderão mudar um status de aguardando para aceito ou enviado ou até rejeitado.

Possibilitar que o setor transfira uma quantidade diferente da solicitada, sendo obrigatório o preenchimento de uma iustificativa.

Não será possível transferir medicamentos ou produtos além do estoque disponível no lote.

#### **Transferência Direta**

A transferência direta é o ato de enviar medicamentos ou produtos para um setor da rede sem a necessidade de uma solicitação.

O sistema deverá controlar essa transferência tirando do estoque do setor de origem e inserindo no estoque do setor destino.

Deverá ser possível transferir para qualquer unidade da rede de saúde do município.

Deverá ser possível importar uma nota de entrada cadastrada para que o usuário não precise preencher essa transferência direta, trazendo todos os dados da nota selecionada.

Deverá ser possível imprimir uma lista com todos os medicamentos transferidos.

Não poderá ser possível transferir medicamentos ou produtos que além do estoque disponível no lote.

#### **Ordem Judicial**

Permitir registrar os pedidos a partir de Ordem Judicial de medicamentos no município.

Deverá ser possível inserir os medicamentos de ordem judicial e as receitas de ordem judicial.

Deverá ser possível inserir os processos e as observações referentes a essa ordem com todo o histórico das observações inseridas.

Deverá existir um controle de dispensação de medicamentos de ordem judicial.

#### **Pregão**

O pregão é uma das modalidades de compra realizada pelo Município. Esse processo serve na compra de medicamentos ou produtos.

Deverá ser possível inserir as informações do pregão e os medicamentos ou produtos que deverão entrar nesse processo.

Poderá fazer uma solicitação de compra com os medicamentos ou produtos inseridos.

Permitir visualizar a ata, que deverá constar o(s) fornecedor(es) licitado(s), histórico de requisições, lista de item licitado e lista de item da requisição.

Deverá ser possível indicar se algum item do pregão teve sua compra fracassada.

Permitir visualizar a homologação desse controle.

# **Autorização de Fornecimento**

Ter um controle de autorização de fornecimento de produtos e medicamentos que já foram licitados.

Deverá ter a possibilidade de inserir as informações do pregão e do processo licitatório e o número da autorização. Deverá ter o controle de saldo conferindo o que foi licitado, o

que está na autorização de fornecimento e o que sobrou. Deverá gerar uma nota de entrada automática sempre que

inserir uma entrega de produtos ou medicamentos.

Ter a possibilidade de visualizar as entregas e o histórico de medicamentos autorizados pelo fornecimento.

Não deverá ser possível criar uma autorização de fornecimento de um medicamento ou produto que não tem estoque. Ou seja, já foi totalmente entregue.

#### **Controle Temperatura**

Possuir um controle de temperatura da geladeira que tenha produtos e medicamentos.

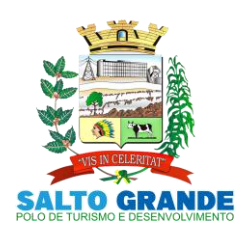

POLO DE TURISMO E DESENVOLVIMENTO

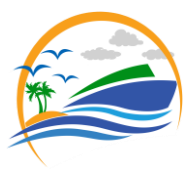

Permitir que seja inserido os controles em mais de um momento tanto da geladeira quanto da sala.

# **CEAF**

Ter a possibilidade de controlar o pedido de medicamentos do CEAF pela rede.

Possibilitar o controle dos Protocolos Clínicos e Diretrizes Terapêuticas (PCDT), relacionando os CIDs, exames e medicamentos que o paciente está habilitado a receber.

Controlar o status do paciente, sendo que ele pode ser novo, geral, 4ª retirada e renovação onde será necessário refazer todos os exames para a continuação do processo.

Possibilitar a geração do Laudo de Solicitação, Avaliação e Autorização de Medicamento do Componente Especializado da Assistência Farmacêutica (LME), nos modelos de 3 e 6 meses, onde o usuário terá a possibilidade de preencher todos os campos contidos no laudo, respeitando os campos obrigatórios do mesmo.

Possibilitar a visualização e impressão de todos os LME gerados para o paciente dentro do controle CEAF. A impressão deve seguir o modelo oficial do LME.

Controlar as entradas dos medicamentos CEAF solicitados.

Ter necessariamente que deferir o processo do CEAF para que seja liberado o paciente para ser dada a entrada do(s) medicamento(s).

Deverão aparecer somente os pacientes com status deferido.

Depois de selecionar o paciente, poderá ser incluído apenas o(s) medicamento(s) que estão no Controle CEAF do paciente.

Deverá ser possível inserir a dispensação, desde que o medicamento já tenha entrado para o paciente selecionado. Ainda na dispensação, deverá ser possível inserir a data da retirada e o tempo de uso daquele medicamento por aquele paciente.

Deverá ser obrigatório colocar a data da remessa e consequentemente a pessoa que retirou o medicamento da farmácia.

### **Agente Comunitário de Saúde**

Permitir que o usuário consiga visualizar de forma rápida todas os domicílios atribuídos à(s) micro-área(s) habilitada(s) para o mesmo. Ter a visão de quais pessoas residem em cada domicílio, quais domicílios se encontram desocupados e quais foram visitados no mês selecionado pelo usuário.

Permitir controlar a atribuição de micro-áreas para os profissionais, possibilitando que um profissional possua mais de uma microárea.

Permitir controlar as famílias vinculadas a cada microárea, possibilitando que o usuário inclua ou remova os domicílios das micro-áreas.

Permitir controlar o número de prontuário familiar, impossibilitando que sejam registrados prontuários iguais na mesma micro-área.

Permitir configurar se um usuário pode alterar ou não registros referentes a endereço dos pacientes, deixando somente o profissional que possui vínculo à micro-área realizar a alteração.

Permitir cadastrar e alterar domicílios com todos os dados contidos na ficha de cadastro domiciliar do e-SUS.

Permitir incluir e remover os cadastros individuais dos membros de cada domicílio das micro-áreas que o usuário possui acesso.

Permitir solicitar alteração de endereço para pacientes que não pertencem à micro-área do usuário solicitante.

Permitir receber solicitações de alteração de endereço de pacientes onde o solicitante não possui acesso, possibilitando que o responsável por essa micro-área possa liberar ou rejeitar a solicitação.

Permitir que seja realizado o cadastro das fichas individuais contendo todas as informações da ficha de cadastro individual do e-SUS.

Permitir registrar as visitas domiciliares realizadas, contendo todas as informações contidas na ficha de visita domiciliar do e-SUS. Cada membro da família selecionada terá a opção para o preenchimento dessa ficha.

Permitir registar um controle de rastreamento de vetores.

Permitir realizar o preenchimento da ficha de atividade coletiva do e-SUS, contendo todas as informações da mesma.

Permitir visualizar o histórico de visitas realizadas a uma família quando selecionada.

Permitir o controle da Escala de Risco Familiar de Coelho e determinar automaticamente o grau de risco.

Os módulos de controle das famílias e realização de visitas deverão ter uma versão mobile totalmente off-line para o registro dos profissionais no local de atendimento, realizando posteriormente uma sincronização com o sistema.

Permitir gerar em forma de relatório sintético e analítico as visitas realizadas por um ou todos agentes comunitários.

#### **Controle de Vetores**

Permitir o registro de informações de Controle de Vetores Permitir informar no mínimo, Profissional e Especialidade. Permitir a busca do local por Nº Pront. Família, Endereço, Paciente, Pontos Estratégicos, Imóveis Especiais. Permitir pesquisa por Ponto Estratégico somente quando a atividade se referir a Ponto Estratégico. Permitir pesquisa por Imóveis Especiais somente quando a atividade se referir a Imóveis Especiais. Permitir gerenciar Setor Censitário. Permitir informar uso de tratamento Químico. Permitir informar tipo e Larvas. Permitir informar Recipientes e Providências. Não permitir incluir sem informar o recipiente e a quantidade de recipientes existente. Permitir excluir Recipientes e Providências.

# **Vigilância Sanitária**

Permitir o registro de informações relacionadas às visitas da Vigilância Sanitária aos estabelecimentos.

Permitir cadastrar estabelecimento.

Permitir informar no mínimo, o Estabelecimento/Imóvel e um **Profissional** 

Permitir informar o motivo da visita.

Permitir informar e imprimir o recibo quando o motivo Licença Inicial.

Permitir informar Número de dias concedidos pela equipe executora para a adequação do estabelecimento, quando a conclusão é Satisfatória com Restrições, Insatisfatória, Insatisfatória com Interdição Parcial ou Insatisfatória com Interdição Total.

Permitir procedimentos conforme tabela de procedimentos do Ministério da Saúde..

Permitir vincular procedimentos a visita.

Permitir renovar a licença.

Permitir cancelar a licença.

Permitir excluir registro da Vigilância Sanitária.

### **Vacina**

Permitir registrar a entrada de vacina. Permitir registrar a entrada de materiais de vacinação. Permitir registrar a saída de materiais de vacinação.

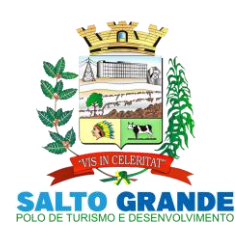

POLO DE TURISMO E DESENVOLVIMENTO

![](_page_62_Picture_3.jpeg)

Permitir registrar pedido de transferência. Permitir registrar a perca de vacina. Permitir registrar dose indisponível. Permitir registrar transferência. Permitir controle de vacina por lote e validade. Permitir registrar controle de temperatura da geladeira. Permitir registrar as atividades relacionadas à vacinação. Permitir registrar a vacinação do paciente, desde o seu nascimento. Permitir registrar rotina e com isso, inserir automaticamente as vacinas relacionadas a ela. Não permitir inserir se paciente com CPF e/ou CNS não informado. Permitir visualizar a Estratégia e a idade. Permitir registrar a vacinação. Permitir indicar profissional responsável pela aplicação. Permitir informar a dose e estratégia. Permitir a manipulação de estoque. Permitir indicar materiais utilizados na aplicação. Permitir indicar se refere apenas à atualização de caderneta. Não permitir manipulação de estoque quando atualização de caderneta. Não permitir indicar materiais utilizados quando atualização de caderneta. Permitir distinguir vacina aplicada, não aplicada, futura, suspensa e não informada. Permitir Acompanhar Crescimento por meio de gráfico. Permitir visualizar Calendário Vacinal, conforme calendário nacional de vacinação. O sistema deve automaticamente avisar quais vacinas o paciente tem em atraso e quais ainda serão aplicadas e quando serão, também deve ser possível cadastrar rotinas de campanha de vacinação. Deve ser possível realizar o lançamento de doses indisponíveis utilizando quando for necessário mandar um lote para análise. **Odontologia** Permitir registrar atividades da Odontologia. Permitir agendar o Paciente. Permitir registrar o Plano Odontológico, por meio do odontograma. Permitir no odontograma indicar por cor os dentes que deverão ser tratados. Permitir no odontograma indicar por cor os dentes que já tratados. Permitir registrar falta para o paciente. Permitir registrar atendimento para o paciente. Permitir visualizar no atendimento o odontograma. Permitir indicar o CIAP. Permitir indicar o CID. Permitir indicar o procedimento, conforme tabela de procedimentos do Ministério da Saúde. Permitir indicar o serviço realizado. Permitir quando realizado o procedimento, gerar automaticamente as fichas do E-SUS e os procedimentos para o BPA. Permitir realizar a entrada e saída de medicamentos. Permitir realizar a entrada e saída de produtos. Permitir controlar o estoque de medicamentos e produtos utilizados nos atendimentos. Permitir gerar e imprimir declarações de comparecimento e atestado. Permitir realizar e imprimir pedidos de exame (SADT). Permitir realizar e imprimir encaminhamentos (Guia de Referencia) Permitir prescrever receitas. Permitir fazer a anamnese do paciente. Permitir cadastrar as visitas domiciliares realizadas pelo profissional de odontologia. Permitir gerar e imprimir a ficha de atendimento odontológico e coletiva, de acordo com as especificações do ministério da saúde (https://aps.saude.gov.br/ape/esus/documentos/fichas). **Assistência Social** Permitir os atendimentos feitos pelo assistente social da saúde. Permitir informar paciente. Permitir visualizar dados sociais e escolares do paciente informado. Permitir registrar atendimento para o paciente informado,<br>com no mínimo, Profissional, Especialidade, com no mínimo, Profissional, Especialidade, Encaminhamento CID Principal, Procedimento. Permitir excluir procedimento. Permitir imprimir. Permitir acesso rápido a Agenda Profissional, para realizar agendamento a profissional de outra especialidade. Permitir visualizar a Ficha de Atendimento Ambulatorial. Permitir realizar a Doação de Produtos. Permitir realizar Triagem. Permitir realizar Visita. Permitir realizar encaminhamento. Permitir realizar o Controle de Planejamento Familiar, com no mínimo Dados Familiares, Planejamento, Avaliação Psicológica, Ficha de Acompanhamento, Planejamento Familiar (Ambos os sexos, Ficha de Encaminhamento. Permitir visualizar o prontuário do paciente. Permitir realizar requisições. Permitir declaração de comparecimento ao Plantão Social. Permitir solicitação de medicamento. Deve ser possível gerar e imprimir a ficha de atendimento individual, de acordo com as especificações do ministério da saúde (https://aps.saude.gov.br/ape/esus/documentos/fichas). **Educador Físico**  Permitir atendimento vinculado ao Educador Físico. Permitir agendar o paciente, ficando este disponível no ato para atendimento. Permitir identificar os pacientes com atendimento realizado no dia. Permitir controlar a Ficha de Atendimento Individual. Permitir realizar o preenchimento da Ficha de Atendimento Individual, de acordo com as especificações do Ministério da Saúde [\(https://aps.saude.gov.br/ape/esus/documentos/fichas\)](https://aps.saude.gov.br/ape/esus/documentos/fichas). Permitir no preenchimento da Ficha de Atendimento Individual, alerta em caso de Problema / Condição avaliada incompatível com a especialidade do profissional. Permitir no preenchimento da Ficha de Atendimento Individual, alerta em caso de Problema / Condição avaliada incompatível com o gênero do paciente. Permitir cadastrar a ficha da avaliação física. Permitir na ficha da avaliação física, obter automaticamente a classificação do IMC do paciente. Permitir na ficha da avaliação física, obter automaticamente a classificação da RCQ do paciente. Permitir na ficha da avaliação física, obter automaticamente a classificação do % do paciente.

![](_page_63_Picture_0.jpeg)

POLO DE TURISMO E DESENVOLVIMENTO

![](_page_63_Picture_3.jpeg)

Permitir realizar o preenchimento da Ficha de Atendimento Coletiva, de acordo com as especificações do Ministério da Saúde

[\(https://aps.saude.gov.br/ape/esus/documentos/fichas\)](https://aps.saude.gov.br/ape/esus/documentos/fichas).

Permitir visualizar os procedimentos vinculados ao atendimento.

Permitir realizar encaminhamento do paciente.

# **Psicologia**

Permitir realizar o gerenciamento da fila de espera de pacientes da psicologia, com no mínimo, a fila, data do pedido e paciente.

Permitir gerenciar a ordem dos pacientes na fila.

Não permitir o mesmo número de ordem para pacientes diferentes.

Permitir alterar a ordem do paciente na fila de espera. Permitir dar prioridade no atendimento.

Permitir gerar agendamento para atendimento.

Permitir que o paciente agendado para atendimento esteja disponível para, no dia e hora estipulado.

Permitir excluir um paciente da lista de espera.

Permitir registrar ligações realizada para o paciente para avisar o paciente da vaga. Permitir, caso o contato falhe três vezes, que o paciente possa ser enviado novamente para o final da fila.

Permitir realizar os atendimentos do paciente, com no mínimo, a queixa, AVD, tratamentos realizados, objetivo, conduta, evolução prognóstica, conclusão/resultado, orientação, análise do caso. Deve ser possível cadastrar os procedimentos realizados em cada sessão junto com a evolução e orientação diária.

Permitir procedimentos, serviços, classificação e cid conforme tabela de procedimentos do Ministério da Saúde.. Permitir para o procedimento, apenas Serviço, Classificação e CID relacionado a ele, conforme tabela de procedimentos do Ministério da Saúde..

Permitir indicar o(s) procedimento(s) realizado(s), com no mínimo, data, hora, procedimento, serviço, classificação e quantidade.

Permitir controlar o(s) procedimento(s) permitidos.

Permitir, conforme configuração padrão na especialidade do profissional, incluir procedimento padrão.

Permitir se solicitado, vincular CID ao atendimento realizado.

Permitir controlar a inclusão duplicada de procedimento no mesmo atendimento.

Permitir incluir procedimento.

Permitir vincular um anexo ao procedimento incluído.

Permitir excluir procedimento.

Permitir controlar a Ficha de Atendimento Individual.

Permitir realizar o preenchimento da Ficha de Atendimento Individual, de acordo com as especificações do Ministério da Saúde

[\(https://aps.saude.gov.br/ape/esus/documentos/fichas\)](https://aps.saude.gov.br/ape/esus/documentos/fichas).

Permitir no preenchimento da Ficha de Atendimento Individual, alerta em caso de Problema / Condição avaliada incompatível com a especialidade do profissional.

Permitir no preenchimento da Ficha de Atendimento Individual, alerta em caso de Problema / Condição avaliada incompatível com o gênero do paciente.

Permitir agendar as próximas sessões do paciente.

Permitir no preenchimento da Ficha de Atendimento Individual, inclusão automática do procedimento relacionado ao Problema / Condição Avaliada. Permitir que as próximas sessões estejam disponíveis para atendimento do profissional na data e hora estipuladas. Permitir visualizar o histórico de tratamentos. Permitir cadastrar a reunião e atendimentos em grupo. Permitir realizar encaminhamento. Permitir encaminhar por meio da Guia de Referência. Permitir cadastrar atestado e declaração, no mínimo, Justificativa, Geral, Trabalhista, Estudantil, Gestante, Atestado INSS, Atestado Saúde, Comparecimento. Permitir excluir atestado e declaração Permitir imprimir Relatório da Fisioterapia. Permitir imprimir Agendamento. Permitir realizar a Triagem. Permitir realizar a anamnese do paciente, com no mínimo informações principais, antecedentes, desenvolvimento, relacionamento familiar,

escolaridade e outras informações. Permitir acessar o prontuário do paciente.

# **Fonoaudiologia**

Permitir realizar o gerenciamento da fila de espera de pacientes da fonoaudiologia, com no mínimo, a fila, data do pedido e paciente.

Permitir gerenciar a ordem dos pacientes na fila.

Não permitir o mesmo número de ordem para pacientes diferentes.

Permitir alterar a ordem do paciente na fila de espera.

Permitir dar prioridade no atendimento.

Permitir gerar agendamento para atendimento.

Permitir que o paciente agendado para atendimento esteja disponível para, no dia e hora estipulado.

Permitir excluir um paciente da lista de espera.

Permitir registrar ligações realizada para o paciente para avisar o paciente da vaga. Permitir, caso o contato falhe três vezes, que o paciente possa ser enviado novamente para o final da fila.

Permitir realizar os atendimentos do paciente, com no mínimo, a queixa, AVD, tratamentos realizados, objetivo, conduta, evolução prognóstica, conclusão/resultado, orientação, análise do caso. Deve ser possível cadastrar os procedimentos realizados em cada sessão junto com a evolução e orientação diária.

Permitir procedimentos, serviços, classificação e cid conforme tabela de procedimentos do Ministério da Saúde..

Permitir para o procedimento, apenas Serviço, Classificação e CID relacionado a ele, conforme tabela de procedimentos do Ministério da Saúde..

Permitir indicar o(s) procedimento(s) realizado(s), com no mínimo, data, hora, procedimento, serviço, classificação e quantidade.

Permitir controlar o(s) procedimento(s) permitidos.

Permitir, conforme configuração padrão na especialidade do profissional, incluir procedimento padrão.

Permitir se solicitado, vincular CID ao atendimento realizado.

Permitir controlar a inclusão duplicada de procedimento no mesmo atendimento.

Permitir incluir procedimento.

Permitir vincular um anexo ao procedimento incluído.

Permitir excluir procedimento. Permitir controlar a Ficha de Atendimento Individual.

![](_page_64_Picture_0.jpeg)

POLO DE TURISMO E DESENVOLVIMENTO

![](_page_64_Picture_3.jpeg)

Permitir realizar o preenchimento da Ficha de Atendimento Individual, de acordo com as especificações do Ministério da Saúde

[\(https://aps.saude.gov.br/ape/esus/documentos/fichas\)](https://aps.saude.gov.br/ape/esus/documentos/fichas).

Permitir no preenchimento da Ficha de Atendimento Individual, alerta em caso de Problema / Condição avaliada incompatível com a especialidade do profissional.

Permitir no preenchimento da Ficha de Atendimento Individual, alerta em caso de Problema / Condição avaliada incompatível com o gênero do paciente.

Permitir no preenchimento da Ficha de Atendimento Individual, inclusão automática do procedimento relacionado ao Problema / Condição Avaliada.

Permitir agendar as próximas sessões do paciente. Permitir que as próximas sessões estejam disponíveis para

atendimento do profissional na data e hora estipuladas.

Permitir visualizar o histórico de tratamentos.

Permitir cadastrar a reunião e atendimentos em grupo. Permitir cadastrar atestado e declaração.

Permitir excluir atestado e declaração

Permitir imprimir Relatório da Fisioterapia. Permitir imprimir Agendamento.

# **Nutricionista**

Permitir atendimento vinculado ao nutricionista.

Permitir cadastrar a Ficha Nutricional.

Permitir cadastrar a Avaliação Antropométrica

Permitir acompanhar o histórico de pesagens.

Permitir realizar Controle Antropométrico.

Permitir emitir receita nutricionista.

Permitir acompanhar e registrar Relato.

Permitir acompanhamento de crescimento.

Permitir acompanhamento de crescimento em gráficos, de 0 a 5 anos, 5 a 18 anos.

Permitir visualizar a lista de pacientes para retorno no mês. Permitir resultado de exame.

Permitir vincular anexo ao resultado de exame.

Permitir cadastrar Ficha de Atendimento Individual conforme especificações do ministério da saúde

(https://aps.saude.gov.br/ape/esus/documentos/fichas). Permitir cadastrar a Ficha de Consumo Alimentar conforme

especificações do ministério da saúde [\(https://aps.saude.gov.br/ape/esus/documentos/fichas\)](https://aps.saude.gov.br/ape/esus/documentos/fichas).

Permitir cadastrar a Ficha Nutricional conforme especificações do ministério da saúde (https://aps.saude.gov.br/ape/esus/documentos/fichas).

### **Fisioterapia**

Permitir realizar o gerenciamento da fila de espera de pacientes da fisioterapia, com no mínimo, a fila, data do pedido e paciente.

Permitir gerenciar a ordem dos pacientes na fila.

Não permitir o mesmo número de ordem para pacientes diferentes.

Permitir alterar a ordem do paciente na fila de espera. Permitir dar prioridade no atendimento.

Permitir gerar agendamento para atendimento.

Permitir que o paciente agendado para atendimento esteja disponível para, no dia e hora estipulado.

Permitir excluir um paciente da lista de espera.

Permitir registrar ligações realizada para o paciente para avisar o paciente da vaga. Permitir, caso o contato falhe três vezes, que o paciente possa ser enviado novamente para o final da fila.

Permitir realizar os atendimentos do paciente, com no mínimo, a queixa, AVD, tratamentos realizados, objetivo, conduta, evolução prognóstica, conclusão/resultado, orientação, análise do caso. Deve ser possível cadastrar os procedimentos realizados em cada sessão junto com a evolução e orientação diária.

Permitir procedimentos, serviços, classificação e cid conforme tabela de procedimentos do Ministério da Saúde. Permitir para o procedimento, apenas Serviço, Classificação

e CID relacionado a ele, conforme tabela de procedimentos do Ministério da Saúde..

Permitir indicar o(s) procedimento(s) realizado(s), com no mínimo, data, hora, procedimento, serviço, classificação e quantidade.

Não permitir indicar sem quantidade.

Permitir controlar o(s) procedimento(s) permitidos.

Permitir, conforme configuração padrão na especialidade do profissional, incluir procedimento padrão.

Permitir vincular CID ao atendimento realizado.

Permitir controlar a inclusão duplicada de procedimento no mesmo atendimento.

Permitir incluir procedimento.

Permitir vincular um anexo ao procedimento incluído. Permitir excluir procedimento.

Permitir controlar a Ficha de Atendimento Individual.

Permitir realizar o preenchimento da Ficha de Atendimento Individual, de acordo com as especificações do Ministério da Saúde

[\(https://aps.saude.gov.br/ape/esus/documentos/fichas\)](https://aps.saude.gov.br/ape/esus/documentos/fichas).

Permitir no preenchimento da Ficha de Atendimento Individual, alerta em caso de Problema / Condição avaliada incompatível com a especialidade do profissional.

Permitir no preenchimento da Ficha de Atendimento Individual, alerta em caso de Problema / Condição avaliada incompatível com o gênero do paciente.

Permitir no preenchimento da Ficha de Atendimento Individual, inclusão automática do procedimento relacionado ao Problema / Condição Avaliada.

Permitir agendar as próximas sessões do paciente.

Permitir que as próximas sessões estejam disponíveis para atendimento do profissional na data e hora estipuladas.

Permitir visualizar o histórico de tratamentos.

Permitir cadastrar a reunião e atendimentos em grupo. Permitir cadastrar atestado e declaração.

Permitir excluir atestado e declaração

Permitir imprimir Relatório da Fisioterapia.

Permitir imprimir Agendamento.

# **R.H**

Permitir o controle de colaboradores da unidade. Permitir o controle de férias. Permitir o controle de faltas abonadas Permitir o controle de faltas injustificadas Permitir o controle de faltas justificadas Permitir o controle de licença saúde Permitir o controle licença por doença em pessoas da família. Permitir controlar e acompanhar os abonos vencidos e os a vencer. Permitir imprimir requerimento.

![](_page_65_Picture_0.jpeg)

POLO DE TURISMO E DESENVOLVIMENTO

![](_page_65_Picture_3.jpeg)

#### **Ambulância**

Permitir realizar o controle de ambulância e os pacientes que utilizarão o serviço. Permitir cadastrar Motorista.

Permitir cadastrar Ambulância.

Permitir informar no mínimo, a data e a hora da saída, tipo da viagem, motorista, ambulância.

Permitir entrar com informações de despesa.

Permitir informar se a despesa necessita reembolso.

Permitir informar o valor total.

Permitir calcular automaticamente o valor das despesas e possíveis diferenças em relação ao valor total.

Permitir imprimir as despesas informadas.

Permitir gerar as despesas em formato excel.

Permitir informar e imprimir Observação para entrega ao motorista.

Permitir incluir o paciente que utilizará o serviço da ambulância.

Não permitir incluir o paciente mais de uma vez.

Permitir realizar o agendamento do paciente e incluir no controle.

Permitir imprimir o Boletim de Transporte de Pacientes, indicando o modelo desejado e a forma de ordenação das informações.

Permitir imprimir as informações da Ambulância.

Permitir faturar, gerando a produção para o BPA conforme a quilometragem percorrida.

Não permitir faturar sem informar profissional, especialidade e CID.

Permitir propagar o faturamento para vários Ambulâncias.

Permitir distinguir as ambulâncias: Faturadas, Aguardando e Não Faturável.

Permitir controlar faturamento de viagem para Unidade Externa.

Não permitir faturar viagem com distância inferior a 50 quilômetros.

Não permitir faturar viagem para Unidade Externa indicada para não gerar faturamento.

#### **Ouvidoria**

Permitir realizar o registro de informações da ouvidoria.

Permitir tipificar o registro e classificar a prioridade.

Permitir tipificar o reclamante. Permitir indicar o reclamante conforme a tipificação realizada e caso exija a informação.

Permitir tipificar o reclamado.

Permitir indicar o reclamado conforme a tipificação realizada.

Permitir indicar o acompanhamento.

Permitir tipificar o status do acompanhamento.

Permitir indicar o profissional que acompanha o registro na ouvidoria.

Permitir indicar o parecer que acompanha o registro na ouvidoria.

Não permitir indicar o acompanhamento sem profissional e parecer.

### **Prontuário do paciente**

O sistema deverá disponibilizar um local para a visualização de todo o histórico do paciente, podendo ser filtrado por um período específico. Deverá existir uma configuração no perfil para definir quais departamentos o usuário terá acesso às informações. Da mesma forma, será possível realizar a impressão dos dados, selecionando os departamentos desejados.

### **Relatórios**

Permitir a busca de todos os itens presentes na área de relatórios.

Somente serão exibidos os relatórios que o usuário possui acesso, configurado através do perfil de acesso.

O sistema deve oferecer Relatórios de todos os cadastros, pois serão necessários para total eficiência e controle das ações realizadas no setor, sendo relatórios Sintéticos, Analíticos e Estatísticos.

Para que isso ocorra de maneira eficiente também será necessário que possamos ter além de filtros por períodos, filtros dos campos do cadastro correspondente.

Permitir a visualização primeiramente dos resultados de relatórios em tela, bem como a gravação opcional dos mesmos em arquivos com saída para disco rígido HD em formato PDF ou impressora.

# **4.2 GERENCIAMENTO DA EDUCAÇÃO**

Contratação de Serviços de Licença de Uso de Programa de Informática (Software) abrangendo Instalação, Treinamento

e Manutenção do Sistema dos Sistemas de Gestão de Educação em ambiente WEB, conforme especificações e

condições constantes abaixo.

O software deverá ter ferramentas que permitam a organização dos Serviços da Educação como um todo e que no mínimo contenham as seguintes ferramentas para cada Sessão da Unidade de Educação.

Assegurar a integração de dados do sistema, garantindo que a informação seja alimentada uma única vez, independentemente do módulo que esteja sendo executado.

O sistema deve possuir o certificado SSL (https), garantindo a troca de informações entre o servidor e o computador do usuário, protegendo contra interceptação de terceiros.

O sistema deve mostrar quanto tempo a sessão deve expirar, e quando cair por causa tempo ou ausência de internet, deve aparecer uma mensagem informando que o usuário esta desconectado.

Deverá ser utilizado banco de dados relacional, garantindo assim a integridade dos dados, por meio de chaves estrangeiras, e não permitindo o usuário excluir registros que tenham dependências em outras tabelas.

Todos os Módulos da aplicação deverão ser desenvolvidos para uso na WEB, através de browser, sem utilização de emuladores;

Permitir importar os dados dos alunos junto SED – Secretaria Digital Escolar do Estado de São Paulo (interação com a PRODESP – Processamento de Dados do Estado de São Paulo);

Possuir modo de agendamento automático para a realização de backups, seja diretamente via banco de dados ou através de aplicação de terceiros.

Em todas as telas do sistema, deverá mostrar uma mensagem quando a sessão do usuário logado expirar, obrigando-o a efetuar novamente o login. Também deve exibir uma mensagem quando ocorrer uma perca de conexão de internet ou do sistema com o servidor.

#### **Funcionalidades**

Dentre outras especificações o software deve conter as seguintes rotinas.

**Consultas**

![](_page_66_Picture_0.jpeg)

POLO DE TURISMO E DESENVOLVIMENTO

![](_page_66_Picture_3.jpeg)

Deve haver consultas para todos os cadastros existentes no sistema, todos devem conter níveis de filtros para cada consulta, e deve ser possível ordenar a filtragem pelas colunas, mostrando o total de registros encontrados.

### **Atualização Automática**

Realizar atualização da estrutura da base de dados automaticamente, assim que disponibilizada a atualização para o cliente, quando iniciar o sistema a base deve ser atualizada automaticamente.

#### **Atualização**

Permitir receber mensagens sobre atualizações no sistema enviadas pela empresa contratada.

#### **Tema**

O Sistema deverá possuir um esquema de cor padrão onde o fundo será branco e os avisos, controles e botões terão 2 cores pré-definidas

Ter a possibilidade de alterar as 2 cores pré-definidas dos avisos, controles e botões com opções existentes dentro de um menu expansível.

O Nome das cores será padronizado pelo sistema, possibilitando a inclusão por meio de pedido ao suporte da empresa contratada caso o usuário queira uma específica, padronizada para ele, desde que não exista nas opções. Porém não poderá ter a inclusão de imagens nem dizeres, apenas mudança de cores para não dificultar a utilização do sistema.

#### **Menu**

Permitir visualizar de forma expansível os controles e recursos do sistema, exibindo, ou não, os itens de acordo com o perfil de acesso do usuário.

Possibilitar, através de um campo busca, filtrar os itens do menu, de acordo com o que é digitado.

#### **Comunicado**

O sistema deve permitir exibir comunicados quando realizado login no sistema.

Os comunicados são gerenciados pela empresa contratada. O usuário poderá marcar esta mensagem para não ser exibida, quando este efetuar o login novamente.

#### **Perfil de Acesso**

Permitir cadastrar níveis de acesso.

Permitir separar os níveis de acesso de forma organizada com os respectivos recursos.

Permitir Habilitar ou Desabilitar todos os recursos.

Permitir indicar para cada recurso do sistema de forma unitária, se há ou não permissão de acesso.

Permitir bloquear o acesso e emitir alerta em caso de tentativa de acesso não autorizado ao recurso.

Permitir associar o nível de acesso a um ou mais usuários do sistema.

Permitir associar ao usuário apenas um nível de acesso.

Permitir alterar o nível de acesso de um usuário quando necessário e mediante solicitação.

Não permitir excluir um nível de acesso que esteja em uso. Não permitir cadastrar um novo nível de acesso se ele já existir.

#### **Controle de Entrega de Requisitos**

Permitir a visualização de todas as solicitações feitas pelo profissional como inclusão ou alteração de recursos existentes no sistema.

O usuário deverá ter a possibilidade de visualizar a data e a hora do pedido, a descrição completa da solicitação, a

# resposta da empresa em relação a sua solicitação e o status

que deverá ser as opções: entregue ou aguardado. O usuário também poderá dar um feedback indicando se sua solicitação foi atendida de acordo com a descrição ou não.

#### **Log de Utilização do Sistema**

O sistema deve gravar todos os movimentos feitos pelos usuários, desde buscas, cadastros, alterações e até mesmo os relatórios que foram impressos pelos usuários, deve ser disponibilizada uma tela para consulta dos logs dentro do próprio sistema para o usuário administrador.

Permitir consultar por período, setor e usuário.

O sistema deve informar a data, hora, usuário, quais controles foram alterados e qual informação foi inserida. Permitir gerar o relatório de usuários que utilizaram o

sistema e ter opção de agrupar por mês. Permitir gerar relatórios de usuários que não utilizou o

sistema.

Permitir gerar relatório detalhado com opção de agrupar informação por mês.

#### **Segurança contra acesso de máquinas desconhecidas.**

O sistema deve bloquear o acesso de máquinas desconhecidas, mesmo com usuário e senha válidos. O sistema deve reconhecer a máquina que está tentando logar, e apenas permitir o acesso das máquinas cadastradas no sistema gerenciador, que deve ser administrado pela provedora do sistema, todos os desbloqueio de máquina apenas pode ser feito através de contato com a empresa contratada, apenas com ordem do profissional responsável pelo setor.

Todas as senhas de usuários cadastrados devem ser criptografadas.

### **Mensagens**

Permitir o cadastramento de mensagens - Comunicador Interno, que devem estar na tela principal do sistema, com a possibilidade de enviar a mensagem para todos os usuários ou para usuário específico das unidades.

# **Mensagem instantânea com o suporte**

Permitir que o usuário se comunique diretamente com o suporte por meio de mensagem instantânea, acessado diretamente pelo sistema.

Permitir enviar e receber mensagem em tempo real.

Permitir registrar histórico de mensagens enviadas e recebidas.

Permitir que o sistema a exibição de notificações de mensagens recebidas.

# **Manual interativo**

O sistema deve possuir um manual interativo que deverá ser acessado dentro do próprio sistema. O manual deve conter explicações detalhadas do funcionamento de cada tela do sistema, deve também permitir o usuário buscar por palavras chaves, assim buscando em todo conteúdo do manual a palavra desejada. O manual deve também contar com vídeos demonstrando, narrando e explanando o funcionamento dos principais controles.

#### **Unificação de Alunos**

Permitir fazer a unificação das informações entre dois alunos. Sendo possível selecionar um aluno de origem e outro de destino.

O aluno de destino receberá todas as informações inseridas no sistema relacionado ao aluno de origem.

Ao final do processo o aluno de origem deve ser apagado do sistema.

![](_page_67_Picture_0.jpeg)

POLO DE TURISMO E DESENVOLVIMENTO

![](_page_67_Picture_3.jpeg)

### Ser possível reverter todo este processo caso necessite.

#### **Unificação de Profissionais**

Permitir fazer a unificação das informações entre dois profissionais. Sendo possível selecionar um profissional de origem e outro de destino.

O profissional de destino receberá todas as informações inseridas no sistema relacionado ao profissional de origem. Ao final do processo o profissional de origem deve ser apagado do sistema.

Ser possível reverter todo este processo caso necessite.

#### **Agenda de Contatos**

Permitir inserir um contato.

Permitir visualizar os contatos inseridos por ordem alfabética.

Permitir pesquisar um contato cadastrado.

Permitir inserir um contato novo informando nome, sobrenome, observação e todos os contatos que ele tem. Permitir alterar um contato.

Permitir inserir atendimentos para os contatos inseridos selecionando o status do atendimento, o telefone e a anotação.

Permitir excluir um contato, desde que não tenha dependência com nenhum outro cadastro do sistema.

#### **Função**

Permitir pesquisar, cadastrar, alterar e excluir Função.

A Função será utilizada para determinar a função ou cargo de um usuário do sistema.

#### **Setores**

Permitir pesquisar, cadastrar, alterar e excluir setores.

Os setores podem ser de diferentes tipos como: Unidade Escolar, Almoxarifado, Cozinha, Secretaria, etc.

Para setores do tipo Unidade Escolar, o cadastro deverá possuir no mínimo: código do INEP, nome do responsável, cpf do responsável, e-mail do responsável e o cargo do responsável e demais informações obrigatórias, de acordo com layout de formulários disponibilizados pelo INEP, utilizadas na migração de dados.

Deverá ser possível realizar configurações distintas para cada setor, que serão utilizadas em todo o sistema.

Ser possível informar no setor, do tipo unidade escolar, qual tipo de cálculo será utilizado na média: Média aritmética ou Média Ponderada; ser possível indicar qual a nota de corte por Bimestre e a nota de corte Final.

Deve ser possível cadastrar imagens do brasão do município e do brasão do estado, que serão exibidas em relatórios e documentos diversos.

#### **Usuários**

Possuir cadastro de usuários do sistema, contendo no mínimo os campos: nome completo, login, senha, nível de acesso, setor a qual o usuário está vinculado, telefone e função.

O sistema deve possuir um processo automático de inativação de usuários. Caso o mesmo não acesse por um período pré-definido, deve ser inativado e só poderá retomar o acesso por meio de um pedido formal de ativação ou criação de uma nova senha.

Ao fazer login no sistema, deve ser exibida uma lista dos setores a qual este usuário está vinculado, dando opção para ele escolher em qual setor será efetuado o login.

Todas as senhas de usuários cadastrados devem ser criptografadas.

Não será permitido visualizar a senha cadastrada através do browser.

Deverá selecionar se o usuário poderá selecionar ou não o setor no controle pedagógico.

Deverá selecionar se o usuário poderá selecionar ou não se permitir aprovar o aluno pelo conselho de classe.

Permitir selecionar se o usuário poderá selecionar ou não o setor no Dashboard.

Permitir selecionar se o usuário poderá preencher o horário aula de todos.

#### **Alunos**

Possuir cadastro de alunos, contendo dados obrigatórios de acordo com layout do arquivo de identificação de matricula inicial, disponibilizado no portal do INEP.

Permitir visualizar no momento da inclusão do nome do aluno, na tela de cadastro, se já existe cadastro do mesmo ou se existem homônimos.

O sistema deve impedir cadastros de alunos duplicados, verificando os dados como nome, data de nascimento, RA, CPF e RG. Identificando um cadastro com os mesmos dados, alertar o usuário de que já existe cadastro da pessoa.

Ser possível cadastrar documentos, integrantes da família, dados informativos referentes aos responsáveis da família, contatos de telefônicos, meio de transporte utilizado para ir à escola e os históricos das escolas em que já estudou.

Deve permitir incluir a foto do aluno.

Permitir gerar a carteirinha do aluno com nome completo, data de nascimento, sexo, número do registro do aluno e dados da escola.

Ser possível cadastrar doenças e/ou deficiências do aluno. Ser possível cadastrar programas sociais, a qual o aluno

pertence. Permitir inserir se o aluno recebe escolarização em outro

espaço (fora da escola). Permitir inserir se o aluno utiliza transporte público.

Permitir inserir a forma de ingresso do aluno.

Permitir inserir o poder público responsável pelo transporte. Permitir inserir os responsáveis por buscar e levar o Aluno na Escola.

Permitir cadastrar e visualizar o anexos relativos ao Aluno, como: documentos, comprovantes, atestados, etc.

Permitir incluir as entregas de uniforme tendo no mínimo as informações como data de entrega, o tamanho do uniforme e a quantidade entregue. Deve mostrar um histórico das entregas realizadas.

#### **Graduação**

Permitir pesquisar, cadastrar, alterar e excluir Graduações. Esta informação deverá ser atribuída aos cadastros dos profissionais.

#### **Agenda Compromisso**

Permitir pesquisar compromissos cadastrados por filtros. Permitir cadastrar um novo compromisso informando a data, o título e a descrição do compromisso.

Permitir indicar se o compromisso é público.

Permitir indicar se o compromisso poderá aparecer em forma de alerta para o profissional.

![](_page_68_Picture_0.jpeg)

POLO DE TURISMO E DESENVOLVIMENTO

![](_page_68_Picture_3.jpeg)

#### Permitir alterar um compromisso cadastrado. Permitir excluir um compromisso cadastrado.

#### **Endereço**

Permitir pesquisar endereços cadastrados por filtros.

Permitir cadastrar o novo endereço informando a descrição, o tipo (rua, avenida,etc.) e CEP.

Permitir alterar um endereço cadastrado.

Permitir excluir um endereço cadastrado, desde que não tenha dependência com nenhum outro cadastro do sistema.

### **Bairro**

Permitir cadastrar um bairro informando a descrição.

Permitir alterar um bairro cadastrado.

Permitir pesquisar bairros por filtros.

Permitir excluir um bairro cadastrado, desde que não tenha dependência com nenhum outro cadastro do sistema.

#### **Material Didático**

Permitir pesquisar os Materiais por filtros.

Permitir cadastrar um Material Didático informando a Descrição e uma observação.

Permitir alterar um Material Didático cadastrado.

Permitir excluir um Material Didático cadastrado, desde que não tenha dependência com nenhum outro cadastro do sistema.

#### **Deficiência/Doença**

Permitir pesquisar as Deficiências ou Doenças por filtros. Permitir cadastrar uma Deficiência ou Doença informando a Descrição.

Permitir Alterar uma Deficiência/Doença.

Permitir excluir uma Deficiência/Doença cadastrada, desde que não tenha dependência com nenhum outro cadastro do sistema.

### **Turma**

Permitir pesquisar as Turmas por filtros.

Permitir cadastrar uma Turma informando os dados exigidos pelo Educacenso para cada tipo de turma.

Permitir alterar uma Turma.

Permitir excluir uma Turma cadastrada, desde que não tenha dependência com nenhum outro cadastro do sistema.

#### **Ano**

Permitir pesquisar os Anos por filtros.

Permitir cadastrar um Ano informando a data, a hora, a descrição, o curso e o tipo de frequência.

Permitir indicar se o ano é da modalidade de ensino EJA. Permitir imprimir a lista de materiais daquele ano.

Permitir alterar um Ano cadastrado.

Permitir excluir um Ano cadastrado, desde que não tenha dependência com nenhum outro cadastro do sistema.

### **Conteúdo Disciplinar**

Permitir pesquisar os Conteúdos cadastrados por filtros. Permitir ordenar o resultado da pesquisa por código, classe, disciplina ou profissional.

Permitir cadastrar um Conteúdo Disciplinar informando a data, hora, ano letivo, classe, disciplina, bimestre e conteúdo.

Permitir indicar alterar um Conteúdo disciplinar cadastrado.

# Permitir excluir um Conteúdo Disciplinar, desde que não tenha dependência com nenhum outro cadastro do sistema.

### **Reunião de Pais**

Permitir pesquisar as reuniões de Pais cadastradas por filtros.

Permitir cadastrar uma Reunião de Pais informando a(s) classe (s) podendo informar uma ou mais.

Permitir visualizar todos os alunos da(s) sala(s) selecionada(s).

Permitir selecionar os pais de qual aluno vai participar da reunião.

Permitir inserir uma descrição individual para cada aluno.

Permitir inserir as datas das chamadas, podendo inserir até três registros.

Permitir alterar uma Reunião de Pais cadastrada. Permitir excluir uma Reunião de Pais, desde que não tenha dependência com nenhum outro cadastro do sistema.

### **Controle Recursos Humanos**

Permitir pesquisar as Controles de RH por filtros. Permitir ordenar o resultado da pesquisa por código, profissional, data do cadastro e data de admissão. Permitir cadastrar um Controle de informando a data de admissão, a data de desligamento, o nome da pessoa, o tempo de serviço baseado na data de admissão. Permitir controlar as férias e faltas do profissional. Permitir inserir um motivo de falta do profissional, se será descontado ou não nos dias de trabalho. Permitir visualizar as férias já tiradas pelo profissional. Permitir visualizar as próximas férias do profissional.

Permitir imprimir o registro de frequência do profissional. Permitir alterar um Controle de RH cadastrado. Permitir excluir Controle de RH, desde que não tenha

dependência com nenhum outro cadastro do sistema

# **Histórico Escolar**

O sistema deve possuir o histórico escolar do aluno, permitindo selecionar o aluno e o período.

Possuir o histórico das matriculas e transferências.

Permitir visualizar as reuniões de pais.

Possuir o histórico das escolas em que estudou mostrando o ano letivo, escola, classe, turma, período, matérias, notas, médias e resultado final.

Possuir o histórico de frequência com as quantidades de presenças, faltas e quantidade de aulas letiva.

Possuir o histórico das avaliações do AMA tendo as datas em que foram realizadas, quantidade de questões, acertos obtidos e a classe.

Possui o histórico da avaliação comportamental.

Possuir o histórico dos apontamentos (Pré-Silábico, Silábico sem valor, Silábico com valor, Silábico alfabético e Alfabético).

### **Boletim Escolar**

O sistema deve permitir gerar o impresso do boletim escolar do aluno.

Permitir gerar o impresso do boletim por aluno ou por classe.

Permitir gerar relatórios que mostre os nomes dos alunos e as notas de cada matéria por bimestre, e tenha como filtros o ano, escola, bimestre, disciplina e classe. Permitir gerar relatórios de alunos com baixo desempenho.

Avenida Rangel Pestana, 449 – CEP 19920-007 – Fone/Fax (14)3378-1399/1127/1509 Email - [prefeitura@saltogrande.sp.gov.br](mailto:prefeitura@saltogrande.sp.gov.br) - Site: www.pmsaltogrande.sp.gov.br

![](_page_69_Picture_0.jpeg)

POLO DE TURISMO E DESENVOLVIMENTO

![](_page_69_Picture_3.jpeg)

Permitir gerar relatórios de médias nas disciplinas. Permitir gerar relatórios estatísticos por disciplinas e classe. Permitir gerar relatórios das avaliações do AMA. Permitir gerar relatórios dos simulados.

### **Cadastro de Cursos**

Possuir cadastro dos cursos, sendo possível adicionar, editar e excluir cursos do sistema. Este cadastro deve estar integrado com os controles do sistema, sendo possível o dinamismo de informações e gerar relatórios.

#### **Cadastro de Ano**

Possuir cadastro do Ano, sendo possível adicionar a descrição, ensino (pré-escola/infantil/fundamental I/fundamental II – ter opção de criar caso necessário), vincular as disciplinas, material didático, e informações complementares (tipos de atividades/ Atividades do Atendimento Educacional Especializado – AEE/ disciplina com docente vinculado).

Este cadastro deve estar integrado com os controles do sistema, sendo possível o dinamismo de informações e gerar relatórios.

### **Cadastro de Disciplinas**

Possuir cadastro das disciplinas, sendo possível adicionar, editar e excluir disciplinas do sistema. Deve ser possível informar quais os professores aplicam a disciplina cadastrada, podendo ser mais de um professor por disciplina.

#### **Cadastro do Cronograma das Series**

Possuir cadastro dos cronogramas das séries, sendo possível adicionar, editar e excluir os cronogramas do sistema. Este cadastro deve informar no mínimo a data inicial e final do ano letivo, ensino, duração da aula em minutos, o hora inicial e final do 1° tempo (antes do intervalo) e 2 ° tempo (depois do intervalo).

Permitir cadastro por período (manhã/tarde/noite/integral)

#### **Cadastro horário de aula**

Possuir cadastro das grades de horários de aula dos professores, sendo possível adicionar, editar e excluir as grades de horários do sistema. O controle deve ter as informações do período, matéria, ano, classe, grade de aula e os dias da semana.

Permitir o cadastro por classe.

O sistema deve permitir que o professor possa alterar seu horário, desde que não coincidem com o horário de outro professor.

Possuir uma tela para que os professores vejam os horários da semana de todas as classes.

Possuir controle de nível de acesso para que o administrativo, diretores e coordenadores ter acesso para alterar o horário de todos os professores.

Permitir importar o horário de aula de acordo com o que foi atribuído no controle do cronograma das séries.

Deve ter opção de gerar o impresso da grade do horário de aula do professor.

#### **Cadastro dos Profissionais**

Possuir cadastro de profissionais no sistema, sendo possível cadastrar seus dados pessoais e especialidades. Este cadastro deve vincular a especialidade à escola, atribuindo a essa especialidade diferentes níveis de acesso no sistema.

O sistema deve impedir cadastros de profissionais duplicados, verificando os dados como nome, data de nascimento, CPF e RG. Identificando um cadastro com os mesmos dados, alertar o usuário de que já existe cadastro da pessoa.

Permitir visualizar no momento da inclusão do nome do profissional na tela de cadastro se já existe cadastro do mesmo ou se existem homônimos.

Permitir cadastrar as disciplinas que o profissional leciona em todas as unidades escolares do município.

Permitir cadastro de informações complementares sobre a área acadêmica do profissional.

Permitir inserir as graduações, sendo possível informar o ano, escola e a graduação.

Permitir cadastro da pontuação do professor.

Permitir cadastrar todos os dados que são obrigatórios para a migração ao INEP de acordo com layout disponibilizado pelo órgão.

Permitir gerar a carteirinha do profissional.

Permitir gerar relatórios dos profissionais ativos na escola. Permitir gerar impresso da ficha do profissional.

#### **Controle Rh do profissional**

Possuir o controle dos recursos humanos no sistema, sendo possível cadastrar a data de admissão, faltas e data de desligamento.

Permitir controle as férias do profissional.

Possuir avisos das próximas férias.

Permitir gerar relatório da frequência do profissional.

#### **Matrícula**

O sistema deve possuir o controle de matrículas com informações detalhadas do aluno, série e situação da matrícula. O controle deve gerar informações para relatórios de diversos tipos e a possibilidade de imprimir o comprovante da matrícula que foi efetuada.

Possuir número de matricula sequencial.

Deve mostrar os alunos que estão em espera ao selecionar o ensino.

Possuir impresso da matricula realizada.

Possuir impresso de declaração de frequência.

## **Rematrícula**

O sistema deve possuir um controle que permita rematricular os alunos aproveitando os dados das classes nos anos anteriores, possibilitando selecionar qual aluno da classe será rematriculado para o ano atual.

# **Transferência**

O sistema deve possuir um controle para transferir os alunos entre as escolas do município, e ao realizar a inserção do registro, deve ser atualizado o status na lista de frequência da classe.

Permitir imprimir comprovante de transferência. Permitir imprimir declaração de transferência.

**Reserva Matrícula**

![](_page_70_Picture_0.jpeg)

POLO DE TURISMO E DESENVOLVIMENTO

![](_page_70_Picture_3.jpeg)

Possuir um controle que permite reservar as matrículas informações detalhada do aluno, ano, data da reserva e o ensino. O controle deve gerar informações para relatórios de diversos tipos e a possibilidade de imprimir o comprovante da reserva da matrícula que foi efetuada.

# **Requerimento**

Possuir um controle de requerimentos que permita cadastro, alteração e a exclusão, e que seja possível informarem a data, profissional, aluno, a solicitação e o status (aguardando, executando, finalizado, cancelado). Possuir impresso do requerimento.

#### **Classes**

Possuir o recurso de formar as classes de uma maneira que não haja duplicidade nas informações.

O sistema deve permitir que profissional com moderação e nível de acesso hábil, altere as classes, incluindo, editando e excluindo informações como o horário, descrição, sala, período, capacidade, dentre outros campos.

Deve possuir o número da matrícula, número da lista, nome o aluno, ano letivo, semestre e status (efetivo /transferido /não comparecimento/ baixa de transferência/ remanejamento/ reclassificado/ abandono/ atingiu objetivo). Deve ser permitido a inserção, alteração e exclusão dos alunos à classe no sistema, feita por um profissional com o nível de acesso correspondente à essa ação.

O controle da classe deve dar a possibilidade ao profissional convocar os pais de alunos.

Possibilitar a ordenação automática do número da lista.

Possuir recurso que possibilite adicionar o aluno manualmente.

Permitir puxar a lista de matriculados no ensino para incluir na classe.

Permitir importar os alunos do SED.

Permitir imprimir declaração de frequência.

Permitir imprimir o uma lista de alunos na classe.

#### **Controle de Convocação**

O sistema deve conter um controle de convocação de pais dos alunos, podendo neste, incluir novas convocações, feitas por profissionais com nível de acesso correspondente à esta ação. O controle das convocações deve ser objetivo e ter a possibilidade de incluir a data, hora e assunto da convocação.

Permitir imprimir a convocação de pais, devidamente formatado, com cabeçalho e rodapé da entidade.

Permitir realizar convocação por classe.

Possibilidade de realizar a convocação selecionando várias salas.

Permitir controle de frequência dos pais.

Permitir informar descritivo da reunião por aluno.

Permitir informar até 3 chamadas na mesma convocação. Permitir imprimir a convocação.

Permitir imprimir a reunião com o descritivo geral.

Permitir imprimir a reunião com o descritivo de cada aluno.

#### **Controle de Conselho**.

Possuir controle onde seja possível listar todos os alunos de uma determinada classe exibindo as nota bimestral do aluno, em cada disciplina, cadastradas pelos professores, nota de exame, nota final e status (exame /aprovado /aprovado pelo conselho)

Permitir que os profissionais do conselho alterem o status de reprovação e inclua observações individuais a cada aluno, respectivamente.

Permitir imprimir o conselho de classe.

# **Diário de Classe**

Ter uma única tela, onde o professor possa realizar o preenchimento de todos os processos relacionados às turmas e aos alunos, como a frequência, nota, avaliação municipal de aprendizagem, avaliação comportamental, planejamento de aula, conteúdo programático, avaliação de aprendizagem em processo, plano de ação e simulado.

Na frequência deve ter todos os alunos de uma classe de forma rápida e fácil, onde consiga visualizar o mês inteiro, destacando os feriados, sábados e domingo.

Deve possuir no controle da frequência opção para gerar frequência do dia e por disciplina de cada horário.

Bloquear os lançamentos de frequência e conteúdos em datas posteriores à data atual.

Bloquear os lançamentos de frequência aos alunos que foram transferidos, remanejados ou desistentes, a partir da data da ocorrência.

Possibilitar inserir ocorrência por aluno.

Possuir avisos sobre o status do aluno.

Permitir o cadastro de instrumentos das avaliações dos alunos.

Fazer o cálculo da média bimestral de cada aluno automaticamente, sendo por média aritmética ou ponderada, de acordo com o tipo de média configurada para escola.

Deve possuir na nota opção de informar data, instrumentos, peso e a nota máxima.

O instrumento, peso e nota máxima, podem ser informados pelo professor, no momento do lançamento, ou serem configurados em cada escola, neste caso, o professor não poderá alterar.

Possuir na avaliação comportamental opção de informar a data da avaliação e mostrar as disciplinas composta na grade do ensino da classe selecionada, sendo disponível adicionar as quantidades de questões, acertos e a nota final. Possuir na avaliação comportamental opção de avaliação da área sócio afetiva, linguagem, matemática, habilidades. Sendo possível informar os status de satisfatório, insatisfatório e em aquisição.

Possuir no planejamento de aula filtro semanal e trazer disponível para preencher de acordo com a grade de horário do professor.

Permitir gerar impresso do planejamento mensal e semanal. Permitir informar registros por bimestre e disciplina no conteúdo programático.

Permitir imprimir o conteúdo programático.

Possibilitar atribuição de cores com indicativos de présilábica, silábico sem valor, silábico com valor, silábica alfabética e alfabética no controle de avaliação de aprendizagem em processo.

Permitir informar a habilidade não alcançada, conteúdo correspondente e procedimentos no controle do plano de ação.

Permitir imprimir o plano de ação.

![](_page_71_Picture_0.jpeg)

POLO DE TURISMO E DESENVOLVIMENTO

![](_page_71_Picture_3.jpeg)

Permitir informar no controle do simulado a data, disciplina, bimestre e a quantidade de questões para ser colocado o número de acertos.

Permitir visualizar o calendário com os eventos do ano. Permitir o professor visualizar o quadro de horário das aulas dele, de todas as turmas.

Permitir gerar relatórios de todos os controles disponíveis no diário de classe.

### **Controle Pedagógico.**

Permitir que os coordenadores e diretores possam visualizar em uma única tela, de todas as escolas, classes por bimestre e ano letivo, a porcentagem dos conteúdos lançados no sistema pelos professores.

O sistema deve aparecer à opção de filtrar quais colunas devem aparecer nessa única tela, sendo elas, porcentagem de frequência e faltas, notas, Avaliação de Aprendizagem em Processo e o planejamento de aulas diárias, por professor, ano e escola ou todos.

Ter opção de filtrar os dados por: Professor, classe e pela porcentagem de recurso.

Ser possível visualizar as informações cadastradas pelos professores, detalhadamente de cada recurso sem sair da tela.

#### **Armazenamento de arquivos**

Todos os arquivos, imagens, pdf, documentos, etc. que são inseridos no sistema, nos anexos e fotos, devem ser armazenados em banco de dados não relacional, como o MongoDB, não podendo ser armazenados em pastas ou diretórios do computador local.

Possuir rotina que reduza o tamanho dos arquivos, antes de serem armazenado no banco de dados.

Possuir rotina que faça o backup deste banco de dados diariamente e o salve em local seguro, como na nuvem.

#### **Almoxarifado**

Permitir cadastrar, alterar e excluir grupo de produtos. Permitir cadastrar, alterar e excluir unidade de medida.

Permitir cadastrar, alterar e excluir marca.

Permitir cadastrar, alterar e excluir fornecedor informando ao menos o nome, telefone e cnpj.

Permitir cadastrar produtos, contendo no mínimo os campos: descrição, estoque mínimo, estoque máximo, grupo, unidade de medida e marca.

Cada setor, ou unidade escolar, deverá ter o seu próprio estoque de produtos.

Ser possível realizar entradas no estoque de produtos com os tipos: Normal, Ajuste de estoque, Saldo de implantação, Transferência, Empréstimo e Doação.

Ser possível realizar saídas no estoque de produtos com os tipos: Normal, Uso no setor, Ajuste de estoque, Perda, Validade vencida, Empréstimo, Doação, Devolução e Transferência.

Toda movimentação, entrada e saída, deverá ser, obrigatoriamente, registrado o profissional que realizou a ação e a data e hora da movimentação.

Para cada entrada, deverá ser gerado um novo lote, onde deverá ser informada ao menos a validade, valor unitário e total de cada produto e a descrição, podendo ou não,

informar um código de barras do próprio produto, ou de controle interno do Almoxarifado.

As entradas do tipo Normal deverão ser informadas ao menos o Fornecedor, número da nota, data de cadastro e data de recebimento.

As saídas do estoque do tipo transferência deverão ser informadas, o setor, profissional do setor a qual os produtos serão transferidos, data e hora da transferência, os produtos e seus respectivos lotes e quantidades.

Permitir que um setor ou unidade escolar faça requisições de produtos a outros setores, informando o setor requisitado a data e hora que precisa e os produtos e quantidades solicitados.

O sistema deverá exibir notificações sempre que o setor ou unidade escolar receber novas requisições de transferências de produtos.

O setor que receber as notificações poderá realizar a transferência dos produtos solicitados ou rejeitar, informando o motivo pela rejeição.

Ao realizar a transferência, o sistema deve, automaticamente, realizar a baixa no estoque do setor requisitado e a entrada no estoque no setor solicitante.

Ser possível gerar impresso de comprovante de transferência.

Possuir relatórios de todas as movimentações feitas no estoque, podendo ser sintético ou detalhado, em um período informado, podendo selecionar um produto ou todos, exibindo no relatório o produto, a quantidade de entradas, a quantidade de saídas e o saldo, tanto em quantidade quanto em valor, relativo ao período informado. Exibir o total de movimentações a quantidade de produtos movimentados e o saldo total, em quantidade e valores, relativo ao período informado.

Possuir relatório de fluxo de movimentações, podendo ser sintético ou detalhado, em um período informado de um determinado produto. O relatório deverá exibir as movimentações, dentro do período informado, ordenado por data e hora. Deverá possuir informações como: tipo de movimentação (saída ou entrada), fornecedor, setor ou profissional, lote, quantidade de produtos na movimentação, saldo restante, usuário que realizou a movimentação. Exibir o total de de cada movimentação, o saldo total relativo ao período informado.

Possuir relatório dos pedidos de transferências realizadas pelos setores ou unidade escolar, podendo ser sintético ou detalhado, em um período informado. O relatório deverá possuir: o setor solicitante, o setor requisitado, a data da solicitação, os produtos solicitados, status da solicitação (transferidos ou rejeitados), a quantidade solicitada e quantidade transferida. Possuir um total coma quantidade de itens transferidos, quantidade de itens rejeitados e o valor total da transferência.

Possuir relatório de lista de compras, onde deverá ser listado todos os produtos que estão abaixo do estoque mínimo.

#### **Calendário escolar**

Ser possível cadastrar o calendário escolar, para que sejam cadastrados todos os eventos, feriados, reuniões, entre outros. O calendário deve ter os dias do mês (segunda /terça /quarta /quinta /sexta /sábado /domingo), quantidades
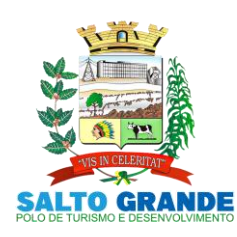

POLO DE TURISMO E DESENVOLVIMENTO

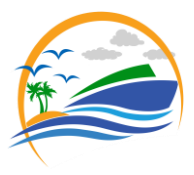

de dias letivos de cada mês, duração do bimestre de acordo com o ano letivo informado e separar por semestre.

Permitir adicionar cores de acordo com o tipo de evento e indicar nas telas e relatórios o significado das cores (legenda).

Permitir informar tipos diferentes de eventos no calendário (escolar /municipal /estadual /nacional).

Permitir visualizar o calendário por mês, semanas e dia(hora em hora).

Permitir gerar ao menos dois tipos de calendário, para cada setor ou unidade escolar, um para o ensino regular e outro para o EJA.

Permitir gerar impresso do calendário escolar.

#### **Controle Ano Letivo**

O sistema deve possuir um controle do ano letivo, para que seja cadastrado o ano, a data inicial e final de cada bimestre.

Deve ser possível a impressão de relatórios de diversos tipos com as informações deste controle, além deste controle ter vínculo com os outros controles do sistema.

#### **Professor substituto**

O sistema deve ter o controle para cadastrar os professores substitutos, permitindo a substituição do professor em determinados dias específicos da classe.

Permitir que informe o professor, a classe e o período da substituição, e que mostre o quadro de horário para realizar a alteração.

O sistema deve aparecer o dia da semana, hora inicial e final da aula, disciplina e o nome do professor.

Permitir imprimir o relatório das substituições realizadas durante o mês e ano.

#### **Rendimento Escolar**

O sistema deve ter o controle do rendimento escolar em que é realizado por classe, que seja possível inserir as notas manualmente e através de importação com base das informações cadastradas pelos professores.

Permitir informar de cada aluno as causas prováveis, proposta de solução e observação.

Permitir imprimir a lista bimestral, avaliação do conselho escolar e da média final.

Permitir imprimir a avaliação do conselho escolar.

Permitir imprimir o rendimento escolas com as médias finais.

#### **Encaminhamento**

Permitir pesquisar, cadastrar, alterar e excluir encaminhamentos.

Permitir cadastrar encaminhamentos que serão enviados a um ou vários profissionais de qualquer setor ou unidade escolar.

Permitir visualizar encaminhamentos recebidos.

Permitir visualizar os encaminhamentos por status, sendo eles: AGUARDANDO, FINALIZADOS/RESPONDIDOS E TODOS.

Permitir visualizar data, hora, setor de origem, processo atual e opções desse encaminhamento.

Permitir excluir o encaminhamento e visualizar posteriormente a exclusão.

**Encaminhamento Fonoaudiologia**

Permitir pesquisar, cadastrar, alterar e excluir encaminhamentos específicos a profissionais de fonoaudiologia.

Permitir cadastrar encaminhamentos para atendimento fonoaudiólogo de alunos matriculados na unidade escolar, informando uma descrição do encaminhamento.

Ser possível visualizar os encaminhamentos que foram recebidos e aceitos pelos profissionais de destino.

Deve exibir notificação sempre que o usuário logado receber um novo encaminhamento.

Ao receber o encaminhamento, o profissional poderá adicionar este aluno em uma fila de espera, informando a gravidade(Baixa, Média, Alta e Altíssima) e podendo informar uma data e horário para agendamento com os pais ou responsáveis do aluno.

#### **Encaminhamento Psicologia**

Permitir pesquisar, cadastrar, alterar e excluir encaminhamentos específicos a profissionais de psicologia. Permitir cadastrar encaminhamentos para atendimento psicológico de alunos matriculados na unidade escolar, informando uma descrição do encaminhamento.

Ser possível visualizar os encaminhamentos que foram recebidos e aceitos pelos profissionais de destino.

Deve exibir notificação sempre que o usuário logado receber um novo encaminhamento.

Ao receber o encaminhamento, o profissional poderá adicionar este aluno em uma fila de espera, informando a gravidade(Baixa, Média, Alta e Altíssima) e podendo informar uma data e horário para agendamento com os pais ou responsáveis do aluno.

#### **Atendimento Pedagógico Especializado**

Possuir controle para registro de atendimentos pedagógicos especializados (APE).

Deve ser informada a data de início e término dos atendimentos, a data de autorização do laudo, deve ser informado o aluno e o profissional, os dias da semana e horários que haverá os atendimentos.

Para cada dia de atendimento, deverá ser registrado a rotina que foi realizada, observações e anexar documentos ou imagens.

Ser possível anexar arquivos(JPG, PNG, GIF e PDF) relacionados ao acompanhamento do aluno.

Permitir cadastrar qualquer tipo de ficha ou termos necessários para registro do acompanhamento do aluno.

Permitir cadastrar um plano anual e gerar o impresso.

Permitir cadastrar observações do bimestre e gerar o impresso.

Permitir visualizar a agenda, em forma de calendário mensal, de atendimentos com os horários e nomes dos alunos.

Deve ser possível gerar impressos de termo de responsabilidade, entrevista dos pais, avaliação de diagnostico, avaliação inicial, adaptação curricular, relatório individual, atendimento individual, orientações gerais e certificado de terminalidade específica.

#### **Atendimento Fonoaudiologia**

Conter um controle em que deve ser possível realizar os atendimentos, permitindo o registro de, no mínimo, a queixa, tratamentos realizados, objetivo, evolução, conclusão,

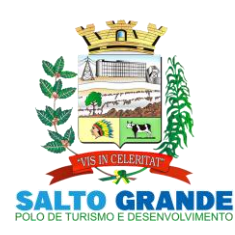

POLO DE TURISMO E DESENVOLVIMENTO

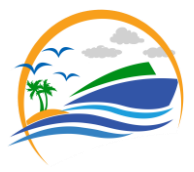

orientação, análise do caso. Deve ser possível cada sessão junto com a evolução e orientação diária.

Deve ser possível realizar a triagem.

Deve ser possível visualizar o histórico de atendimentos e gerar impressos.

Deve ser possível encaminhar o aluno.

Deve existir um controle de fila de espera, aonde devem ser cadastrados os alunos que desejam iniciar o atendimento. O cadastro deve ter o ingresso do aluno a fila e a gravidade

do caso (Baixa, Média, Alta, Altíssima).

Possuir cadastro de anamneses por aluno.

Nesse controle deve também mostrar o total de alunos já em atendimento com cada profissional e quantas sessões cada já realizou.

Quando surgir uma vaga deve ser possível pegar o aluno da fila e realizar o agendamento do mesmo para o atendimento.

**Atendimento Psicólogo** registro dos atendimentos psicológicos, informando no mínimo, a queixa, tratamentos realizados, objetivo, evolução, conclusão, orientação, análise do caso. Deve ser possível cada sessão junto com a evolução e orientação diária.

Deve ser possível realizar a triagem.

Deve ser possível visualizar o histórico de atendimentos e gerar impressos.

Deve ser possível encaminhar o aluno.

Possuir cadastro de anamneses por aluno.

Deve existir um controle de fila de espera, aonde devem ser cadastrados os alunos que desejam iniciar o atendimento. O cadastro deve ter o ingresso do aluno a fila e a gravidade

do caso (Baixa, Média, Alta, Altíssima). Nesse controle deve também mostrar o total de alunos já em atendimento com cada profissional e quantas sessões cada já realizou.

Quando surgir uma vaga deve ser possível pegar o aluno da fila e realizar o agendamento do mesmo para o atendimento.

#### **Merenda Escolar**

O sistema deve permitir controlar o estoque e gastos de produtos utilizados na merenda, avisos de máximo e mínimo.

Permitir o cadastro de produtos, marcas, fornecedor, unidade de medida, grupos e subgrupos.

Permitir o inserir as entradas, saídas e percas.

Deve mostrar o controle de estoque.

Deve ser possível cadastrar o cardápio do dia e mostrar em um calendário.

Permitir gerar relatórios que ajude a controlar os gastos e o fluxo dos produtos.

#### **Transporte Escolar**

O Sistema deve permitir a solicitação de transporte escolar para um aluno, inserindo este aluno em uma lista de alunos que solicitaram transporte escolar;

Permitir cadastrar veículos.

Permitir cadastrar motoristas.

Permitir cadastrar monitores.

Permitir informar local de espera por aluno

Permitir informar o trajeto com hora inicial, final e itinerário. O Sistema deve registrar o motivo da solicitação de transporte escolar para o aluno.

O Sistema deve permitir a seleção de um ou mais alunos, a partir da lista de alunos da escola, e inserir na lista de alunos que solicitaram transporte escolar.

#### O Sistema deve permitir o cancelamento da solicitação de transporte escolar do aluno

O sistema deve permitir o registro da distância de uma viagem;

O sistema deve permitir a consulta de todos os alunos atendidos pelo transporte escolar

O sistema deve permitir a consulta de todos os alunos que solicitaram transporte escolar, mas que ainda não foram atendidos;

#### **Distribuição de Passes**

Possuir um controle de distribuição de passes de transporte público aos alunos que necessitam de passe para se locomoverem até a unidade escolar, ou para outros fins (estágios, cursos, etc.).

Deverá ser informado o aluno, a empresa de transporte, o destino, a quantidade de passes, o valor unitário e total dos passes e o motivo da distribuição dos passes.

Possuir histórico por alunos dos passes já distribuídos.

Possuir relatório de distribuição de passes por período, tendo como filtros: Aluno, podendo ser todos e empresa, podendo ser todas.

#### **Controle do Estoque de Uniforme**

Possuir um controle de estoque que permite cadastrar entradas, saídas e percas. O sistema deve ter consultas de estoque e avisos quando o estoque atinja a quantidade mínima.

Permitir cadastro de fornecedor.

Permitir definir os tipos de entrada (licitação/direta/doação). Deve ser possível cadastro de uniformes.

Permitir cadastro de saída por aluno e profissional.

#### **Arredondamento de notas**

Deve possuir uma tela para configuração dos arredondamentos de notas, onde será informada uma nota inicial, uma final e o valor do arrendamento, que será utilizado quando for inserida uma nota que esteja entre a inicial e a final.

Permitir que possa ser configurado de forma diferente para cada setor ou unidade escolar.

#### **Aplicativo mobile docentes**

Deve possuir um aplicativo mobile que poderá ser utilizado pelos professores para o preenchimento do diário de classe. No aplicativo deverá ser possível cadastrar as frequências, notas, programação diária, ocorrências e observações dos alunos.

O aplicativo deverá, no mínimo, permitir a instalação em aparelhos celulares ou tablets com sistema operacional Android.

#### **Portal do Aluno**

Deve possuir um portal com notícias relacionadas à Secretaria de Educação do município, bem como: Vagas em creches, cardápio escolar, reuniões de pais e concursos.

Deverá ter uma área de login para os alunos matriculados em unidades escolares, onde poderão visualizar: Notas, faltas por disciplina, fazer requerimentos à secretaria e acompanhar o status (AGUARDANDO, DISPONÍVEL, RECUSADO), ter uma área de downloads para baixar arquivos disponibilizados pelos professores e ter controle de notificações, onde o sistema emitirá notificações sempre

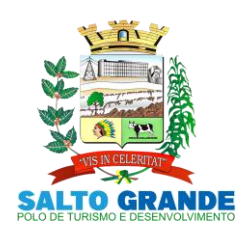

POLO DE TURISMO E DESENVOLVIMENTO

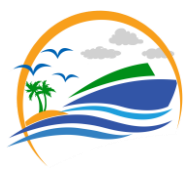

que o aluno tiver arquivos novos para download, quando um requerimento for disponibilizado ou um professor enviar uma notificação.

Deverá ter uma área de login para os professores, onde poderão visualizar as notas lançadas, fazer requerimentos à secretaria, disponibilizar material aos alunos, enviar notificações e publicar notícias.

#### **Dashboard**

Trata-se de um local com apresentação visual das informações mais relevantes, voltados aos gestores municipais, no auxílio à tomada de decisões.

Quantidade de alunos matriculados, quantidade de alunos que não estão inseridos a um classe, alunos zona rural e urbana.

Deve mostrar a quantidade de quadro de horário, os dias da semana, as disciplina, os professores, a classe e a escola de uma forma rápida e fácil visualização

Gráfico de quantidade de matriculas efetivas por escola, por gênero, por falta e presença, por matriculados e rematriculados.

Gráfico mostrando a estatística por serie e ano, alunos que trancaram a matricula por escola.

Gráfico por media de nota por escola, por nota abaixo da media por escola, por simulado no ano, por uso de transporte.

#### **Censo Escolar**

Possuir rotina de importação dos dados do último Censo Escolar, de forma que os dados sejam convertidos alimentando o cadastro de unidades escolares, turmas,

docentes e alunos, eliminando assim o processo de cadastro manual no momento da implantação do software. Possuir rotina de importação dos arquivos do Censo Escolar para atualização do código INEP de alunos e docentes.

Possuir rotina de exportação dos alunos e docentes que em seu cadastro não possui código INEP. A exportação deverá ser feita por meio de um arquivo em formato .txt de acordo com layout disponibilizado pelo INEP.

Possuir rotina de geração de dados para o Censo Escolar por meio de arquivo em formato .txt, de acordo com layout disponibilizado pelo INEP.

#### **Relatórios**

Permitir a busca de todos os itens presentes na área de relatórios.

Somente serão exibidos os relatórios que o usuário possui acesso, configurado através do perfil de acesso.

O sistema deve oferecer Relatórios de todos os cadastros, pois serão necessários para total eficiência e controle das ações realizadas no setor, sendo relatórios Sintéticos, Analíticos e Estatísticos.

Para que isso ocorra de maneira eficiente também será necessário que possamos ter além de filtros por períodos, filtros dos campos do cadastro correspondente.

Permitir a visualização primeiramente dos resultados de relatórios em tela, bem como a gravação opcional dos mesmos em arquivos com saída para disco rígido HD em formato PDF ou impressora.

**Local de Execução**: Diversos Departamentos e Setores do Município de Salto Grande-SP.

**Prazo de Execução**: A prestação dos serviços se dará pelo período de 12 (doze) meses.

**Forma de Pagamento**: Os pagamentos serão efetuados em 12 (doze) parcelas, via transferência bancária, até 30 (trinta) dias após a emissão da nota fiscal.

Salto Grande-SP, 16 de junho de 2021.

### **MÁRIO LUCIANO ROSA Prefeito Municipal**

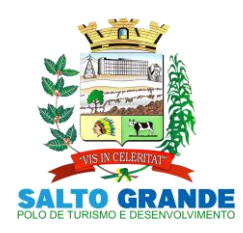

POLO DE TURISMO E DESENVOLVIMENTO

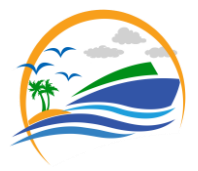

#### **EDITAL DE LICITAÇÃO PÚBLICA Nº 046/2021**

**Processo Administrativo n° 115/2021.**

**Modalidade Pregão Presencial nº 034/2021.** 

**Objeto: CONTRATAÇÃO DE LICENÇA DE USO DE PROGRAMAS DE INFORMÁTICA (SOFTWARES) ABRANGENDO CONVERSÃO TOTAL DE BANCO DE DADOS E DOS ARQUIVOS DOS SISTEMAS ONLINE (PORTAIS), INSTALAÇÃO, MANUTENÇÃO E TREINAMENTO DOS SISTEMAS PELO PRAZO DE 12 (DOZE) MESES, CONFORME ESPECIFICAÇÕES CONSTANTES NO EDITAL.**

**Tipo: Menor Preço Por ITEM.**

**Sistema: Contratação por prazo determinado.**

**Forma de Execução: Continuada.**

**Data e horário para a entrega de envelopes: 30 de junho de 2021, às 09h45min. Data e horário da Abertura da Sessão: 30 de junho de 2021, às 10h00min.**

#### **ANEXO II - MODELO DE PROPOSTA COMERCIAL**

**(Usar preferencialmente papel timbrado da empresa)**

**Referencia:**

**Processo Administrativo n° 115/2021. Modalidade Pregão Presencial nº 034/2021.**

A Ilustríssima Senhora Pregoeira da Prefeitura Municipal de Salto Grande-SP.

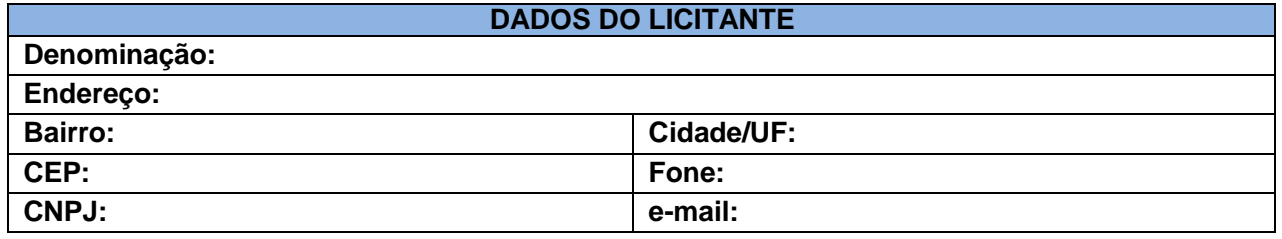

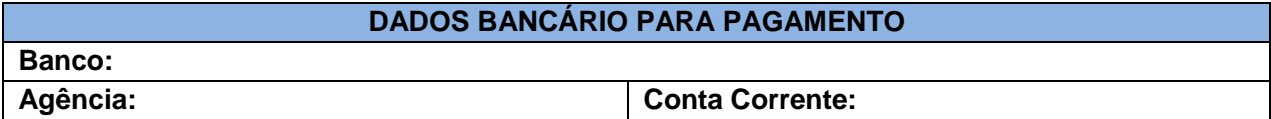

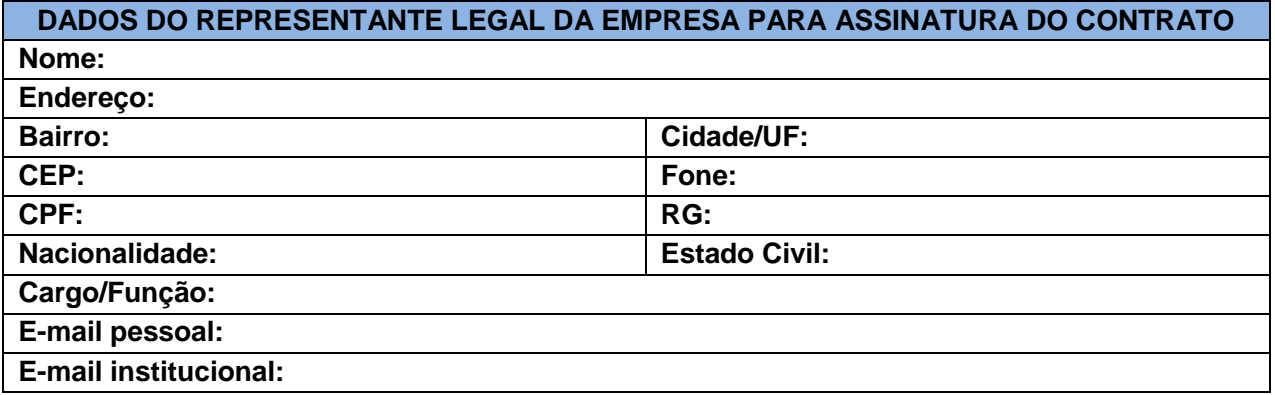

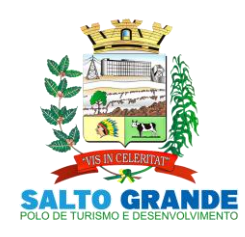

POLO DE TURISMO E DESENVOLVIMENTO

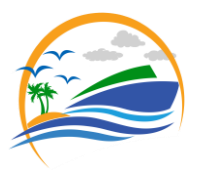

# **1. OBJETO**

1.1. CONTRATAÇÃO DE LICENÇA DE USO DE PROGRAMAS DE INFORMÁTICA (SOFTWARES) ABRANGENDO CONVERSÃO TOTAL DE BANCO DE DADOS E DOS ARQUIVOS DOS SISTEMAS ONLINE (PORTAIS), INSTALAÇÃO, MANUTENÇÃO E TREINAMENTO DOS SISTEMAS PELO PRAZO DE DOZE MESES, CONFORME ESPECIFICAÇÕES CONSTANTES NO EDITAL, conforme descrição abaixo:

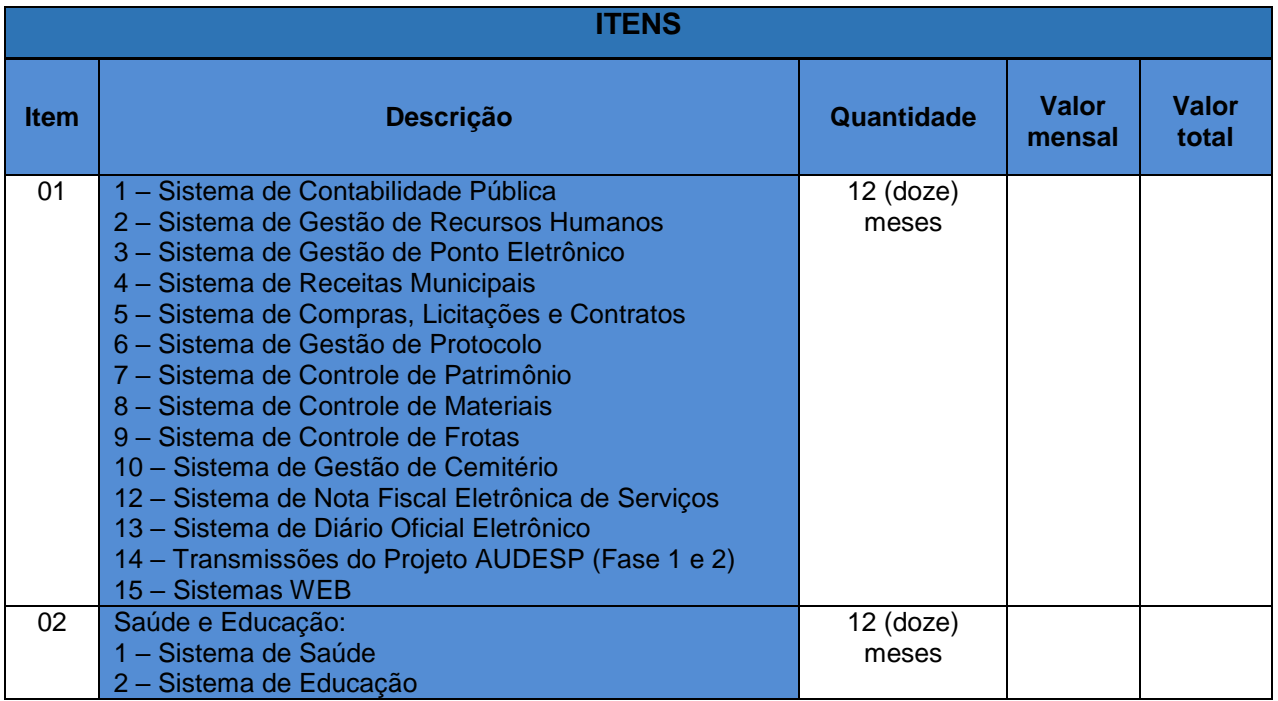

 **Valor Total: R\$.... (………)**

# **2 - CONDIÇÕES COMERCIAIS**

### **2.1. DOS PRAZOS.**

**a)** O Prazo de validade desta proposta comercial é de 60 (sessenta) dias a contar da abertura dos envelopes.

# **3. DECLARAÇÕES**

Declara que:

- a) Os preços apresentados contemplam todos os custos diretos e indiretos incorridos na data da apresentação da proposta incluindo, entre outros: tributos, encargos sociais, material, despesas administrativas, seguro, frete e lucro;
- **b)** Os serviços ofertados atendem rigorosamente todas as especificações exigidas no Termo de Referência - Anexo I deste Edital;

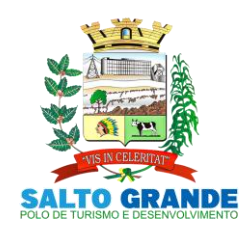

POLO DE TURISMO E DESENVOLVIMENTO

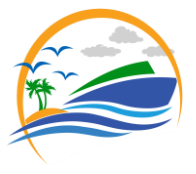

- **c)** Está ciente de que não respeitando os prazos entabulados neste edital, estará sujeita as multas previstas neste instrumento e na Legislação;
- **d)** Está ciente que os preços constantes na proposta serão fixos e irreajustáveis;

Assinatura e identificação (Representante legal/procurador da licitante) (Nome/RG/CPF/Cargo-Função).

\_\_\_\_\_\_\_\_\_\_\_\_\_\_\_\_\_\_\_\_\_\_\_\_

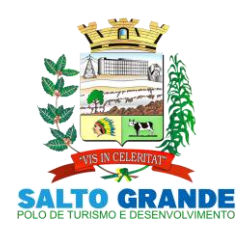

POLO DE TURISMO E DESENVOLVIMENTO

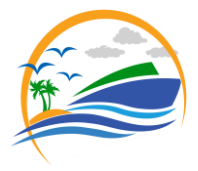

#### **EDITAL DE LICITAÇÃO PÚBLICA Nº 046/2021**

**Processo Administrativo n° 115/2021.**

**Modalidade Pregão Presencial nº 034/2021.** 

**Objeto: CONTRATAÇÃO DE LICENÇA DE USO DE PROGRAMAS DE INFORMÁTICA (SOFTWARES) ABRANGENDO CONVERSÃO TOTAL DE BANCO DE DADOS E DOS ARQUIVOS DOS SISTEMAS ONLINE (PORTAIS), INSTALAÇÃO, MANUTENÇÃO E TREINAMENTO DOS SISTEMAS PELO PRAZO DE 12 (DOZE) MESES, CONFORME ESPECIFICAÇÕES CONSTANTES NO EDITAL.**

**Tipo: Menor Preço Por ITEM.**

**Sistema: Contratação por prazo determinado.**

**Forma de Execução: Continuada.**

**Data e horário para a entrega de envelopes: 30 de junho de 2021, às 09h45min. Data e horário da Abertura da Sessão: 30 de junho de 2021, às 10h00min.**

### **ANEXO III – MINUTA DE CONTRATO**

### **CONTRATO ADMINISTRATIVO**

**Processo Administrativo n° 115/2021. Modalidade Pregão Presencial nº 034/2021. Contrato Administrativo nº\_\_\_\_\_/2021.**

#### **CONTRATO ADMINISTRATIVO QUE ENTRE SI CELEBRAM O MUNICIPIO DE SALTO GRANDE E A EMPRESA \_\_\_\_\_\_\_\_\_\_\_\_\_\_\_\_\_\_\_\_\_\_\_\_\_\_\_\_.**

O **MUNICÍPIO DE SALTO GRANDE**, Estado de São Paulo, com sede na Avenida Rangel Pestana, n° 449, nesta cidade de Salto Grande-SP, inscrito no CNPJ 46.211.686/0001-60, representado por seu Prefeito Municipal, senhor **MÁRIO LUCIANO ROSA**, doravante designado simplesmente CONTRATANTE, e a empresa \_\_\_\_\_\_\_\_\_\_\_\_\_\_\_\_\_\_\_\_, inscrita no CNPJ sob n.<sup>o</sup>\_\_\_\_\_\_\_\_\_\_\_\_\_\_\_, com sede na \_\_\_\_\_\_\_\_\_\_\_\_\_\_\_\_\_\_\_\_\_\_\_, n.<sup>o</sup> \_\_\_\_\_\_\_\_, \_\_\_\_\_\_\_\_\_\_\_\_-\_\_\_\_\_\_\_, representada na forma de seu contrato social pelo Sr(a.) \_\_\_\_\_\_\_\_\_\_\_\_\_\_\_\_\_\_\_\_\_,

RG nº \_\_\_\_\_\_\_\_\_ e CPF nº \_\_\_\_\_\_\_\_\_, na qualidade de vencedora do Pregão nº 004/2021, doravante denominada CONTRATADA, nos termos da Lei Federal nº 8.666, de 21 de junho de 1993, e alterações, Lei Federal nº 10.520, de 17 de julho de 2002, firmam, com fundamento nos Autos de Licitação Pública – Pregão Presencial nº \_\_\_\_\_/2021, que fica fazendo parte integrante deste, independentemente de transcrição, e no qual estão vinculadas as partes, o presente instrumento de Contrato Administrativo, mediante cláusulas e condições que mutuamente aceitam e outorgam, a saber:

**CLÁUSULA PRIMEIRA – DO OBJETO**

1. O presente Contrato tem por objeto a CONTRATAÇÃO DE LICENÇA DE USO DE PROGRAMAS DE INFORMÁTICA (SOFTWARES) ABRANGENDO CONVERSÃO TOTAL DE BANCO DE DADOS E DOS ARQUIVOS DOS SISTEMAS ONLINE (PORTAIS), INSTALAÇÃO, MANUTENÇÃO E TREINAMENTO DOS SISTEMAS PELO PRAZO DE DOZE MESES, CONFORME ESPECIFICAÇÕES CONSTANTES NO EDITAL, conforme especificações abaixo:

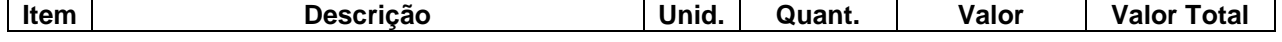

Avenida Rangel Pestana, 449 – CEP 19920-007 – Fone/Fax (14)3378-1399/1127/1509 Email - [prefeitura@saltogrande.sp.gov.br](mailto:prefeitura@saltogrande.sp.gov.br) - Site: www.pmsaltogrande.sp.gov.br

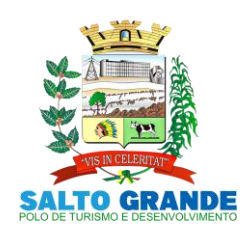

POLO DE TURISMO E DESENVOLVIMENTO

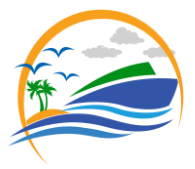

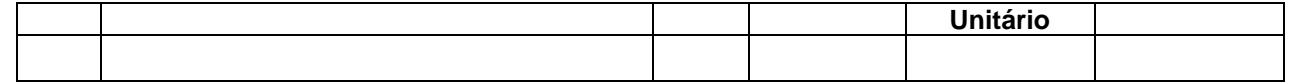

1.2. Consideram-se partes integrantes deste Contrato Administrativo os documentos abaixo elencados quais ficam expressamente vinculados em seu termos a este contrato:

1.2.1. Edital do PREGÃO nº /2021 e seus Anexos;

1.2.2. Proposta de Preços apresentada pela CONTRATADA;

1.2.3. Ata da sessão do PREGÃO  $n^{\circ}$  /2021.

1.3. O objeto do presente Contrato poderá sofrer supressões ou acréscimos, mantidas as condições comerciais pactuadas, mediante termo de aditamento, com base no parágrafo 1º, do artigo 65 da Lei Federal nº 8.666, de 21 de junho de 1993 e alterações.

**CLÁUSULA SEGUNDA – DOS PRAZOS DE VIGÊNCIA, DE ENTREGA, DO ACEITE TÉCNICO, DO RECEBIMENTO DEFINITIVO E DA GARANTIA DO OBJETO.**

2.1. A vigência deste contrato inicia-se com a publicação de seu extrato na imprensa, encerrando-se no término do prazo de garantia do objeto.

2.2. O prazo para entrega do objeto será aquele estabelecido no Termo de Referência anexo I do edital do Pregão Presencial nº \_\_\_\_/2021 que é parte integrante deste instrumento.

2.3. O Aceite Técnico será expedido pelo Gestor do Contrato em até 5 (cinco) dias úteis contados da data de entrega do objeto, e o Termo de Recebimento Definitivo será emitido em 20 (vinte) dias corridos do Aceite Técnico, caso não haja qualquer irregularidade, no objeto.

2.4. O prazo de garantia do objeto será de 12 (doze) meses, contados a partir da data de emissão do Termo de Recebimento Definitivo.

### **CLÁUSULA TERCEIRA – DAS CONDIÇÕES DE FORNECIMENTO**

3.1. O recebimento do objeto dar-se-á pela Prefeitura Municipal de Salto Grande, por servidor designado pela municipalidade e somente efetivar-se-á se estiverem plenamente de acordo com as especificações constantes do Termo de Referência e da proposta apresentada pela licitante contratada.

3.2. A forma e o local de entrega deverá obedecer o previsto no termo de referencia – Anexo I do edital do Pregão Presencial nº \_\_\_/2021 que é parte integrante deste instrumento.

3.3. Recebidos os materiais, mesmo após a emissão do Termo de Recebimento Definitivo a responsabilidade da contratada pela qualidade destes subsiste na forma da Lei.

### **CLÁUSULA QUARTA – DAS OBRIGAÇÕES DA CONTRATADA**

4.1. São obrigações da CONTRATADA, além das disposições constantes no Termo de Referência – Anexo I do edital do Pregão Presencial nº \_\_/2021 que é parte integrante deste instrumento, a:

- a) Fornecer os serviços objeto deste contrato nas condições previstas no Edital e em sua proposta;
- b) Substituir, no local de entrega e no prazo ajustado, após notificação, o produto recusado;
- c) Responsabilizar-se pelas operações de transporte, carga e descarga inclusive as decorrentes da devolução e reposição das mercadorias recusadas por não atenderem ao Edital;

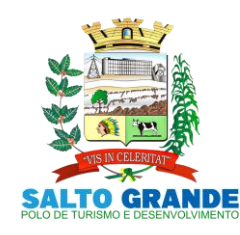

POLO DE TURISMO E DESENVOLVIMENTO

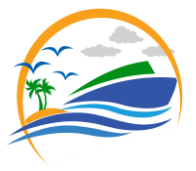

- d) Prestar garantia dos serviços nos estritos termos do ajustado entre as partes
- e) Indicar formalmente um preposto para representá-la na execução do contrato.
- f) Adotar todas as medidas, precauções e cuidados, visando a evitar a ocorrência de danos materiais e pessoais a seus empregados e a terceiros, ficando sempre responsável pelas consequências originadas de acidentes;
- g) Responder por danos materiais ou físicos, causados por seus empregados, diretamente à CONTRATANTE ou a terceiros, decorrentes de sua culpa ou dolo.
- h) Responsabilizar-se pelos ônus resultantes de quaisquer ações, demandas, custos e despesas decorrentes de danos, ocorridos por culpa sua ou de qualquer de seus empregados e prepostos, obrigando-se por quaisquer responsabilidades decorrentes de ações judiciais movidas por terceiros, que venham a ser exigidas por força de lei, ligadas ao cumprimento deste Contrato.
- i) Responder integralmente por perdas e danos que vier a causar à CONTRATANTE ou a terceiros em razão de ação ou omissão dolosa ou culposa, sua ou dos seus prepostos, vícios em seus equipamentos, independentemente de outras cominações contratuais ou legais a que estiver sujeita.
- j) Acatar orientações da CONTRATANTE, sujeitando-se a mais ampla e irrestrita fiscalização, prestando os esclarecimentos solicitados e atendendo às reclamações formuladas.
- k) Comunicar, por escrito, eventual atraso ou paralisação das entregas, apresentando razões justificadas que serão apreciadas pela autoridade competente;
- l) Manter, durante toda a execução do contrato, em compatibilidade com as obrigações por ele assumidas, todas as condições de habilitação e qualificação exigidas no Edital do Pregão Presencial nº \_\_\_/2021
- m) Responsabilizar-se pelos encargos trabalhistas, previdenciários, fiscais, comerciais, transporte e outros resultantes do cumprimento do contrato, observado que a inadimplência com referência aos encargos, não transfere à Prefeitura Municipal de Salto Grande a responsabilidade pelo seu pagamento, nem poderá onerar o objeto do contrato.
- n) Aceitar os acréscimos ou supressões que se fizerem necessárias no objeto deste contrato, sendo os eventuais acréscimos limitados a no máximo 25% (vinte e cinco por cento) do valor inicial deste contrato, nas mesmas condições contratuais, conforme dispõe o § 1º do artigo 65, da Lei Federal nº. 8.666/93.
- o) Comunicar imediatamente à CONTRATANTE, qualquer fato anormal que porventura venha ocorrer durante a execução e entrega dos materiais, principalmente os fatos que dependam de orientação técnica da CONTRATANTE ou de seus prepostos.
- p) Atender prontamente às reclamações da CONTRATANTE, executando, refazendo e corrigindo, quando for o caso e as suas expensas, as partes dos serviços que não atenderem às especificações/normas técnicas exigidas e a qualidade estabelecida.

#### **CLÁUSULA QUINTA – DAS OBRIGAÇÕES DO MUNICÍPIO**

- 5.1. São obrigações do CONTRATANTE, além de outras assumidas neste Contrato:
	- a) Cumprir, por si e ou por seus prepostos, todas as cláusulas e condições previstas neste contrato, fornecendo todas as informações necessárias para a execução e entrega do serviço por parte da CONTRATADA.

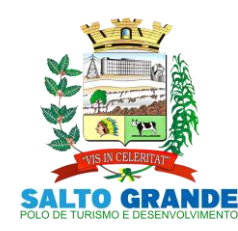

POLO DE TURISMO E DESENVOLVIMENTO

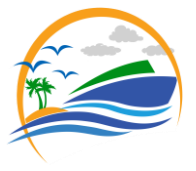

- b) Assegurar à CONTRATADA o recebimento do crédito decorrente do adimplemento de suas obrigações;
- c) Expedir a Autorização de Fornecimento.
- d) Permitir acesso dos funcionários da CONTRATADA ao local determinado para a prestação dos serviços;
- e) Designação de funcionários para acompanhar, fiscalizar os serviços objeto do presente edital.

### **CLÁUSULA SEXTA – DA GARANTIA.**

6.1. O prazo de garantia dos objetos desta licitação será de 12 (doze) meses, contados a partir da data de emissão do Termo de Recebimento Definitivo.

### **CLÁUSULA SÉTIMA – DAS DOTAÇÕES ORÇAMENTÁRIAS**

7.1. As despesas decorrentes da aquisição do objeto licitado correrão por conta de dotação consignada no orçamento vigente, a saber:

02 – Executivo 02.02 – Departamento Municipal de Administração 04.122.0002 – Administração 3.3.90.40.00.00.00 – Serviços de Tecnologia da Informação e Comunicação 2.0.03.000 – Manutenção do Serviço Administrativo 01 – Tesouro 02 – Executivo 02.07 – Fundo Municipal de Saúde 10.301.0004 – Saúde 3.3.90.40.00.00.00 – Serviços de Tecnologia da Informação e Comunicação 2.0.22.000 – Manutenção do Centro de Saúde – Próprio 01 – Tesouro 02 – Executivo 02.06 – Fundo Municipal de Educação 12.361.0005 – Educação 3.3.90.40.00.00.00 – Serviços de Tecnologia da Informação e Comunicação 2.0.11.000 – Manutenção do Ensino Fundamental – Próprio

01 - Tesouro

# **CLÁUSULA OITAVA – VALOR DO CONTRATO E FORMA DE PAGAMENTO**

#### **8.1. O valor total do presente contrato é de R\$ \_\_\_\_\_\_\_\_\_\_ (\_\_\_\_\_\_\_\_\_\_\_\_\_\_\_\_\_\_\_\_\_\_\_\_).**

8.2. O pagamento será efetuado pela Tesouraria da Prefeitura Municipal de Salto Grande mediante a apresentação de Nota Fiscal ou da Fatura pela CONTRATADA, que deverá conter o detalhamento do objeto fornecido, e será creditado em nome da contratada por meio de ordem bancária em conta corrente por ela indicada, uma vez satisfeitas às condições estabelecidas neste Contrato e no Termo de Referência, no prazo de até 30 (trinta) dias contados a partir da data da emissão do Termo de Recebimento Definitivo expedido pelo Gestor do contrato, mediante apresentação, aceitação e atesto do gestor do contrato nos

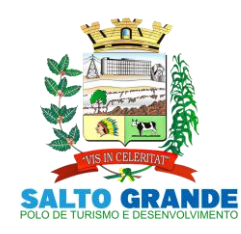

POLO DE TURISMO E DESENVOLVIMENTO

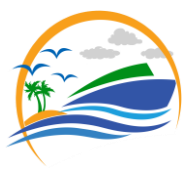

documentos hábeis de cobrança.

8.2.1. Poderá a administração requerer a contratada que a mesma inclua outras informações no documento fiscal, tais como número de convênio de licitação e outros.

8.3. Não será iniciada a contagem de prazo, caso os documentos fiscais apresentados ou outros necessários à contratação contenham incorreções.

8.4. A contagem do prazo para pagamento considerará dias corridos e terá início e encerramento em dias de expediente na Prefeitura Municipal de Salto Grande.

8.5. Quando for constatada qualquer irregularidade na Nota Fiscal/Fatura, será imediatamente solicitada a CONTRATADA, carta de correção, quando couber, ou ainda pertinente regularização, que deverá ser encaminhada à Prefeitura Municipal de Salto Grande no prazo de 24 (vinte e quatro) horas.

8.5.1. Caso a CONTRATADA não apresente carta de correção no prazo estipulado, o prazo para pagamento será recontado, a partir da data da sua apresentação.

### **CLÁUSULA NONA – DAS SANÇÕES**

9.1. Pelo descumprimento do Contrato, a CONTRATADA sujeitar-se-á às penalidades adiante especificadas, que serão aplicadas pela CONTRATANTE, e só serão dispensadas nas hipóteses de comprovação anexada aos autos da ocorrência de força maior impeditiva do cumprimento das condições ajustadas ou de manifestação da unidade requisitante informando que o ocorrido derivou de fatos imputáveis à Administração.

9.2. Pelo descumprimento total ou parcial das obrigações assumidas e pela verificação de quaisquer das situações previstas no art. 78, incisos I a XI da Lei 8.666/93, a Administração poderá, resguardados os procedimentos legais pertinentes, aplicar as seguintes sanções, conforme art. 87 da Lei 8.666/93, sem prejuízo de outras:

9.2.1. Advertência por faltas leves, assim entendidas aquelas que não acarretem prejuízos significativos para o Município.

9.2.2. Multa, nas seguintes hipóteses:

- (a) 1% (um por cento) ao dia sobre o valor total do contrato, no caso de atraso injustificado para entrega do objeto, limitada a incidência a 10 (dez) dias;
- (b) 3% (três por cento) ao dia sobre o valor total do contrato, por dia de atraso a partir do décimo primeiro dia até o vigésimo dia no caso de atraso injustificado para entrega do objeto.
- (c) 50% (cinquenta por cento) sobre o valor total do contrato em caso de inexecução total da obrigação assumida, ensejando rescisão contratual.
- (d) 3% (três por cento) ao dia sobre o valor do item a ser substituído, no caso de atraso injustificado para substituição do objeto que apresentar defeitos, limitada a incidência a 20 (vinte) dias.

9.2.2.1. Será considerada inexecução total do contrato atraso superior a 20 (vinte) dias para entrega ou substituição do produto.

9.2.3. SUSPENSÃO TEMPORÁRIA DE PARTICIPAÇÃO EM LICITAÇÃO e impedimento de contratar com a Administração Municipal, por até 02 (dois) anos;

9.2.4. DECLARAÇÃO DE INIDONEIDADE para licitar ou contratar com a Administração Pública enquanto perdurarem os motivos determinantes da punição ou até que seja promovida a reabilitação perante a própria autoridade que aplicou a penalidade, que será concedida

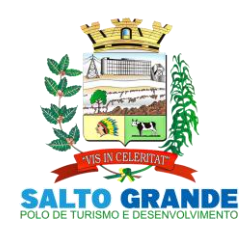

POLO DE TURISMO E DESENVOLVIMENTO

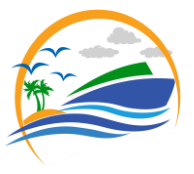

sempre que a licitante vencedora ressarcir a Administração pelos prejuízos resultantes e após decorrido o prazo da sanção aplicada com base no inciso anterior.

9.5. As penalidades previstas neste instrumento são independentes entre si, podendo ser aplicadas isoladas ou, cumulativamente, no caso de multa, sem prejuízo de outras medidas cabíveis, garantida prévia defesa. (art. 87, § 2º da Lei nº 8.666/93) .

9.6. Não serão aplicadas penalidades na ocorrência de casos fortuitos ou de força maior ou razões de interesse público, ou que tenham como causa responsabilidade da administração, desde que devidamente comprovados e enquadrados legalmente nestas situações.

9.7. Os valores resultantes da aplicação das multas previstas neste instrumento serão descontados de eventuais pagamentos devidos à Contratada, e não existindo credito a receber ou não sendo suficientes, o valor ou o valor remanescente será inscrito como Dívida Ativa e cobrado judicialmente pelo rito e com os encargos da execução fiscal.

9.8. A aplicação de qualquer das penalidades previstas realizar-se-á em processo administrativo que assegurará o contraditório e a ampla defesa a contratada, observando-se o procedimento previsto na Lei nº 8.666, de 1993.

9.9 A aplicação das penalidades não impede o CONTRATANTE de exigir o ressarcimento dos prejuízos efetivados decorrentes de quaisquer faltas cometidas pela CONTRATADA.

### **CLÁUSULA DÉCIMA – DAS CAUSAS DE RESCISÃO**

10.1. A inexecução total ou parcial do contrato poderá ensejar a sua rescisão, conforme disposto nos artigos 77 a 80 da Lei nº 8.666/1993.

10.2. Os casos de rescisão contratual serão formalmente motivados nos autos do procedimento, assegurado o contraditório e a ampla defesa.

10.3. A rescisão do contrato poderá ser:

- a) Por ato unilateral e escrito da CONTRATANTE nos casos enumerados nos incisos I a XII e XVII do artigo 78 da Lei n. º 8.666/93, mediante notificação através de ofício entregue diretamente ou por via postal, com prova de recebimento, sem prejuízo das penalidades previstas neste contrato;
- b) Amigável, por acordo entre as partes, mediante a assinatura de termo próprio, desde que haja conveniência para a CONTRATANTE; e
- c) Judicial, nos termos da legislação.

10.4. A rescisão unilateral ou amigável deverá ser precedida de autorização escrita e fundamentada da autoridade competente.

10.5. De conformidade com o § 2º do artigo 79, da Lei nº 8.666/93, quando a rescisão ocorrer com base nos incisos XII a XVII do artigo 78 da mesma lei, sem que haja culpa do contratado, será este ressarcido dos prejuízos regularmente comprovados que houver sofrido.

### **CLÁUSULA DÉCIMA PRIMEIRA – DAS ALTERAÇÕES**

11.1. Este Contrato poderá, nos termos do art. 65 da Lei nº 8.666/93, ser alterado por meio de Termos Aditivos, objetivando promover os acréscimos ou supressões que se fizerem necessários.

11.2. Nenhum acréscimo ou supressão poderá exceder o limite estabelecido nos parágrafos 1º e 2º do art. 65 da Lei nº 8.666/93, salvo as supressões resultantes de acordos celebrados entre os contratantes.

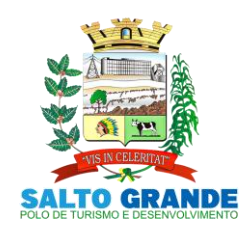

POLO DE TURISMO E DESENVOLVIMENTO

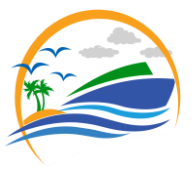

11.3. No caso de necessidade de se realizar supressões no presente Contrato, a CONTRATADA deverá ser comunicada formalmente pela CONTRATANTE com, pelo menos, 30 (trinta) dias de antecedência.

### **CLÁUSULA DÉCIMA SEGUNDA – DAS DEMAIS DISPOSIÇÕES**

12.1. O presente instrumento será regido pelo constante na Lei Federal nº 10.520, de 17 de julho de 2002, Lei Federal nº 8.666, de 26 de maio 1.993, bem como demais legislações aplicáveis à espécie 12.2.

12.2. Os casos omissos neste instrumento, deverão observar expressamente o constante da legislação acima elencada.

### **CLÁUSULA DÉCIMA TERCEIRA – DO FORO**

13.1. Fica eleito o Foro da Comarca de Ourinhos, Estado de São Paulo, para dirimir as ações que se originarem em razão deste contrato, com renúncia expressa a qualquer outro, mesmo que privilegiado e independente do domicílio das partes.

E por estarem assim justos e contratados, firmam o presente instrumento em 03 (três) vias de igual teor, na presença das testemunhas.

Salto Grande-SP, \_\_\_ de \_\_\_\_\_\_\_\_\_\_\_\_\_\_\_ de 2021.

MUNICÍPIO DE SALTO GRANDE Mário Luciano Rosa Prefeito Municipal **Contratante** 

\_\_\_\_\_\_\_\_\_\_\_\_\_\_\_\_\_\_\_\_\_\_\_\_ Nome da empresa contratada CNPJ da empresa contratada Contratada

Testemunhas:

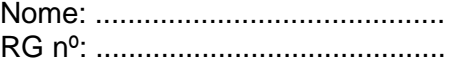

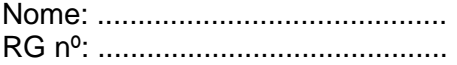

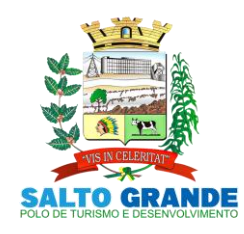

POLO DE TURISMO E DESENVOLVIMENTO

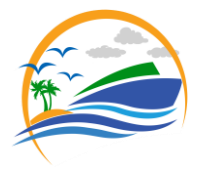

### **CONTRATOS OU ATOS JURÍDICOS ANÁLOGOS TERMO DE CIÊNCIA E DE NOTIFICAÇÃO**

### **CONTRATANTE:** MUNICÍPIO DE SALTO GRANDE

**CONTRATADA:** \_\_\_\_\_\_\_\_\_\_\_\_\_\_\_\_\_\_\_\_\_\_\_\_\_\_\_\_\_\_\_\_\_\_\_\_\_\_\_\_\_\_\_\_\_\_\_\_\_\_\_\_\_\_\_\_\_\_\_\_\_\_

**CONTRATO nº.** \_\_\_\_\_\_/2021

**OBJETO:** CONTRATAÇÃO DE LICENÇA DE USO DE PROGRAMAS DE INFORMÁTICA (SOFTWARES) ABRANGENDO CONVERSÃO TOTAL DE BANCO DE DADOS E DOS ARQUIVOS DOS SISTEMAS ONLINE (PORTAIS), INSTALAÇÃO, MANUTENÇÃO E TREINAMENTO DOS SISTEMAS PELO PRAZO DE DOZE MESES, CONFORME ESPECIFICAÇÕES CONSTANTES NO EDITAL.

Pelo presente TERMO, nós, abaixo identificados:

#### **1. Estamos CIENTES de que:**

a) O ajuste acima referido estará sujeito a análise e julgamento pelo Tribunal de Contas do Estado de São Paulo, cujo trâmite processual ocorrerá pelo sistema eletrônico;

b) Poderemos ter acesso ao processo, tendo vista e extraindo cópias das manifestações de interesse, Despachos e Decisões, mediante regular cadastramento no Sistema de Processo Eletrônico, conforme dados abaixo indicados, em consonância com o estabelecido na Resolução nº 01/2011 do TCESP;

c) Além de disponíveis no processo eletrônico, todos os Despachos e Decisões que vierem a ser tomados, relativamente ao aludido processo, serão publicados no Diário Oficial do Estado, Caderno do Poder Legislativo, parte do Tribunal de Contas do Estado de São Paulo, em conformidade com o artigo 90 da Lei Complementar nº 709, de 14 de janeiro de 1993, iniciando-se, a partir de então, a contagem dos prazos processuais, conforme regras do Código de Processo Civil;

d) Qualquer alteração de endereço – residencial ou eletrônico – ou telefones de contato deverá ser comunicada pelo interessado, peticionando no processo.

#### **2. Damo-nos por NOTIFICADOS para:**

a) O acompanhamento dos atos do processo até seu julgamento final e consequente publicação;

b) Se for o caso e de nosso interesse, nos prazos e nas formas legais e regimentais, exercer o direito de defesa, interpor recursos e o que mais couber.

Salto Grande-SP, et al. de et al. de 2021.

### **GESTOR DO ÓRGÃO/ENTIDADE:**

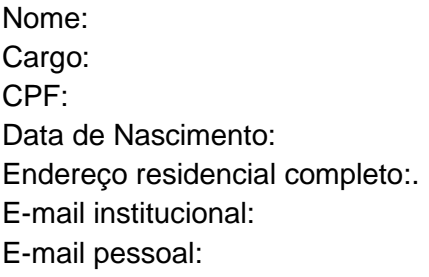

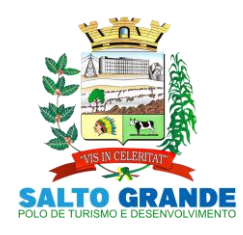

POLO DE TURISMO E DESENVOLVIMENTO

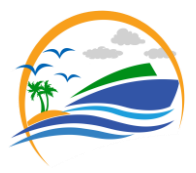

Telefone:

Assinatura:\_\_\_\_\_\_\_\_\_\_\_\_\_\_\_\_\_\_\_\_\_\_\_\_\_\_\_\_\_\_\_\_\_\_\_\_\_\_\_\_\_\_\_\_\_\_\_\_\_\_\_\_\_\_

Responsáveis que assinaram o ajuste:

# **Pelo CONTRATANTE:**

Nome: Cargo: CPF: Data de Nascimento: Endereço residencial completo: E-mail institucional: E-mail pessoal: Telefone:

# **Pela CONTRATADA:**

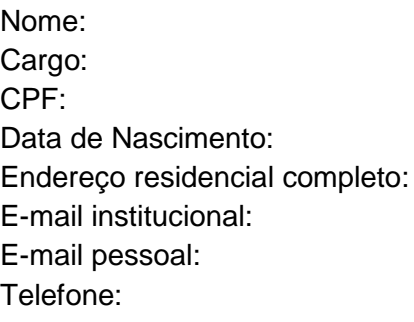

Assinatura: \_\_\_\_\_\_\_\_\_\_\_\_\_\_\_\_\_\_\_\_\_\_\_\_\_\_\_\_\_\_\_\_\_\_\_\_\_\_\_\_\_\_\_\_\_\_\_\_\_\_\_\_\_\_